**Repositorio Institucional del ITESO [rei.iteso.mx](http://rei.iteso.mx)**

Departamento de Electrónica, Sistemas e Informática DESI - Trabajos de fin de Maestría en Diseño Electrónico

2016-07

# Reporte de formación complementaria en área de concentración en sistemas embebidos y telecomunicaciones

Tlapa-Juárez, Miguel

Tlapa-Juárez, M. (2016). Reporte de formación complementaria en área de concentración en sistemas embebidos y telecomunicaciones. Trabajo de obtención de grado, Maestría en Diseño Electrónico. Tlaquepaque, Jalisco: ITESO.

Enlace directo al documento:<http://hdl.handle.net/11117/3807>

Este documento obtenido del Repositorio Institucional del Instituto Tecnológico y de Estudios Superiores de Occidente se pone a disposición general bajo los términos y condiciones de la siguiente licencia: <http://quijote.biblio.iteso.mx/licencias/CC-BY-NC-ND-2.5-MX.pdf>

(El documento empieza en la siguiente página)

## **INSTITUTO TECNOLÓGICO Y DE ESTUDIOS SUPERIORES DE OCCIDENTE**

Reconocimiento de validez oficial de estudios de nivel superior según acuerdo secretarial 15018, publicado en el Diario Oficial de la Federación el 29 de noviembre de 1976.

> Departamento de Electrónica, Sistemas e Informática MAESTRÍA EN DISEÑO ELECTRÓNICO

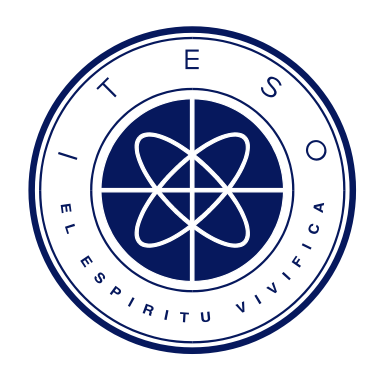

## **REPORTE DE FORMACIÓN COMPLEMENTARIA EN ÁREA DE CONCENTRACIÓN EN SISTEMAS EMBEBIDOS Y TELECOMUNICACIONES**

Trabajo recepcional que para obtener el grado de

MAESTRO EN DISEÑO ELECTRÓNICO

Presentan: Ing. Miguel Tlapa Juárez

Director: Dr. Raul Campos Rodriguez Revisor: Mtro. Juan Rafael del Rey Acuña San Pedro Tlaquepaque, Jalisco. 13 de Junio del 2016.

## **Contenido**

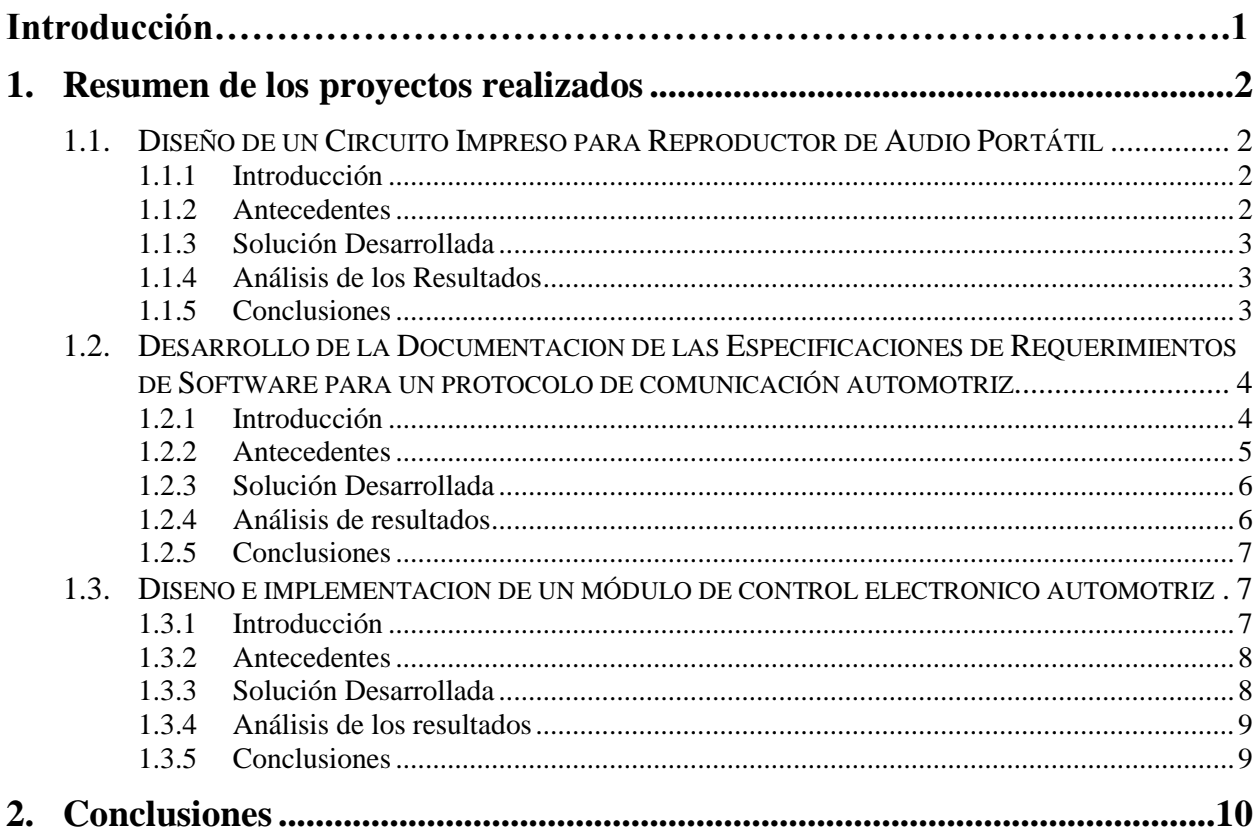

## **APENDICES**

- **A.** DESIGNING OF A PRINTED CIRCUIT BOARD FOR PORTABLE AUDIO REPRODUCER.
- **B.** DEVELOPMENT OF DOCUMENTATION OF SOFTWARE REQUIREMENTS SPECIFICATIONS FOR AUTOMOTIVE COMMUNICATION PROTOCOL.
- **C.** DESIGNING AND IMPLEMENTATION OF AUTOMOTIVE ELECTRONIC CONTROL MODULE.

#### **Introducción**

El objetivo principal del documento es dar a conocer los proyectos más sobresalientes que se desarrollaron en la Maestría de Diseño Electrónico en el área de Sistemas Embebidos y Telecomunicaciones. Las materias de concentración y proyectos son los siguientes:

- **Taller de Diseño de Tarjetas de Circuito Impreso**: Diseño de un Circuito Impreso para Reproductor de Audio Portátil.
- **Ingeniería de Software en Ambientes Embebidos**: Desarrollo de la Documentación de las Especificaciones de Requisitos de Software para un protocolo de comunicación automotriz.
- **Diseño de Sistemas Operativos en Ambientes Embebidos**: Diseno e implementacion de un modulo de control automotriz.

Se escogieron los siguientes proyectos debido a que desarrollaron diferentes habilidades tanto técnicas en el área de electrónica e informática y de gestión tales como comunicación, liderazgo, trabajo en equipo, administración y desarrollo personal. El primero proyecto me dio las bases para diseñar, conocer a diferentes fabricantes extranjeros que se dedican a manufacturar este tipo de circuitos. El segundo proyecto me permitió conocer a bajo nivel como se implementa un controlador de comunicación automotriz LIN, a partir de estándares automotrices. El último proyecto presento un gran reto porque se integraron conocimientos de varias materias del área de sistemas embebidos partiendo de una metodología que es el modelo V, el uso de un sistema operativo, actuadores y sensores. La educación obtenida en el postgrado del ITESO me ayudo ha ser considerado una opción interesante en una empresa de computo de clase mundial, cubriendo el puesto de Ingeniero de Validación de Sistema para protocolos de comunicación de pcie- express en los nuevos micro servidores.

## **1. Resumen de los proyectos realizados**

### **1.1. Diseño de un Circuito Impreso para Reproductor de Audio Portátil**

#### **1.1.1 Introducción**

El presente proyecto consiste en el diseño e implementación de un circuito impreso utilizando la herramienta Allegro, para un reproductor portátil de audio, que consta de 4 capas, fuente de alimentación de voltaje, microcontrolador, decodificador, un puerto usb 2.0, slot memoria micro sd y conectores de audio 3.5mm.

#### **1.1.2 Antecedentes**

El amplio sector de los reproductores mp3 ha puesto muy difícil a los consumidores la elección de un modelo determinado, ya que hay un infinidad de marcas, precios, diseños, formas, tamaños, capacidades, etc. de modo que ¿Cómo elegir? ¿Cómo saber cuál es el mejor modelo del mercado?

Para evitar esta problemática se planteó hacer el diseño y desarrollo de un reproductor de audio personalizado a bajo costo, ajustado a nuestras necesidades y preferencias.

Utilizando herramientas de software de diseño de circuitos impreso industrial que actualmente usan los ingenieros de diseño automotriz, conocer las diferentes funciones, compatibilidad y limitantes del mismo. Entender las guías de diseño eléctrico, la teoría electromagnética para no tener problemas con la comunicación entre los diferentes componentes o generar ruido entre los canales. Las tolerancias mecánicas juegan un papel importante cuando se requiere hacer un ensamble final del producto. Por lo que no tener estos conocimientos y experiencia previamente con lleva a invertir mucho tiempo, dinero y demás recursos que son necesarios para la creación de un producto comercial competitivo.

#### **1.1.3 Solución Desarrollada**

En la primera parte del proyecto se utilizó un archivo esquemático eléctrico- digital que definía el comportamiento funcional de un reproductor multimedia.

Se empezaron a colocar los componentes eléctricos pesados y grandes en la capa de arriba y los pequeños en la capa de abajo del circuito impreso, tomando en cuenta la funcionalidad de cada circuito, si es analógico o digital.

El microcontrolador principal fue localizado en el centro y cerca de él los componentes de alta velocidad como el dispositivo USB 2.0 micro SD y el decodificador. Además de los capacitores de acoplamiento que son los que filtran los diferentes niveles de voltaje que requiere el microcontrolador.

En la segunda parte del proyecto se procedió a definir los diferentes planos de voltaje y de tierra así como el ruteo de todos los componentes respetando las guías de diseño.

En la tercera parte del proyecto se generó la lista de materiales y se empezó a cotizar con los diferentes vendedores de materiales en Guadalajara y Estados Unidos.

Finalmente se mandó a fabricar el circuito impreso en Estados Unidos.

#### **1.1.4 Análisis de los Resultados**

Como parte de los resultados obtenidos se demostró la viabilidad de la metodología utilizada para diseñar el circuito impreso del reproductor multimedia, a un costo muy bajo, de dimensiones 3cm cuadrados aproximadamente. Hubo un retraso de 3 semanas por parte del fabricante del circuito impreso en estados unidos, por lo que no alcanzo el tiempo para soldar los componentes eléctricos para verificar su funcionamiento y compararlo contra productos comerciales.

#### **1.1.5 Conclusiones**

Los profesores de la materia, propusieron desde el inicio una metodología y estrategia de trabajo al iniciar el proyecto, lo que ayudo en el desarrollo de las diferentes etapas del proyecto.

El no tener bien definido la posición de los componentes eléctrico-digitales, respetando las guías de diseño, puede ocasionar trabajar horas extras cuando se va rutear.

Los conocimientos adquiridos en esta área se dieron, porque los maestros compartieron su experiencia en el ámbito laboral y por la dedicación del alumno en investigar el uso de las diferentes herramientas y especificaciones de tecnología.

Esta experiencia me sirvió en el desempeño de mis actividades laborales debido a que tenemos que interpretar las diferentes características de los circuitos impresos en los micro servidores de última tecnología.

### **1.2. Desarrollo de la Documentacion de las Especificaciones de Requerimientos de Software para un protocolo de comunicación automotriz.**

#### **1.2.1 Introducción**

El proceso de recopilar, analizar y verificar las necesidades del cliente para un sistema es llamado *Ingeniería de Requerimientos*. La meta de la ingeniería de requerimientos es entregar una especificación de requisitos de software correcta y completa.

Los requerimientos son la pieza fundamental en un proyecto de desarrollo de software, en ellos se basan muchos participantes del proyecto para planear el proyecto, los recursos que se usaran en él. Los líderes de proyecto usan los requerimientos como una base para la estimación del esfuerzo necesario para un proyecto. Especificar el tipo de verificaciones que se habrán de realizar al sistema, por ejemplo, cuando se está tratando de satisfacer a cierta norma oficial o estándar. Adicionalmente son la base para planear, la estrategia de prueba a la que habrá de ser sometido el sistema. Los requerimientos son la base sobre la cual se decide si un caso de prueba fue ejecutado exitosamente por el sistema o no. Son el fundamento del ciclo de vida del proyecto. Los requerimientos documentados son la base para crear la documentación del sistema. De ahí su importancia de que deban ser definidos y manejados forma adecuada.

El objetivo de este proyecto fue el desarrollo de la documentación de las especificaciones de requisitos de software para un protocolo de comunicación LIN (Local InterConnect Network) en modo *maestro*, que permite el intercambio de información entre diferentes de mando que conforman un subsistema como por ejemplo el sistema de alarma, la comunicación entre los mandos de volante, el climatizador, etc.

#### **1.2.2 Antecedentes**

El protocolo LIN fue creado en 1990 por Volcán Automotive y Freescale, posteriormente fue adoptador por un consorcio formado por los ensambladores de automóviles (Audi, BMW, Daimler Chrysler y Volkswagen), este protocolo ha ido evolucionando en diferentes versiones hasta llegar a la versión 2.2A.

Este protocolo de comunicación es del tipo serial y cuenta con un solo maestro y hasta 16 esclavos. La velocidad de transmisión de datos es de 1 – 20 Kbit/s. Estas características permiten reducir el costo con respecto a un sistema CAN (Network Área Controller) en aquellas situaciones en las que no sea imprescindible una velocidad de transmisión elevada.

El sistema LIN está formado por una unidad de mando que actúa como maestro y otras unidades de mando que actúan como esclavas. También puede funcionar como unidades esclavas elementos sensores y actuadores a los que se les ha dotado de la electrónica necesaria para traducir las señales eléctricas en mensajes. La información entre las unidades de mando o sensores se transmite mediante un único cable. La unidad de mando maestra, define tanto la velocidad de transmisión como el tipo de mensaje y la frecuencia del mismo. Esta unidad es la que esta abonada a otras líneas de transmisión más rápidas como por ejemplo la línea de CAN, por lo que debe llevar acabo la traducción de mensajes entre ambas líneas, incluyendo los referentes a la diagnosis.

Por lo tanto el objetivo fue aplicar la metodología de ingeniería de software, para definir los diferentes tipos de requerimientos funcionales. Se usó como referencia las especificaciones LIN 2.2A liberada por el consorcio automotriz.

#### **1.2.3 Solución Desarrollada**

La solución desarrollada se basó en el documento LIN\_Specification\_Package\_2.2A, donde se detalla información acerca de las características eléctricas y funcionales de este protocolo.

Posteriormente se procedió a clasificar los diferentes tipos de requerimientos, el diseño y la arquitectura de los módulos de la interface y del driver de LIN.

En el sistema LIN los mensajes se dividen en 2 partes: encabezamiento y contenido. El encabezamiento solo puede ser escrito por la unidad de mando maestro y el contenido puede estar escrito tanto por una unidad de mando maestro como unidad esclava.

Cuando el contenido es escrito por la unidad de mando maestro el mensaje ordena a las unidades esclavas que utilicen los datos contenidos en las respuestas. Las unidades esclavas escriben la parte correspondiente al contenido en los mensajes donde el encabezamiento del mismo exige que alguna de ellas transmita un dato concreto.

Por lo tanto el modulo maestro de la interface de LIN cuenta con 3 capas de software que son el agendador, que su tarea es ejecutar los diferentes paquetes de mensajes que están almacenados en un buffer y con diferente prioridad, el encabezado del frame que está conformado de la pausa de sincronización, limitación de la sincronización, campo de sincronización y campo de identificación. Por último el contenido del mensaje que contiene los datos del mensaje que es de 8 bytes.

El modulo maestro tiene un driver que está conformado por el transmisor y el receptor de la información. Se incluyeron los diagramas de flujo que describen el flujo de la información y sus diferentes ramificaciones, la explicación detallada de la paridad de bits el algoritmo de integridad de datos.

#### **1.2.4 Análisis de resultados**

En resumen, se generó un documento que describe los requerimientos funcionales y no funcionales que el cliente espera que el sistema cumpla y que sirven de base para la etapa de implementación del protocolo.

#### **1.2.5 Conclusiones**

Al finalizar este proyecto aprendí de la importancia de definir los requerimientos antes de iniciar un proyecto ya que este documento da claridad y una visión general de que es lo que quiere el cliente.

El no contar con esta documentación causa las siguientes complicaciones: falta de compromiso del usuario, falta de recursos, expectativas no realistas, falta de planeamiento y el final puede ser catastrófico como el cierre completo de un proyecto y de una empresa.

En el ámbito laboral implemente esta metodología al diseñar pruebas de validación funcional para el protocolo de comunicación pci express de micro servidores en la empresa de cómputo donde actualmente trabajo. Además de aprender el funcionamiento de los mecanismos que conlleva un protocolo de comunicación.

### **1.3. Diseno e implementacion de un módulo de control electronico automotriz**

#### **1.3.1 Introducción**

En la electrónica automotriz el BCM (Body Control Module) es un término genérico para una unidad de control electrónica (ECU) que es responsable de monitorear y controlar varios accesorios electrónicos en el vehículo.

Típicamente en el auto el BCM controla los elevadores de las ventanillas de las puertas delanteras y traseras, el aire acondicionado, sistema de seguridad, etc. El BCM se comunica con otros ECU's, atraves de protocolos de comunicación CAN, con el objetivo de informar el status de los sensores y en base a esta información tomar la decisión de accionar los actuadores como de las ventanillas, las luces del auto entre otros.

El proyecto, consistió en diseñar e implementar el BCM que se pudiera comunicar con la unidad de control del cluster del automóvil.

#### **1.3.2 Antecedentes**

En la Especialidad de Sistemas Embebidos en el ITESO, se tuvo la idea de desarrollar un carro eléctrico prototipo que tuviera incorporado unidades de control que convirtieran la corriente directa a alterna, un banco de capacitores para la carga y descarga de energía, unidades de control donde muestren la información general de auto, unidades de control de motor y un BCM además de toda la electrónica que requiere como microcontroladores, circuitos de comunicación, sensores y actuadores y etapas de potencia.

#### **1.3.3 Solución Desarrollada**

Para la implementación del proyecto se siguió el método V, que es un procedimiento uniforme para el desarrollo de productos para el área de tecnologías de la información,

Nos permite hacer una representación gráfica del ciclo de vida del desarrollo de sistemas. En él se resumen las principales medidas que deben adoptarse en relación con las prestaciones en el marco del sistema informático de validación. Este proceso representa la secuencia de pasos en el desarrollo del ciclo de vida de un proyecto. Se describen las actividades y resultados que deben producirse durante el desarrollo del producto. El lado izquierdo de la V representa la descomposición de las necesidades y la creación de las especificaciones del sistema. El lado derecho de la V representa la integración de las piezas y su verificación. V significa verificación y validación. Primero se definieron los requerimientos funcionales y no funcionales del proyecto, esta etapa requirió de varias iteraciones para comunicar claramente las necesidades del cliente.

En la segunda etapa se definió la arquitectura general de software que fue basada en el modelo AUTOSAR que es un estándar de arquitectura de software utilizado en la Industria Automotriz. La arquitectura de hardware se adaptó a las necesidades del proyecto porque de inicio se empezó a trabajar con un sistema embebido automotriz así como la etapa de potencia de la empresa Freescale.

En la tercera etapa de diseño se empezó a refinar cada uno de los bloques que fueron definidos en la etapa anterior. Para el caso de la arquitectura de software se construyó una primera capa de software de bajo nivel que su función es comunicarse directamente con la capa física. La segunda capa de software que se construyo fue la que interpreta la información de la capa anterior. La última capa de software que se construyo es la de aplicación, que es la que toma la decisión de qué hacer con los datos obtenidos de la capa anterior.

Sin embargo paralelamente se tiene un planificador de tareas cuya función es cargar y enviar a ejecutar las diferentes tareas, con el fin de ordenar las tareas cada una de ellas tiene diferente prioridad y tiempo de ejecución.

Después de esto se procedió a la implementación, generando el código lógico representativo de la arquitectura propuesta de software y la conexión del hardware que dio como resultado un banco de pruebas.

En la última etapa se empieza a verificar y validar cada una de las etapas anteriores haciendo varias iteraciones hasta cumplir con las necesidades del proyecto.

#### **1.3.4 Análisis de los resultados**

Los resultados obtenidos fueron los esperados debido a la funcionalidad de la metodología del modelo V. Además se logró identificar áreas de oportunidad para la mejora en la arquitectura de hardware el utilizar otros módulos de etapa de potencia más eficientes y a bajo costo.

En la Arquitectura de software se puede optimizar el código implementado de manera general usando menos recursos en memoria del microcontrolador y hacerlo más eficiente.

Si comparamos el desempeño del módulo construido con uno comercial nos damos cuenta que falta agregar aspectos de seguridad como por ejemplo cuando el BCM, es desconectado de la batería y hay que guardar el contexto de la información.

#### **1.3.5 Conclusiones**

El haber utilizado el Método V minimizo los riesgos, la transparencia y el control del proyecto usando enfoques estandarizados como AUTOSAR, y se logró dividir las actividades de manera modular.

Además de reducir los gastos totales durante todo el proyecto y sistema del ciclo de vida.

El aprendizaje y experiencia obtenida en este proyecto fue integral debido a que se desarrollaron diferentes habilidades tanto técnicas como de colaboración en equipo.

9

## **2. Conclusiones**

Como resultado del tiempo y trabajo invertido por el alumno y la participación activa de mis profesores en la Maestría de Diseño Electrónico, es posible concluir que existe una relación directa entre los conocimientos y experiencia adquirida en esta Institución y el ámbito personal y laboral.

En la parte personal me hicieron una persona más consciente de las diferentes necesidades que hay en mi localidad y como cada uno de nosotros puede contribuir con un granito de arena para que nuestro entorno cambie, y que trabajar en equipo es mejor que ser individualista. Tener una visión más clara de todas las oportunidades que existen en nuestro mundo y como poder integrarse a esos cambios.

En parte laboral me ayudo a entender los procesos y mecanismos de una plataforma operativa comercial que está conformada por hardware y software.

Me dio la oportunidad de ser un candidato interesante para una empresa multinacional en el área de cómputo vendiéndoles mis servicios profesionales en el grupo de validación de sistema para micro servidores.

Finalmente ser miembro del grupo académico de esta institución laborando como profesor, dando un servicio a la comunidad estudiantil.

Mis agradecimientos a Dios por darme la vida y la fortaleza para seguir adelante, a mi familia que siempre me ha apoyado incondicionalmente en todos mis proyectos.

## **Apéndices**

#### DESIGNING OF A PRINTED CIRCUIT BOARD FOR  $\mathbf{A}$ . PORTABLE AUDIO REPRODUCER.

## **Content**

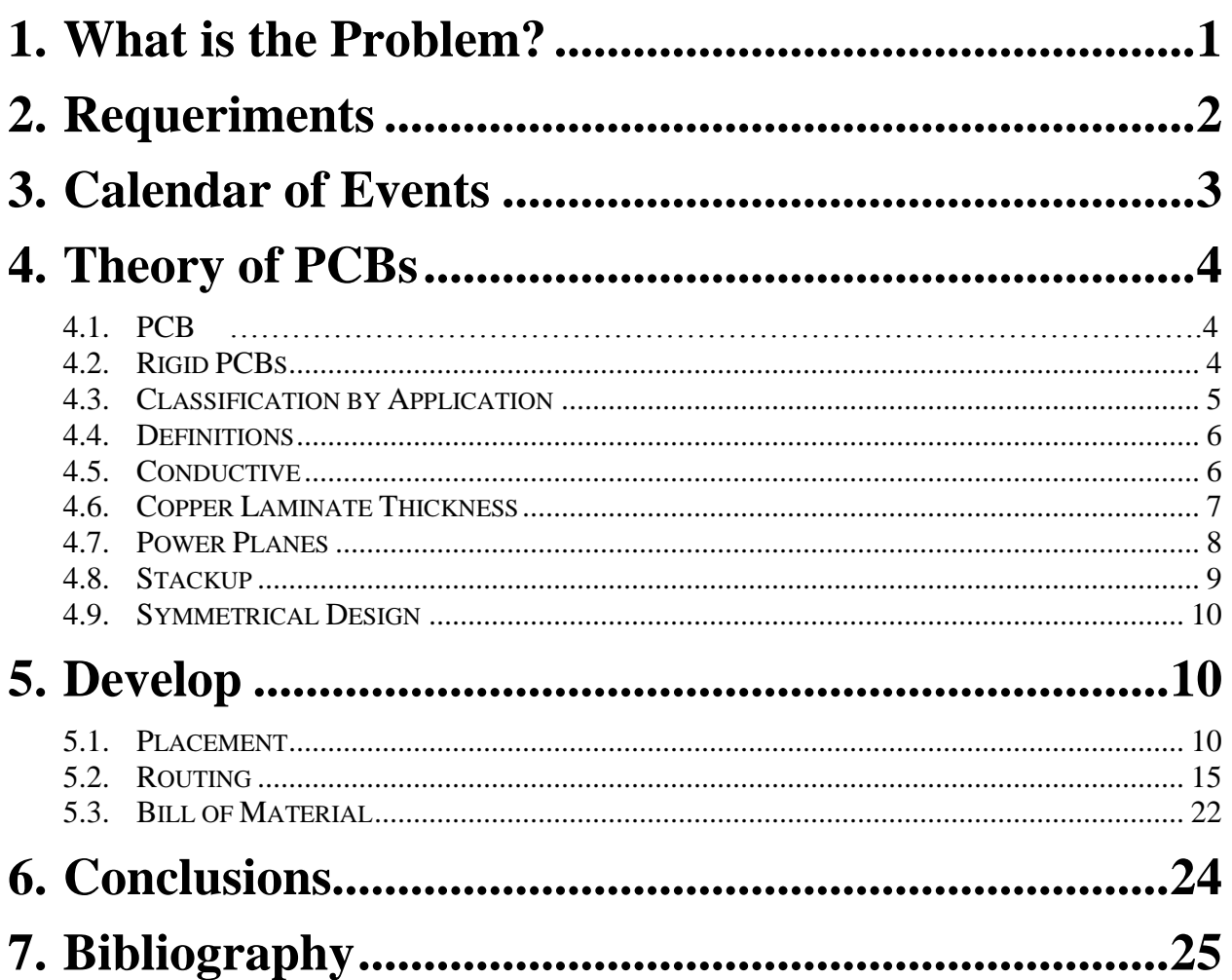

## **Objectives**

- Design a Printed Circuit Board for Mp3, using methodologies and software tool.
- Build the Printed Circuit Board accomplish the Industry Standards.

## **1. What is the Problem?**

From a case study defined by Continental Engineers, they require a PCB design for MP3 player with input and output audio, which permit to connect USB Sticks. Compliance with Industry Standards.

## **2. Requeriments**

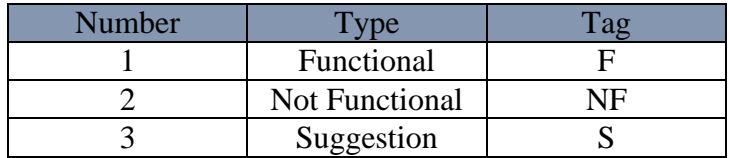

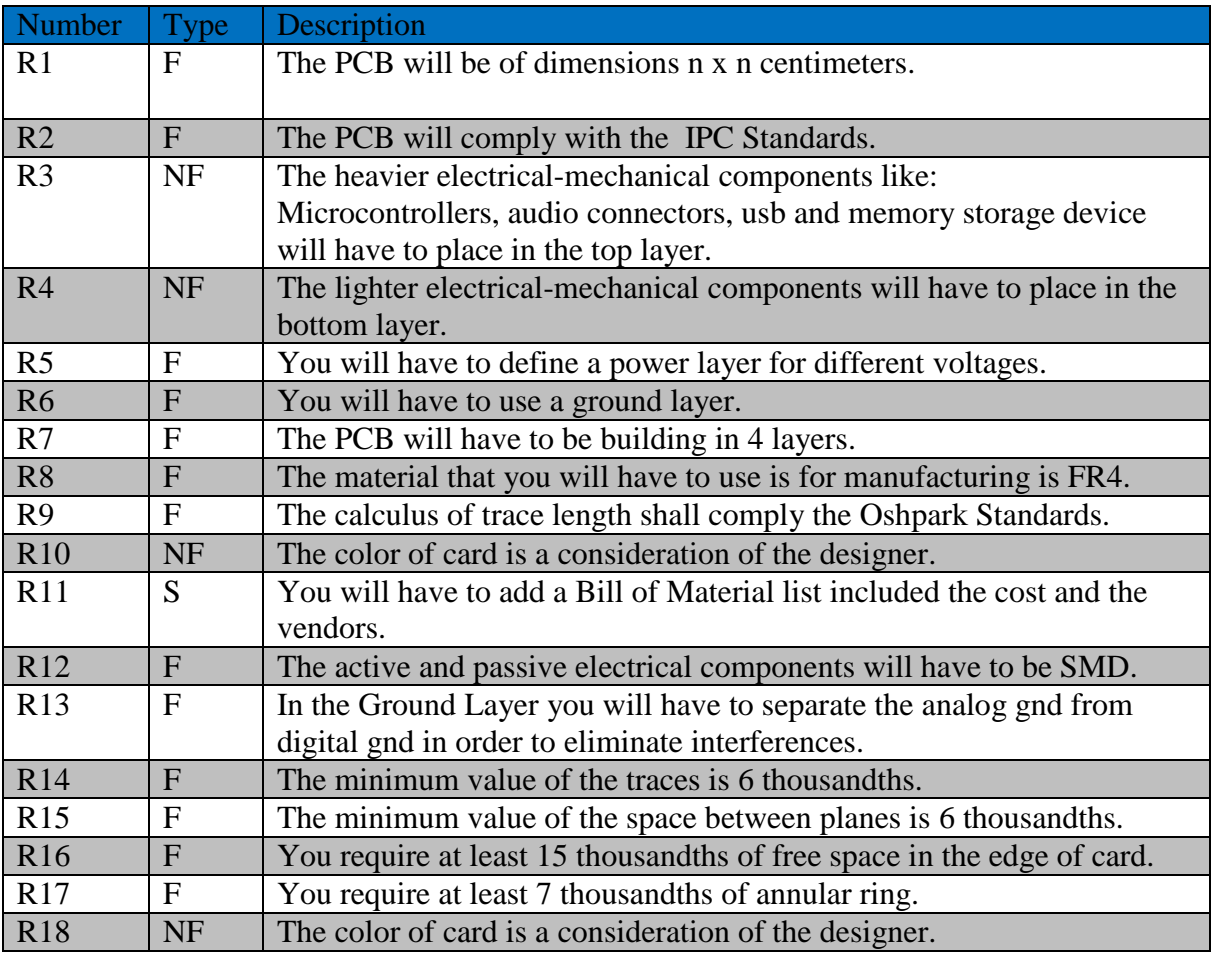

Table 1 Requirements

## **3. Calendar of Events**

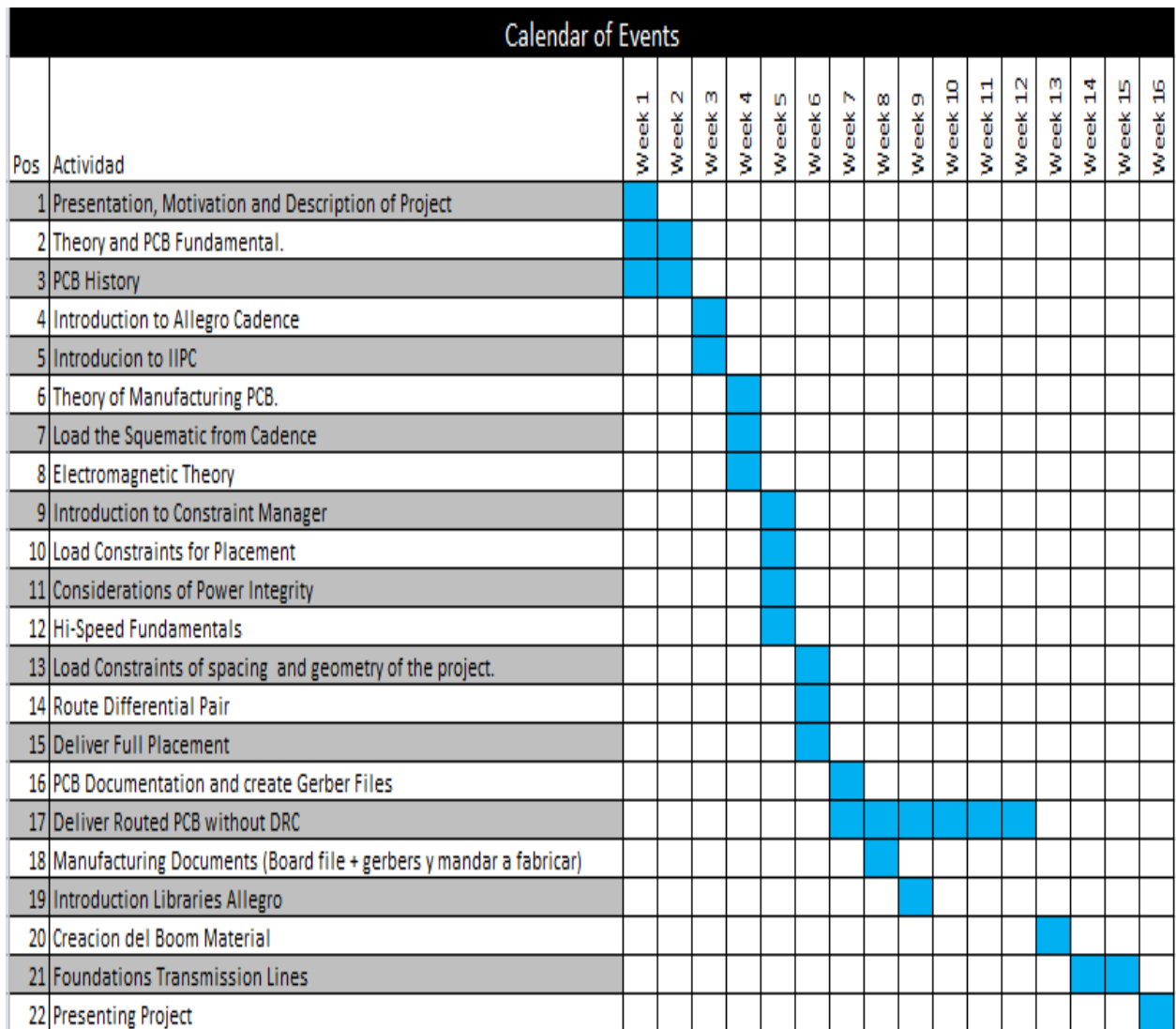

Table 2 Calendar Events

## **4. Theory of PCBs**

### **4.1. PCB**

A printed circuit board (PCB) is a set of substrates that provide mechanical support and /or electrical interconnection to electronic systems through routes or tracks of conductive material, engraving on cooper sheets laminated on a nonconductive substrate, commonly bakelite or fiberglass.

### **4.2. Rigid PCBs**

Alternating Layers of Core and Prepreg. Dielectric Core- cured(hardened) coated copper layers on both sides. Dielectric Prepreg which will subsequently be cured by heat and pressure. The outer layers are formed of prepreg with the copper foil side exterior.

It stack-up is symmetrical about the center of the card on the vertical axis for avoid mechanical stresses in subsequent temperature cycles.

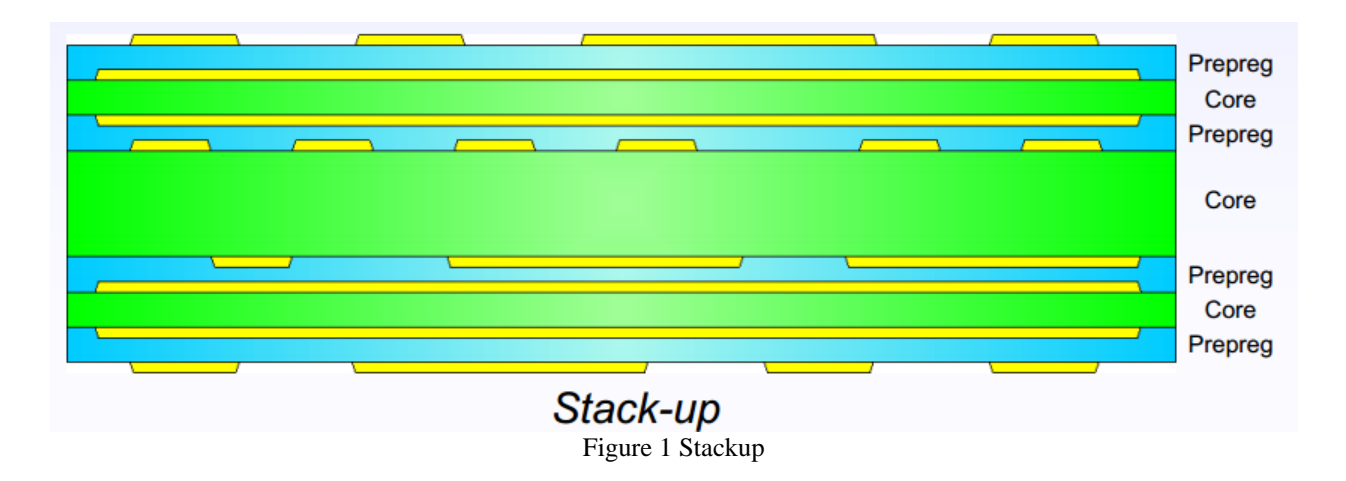

## **4.3. Classification by Application**

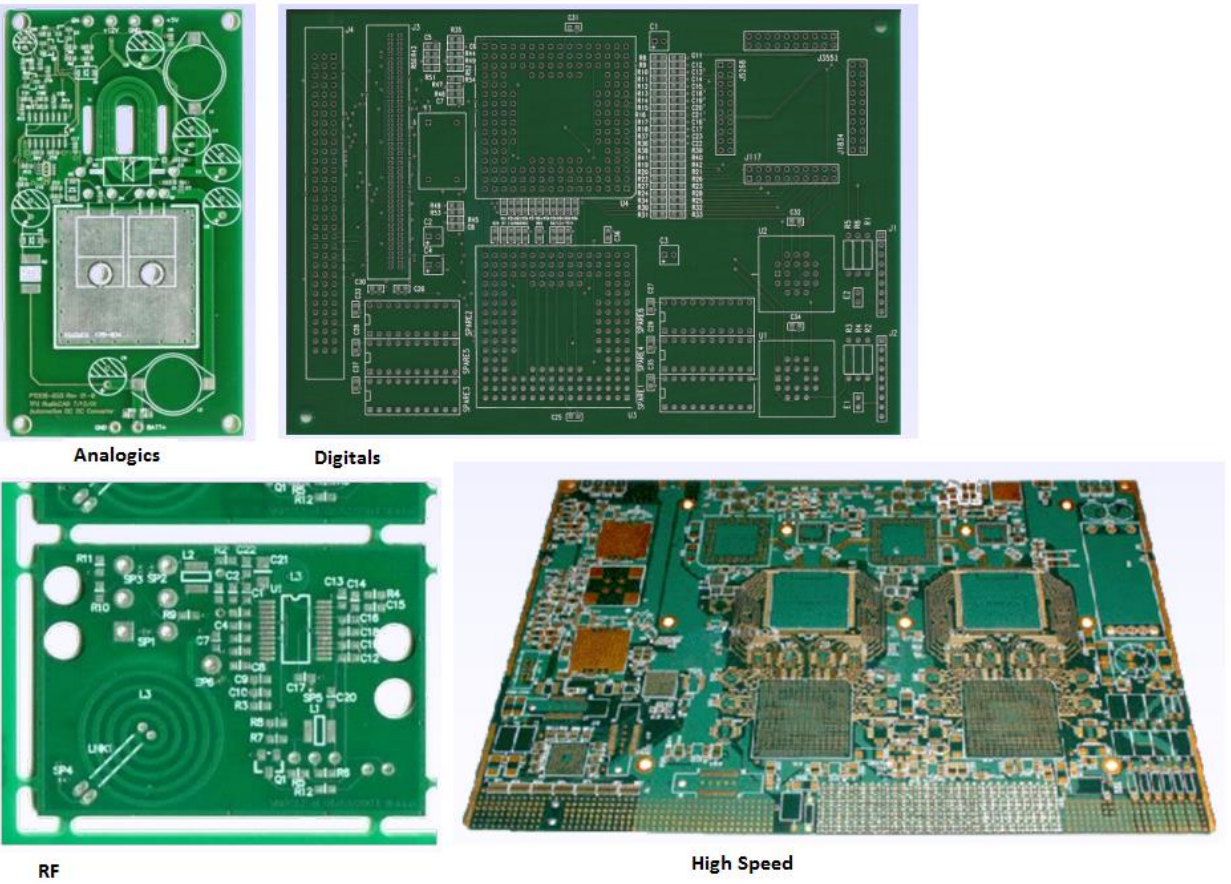

Figure 2 Different Kind of Pcbs

### **Thickness:**

0.004 inches to 0.250 inches aproximately.

### **Size:**

31 inches x 52 inches maximums

If they are smalls, It is convenient to panelize.

### **Controller Impedance:**

Tolerance minimum 10%(typically to 50 Ohms).

### **4.4. Definitions**

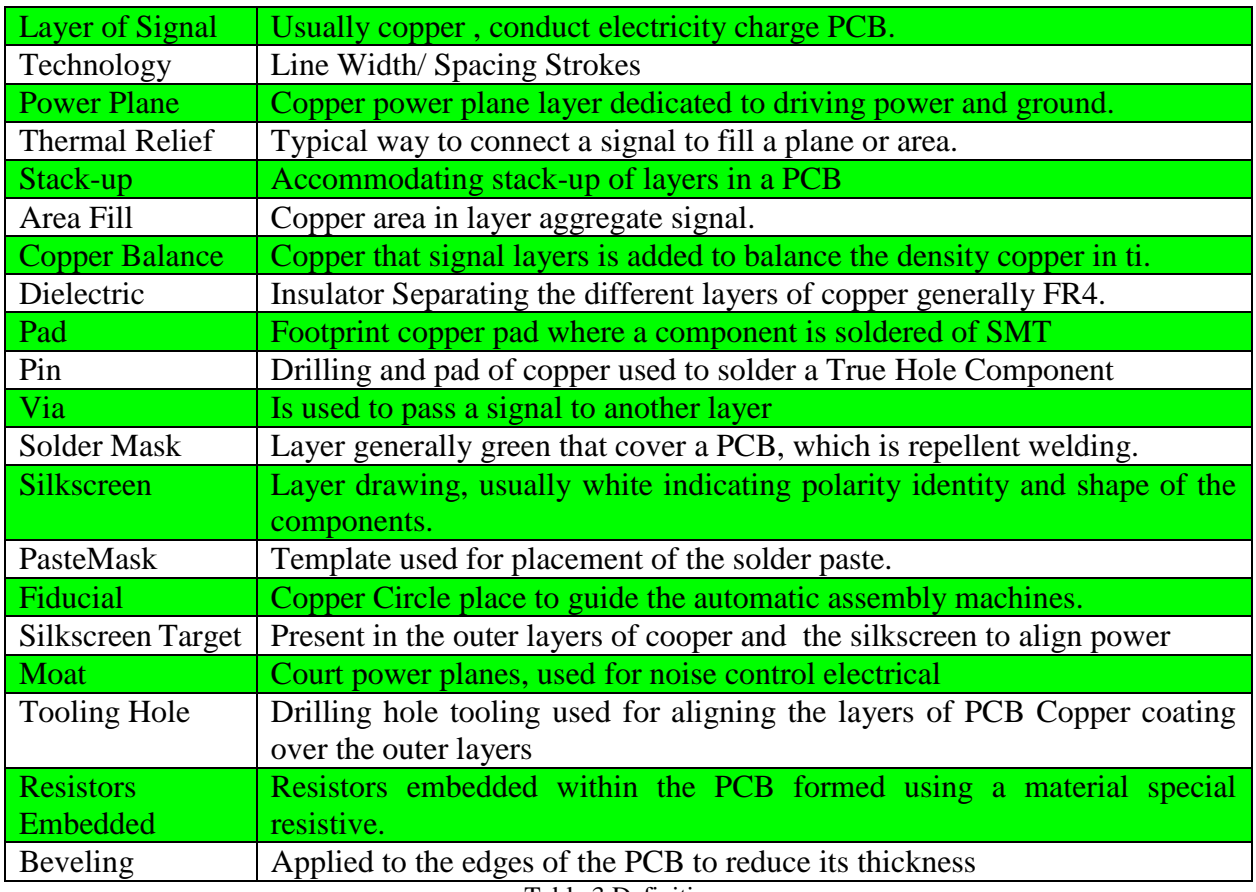

Table 3 Definitions

## **4.5. Conductive**

**Material:**

Generally Copper

**Layers:**

From 1 to 60 layers

From 2 layers you will have to build in pairs.

#### **Dimensions:**

Thickness in outer layers from 0.125oz to 6oz.

Thickness in inner layers from 0.25 oz to 4 oz (signals) or 5 oz (planes)

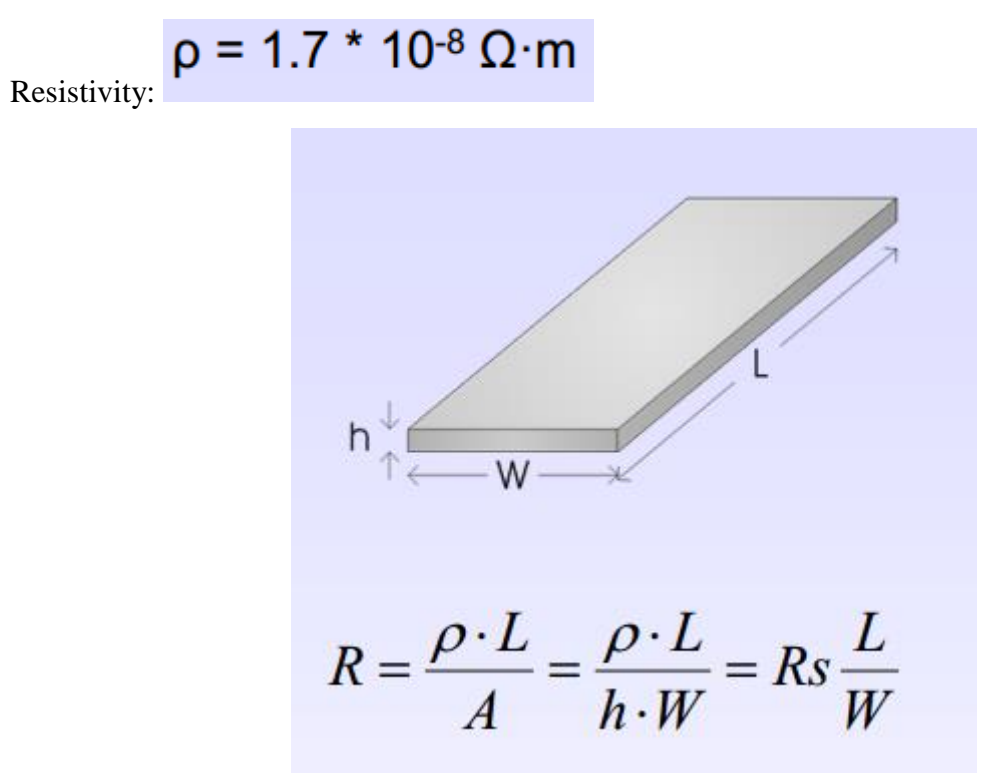

Figure 3 Resistivity

### **4.6. Copper Laminate Thickness**

Depends on:

- a) The amount of current it must carry. Any current in a conductor causes heating, among slimmer it gets warm.
- b) Quantity of het that must be dissipated. Among thicker copper, more heat will dissipate.
- c) Size and Spacing of the lines. Generally they use laminated thin strokes to avoid corrosion on copper base.

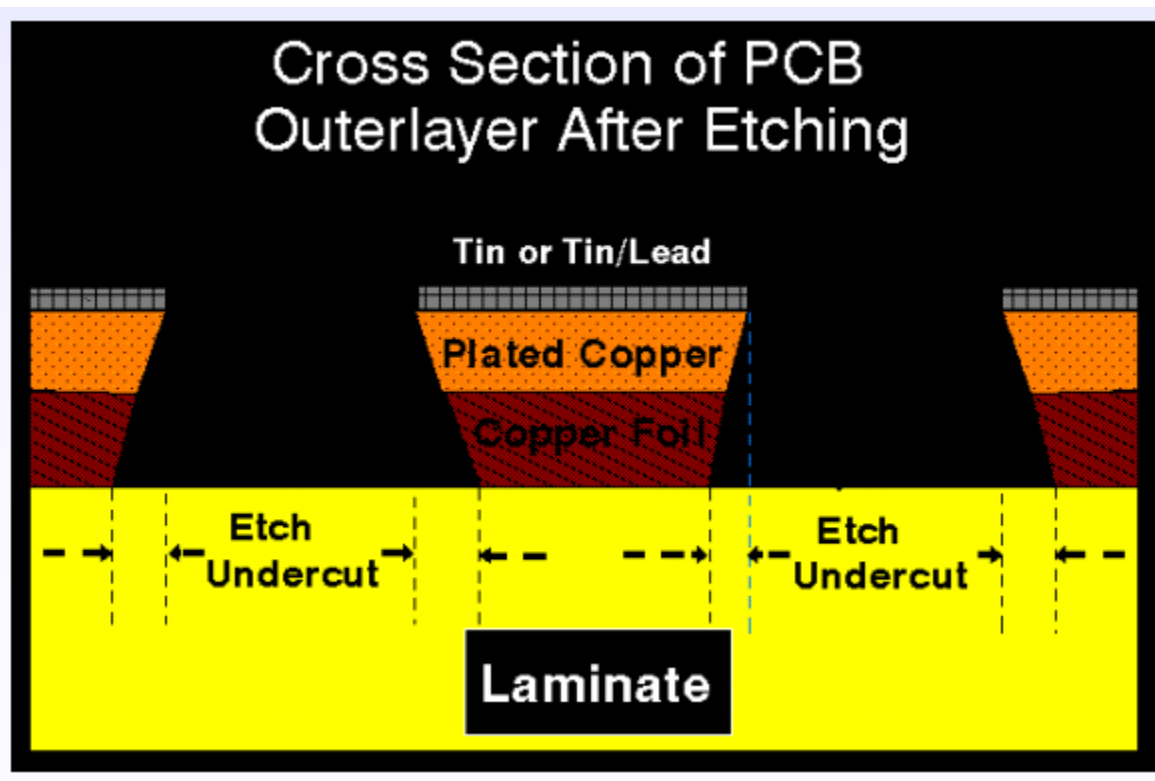

Figure 4 Cross Section of PCB

## **4.7. Power Planes**

The power planes are usually built on a core thin, in order to increase the capacitance between the planes. The connection pins or tracks to power planes, generally through a 'thermal relief''.

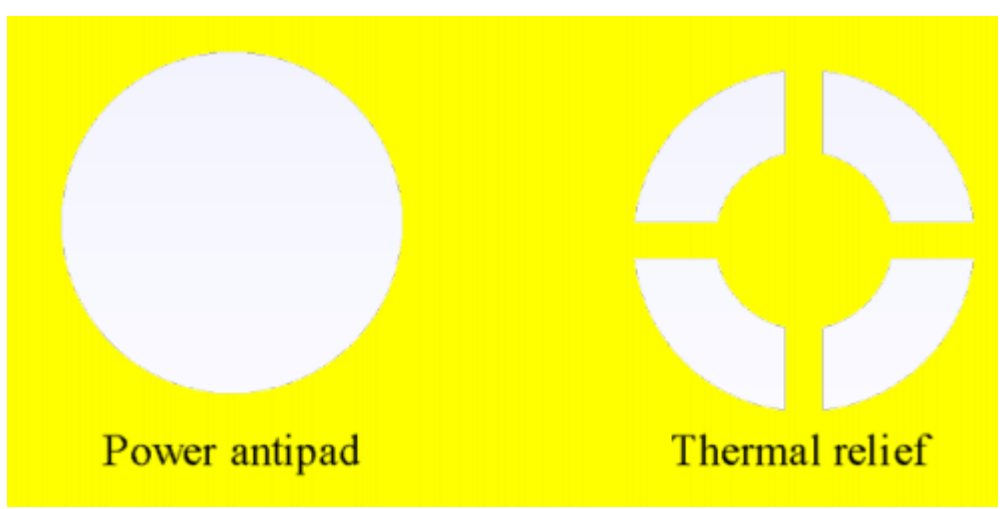

Figure 5 Power Planes

It facilitates connection what for?

a) It can form a capacitor between the planes

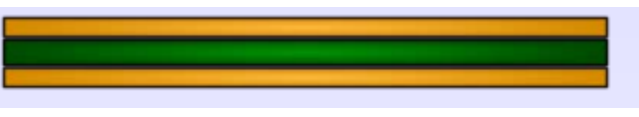

Figure 6 Two Planes

- b) Low inductance ground signals and power.
- c) Isolate electromagnetic noise signals.

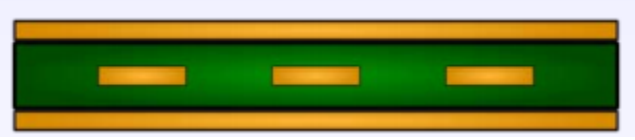

Figure 7 Isolate Electromagnetic

### **4.8. Stackup**

Use the following lamination techniques:

- a) Inner layers composed by cores.
- b) Outer Layers composed of copper foil and prepreg.

#### Benefits

- a) Improved dimensional stability
- b) Reduce Cost

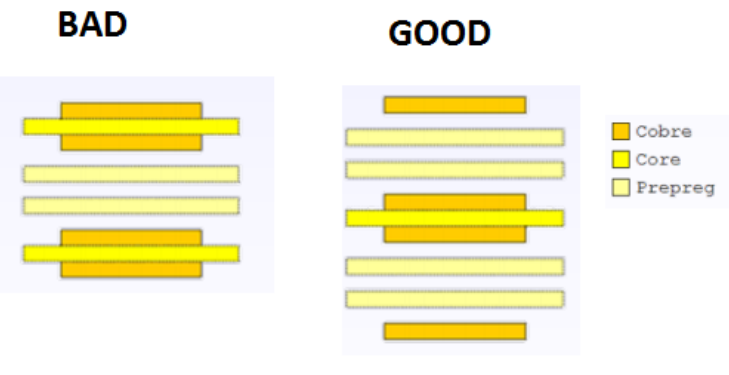

Figure 8 Stackup

## **4.9. Symmetrical Design**

Ensure uniform distribution of three components: prepreg, core and sheet of copper.

Benefits

- a) Less bending, twisting or warping
- b) Cost Reduction
- c) Improved Reliability of the manufacturing process.

## **5. Develop**

## **5.1. Placement**

- 1) Pleace heavy and large components on the top layer and the small components in the bottom layer.
- 2) I organized the next form:
	- a) Separate the digital part of the analog
	- b) The microcontroller place it at the center because they must be close of high speed components such as is the USB, MicroSD and Decode.

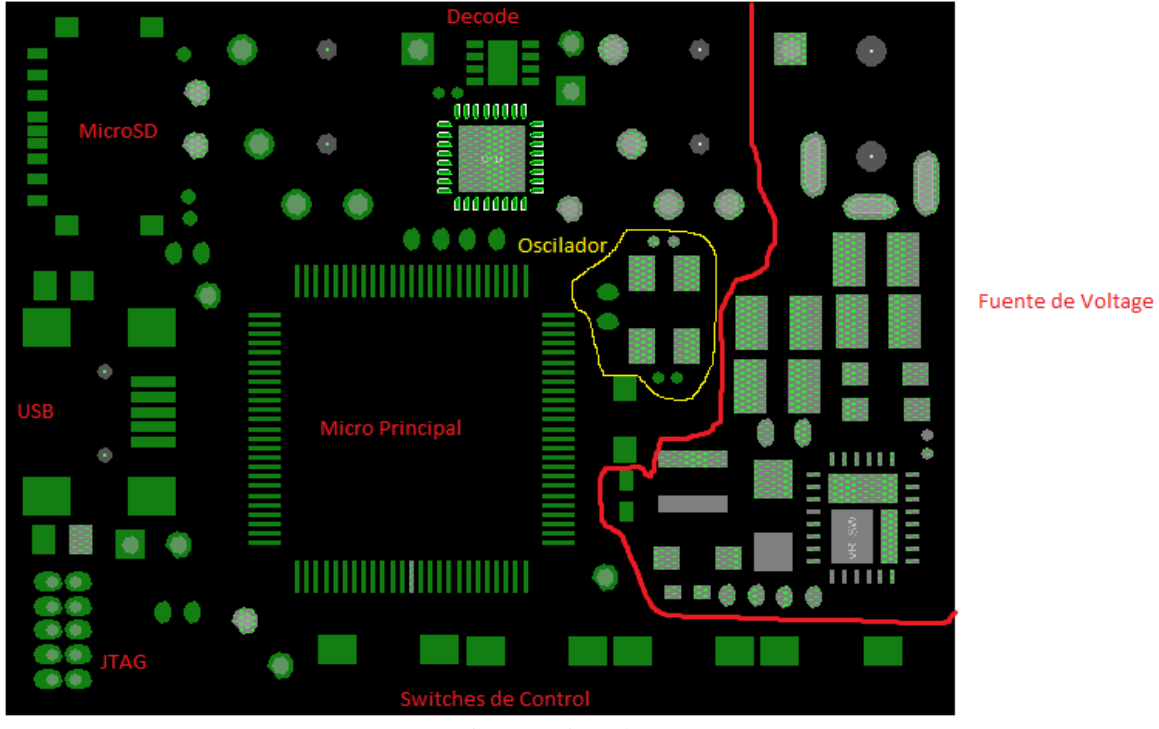

Figure 9 First Placement

c) Place of the Supply Voltage

I used the recommendation of pcb design manufacturer for supply voltage.

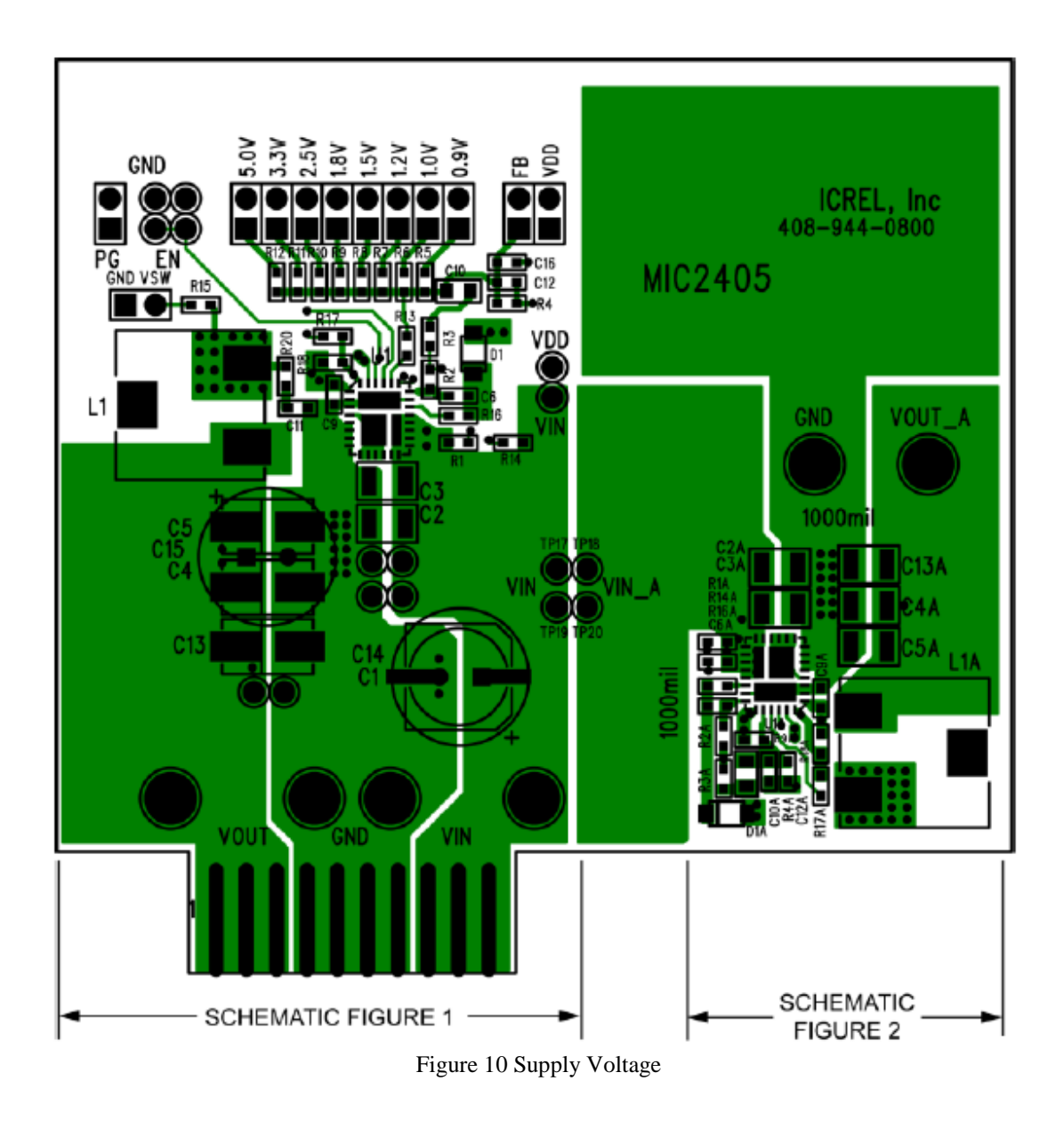

It tell us that we must take the placement so that the land is common to the capacitors and input and output. In addition the microcontroller.

The coil should be away from the capacitors because as it is a source type switch, make noise can reach the output.

A coil of Schotky type is used to separate the analog digital signal.

d) The Decode component should be close coupling capacitors near the VCC micro.

- e) The USB component is a component of high speed, that uses GSOT05C-GS08 Diode to prevent electric shock when someone touches the device. Therefore they must be connected as close to USB connector. L1 and L2 of 330 Ohms coils serve to clean up the signal when connecting a wire. Also they must be connected as close to the USB.
- f) JTAG connector is a component that will allow me to connect to the host microcontroller, that permit to write information to him.
- g) Oscillator is the component that gives me the clock, this should go on top as close to the pin main microcontroller clock.

You should not connect components on the bottom. Because when it is going to route insulation to prevent noise at the main microcontroller.

- h) The microSD connector is where you will be recorded information file manager. It also must be connected near the main microcontroller.
- i) The connector who hast the label edge indicate that they are placed on the edge of the card edge.
- j) Beware of pads in order not to exceed the line of route keeping.
- k) Coupling Capacitors was placed in pairs for each Vcc and GND .

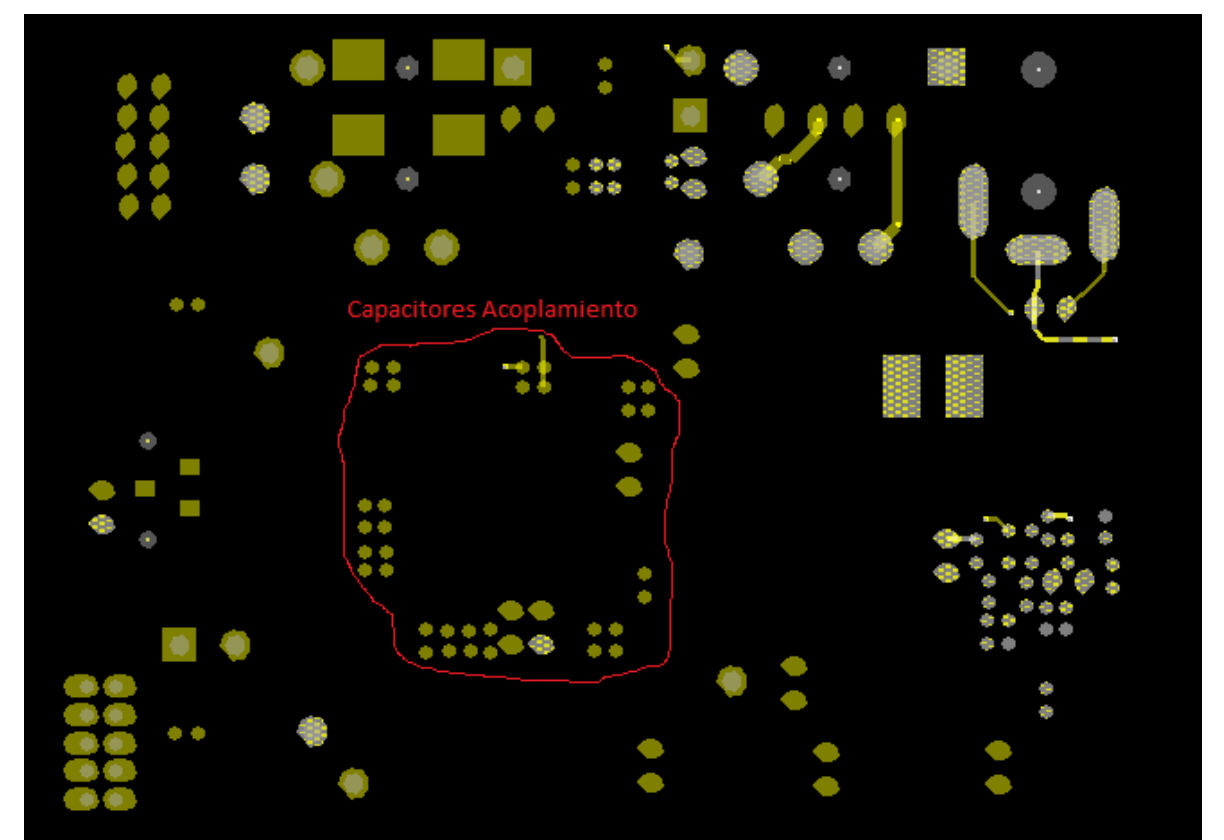

Figure 12 Second Placement

Since the bulks capacitors having voltage source, which are feed all the system. However each time a status change the bulks capacitors are switching 5V and 0V when they don't rise to give the necessary energy to micro they take energy of coupling capacitors.

Finally I clicked the buttom "Rats All" and it permit to visualize the relation between each components.

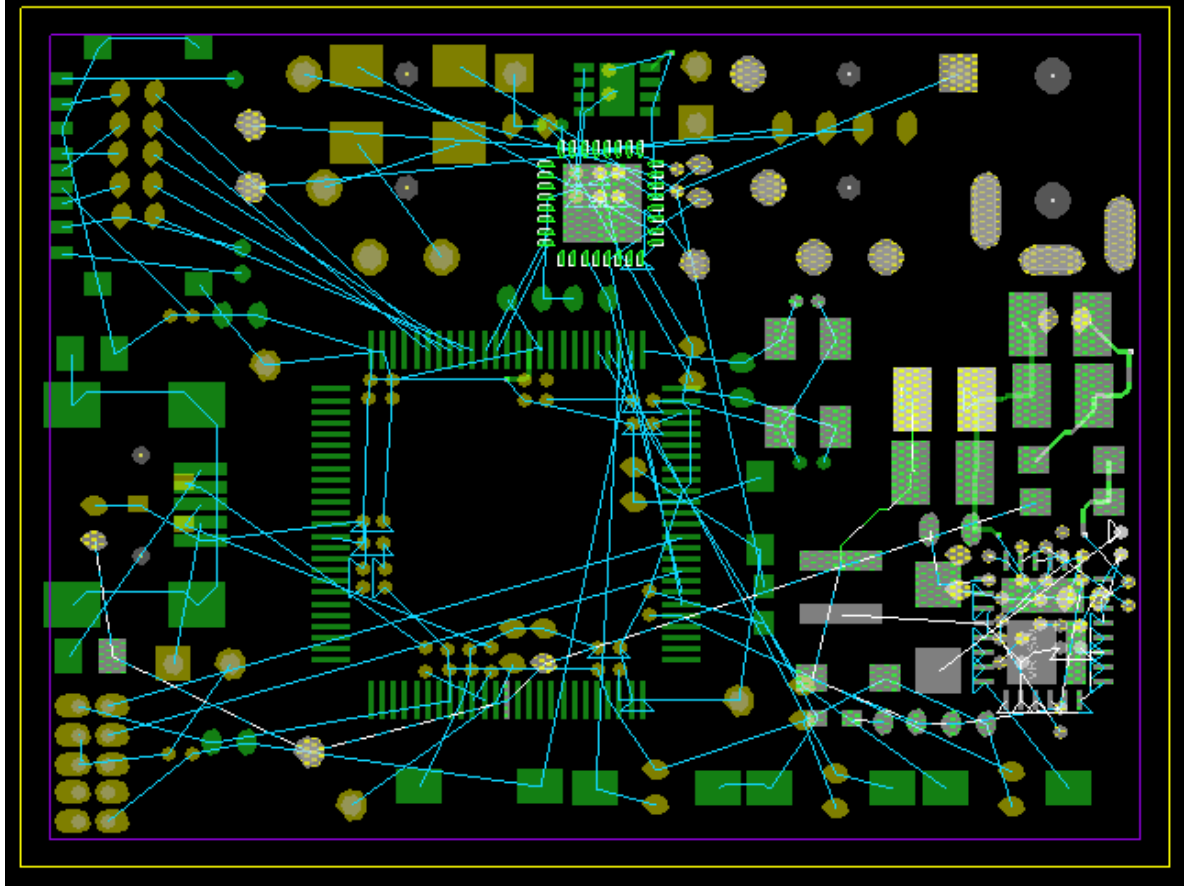

Figure 13 Rats

## **5.2. Routing**

After the Placement I did the routing of MP3 Player PCB.

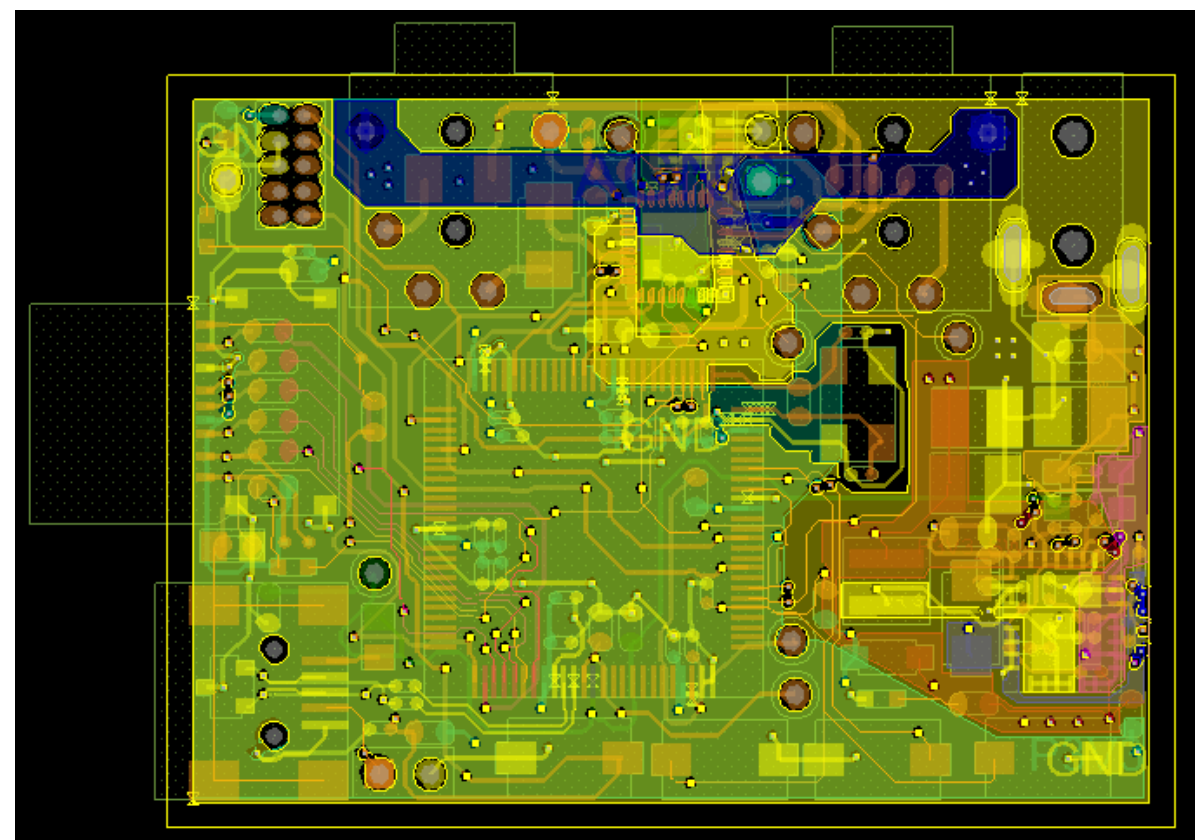

Figure 15 First Routing

After the Placement turned accommodate components MicroSD, because I was far away from the main connection microcontroller.

Then I connected the differential pair of USB 2.0 accommodating resistance so that I will not cross the lines.

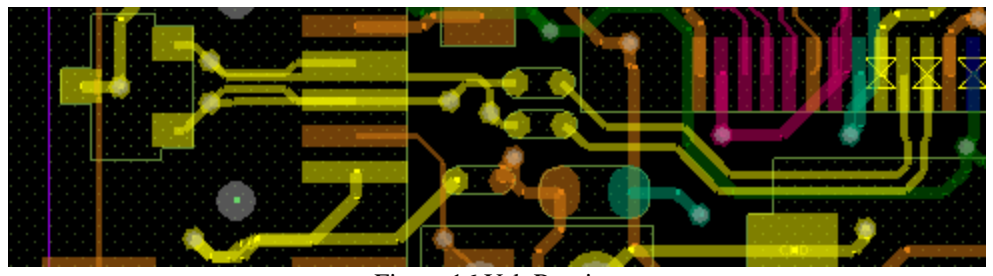

Figure 16 Usb Routing

After I connected the clock signals and the data on the MicroSD to the Microcontroller

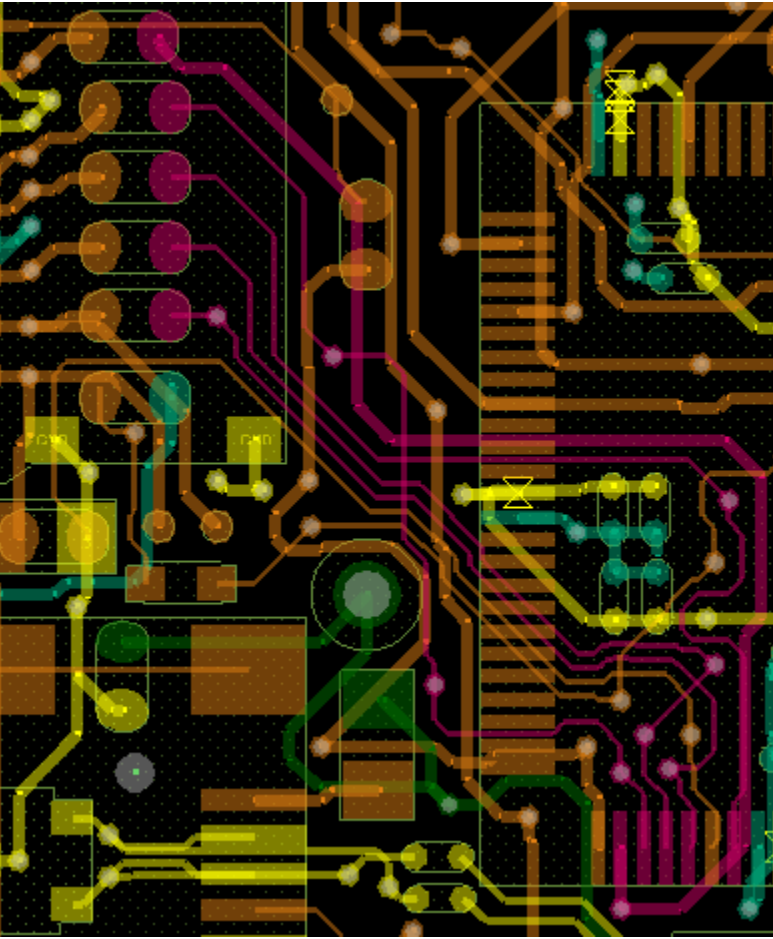

Figure 17 MicroSd

Later I defined the GND Powers

GND- Common Ground

AGND – Analog Earth

I placed the Resistencia Shunt in mode Start Connection together the GND.

I did a hole in the position of clock in order to eliminate noise.

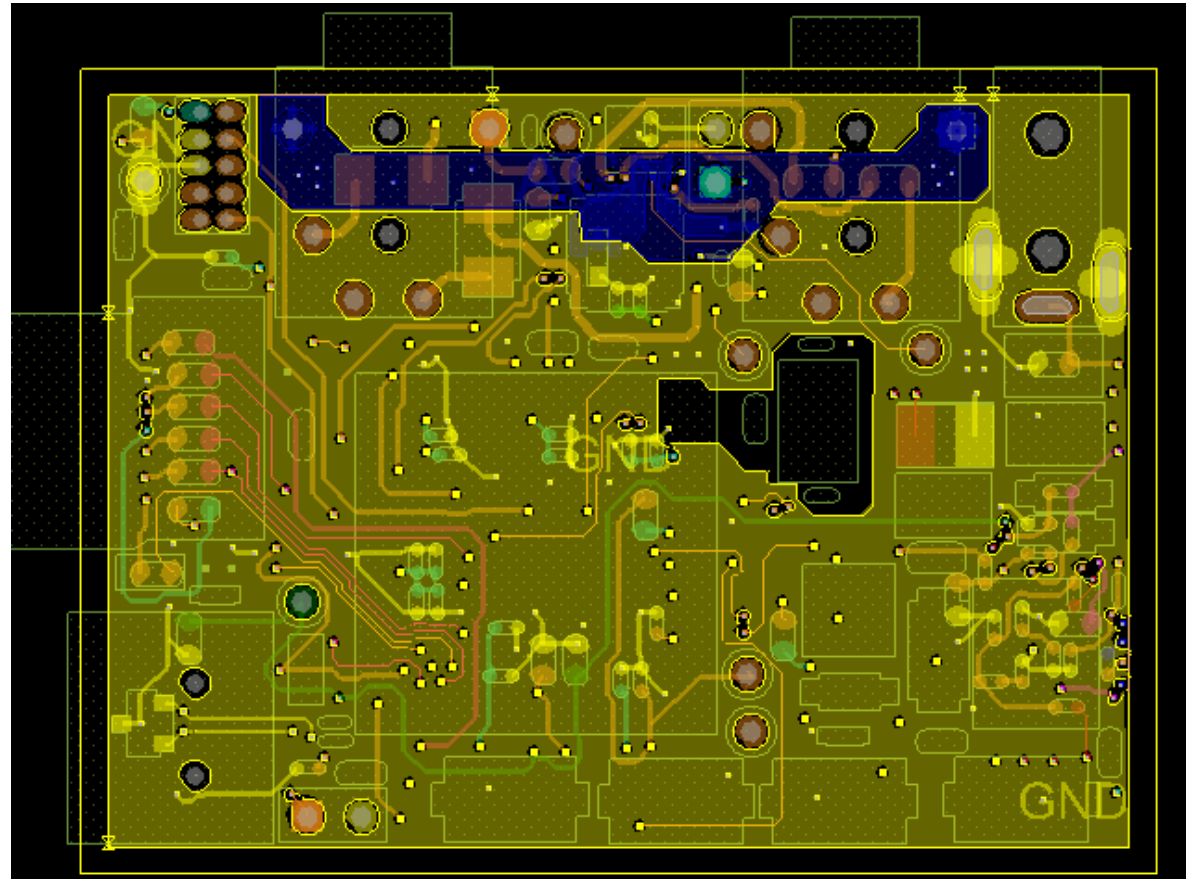

Figure 18 GND Layer

Connection to the Main Clock

It should have to connect near to the microcontroller.

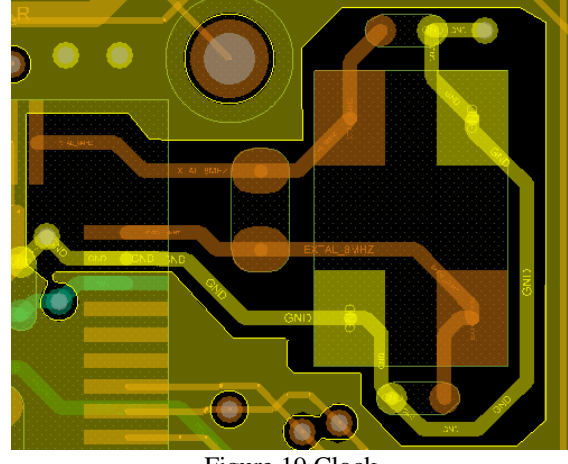

Figure 19 Clock

After I defined the voltage planes for both analog and digital.

Using the specifications of vendor.

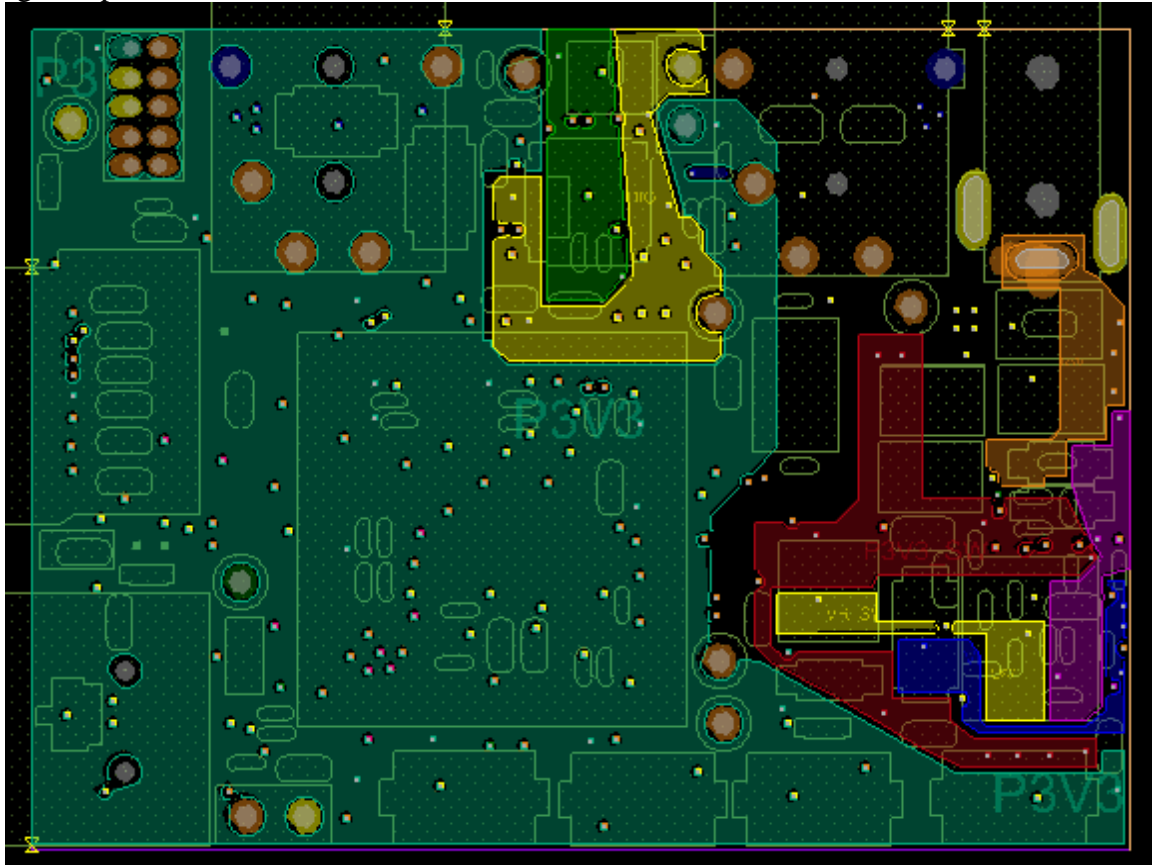

Figure 20 Voltage Layer
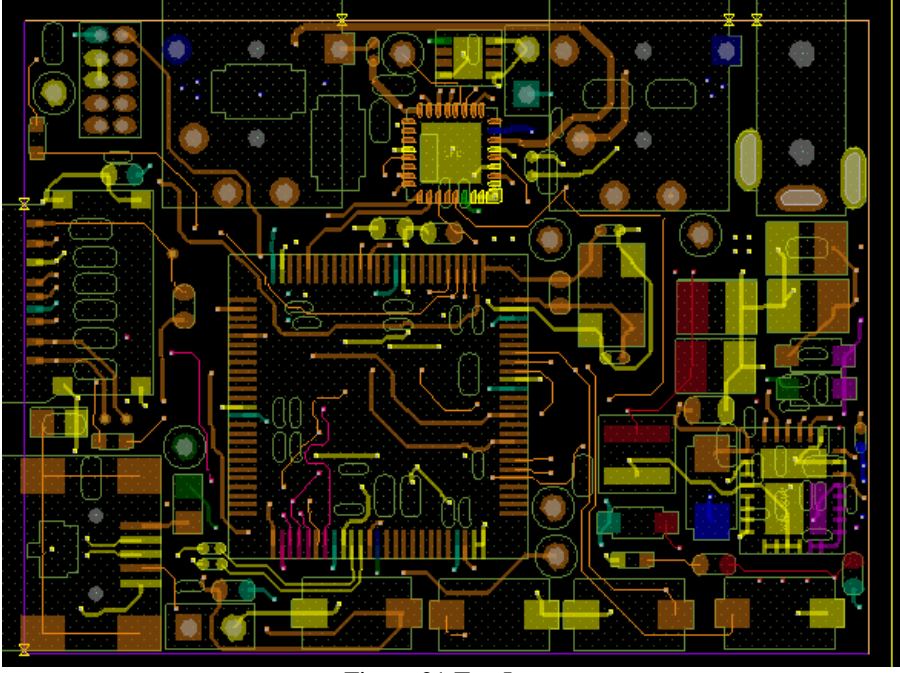

The layer was routed and connected the next manner:

Figure 21 Top Layer

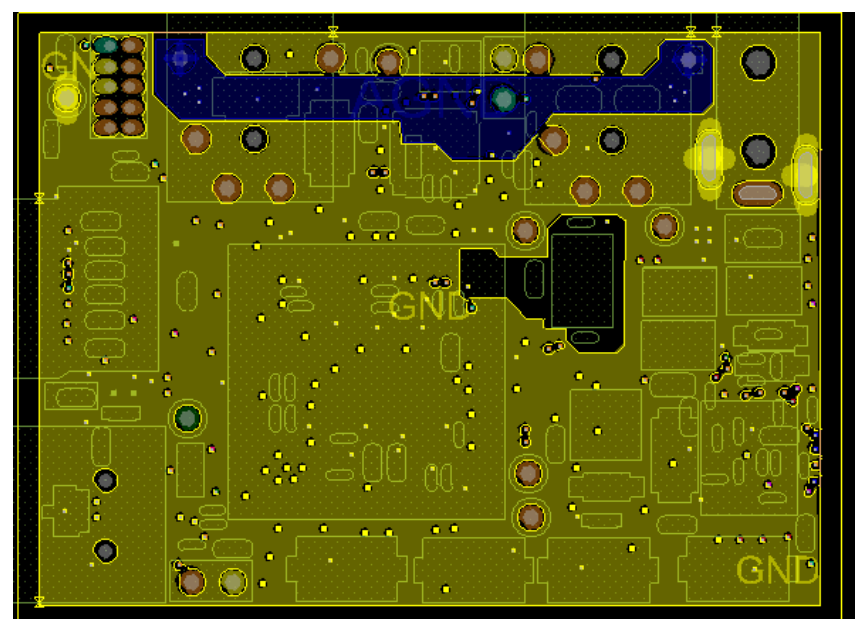

Figure 22 GND Layer

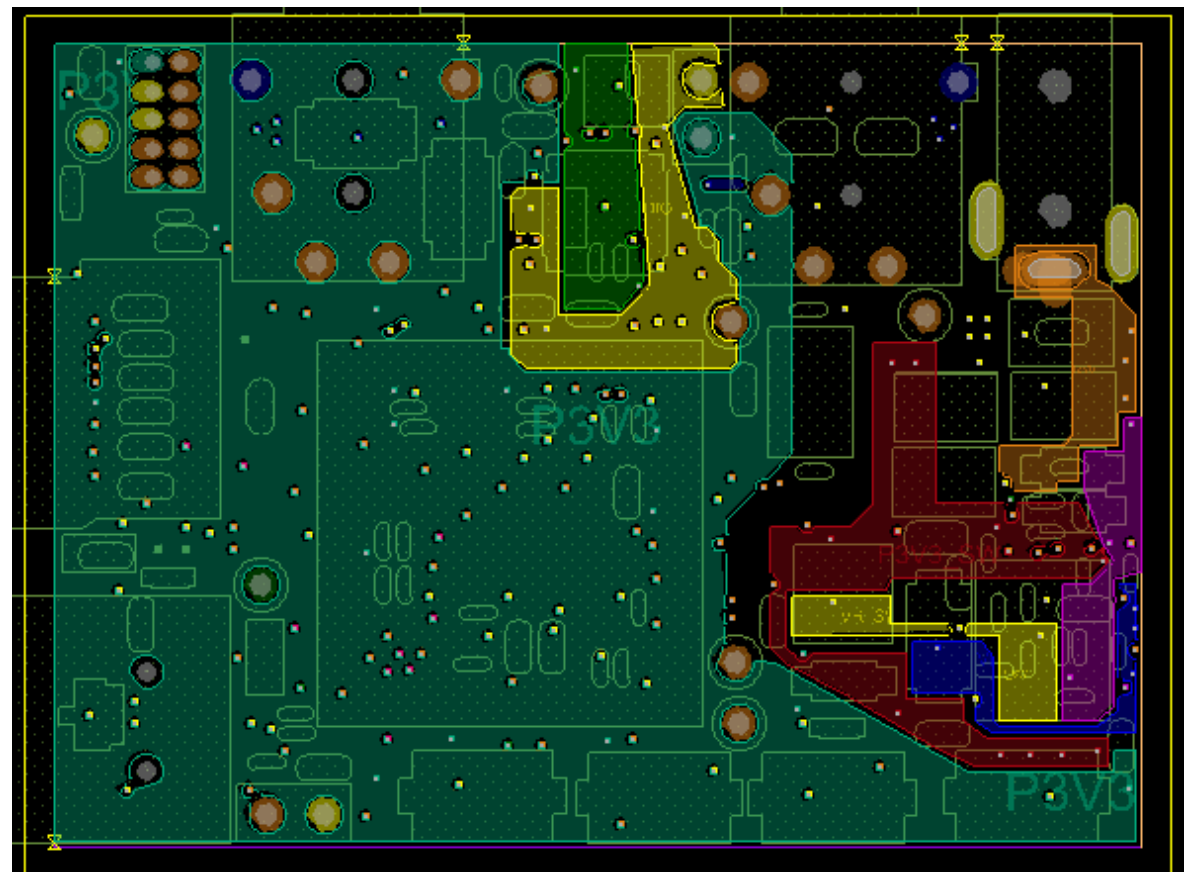

Figure 23 Power Layer

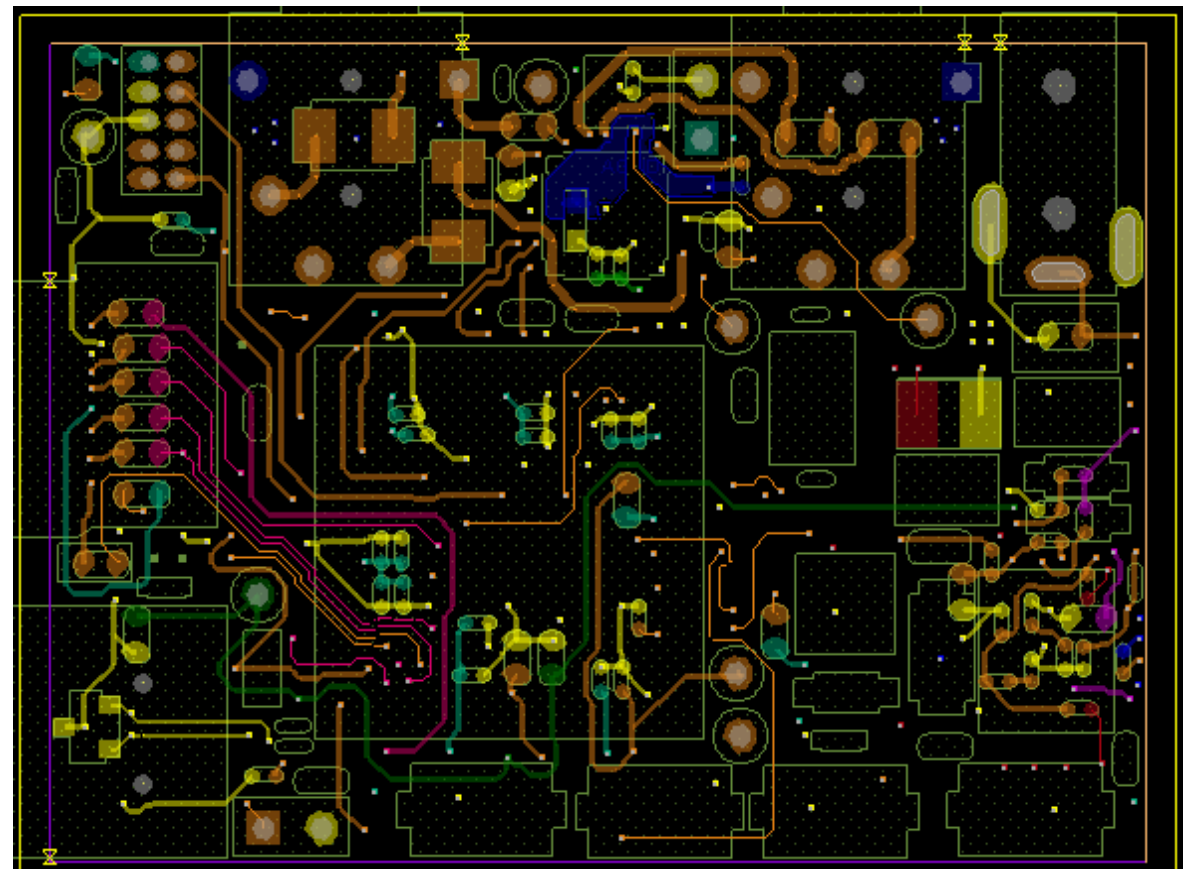

Figure 24 Bottom Layer

## **5.3. Bill of Material**

Allegro permit to generate the bill of material.

My task was to find a vendor who could provide each component.

I established communication with Digikey and Newark Vendors.

|                  |                                                              |                                                     |                               |                                      |                                                                                                    |                                                |            |                                                                                                  |                                                |                                       |                          |                            |                                               |                                                 |                                                |                                                 |                                              |                               |                                                                        |                       |                                     |                                                 |                                            |                                          |                                               |                                      |                                                                         |                                                   |                                          |                                 |                              |                                    |                                  |                                                    |                               |                                                                                                    |                               |                               |                                          |                                |                                                                         |                              |                        |                                  |                                |                               |                                           | Sill Of M Page1       | ortal@iteso.mx |                  |                                                                              |  |
|------------------|--------------------------------------------------------------|-----------------------------------------------------|-------------------------------|--------------------------------------|----------------------------------------------------------------------------------------------------|------------------------------------------------|------------|--------------------------------------------------------------------------------------------------|------------------------------------------------|---------------------------------------|--------------------------|----------------------------|-----------------------------------------------|-------------------------------------------------|------------------------------------------------|-------------------------------------------------|----------------------------------------------|-------------------------------|------------------------------------------------------------------------|-----------------------|-------------------------------------|-------------------------------------------------|--------------------------------------------|------------------------------------------|-----------------------------------------------|--------------------------------------|-------------------------------------------------------------------------|---------------------------------------------------|------------------------------------------|---------------------------------|------------------------------|------------------------------------|----------------------------------|----------------------------------------------------|-------------------------------|----------------------------------------------------------------------------------------------------|-------------------------------|-------------------------------|------------------------------------------|--------------------------------|-------------------------------------------------------------------------|------------------------------|------------------------|----------------------------------|--------------------------------|-------------------------------|-------------------------------------------|-----------------------|----------------|------------------|------------------------------------------------------------------------------|--|
|                  |                                                              |                                                     |                               |                                      |                                                                                                    |                                                |            |                                                                                                  |                                                |                                       |                          |                            |                                               |                                                 |                                                |                                                 |                                              |                               |                                                                        |                       | ă                                   |                                                 |                                            |                                          |                                               |                                      |                                                                         |                                                   |                                          |                                 |                              |                                    |                                  |                                                    |                               |                                                                                                    |                               |                               |                                          |                                |                                                                         |                              |                        | $\Rightarrow$                    |                                |                               |                                           |                       |                | 52(33) 3663-3434 |                                                                              |  |
|                  |                                                              |                                                     | 부동물목                          |                                      | ε                                                                                                    | P20,TP22,TP24                                  | CLP38.TP39 | 9/43'S/4'S/42'S/48                                                                               | š                                              | 롨                                     | R647                     | 롨                          | R638, R656                                    | 嚣                                               | R636, R644, R645                               | š                                               | Sess                                         | R72, R657, R658               | R\$3,R650,R651<br>쬬                                                    | 43,R643,R655,R653,R66 | RIT, R35, R31, R40, R42, R   0      | <b>SRASH</b>                                    | 5                                          | ξĒ                                       | <b>SPC 2PC</b>                                | ğ<br>antal.                          | E                                                                       | 능                                                 | ভ                                        | 014,D15,D16                     | 믏                            | <b>D4,D17,D18</b>                  | 200                              | š                                                  | C491,C498,C504,C505,C 22uF    | C496,C499<br>C493,C494,C501                                                                          | 읋                             | C115,C509,C512,C519,C5        | CIRSCIM                                  | C46,C43,C117,C122              | C39,C44,C455<br>032,041                                                 | C26,C28                      | 0,030,031,0313,0315,03 | C12,C15,C18,C22,C23,C4 0.NUF     | ≊                              | CTC3,C18,C514,C516,C51 1.0UF  | <b>Quantity Reference</b>                 |                       |                |                  | Periferico Sur Manuel Gomez Morin #8585<br>Taquepaque, Jalisco, Mexico 45604 |  |
|                  |                                                              |                                                     | MIC24051                      | <b>AP7361</b>                        |                                                                                                    | <b>TPAD_030</b>                                |            |                                                                                                  | EVQ-PE105K                                     | g                                     | 2.4%                     | 90K                        | Ş                                             | m                                               | 乾120                                           | 023 BS                                          | S.ak                                         | š                             | 粟<br>ğ                                                                 |                       |                                     | g                                               | š                                          | MHO 088                                  | ξāη                                           | COMPWR 3                             | 出路路<br><b>HDR 2XS</b>                                                   |                                                   | CON microSD                              |                                 |                              | MARDAISM                           | 400UP                            | <b>A000L</b>                                       |                               | ging.<br>弔                                                                                           | šã                            | Ē,                            | 20uF                                     | saur<br>T                      | 륶                                                                       | ş                            |                        |                                  | <b>Zzau</b> F                  |                               | 翨                                         |                       |                |                  |                                                                              |  |
|                  | Abracon Corporation                                          | MK64FNIM0VLL'FREESCALE SEMICONDUCTOR MK64FNIM0VLL12 | MICRELING                     | Diodes Inc                           | SCFL5000 32GFN FREESCALE SEMICONDUCTOR SCFL5000XNAA3R2<br>GSOT05C-GS06   VISHAY INTERTECHNOLOGY   GSOT05C-GS08 | NOTACOMPONENT                                  |            | FPS, TPOS, TPOS, TPOS , TEST POINT WHILE COMPONENTS CORPORATION TP-105-01-03<br><b>PANASONIC</b> | LAYOUT ELEMENT ONLY                            | KOA SPEER                             | SMRING                   | KOA SPEER                  | <b>VISHAY INTERTECHNOLOGY</b>                 | KOA SPEER                                       | KOA SPEER                                      | KOA SPEER                                       | <b>VENKEL COMPANY</b>                        | KOA SPEER                     | KOA SPEER<br><b>SIMPORE</b>                                            |                       | VISHAY INTERTECHNOLOGY              | THYE MING TECH COLTD                            | coilcraft                                  | 륯                                        | <b>CUISTACK</b>                               | <b>Soline</b>                        | <b>SAMTEC</b><br>ANYTRONIC CORPORATION LI 032230205011N6T-2LF           | CONN USB MINI-TE Concectivity Ltd                 | <b>NateR</b>                             | MBRI20VLSFT IC ON SEMICONDUCTOR | DIODES INC                   | <b>Bright LED Electronics Corp</b> | CAL-CHP                          | CAPAX TECHNOLOGIES INC                             | <b>MURATA</b>                 | CAPAX TECHNOLOGIES INC<br><b>MURRITA</b>                                                             | 霣                             | <b>FAIYO YUDEN</b>            | ₹                                        | <b>GEMEL</b>                   | ≹                                                                       | 羡<br>륯                       |                        | 富昌                               | <b>TAIYO YUDEN</b>             | AGEO AMERICA                  | MFG_NAME01                                |                       |                |                  |                                                                              |  |
|                  | EM08-8.000MHZ-B2-T                                           |                                                     | MC240STAL                     | AP1361-18FGE-7                       |                                                                                                    | NOTACOMPONENT                                  |            | EV@PE105K                                                                                        | LAYOUT ELEMENT ONLY                            | RK73HETTP8060F                        | CR0402-FX-2491GLF        | ACSHIETTP1962F             | CRCW040210K0FKED                              | <b>RK73HETTP2R00F</b>                           | <b>RKTSHIETTPIR21F</b>                         | <b>RK73HETTP2R21F</b>                           | CR0402-16W-222JT                             | RK73HUTTD5600F                | <b>RK73B1/TTD103J</b><br>SR0603-JW-105ELF                              |                       | CRCW0603000020EA                    | CR-02FL6--33R                                   | XAL4020-222MEB                             | NP220123331A                             | 8143815                                       | <b>PJ1-022</b><br>TSW-02-01-G-S      |                                                                         | 1734035-2                                         | 100012000                                | MBRI20VLSFT1G                   | B330A-13-F                   | BL-HGE36D-TRB                      | GMC04XTR472J50MT-L0402SC472JAT2A | DA0002/02/0008NL                                   | GRMOSER/TE226KE15L            | TW003X105X2503M<br>GRM155R11H104KE14D                                                                | CO402C335MRPACTU              | LMK107BJ106MALTD              | TLMT227M010R1300                         | C0402C104K4RACTU               | ASTAKAT2A<br>CGASETXTRIE105K080AC                                       | 04025A220JAT2A               |                        | C0402C104K8PACTU                 | MK107B7225KA-T                 | CC0402KRX5R6BB105             | MFG_PNO1                                  | Patt no needed to buy | Digitey part   | Newark part      | 原则                                                                           |  |
|                  |                                                              |                                                     | MIC24051YJLTR                 |                                      | SCIES000XNAA3                                                                                                  |                                                |            |                                                                                                  |                                                | ERJ-2RKF80602                         |                          | CBCW040219K6FKED           |                                               |                                                 |                                                |                                                 |                                              | EBJ-3EKF5600Y                 |                                                                        |                       |                                     |                                                 | <b>GRI 4020-222MEC</b>                     | 0001818888002300                         |                                               |                                      | 20021111-000101741F                                                     |                                                   |                                          |                                 |                              | NLMG1300-03203                     |                                  |                                                    |                               |                                                                                                    |                               |                               |                                          |                                |                                                                         |                              |                        |                                  |                                |                               | ALTERNATIVE - MFG_I DESCRIPTION           |                       |                |                  |                                                                              |  |
|                  | XTXL 8 SHIRT 2000 HARD RESP ESSE ESSE ESSE 2000 HARD 3 SHIRT | IC MICU tIMB FLASH 120MHZ 171-3.6V LGFP100          | IC REGIBUCK SYNC ADJ 6A 28GFN | IC VREG LDD 1.8V 1A 2.2-6V DFN3030-8 | IC AUDIO CODEC STEREO 8-2TMHZ 1.8-3.3V GFN/3) 14R3103<br>DIODE ESD 2LINE 5V SOT23                              | TEST POINT PAD 30MIL DIA SMT, NO PART TO ORDER |            | SW 3PST NO 0.05A 12Y 3MD<br>TEST POINT WHITE 40 MIL DRILL 180 MILTH 1031                         | ZERO OHM CUT TRACE 0603 PADS; NO PART TO ORDER | <b>RES Milf 806 OHN 1:19≲ 1:2 000</b> | RES MF 2.43K W6W 12 0402 | RES MF 19.6K 17.6K 17.0402 | <b>RES Milf 10.0K 1719 W 12 AEC-0200 0402</b> | CRCW04022R00EXED RES MF 2.0 OHN 1116 W 12:04:02 | IC00625W04021IR20 RES MF 121 OHM 1/16W 13 0402 | MC00625W040212R2 RES MF 2.21 OHM 1/16 W 12 0402 | CBCM04022K20FKEAI RES MF 2.2K 1116 W 53 0402 | PES MF 560 OHM 1/10/v 12 0603 | 2BC/M060310K0JMEA RES MF 10K 1/10 y 53 0603<br>RES MF 10M 110W 52 0603 |                       | <b>RES MF ZERO OHN 1700 - 06033</b> | CRCW040233R0FKEA RES MF 33.0 OHM 1/16 W 13 0402 | IND PWR 2.2UH@100KHZ 5.6A 202 AEC-0200 SMT | IND FER BEAD 3300 HNOSTOPHING 2.5A - SMT | CON 5 AUD JACK 3.2MM SKT RATH -- 197H SN 079L | CONSIDERATIVOR RATH - - 000H AG 180L | HDR 2X5 TH SOMIL CTR 167H AU S1L<br>HDR C/2 HT 2005 HOME 29 3336 FC 271 | CON 5 USB_MINI_B_RECEPT ACLE RA SMT 0.8MM 168H AU | DOW 8 2D CARD PLAN SHIFTLINES SPIRES COM | DIODE SCHRECT 1A 20V SMT        | DIODIE SCH RECT 3.0A 30V SMA | LED YEL GRN SGL 30MA 0603          | CAP CER 4700PF 50V X7R \$2 0402  | C1000C00GH102J020B/ECAP CER 1000PF 50V XTR 52 0402 | CAP CER 22uF 25V 10% X7R 1210 | CGASB3XTRIHI04K0SI CAP CER 0.1dF 50V 10% X7R 0402<br>CGA3E127R1E105K0#1 CAP CER 1UF 25V 10% XTR 0603 | CAP CER 3.3uF 4V 202 XSR 0402 | CAP CER 10UF 10Y 202 XSR 0603 | CAPTANT 220UF ESR 1300 OHIM 10V 202 1210 | CAP CER 0.1UF 16V 10% XTR 0402 | CAP CER 2.2uF 25V 104 X7R 0805<br>CAP CER fur 25V 10% X7R AEC-0200 0603 | CAP CER 22PF 50V 52 C0G 0402 |                        | CAP CER 0.1UF 10 V 10 X X5R 0402 | CAP CER 2.2UF 10Y 10X XTR 0603 | CAP CER 10UF 10V 102 XSR 0402 |                                           |                       |                |                  |                                                                              |  |
|                  | 44P2236                                                      |                                                     |                               |                                      |                                                                                                    |                                                |            |                                                                                                  |                                                | <b>Thinks</b>                         |                          | <b>MISHES</b>              | 200000                                        | 雨忽                                              | <b>CEO ATA</b>                                 |                                                 |                                              | SSSHS                         | 3908085                                                                |                       | <b>FIGRAT</b>                       |                                                 | 3004105                                    |                                          |                                               |                                      | 832378                                                                  |                                                   |                                          | <b>Basic</b>                    |                              |                                    |                                  | <b>DESSER</b>                                      | <b>Lister</b>                 | <b>RECORD</b><br><b>ALCOHO</b>                                                                       | <b>Hikam</b>                  | <b>SIRRING</b>                |                                          | E                              | <b>RESCON</b><br>ē                                                      | <b>Northern</b>              |                        | <b>RING</b>                      |                                | 6884631                       |                                           |                       |                |                  |                                                                              |  |
|                  |                                                              |                                                     |                               | 10001-301801-0021                    | 080T080-E3-080T-ML                                                                                             |                                                |            | ON-LOST 6884                                                                                     |                                                |                                       | 290402-5X-24910450       |                            |                                               |                                                 |                                                |                                                 |                                              |                               | CONTROL-M-809080                                                       |                       |                                     |                                                 |                                            | CDV-1-893-591                            | CP-43513-200                                  | CP1-022-ND<br>i<br>San               |                                                                         | ASTRONOMIC                                        | MA-123229MW                              |                                 |                              |                                    |                                  |                                                    |                               |                                                                                                    |                               |                               | 478-6612-1-100                           |                                |                                                                         |                              |                        |                                  | 201-2883-1-MD                  |                               | MEWARK PM DIGIKEY PM                      |                       |                |                  |                                                                              |  |
|                  | 2860                                                         |                                                     | 28                            | $\mathbb{S}$                         | នី នី                                                                                                    |                                                |            | ន                                                                                                |                                                | ្ជី                                   | $\Xi$                    | $\frac{6}{3}$              | 8010                                          | 80                                              | 8000                                           | 8000                                            | $\Xi$                                        | g                             | S1013<br>$\Xi$                                                         |                       | 800                                 | 8800                                            | 5.                                         | $\frac{8}{10}$                           | 蒙                                             | 5 I                                  | 280                                                                     | e,                                                | 듌                                        | SQ <sub>10</sub>                | 0.395                        | 88                                 | ₹                                | $\mathfrak{u}$                                     | 9Z                            | 11670<br><b>SHO</b>                                                                                  | piat                          | GSO                           | SS.                                      | 50                             | 11870<br>5                                                              | 60210                        |                        | š                                | ដ ថ្លី                         |                               | PRICE+1                                   |                       |                |                  |                                                                              |  |
|                  | 2860                                                         |                                                     | 쯟                             | $\mathbb{S}^2$                       | នីនី                                                                                                    |                                                |            | 38                                                                                               |                                                | gua                                   | $\Xi$                    | 듫                          | 5                                             | g                                               | 1200                                           | 8000                                            | g                                            | ess                           | 620<br>g                                                               |                       | ្ធ                                  | ş                                               | 2.                                         | 昆                                        | <b>R</b>                                      | $\overline{\mathbb{S}}$              | 뜛<br>280                                                                | S,                                                | $\overline{\overline{z}}$                | 2235                            | 880                          | SS <sub>0</sub>                    | Ξ                                | g                                                  | 륞                             | 8890<br>S\$TO                                                                                        | PLP'O                         | S                             | E,                                       | g                              | 8890<br>g                                                               | 8110                         |                        | ē                                | g g                            |                               |                                           |                       |                |                  |                                                                              |  |
|                  | 0.833                                                        |                                                     | 룾                             | ter 0                                | II S                                                                                                    |                                                |            |                                                                                                  | 8                                              | ₹                                     | 68010                    | S900                       | SO.                                           | <b>FPO1</b>                                     | ₹                                              | ξ                                               | ₹                                            | š                             | 6200<br>60                                                             |                       | 50,041                              | 6100                                            | š                                          | $\Xi$                                    | g                                             | 280                                  | 0.732<br>9.16                                                           | s                                                 | ī,                                       | 8770                            | 0.368                        | g,                                 | ន្លី                             | ã                                                  | ₹                             | 1920<br>₹                                                                                            | 1110                          | 184.04                        | rz                                       | ₹                              | 巨                                                                       | 1970<br>g                    |                        | š                                | S S                            |                               |                                           |                       |                |                  |                                                                              |  |
|                  | 88                                                           |                                                     | š.                            | $\mathfrak{S}^0$                     | 31 S                                                                                                    |                                                |            | 2.68                                                                                             |                                                | ₹                                     | 80                       | ŝ                          | 50                                            | 5                                               | š.                                             | 롲                                               | 靀                                            | 롲                             | 8<br>g                                                                 |                       | g                                   | $\approx$                                       | S                                          | ន                                        | š                                             | 8                                    | S<br>后                                                                  | 됴                                                 | 扇                                        | 듏                               | g                            | g                                  | g                                | $\approx$                                          | 롲                             | g<br>ន្ល                                                                                             | g                             | ã                             | នៃ                                       | ₹                              | 囂                                                                       | g<br>g                       |                        |                                  | ≢ដឡ                            |                               |                                           |                       |                |                  |                                                                              |  |
| 58.238<br>834.29 | 2                                                            | 0                                                   | 2.81                          | $\mathbb{S}^2$                       | e e                                                                                                    | $\bullet$                                      | $\circ$    |                                                                                                  | 2.88<br>$\circ$                                | 8118                                  | Ξ                        | ្ត្រូ                      | ដូ ឌូ                                         |                                                 | $\overline{500}$                               | 8000                                            | $\Xi$                                        | 8270                          | 61219<br>Ξ                                                             | £                     |                                     | ş                                               | 2ă                                         | 124                                      | 2s                                            | ធ ធ្                                 | $\frac{6}{6}$                                                           | Ľ,                                                |                                          | $\frac{238}{143}$               | 639                          | ggo                                | 읔                                | ្ត្រ                                               | ಹೆ ಹ                          | š                                                                                                    | 题                             |                               | ្ធ ខ                                     | $\frac{6}{36}$                 | 880<br>gg                                                               | ŝ                            |                        | 58                               | g g                            |                               | TOTAL PRICE 10-TOTALTOTAL_Formul \$1   41 |                       |                |                  |                                                                              |  |
| 56               |                                                              |                                                     |                               | g                                    |                                                                                                    |                                                |            |                                                                                                  |                                                |                                       |                          |                            |                                               |                                                 |                                                |                                                 |                                              |                               |                                                                        |                       |                                     |                                                 |                                            | ន                                        |                                               |                                      |                                                                         | ₹                                                 | E,                                       |                                 |                              |                                    |                                  |                                                    |                               |                                                                                                    |                               |                               |                                          |                                |                                                                         |                              |                        |                                  |                                |                               |                                           |                       |                |                  |                                                                              |  |
| ø<br>s           |                                                              |                                                     |                               |                                      |                                                                                                    |                                                |            |                                                                                                  |                                                |                                       |                          |                            |                                               |                                                 |                                                |                                                 |                                              |                               |                                                                        |                       |                                     |                                                 |                                            | å                                        |                                               |                                      |                                                                         |                                                   | Ņ,                                       |                                 |                              |                                    |                                  |                                                    |                               |                                                                                                    |                               |                               |                                          |                                |                                                                         |                              |                        |                                  |                                |                               | ≂                                         |                       |                |                  |                                                                              |  |
| ▩<br>킈           |                                                              |                                                     |                               | <u>ro</u><br>S,                      | $\sim$<br>ls,                                                                                                  |                                                |            |                                                                                                  |                                                |                                       | $\sim$                   |                            |                                               |                                                 |                                                |                                                 | <u>no</u>                                    |                               | $\sim$                                                                 |                       |                                     |                                                 |                                            | ÷<br>s.                                  | عبادا                                         | g                                    |                                                                         |                                                   | عباديا<br>s.                             |                                 |                              |                                    |                                  |                                                    |                               |                                                                                                    |                               |                               |                                          |                                |                                                                         |                              |                        |                                  | $\sim$<br>ă                    |                               | E                                         |                       |                |                  |                                                                              |  |
| 의                |                                                              |                                                     |                               | $^{\circ}$                           |                                                                                                    |                                                |            | 忈                                                                                                |                                                |                                       |                          |                            |                                               |                                                 |                                                |                                                 |                                              |                               | c,                                                                     |                       |                                     |                                                 |                                            | $\bullet$                                | lя<br>ò,                                      |                                      |                                                                         |                                                   | <b>E</b><br>es.<br>w                     |                                 |                              |                                    |                                  |                                                    |                               |                                                                                                    |                               |                               | z<br>÷                                   |                                |                                                                         |                              |                        |                                  |                                |                               | Ŀδ                                        |                       |                |                  |                                                                              |  |
| 릐                |                                                              |                                                     |                               | P                                    | ro.                                                                                                    |                                                |            | ನ                                                                                                |                                                |                                       | $\vert z \vert$          |                            |                                               |                                                 |                                                |                                                 | E,                                           |                               | E,                                                                     |                       |                                     |                                                 |                                            |                                          |                                               | v,                                   |                                                                         | e,                                                | E,                                       |                                 |                              |                                    |                                  |                                                    |                               |                                                                                                    |                               |                               | l 22                                     |                                |                                                                         |                              |                        |                                  | g,                             |                               | E<br>F                                    |                       |                |                  |                                                                              |  |
| 희<br>鹭           |                                                              |                                                     |                               | L<br><u>rs</u>                       | $\rm 88$                                                                                                    |                                                |            | l ss                                                                                             | œ.                                             |                                       | $\sim$                   |                            |                                               |                                                 |                                                |                                                 | J.<br>$\sim$                                 |                               | ÷<br>$\sim$                                                            |                       |                                     |                                                 |                                            | 66                                       | $z \times z$                                  | r.                                   |                                                                         |                                                   | ÷<br>r.<br><u> 8 3</u>                   |                                 |                              |                                    |                                  |                                                    |                               |                                                                                                    |                               |                               | ő.<br>$\equiv$                           |                                |                                                                         |                              |                        |                                  | g                              |                               | $\overline{v}$                            |                       |                |                  |                                                                              |  |
| ≝                |                                                              |                                                     |                               |                                      |                                                                                                    |                                                |            | l≊                                                                                               |                                                |                                       |                          |                            |                                               |                                                 |                                                |                                                 |                                              |                               |                                                                        |                       |                                     |                                                 |                                            | <u>ala</u>                               |                                               |                                      |                                                                         |                                                   |                                          |                                 |                              |                                    |                                  |                                                    |                               |                                                                                                    |                               |                               | $\equiv$                                 |                                |                                                                         |                              |                        |                                  |                                |                               | ᢛ<br>E                                    |                       |                |                  |                                                                              |  |
| s<br>릐           |                                                              |                                                     |                               | g<br>÷.                              | le.<br>o.                                                                                                    |                                                |            | ≌                                                                                                |                                                |                                       | ္က <br>$\bullet$         |                            |                                               |                                                 |                                                |                                                 | g,<br>$\bullet$                              |                               | ္က<br>÷.                                                               |                       |                                     |                                                 |                                            | 회회<br><u> a a</u>                        |                                               | å<br>$\bullet$                       |                                                                         | ls.                                               | ္တ<br>÷                                  |                                 |                              |                                    |                                  |                                                    |                               |                                                                                                    |                               |                               | s,<br><u>rs</u>                          |                                |                                                                         |                              |                        |                                  |                                |                               | F≅                                        |                       |                |                  |                                                                              |  |
| 88 88            |                                                              |                                                     |                               | È.                                   | 鲨                                                                                                    |                                                |            | l≊                                                                                               |                                                |                                       | ΙS                       |                            |                                               |                                                 |                                                |                                                 | S                                            |                               | g,                                                                     |                       |                                     |                                                 |                                            | ا∞ا⇒                                     |                                               | 88                                   |                                                                         |                                                   | 1<br>$\pm$                               |                                 |                              |                                    |                                  |                                                    |                               |                                                                                                    |                               |                               | 五                                        |                                |                                                                         |                              |                        |                                  | <b>R</b>                       |                               | E                                         |                       |                |                  |                                                                              |  |
| E                |                                                              |                                                     |                               | ċ,                                   | ls:                                                                                                    |                                                |            | <b>SS</b><br>lజ                                                                                  |                                                |                                       | l္ငူ                     |                            |                                               |                                                 |                                                |                                                 | g                                            |                               | ន                                                                      |                       |                                     |                                                 |                                            | 히치                                       | 6 B 8                                         |                                      |                                                                         |                                                   | L,<br>$\equiv$<br>ಡ                      |                                 |                              |                                    |                                  |                                                    |                               |                                                                                                    |                               |                               | $\overline{p}$<br>E.                     |                                |                                                                         |                              |                        |                                  | Į.                             |                               | Ŀ<br> ਙ                                   |                       |                |                  |                                                                              |  |
| 희                |                                                              |                                                     |                               | $\infty$                             |                                                                                                    |                                                |            | læ.                                                                                              |                                                |                                       |                          |                            |                                               |                                                 |                                                |                                                 | $\scriptstyle{\sim}$                         |                               |                                                                        |                       |                                     |                                                 |                                            | <u> ಹ  ಹ  </u>                           |                                               | $\sim$                               |                                                                         |                                                   | $\overline{\phantom{a}}$<br>∞            |                                 |                              |                                    |                                  |                                                    |                               |                                                                                                    |                               |                               | <u>a</u>                                 |                                |                                                                         |                              |                        |                                  |                                |                               | Р‱                                        |                       |                |                  |                                                                              |  |
| s.               |                                                              |                                                     |                               | వ                                    | t.                                                                                                    |                                                |            | ls⊰<br>s.                                                                                        |                                                |                                       | lေ                       |                            |                                               |                                                 |                                                |                                                 | S                                            |                               | ឌ                                                                      |                       |                                     |                                                 |                                            | ∣ಜ∣ജ∣<br><u> =  =  </u>                  |                                               | $\equiv$                             |                                                                         |                                                   | $\overline{\omega}$<br>×.<br>ë           |                                 |                              |                                    |                                  |                                                    |                               |                                                                                                    |                               |                               | z<br>as.                                 |                                |                                                                         |                              |                        |                                  | ä                              |                               | 늏<br>le,                                  |                       |                |                  |                                                                              |  |
| an   ne          |                                                              |                                                     |                               | œ<br>E                               | t,                                                                                                    |                                                |            | జ                                                                                                |                                                |                                       |                          |                            |                                               |                                                 |                                                |                                                 |                                              |                               |                                                                        |                       |                                     |                                                 |                                            |                                          | <u> ଅ∣ଅ∣</u>                                  | œ                                    |                                                                         |                                                   |                                          |                                 |                              |                                    |                                  |                                                    |                               |                                                                                                    |                               |                               | z                                        |                                |                                                                         |                              |                        |                                  | $\Box$                         |                               | ē                                         |                       |                |                  |                                                                              |  |
| 흭                |                                                              |                                                     |                               | $\equiv$                             | $\equiv$                                                                                                    |                                                |            | 1ŧ                                                                                               |                                                |                                       | $\equiv$                 |                            |                                               |                                                 |                                                |                                                 | $\equiv$                                     |                               | $\equiv$                                                               |                       |                                     |                                                 |                                            | e el                                     |                                               | $\equiv$                             |                                                                         |                                                   | l=<br><u>= </u>                          |                                 |                              |                                    |                                  |                                                    |                               |                                                                                                    |                               |                               | l S                                      |                                |                                                                         |                              |                        |                                  | s                              |                               | 闾                                         |                       |                |                  |                                                                              |  |
| 1803 209         |                                                              |                                                     |                               | £\$                                  | SS <sub>3</sub>                                                                                                |                                                |            | Į                                                                                                |                                                |                                       |                          |                            |                                               |                                                 |                                                |                                                 | ÷.                                           |                               |                                                                        |                       |                                     |                                                 |                                            | $\frac{33}{28}$                          |                                               | 8.8                                  |                                                                         | 큸                                                 | 53                                       |                                 |                              |                                    |                                  |                                                    |                               |                                                                                                    |                               |                               | E.                                       |                                |                                                                         |                              |                        |                                  | s                              |                               | m                                         |                       |                |                  |                                                                              |  |
|                  |                                                              |                                                     |                               | $\equiv$                             |                                                                                                    |                                                |            | a,                                                                                               |                                                |                                       |                          |                            |                                               |                                                 |                                                |                                                 |                                              |                               |                                                                        |                       |                                     |                                                 |                                            |                                          | ≋ ೫∣≟                                         |                                      |                                                                         |                                                   | ≞l≞                                      |                                 |                              |                                    |                                  |                                                    |                               |                                                                                                    |                               |                               | l≈l                                      |                                |                                                                         |                              |                        |                                  |                                |                               | ╞╕                                        |                       |                |                  |                                                                              |  |

Figure 25 Bill of Material

## **6. Conclusions**

The Requirements Specification establishes the basis for agreement between the customers and the suppliers on what the product is to do. In this case the customer didn't have technical knowledge for describe the product specifications. This fact adds complexity to the stages of requirements and design. The system requirements specification can be achieved through focusing in understand the situation and the needs of the customer. As a result of this approach it can considered that the main goals of this assignment have been fulfilled. Other important thing about requirements in projects where the delivery time is short is necessary achieve all the obligatory requirements. If the time is sufficient all the other requirements can be fulfilled.

I learned that is very important to do very well the placement if we don't want to have problems with the routing stage.

Is necessary to read the documentation about IPC Standards if we have to save time when we want to build a PCB.

I think it was a good experience to design a pcb with the mentors of continental engineers they have a lot of experience using the software tool and knowledges about electrical, high speed and transmission lines.

# **7. Bibliography**

OSHPARK is a PCB Manufacturer

<https://oshpark.com/>

IPC Association Connecting Electronic Industries

<http://www.ipc.org/>

Vendors of Electronic Components

<http://mexico.newark.com/>

<http://www.digikey.com.mx/>

Freescale Low Power Stereo Codec with Headphone Amp

[http://www.nxp.com/files/analog/doc/data\\_sheet/SGTL5000.pdf](http://www.nxp.com/files/analog/doc/data_sheet/SGTL5000.pdf)

Kinetis K64F Sub-Family Data Sheet

[http://cache.freescale.com/files/microcontrollers/doc/data\\_sheet/K64P144M120SF5.pdf](http://cache.freescale.com/files/microcontrollers/doc/data_sheet/K64P144M120SF5.pdf)

#### DEVELOPMENT OF DOCUMENTATION OF SOFTWARE **B.** REQUIREMENTS SPECIFICATIONS FOR AUTOMOTIVE **COMMUNICATION PROTOCOL.**

# **Content**

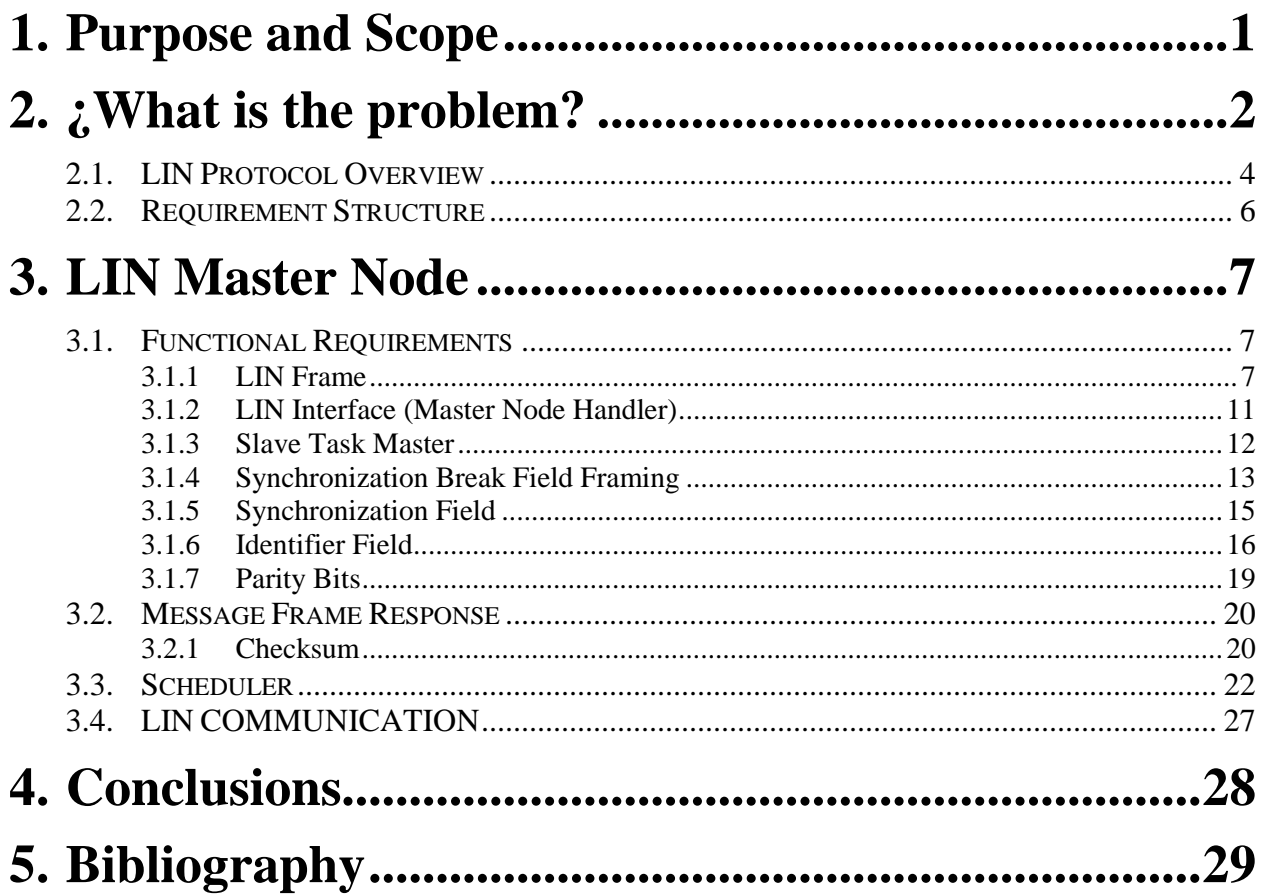

# **1. Purpose and Scope**

This document specifies the software requirements for the Data Link Layer and the Physical Layer of the LIN Protocol according with the OSI reference model (*Figure 1.1)*

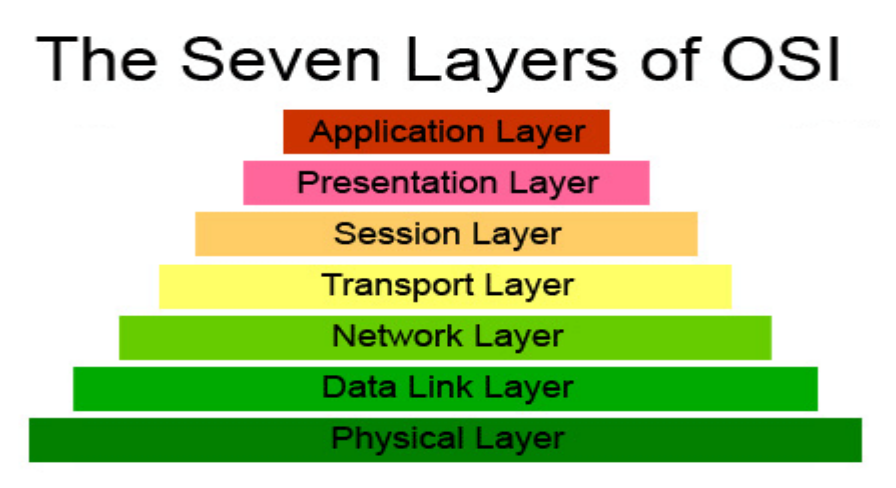

*Figure 1.1 (OSI Layers)*

The software layers mentioned before will be addressed in the following Basic Software Modules:

#### **A) LIN Physical Layer (Lin)**

#### **B) LIN Data Link Layer**

The contents of each layer is described in the next (*Figure 1.2*)

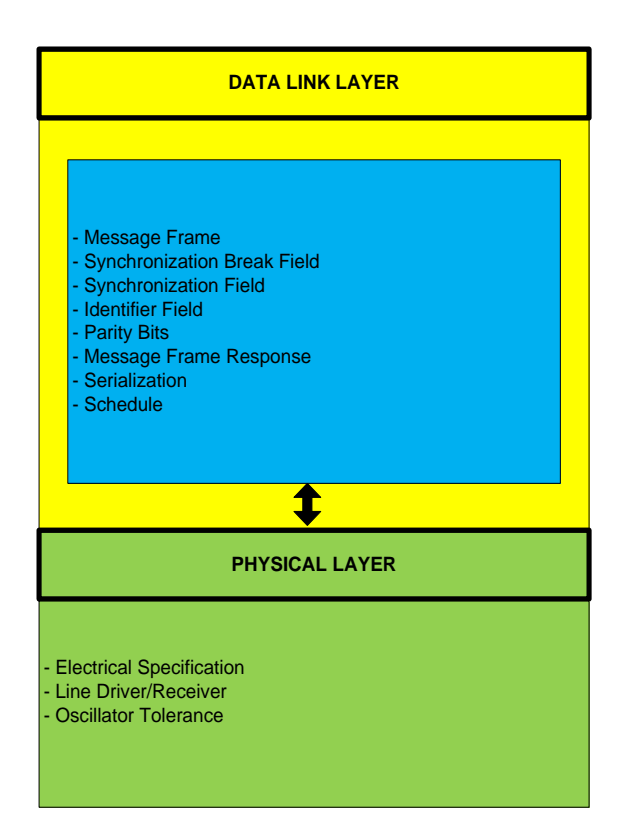

*Figure 1.2 (LIN Protocol)*

# **2. ¿What is the problem?**

Over the past decades, increasing numbers of functions have developed for motor vehicles, which are intended to make car driving more comfortable, safer and environmentally friendly. In the process, more and more functions are implemented with electronic components, which have a growing need for the exchange of information. These electronic components include both ECUS and sensors and actuators.

For a long time, it was usual to connect sensors and actuators to an ECU via individual wires (see *Figure 1.3* Conventional Networking). However the rising number of connections led to thicker and heavier wire harnesses, which had greater weight and space requirements. Furthermore, it was more complicated to produce them for different vehicle versions, because too many customs modifications had to be made. Moreover, the increased number of lines made the systems more

susceptible to errors. Finally, these problems led to continually growing costs for vehicles networking.

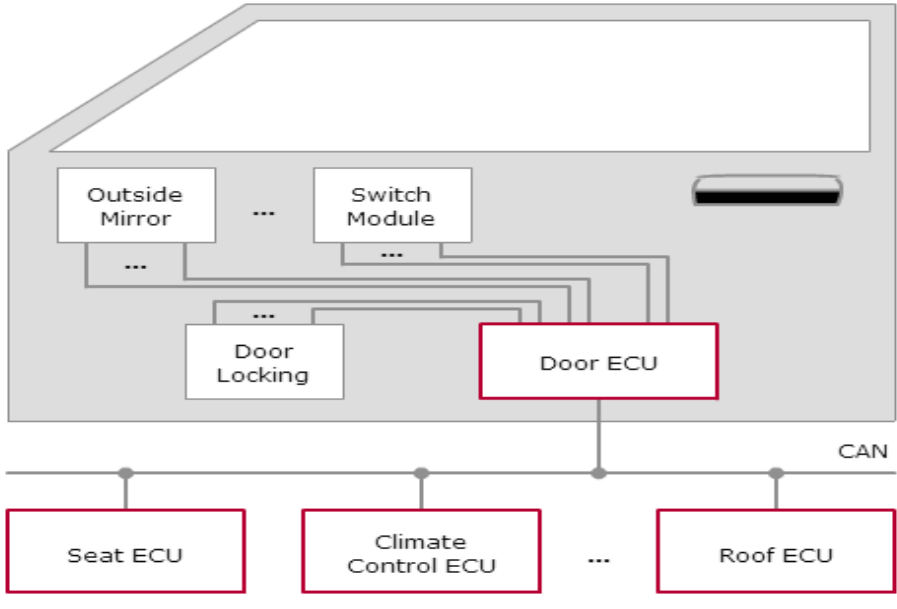

*Figure 1.3 Conventional Networking*

In 1983 CAN was developed by Robert GmbH, and in 1986 it was presented as a new serial bus system at the SAE Congress. The introduction of CAN enabled bit-serial transmission of multiple signals on one wire pair, which made it possible to reduce the number of lines needed. Nonetheless, CAN was too expensive for connecting cost-effective sensors and actuators in the convenience area. In the mid-1990s some automotive OEMS and suppliers began to develop more economical solutions. However, since these proprietary bus systems involved low part volumes, they only offered limited-cost relief. That is why some OEMS joined together to form the LIN Consortium whose goal was to develop a uniform, standardized and cost-effective communication system (*Figure 1.4*). So they require an hierarchical vehicle network in order to gain further quality enhancement and cost reduction of vehicles. Also the standardization will reduce the manifold of existing low-end multiplex solutions and will cut the cost development, production, service and logistics in vehicle electronics.

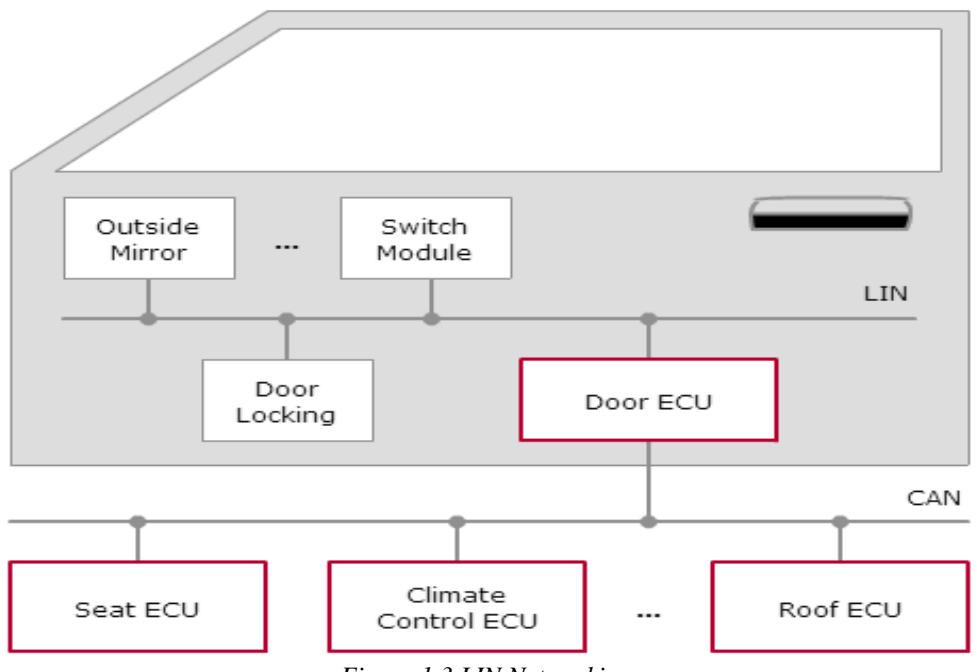

*Figure 1.3 LIN Networking*

### **2.1. LIN Protocol Overview**

**LIN** (Local Interconnect Network) is a concept of low cost automotive networks, which complements the existing portfolio of automotive multiplex networks.

The LIN bus is a sub-bus system based on a serial communications protocol. The bus is a single master / multiple slave bus that uses a single wire to transmit data.

To reduce costs, components can be driven without crystal or ceramic resonators. Time synchronization permits the correct transmission and reception of data. The system is based on a UART / SCI hardware interface that is common to most microcontrollers.

The bus detects defective nodes in the network. Data checksum and parity check guarantee safety and error detection.

A LIN Cluster consists of a number of nodes that are interconnected via physical transmission medium (see *Figure 1.4* Network). A general distinction is made between two types of nodes. There is always a master that controls bus access, and there are multiple slaves that can send and receive information.

For cost reasons, no dedicated communication controller was implemented.

Instead, the protocol must be integrated as a software component in the microcontroller. It should be clearly noted whether a node is to be implemented as the master or slave. The microcontroller is connected to the transceiver via the serial interface. This interface is referred to as the SCI (Interface Communication Serial).

The transceiver serves to physically connect the bus to the network. This chip converts the logical bit sequence into transmittable bus levels and in the reverse direction. The transceiver has a TX section and an RX section for this purpose.

While the TX section is used to generate the voltages on the bus, the RX section enables evaluation of the received levels. In addition, the transceiver has a mechanism by which a node can be awakened via the bus. This is referred to as the Wakeup.

In LIN physical signal transmission only requires one conductor (single wire) to maintain radiate electrical emissions within limits, the transmission rate is limited to *20kBit/s* for LIN. Another restriction is the maximum recommended number of 16 nodes.

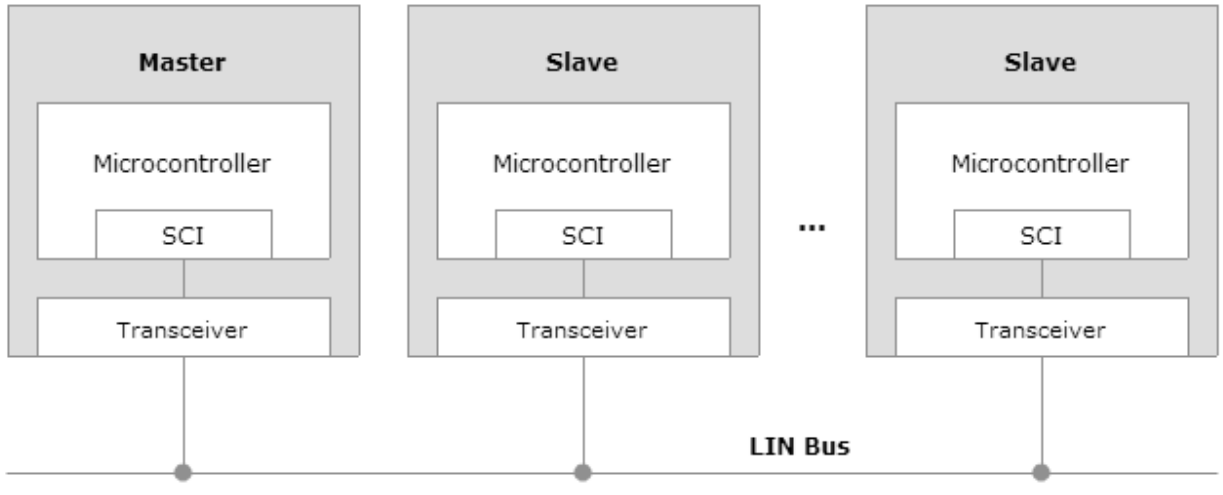

*Figure 1.4 LIN Network*

The LIN protocol has selectable length of *MESSAGE FRAME* : 0 to 8 bytes and a Data-Checksum security ,and error detection.

### **2.2. Requirement Structure**

There are many kind of requirements such as see *Figure 1.5*:

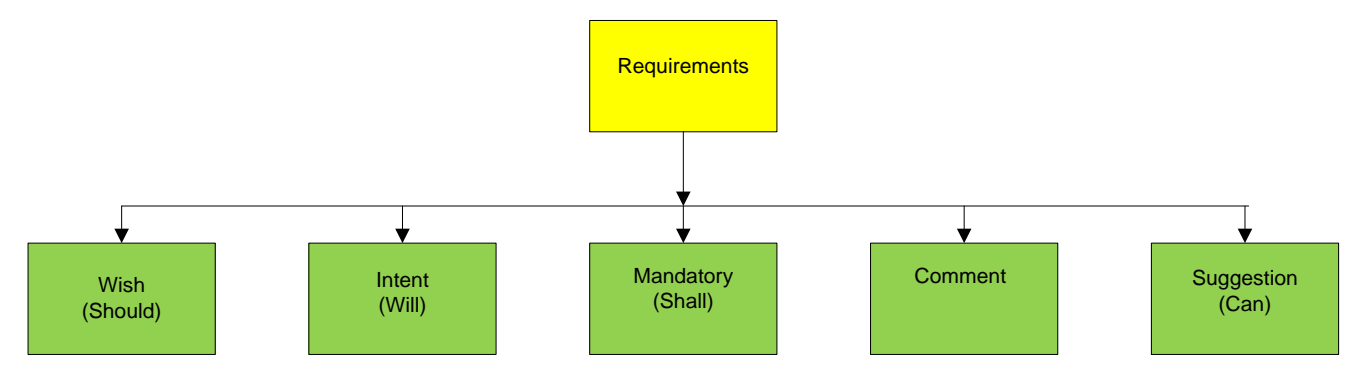

*Figure 1.5 Different kinds of requirements.*

Each chapter contains a short functional description of the Basic Software Module.

Requirements of the same kind within each chapter are grouped under the following headlines.

Definitions for LIN are divided in four chapters.

#### **A) LIN General requirements**

### **B) LIN Interface (Master Node Handler)**

- Master Task
- Slave Task Master
- Framing
- Synchronization Break Field
- Synchronization Field
- Identifier Field
- Parity Bits
- Message Frame Response
- Checksum
- Scheduler

### **C) LIN Physical Layer**

- Serialization

# **3. LIN Master Node**

## **3.1. Functional Requirements**

### **3.1.1 LIN Frame**

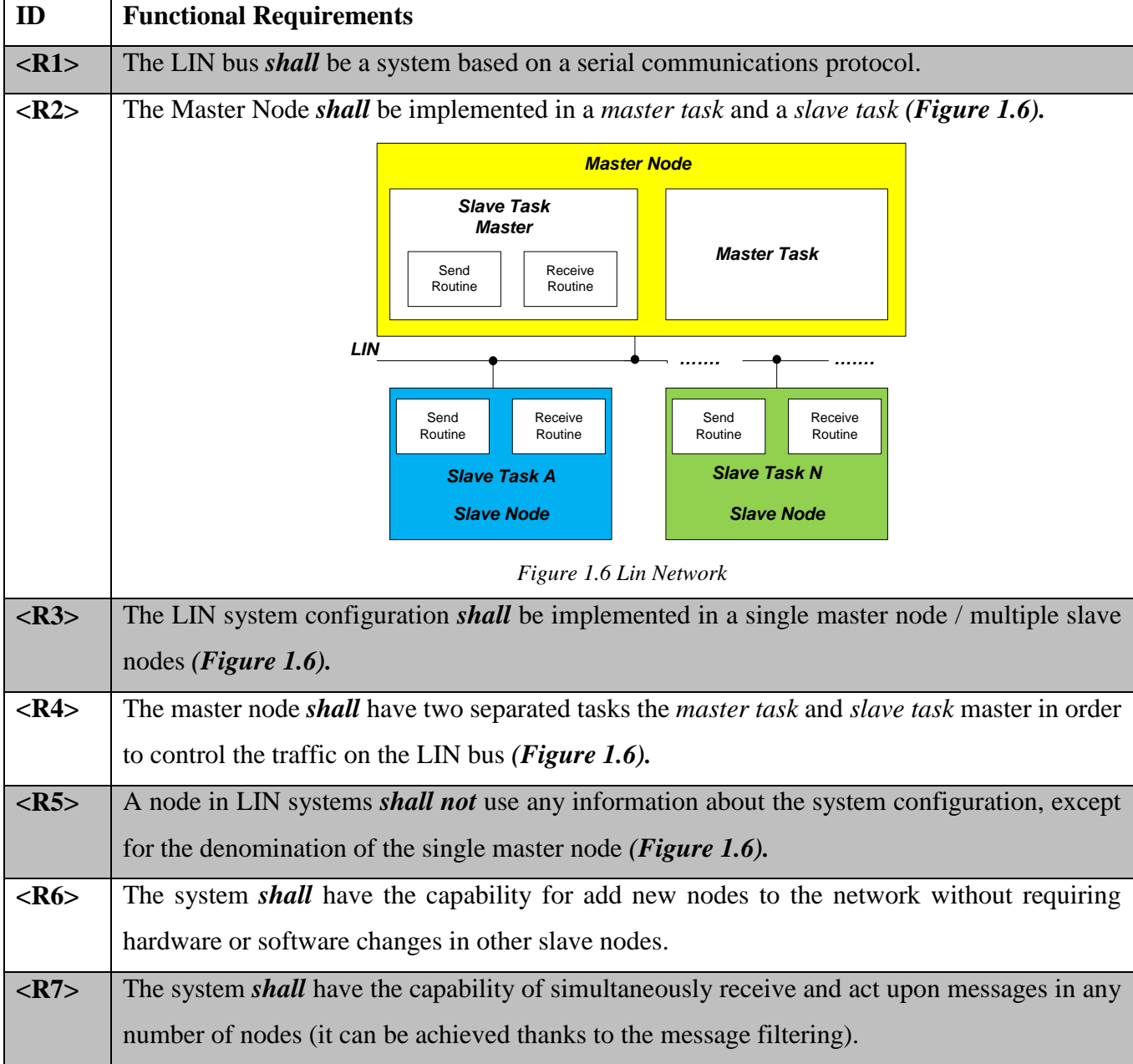

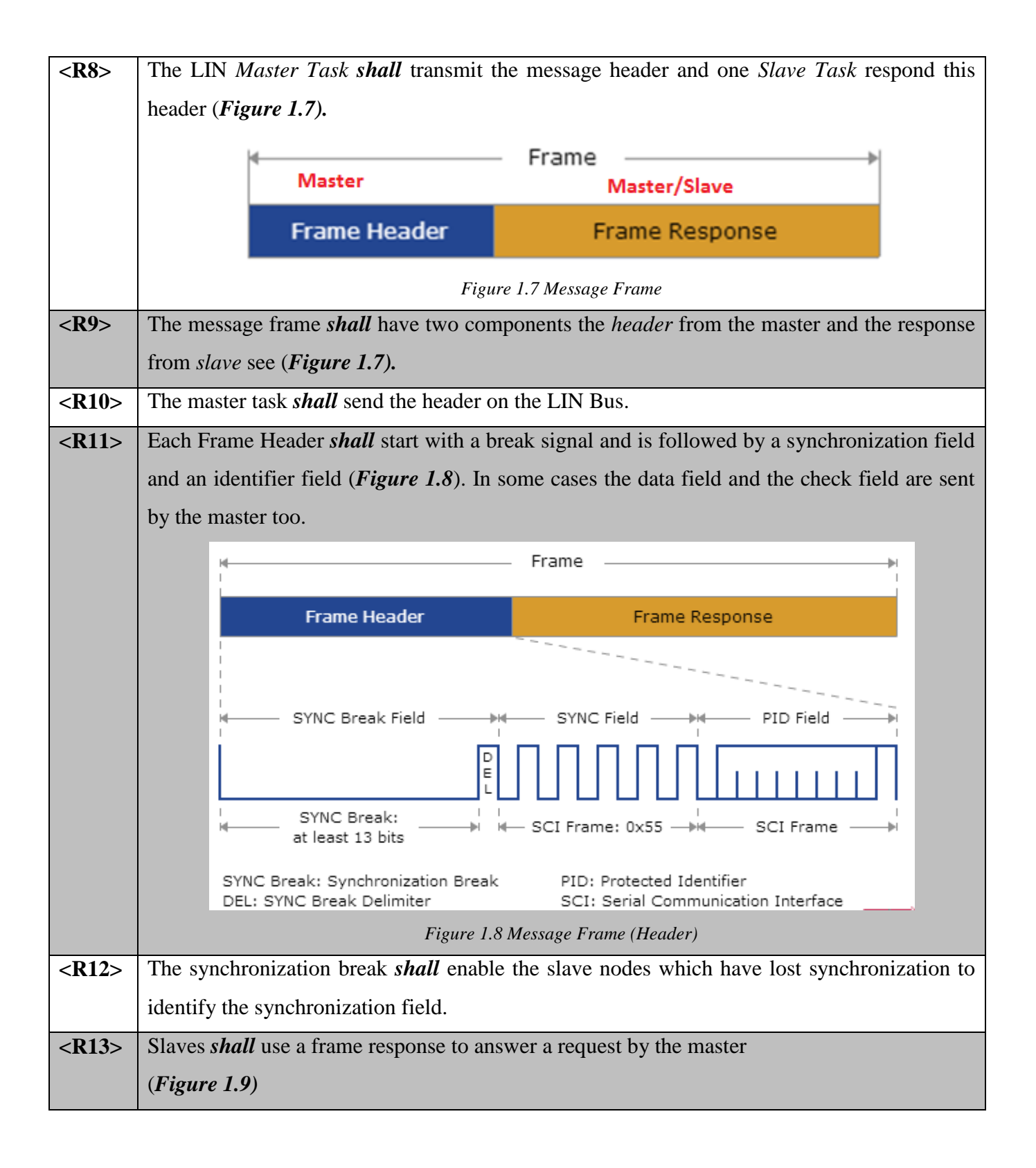

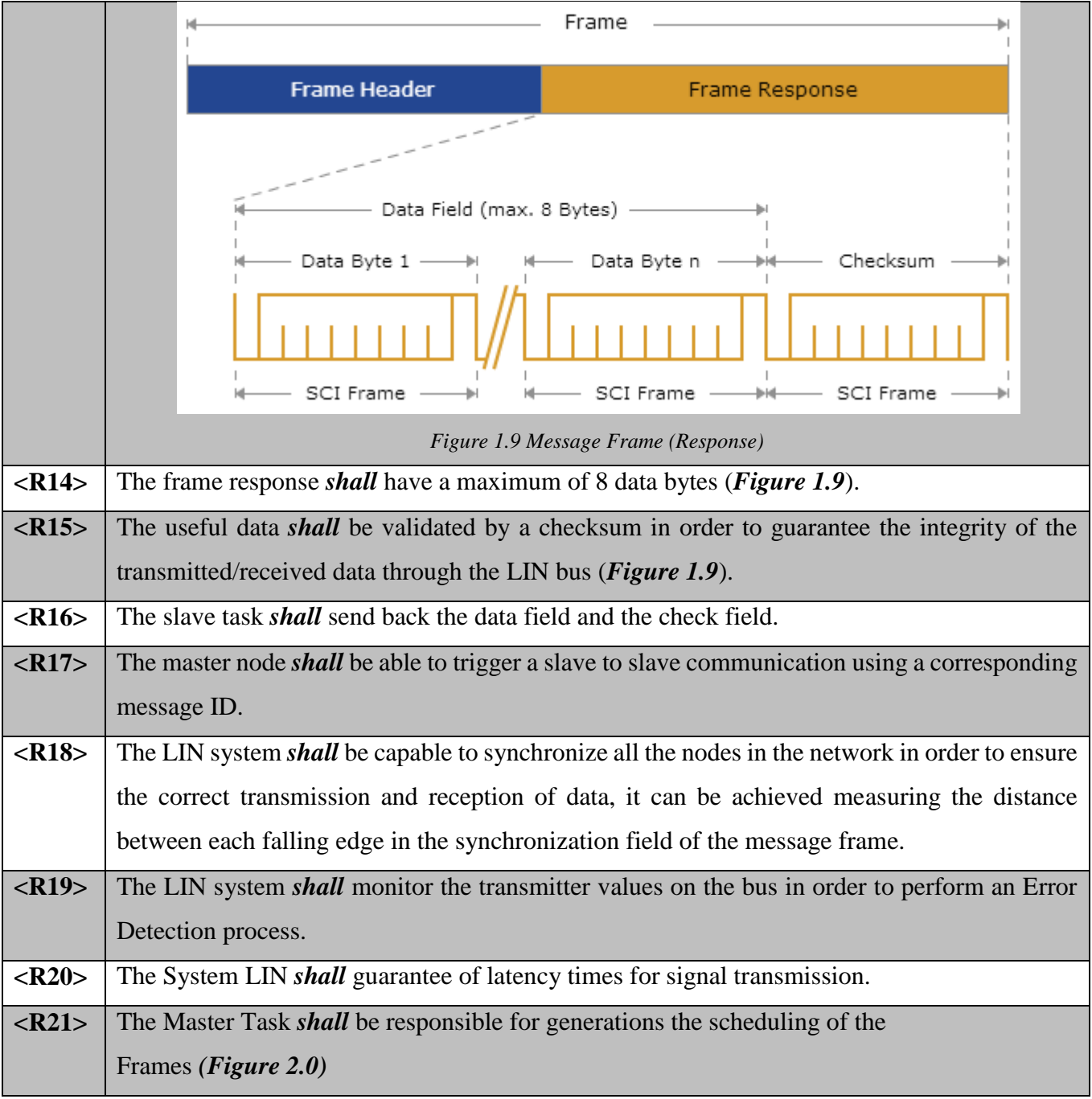

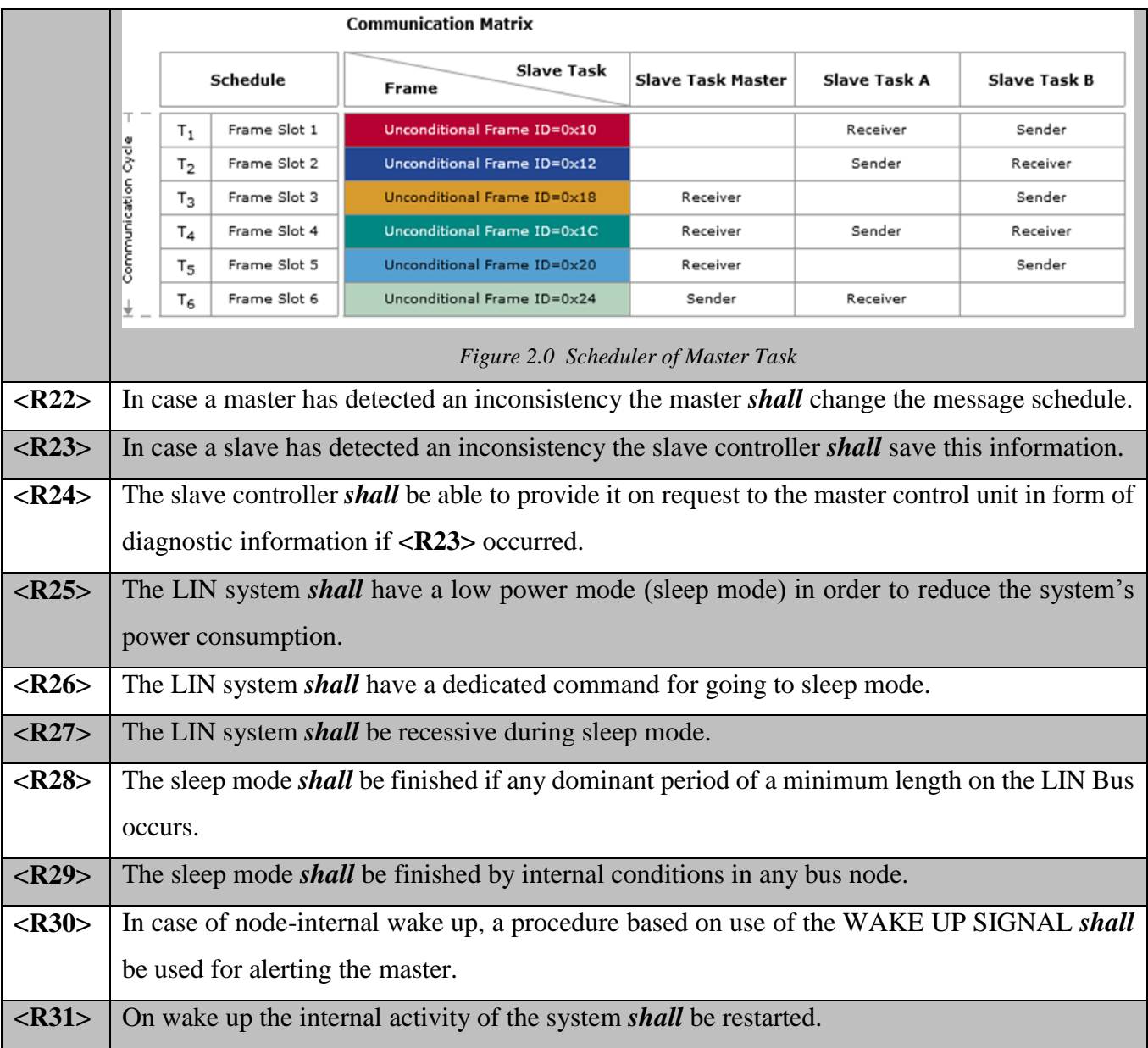

### **3.1.2 LIN Interface (Master Node Handler)**

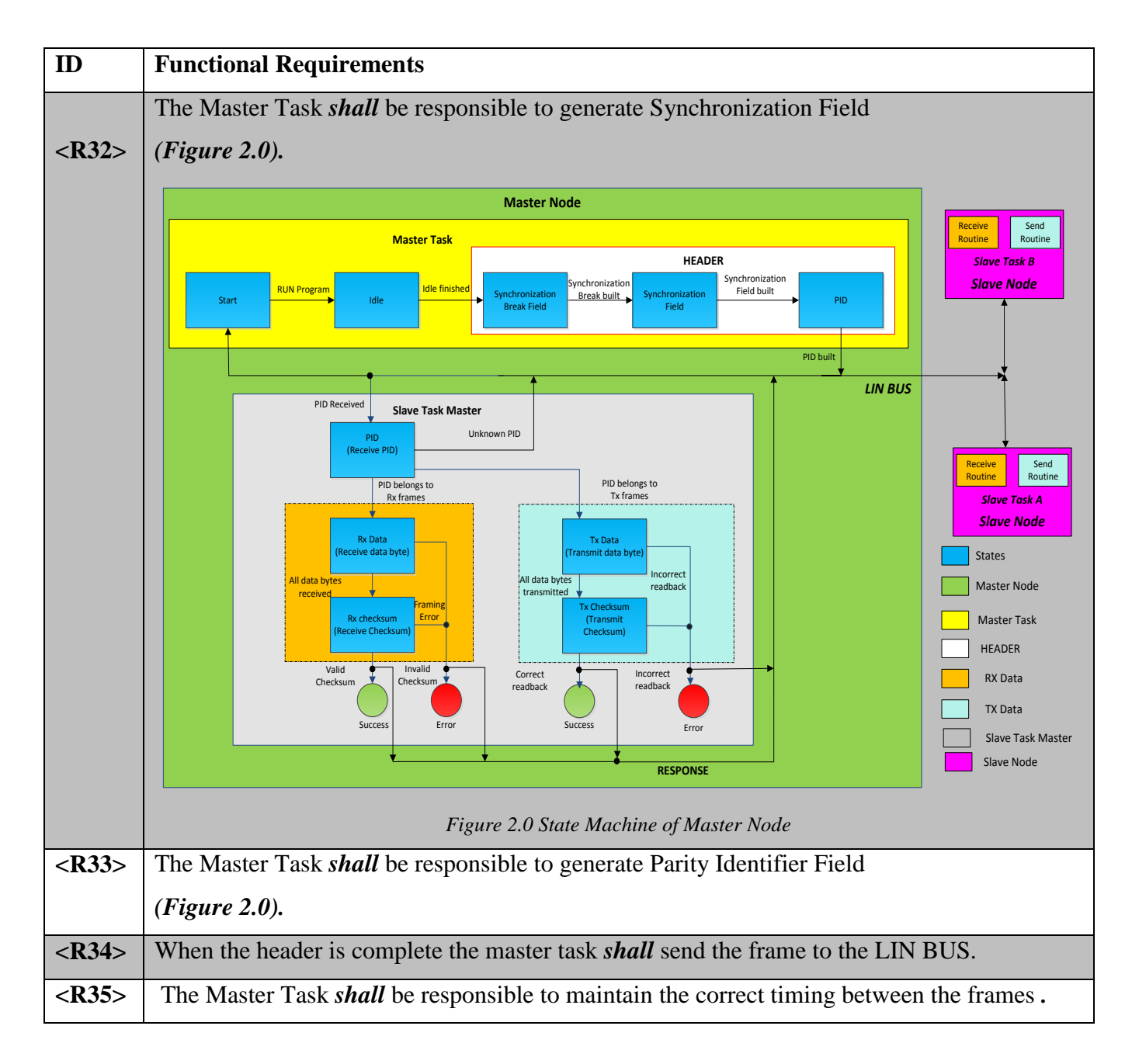

### **3.1.3 Slave Task Master**

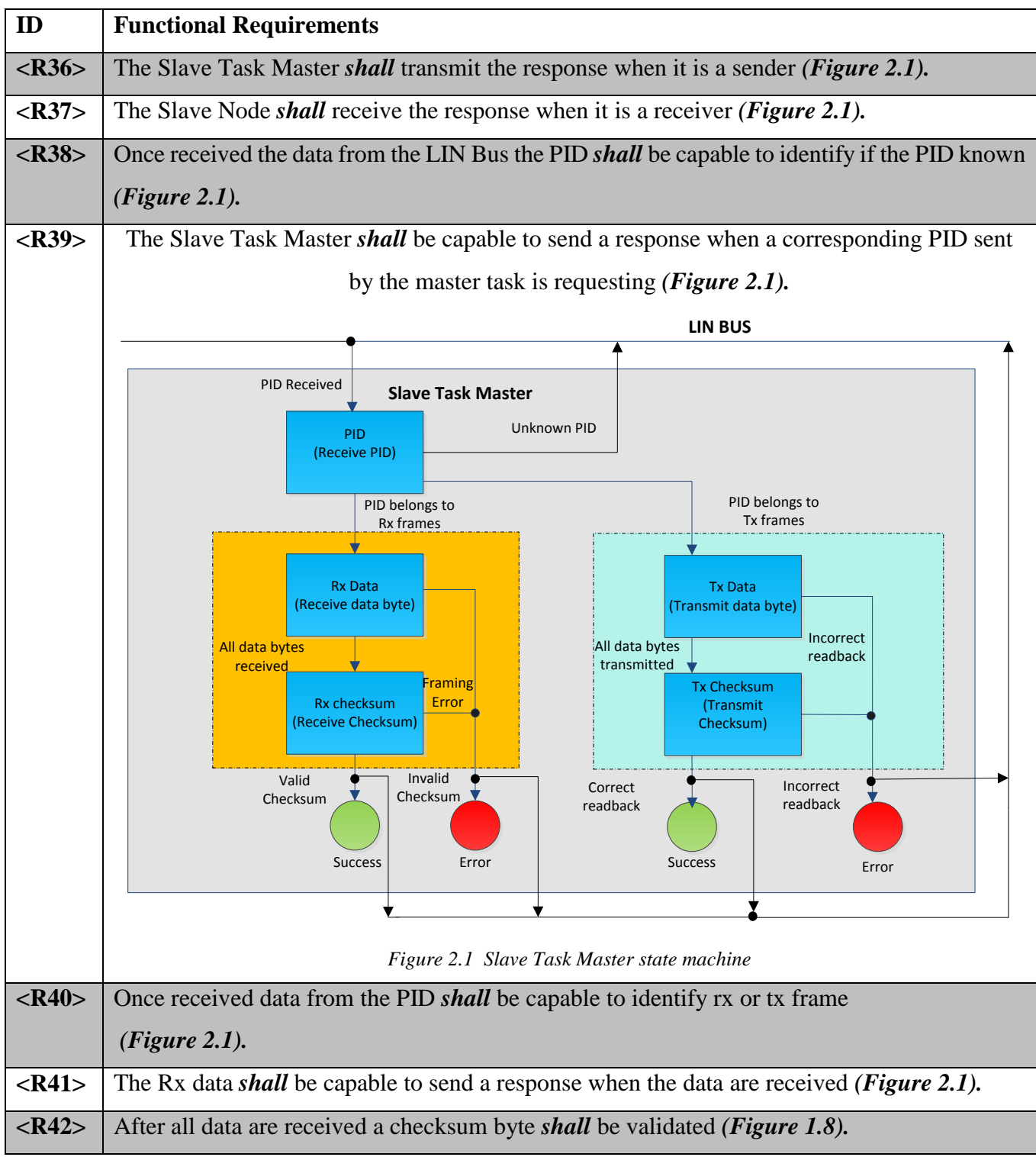

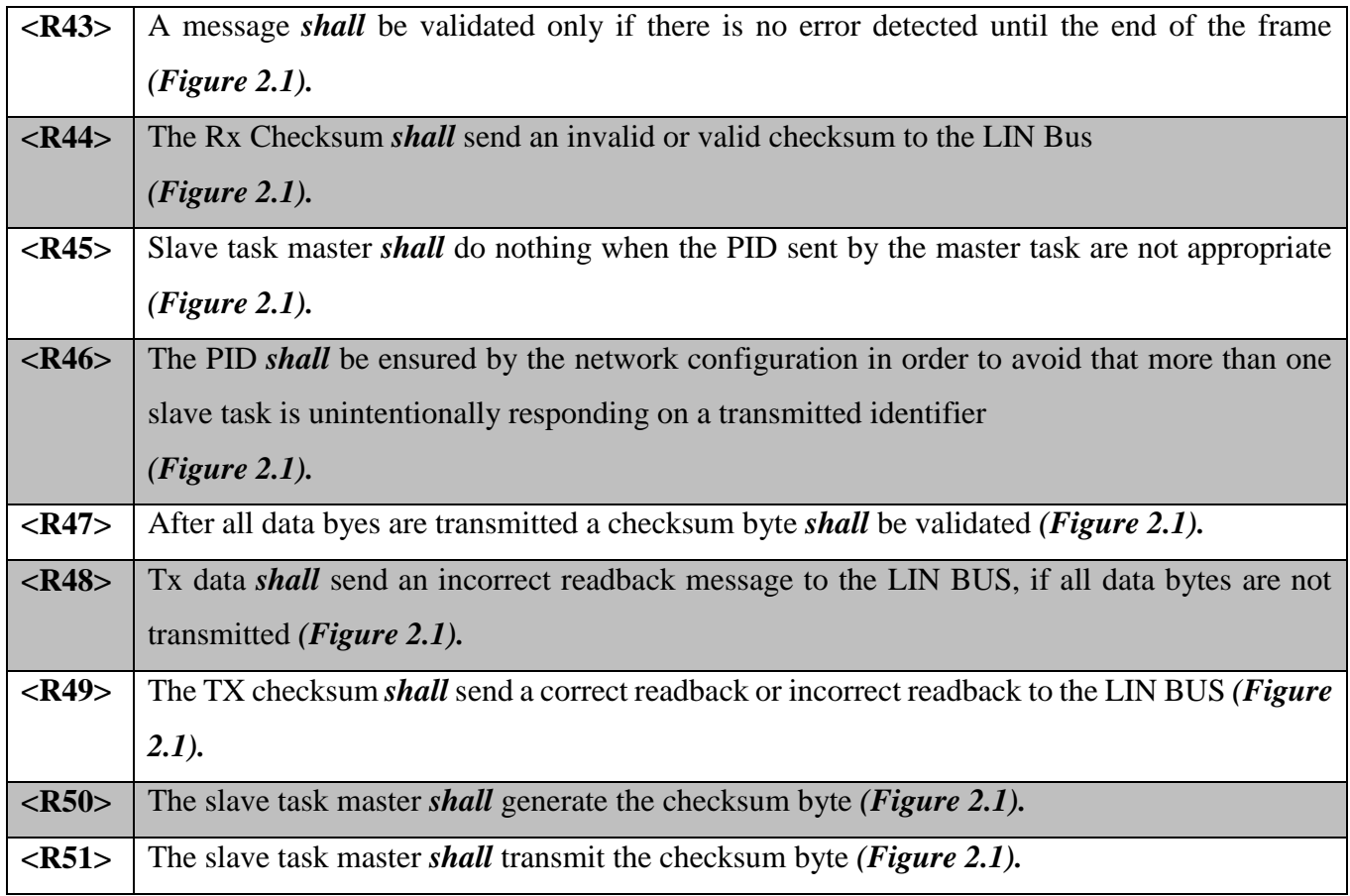

## **3.1.4 Synchronization Break Field Framing**

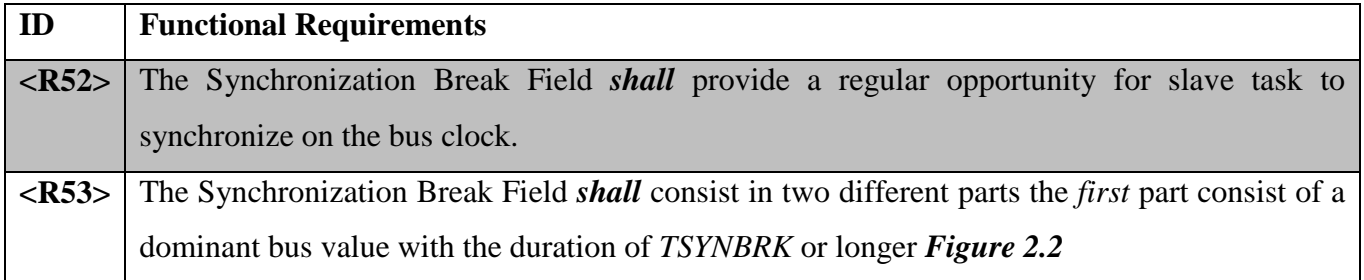

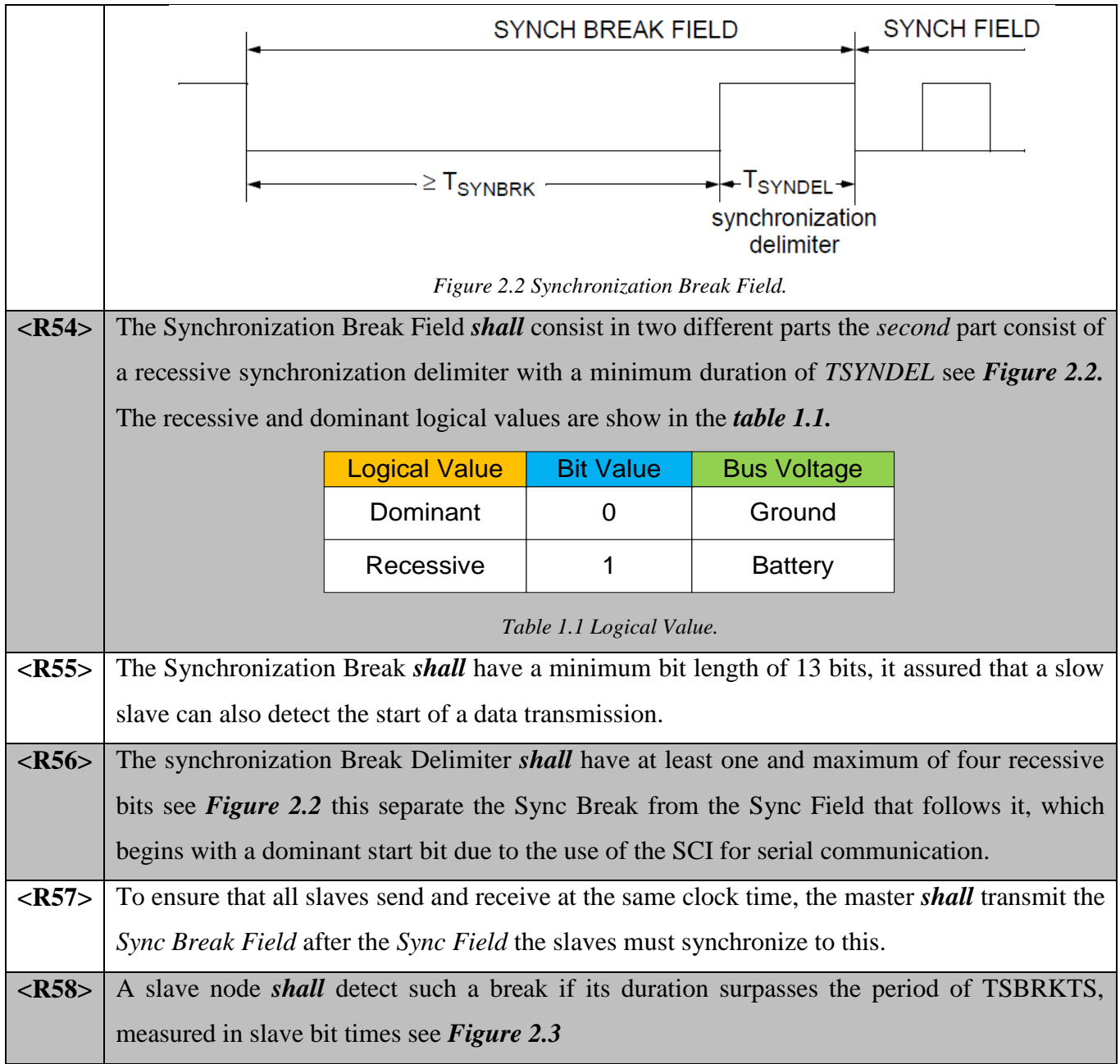

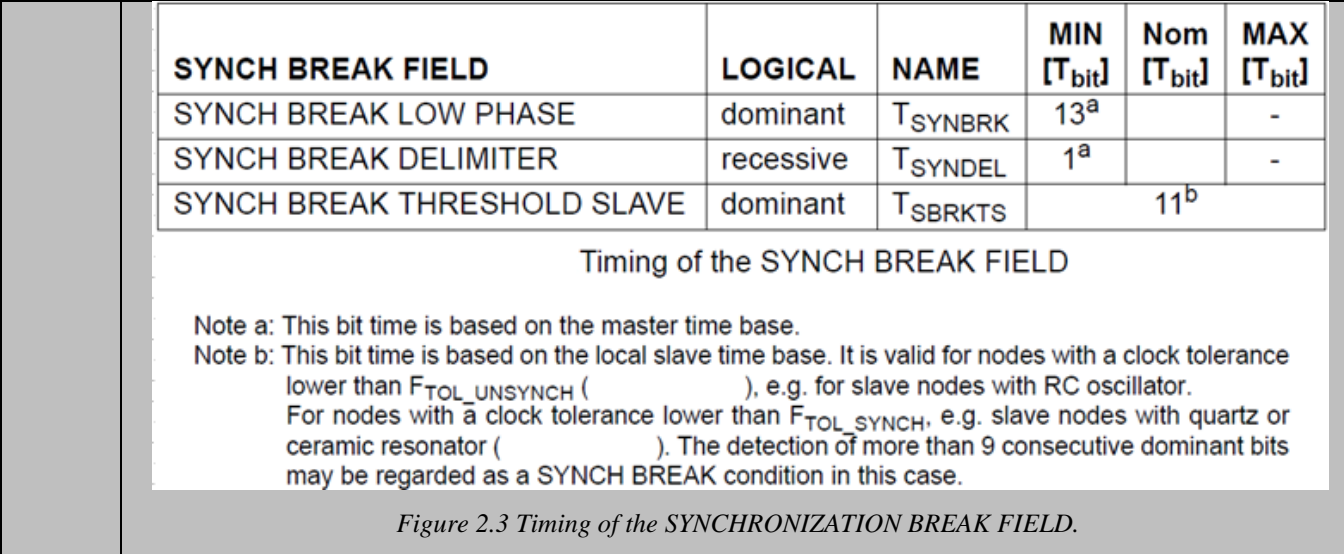

## **3.1.5 Synchronization Field**

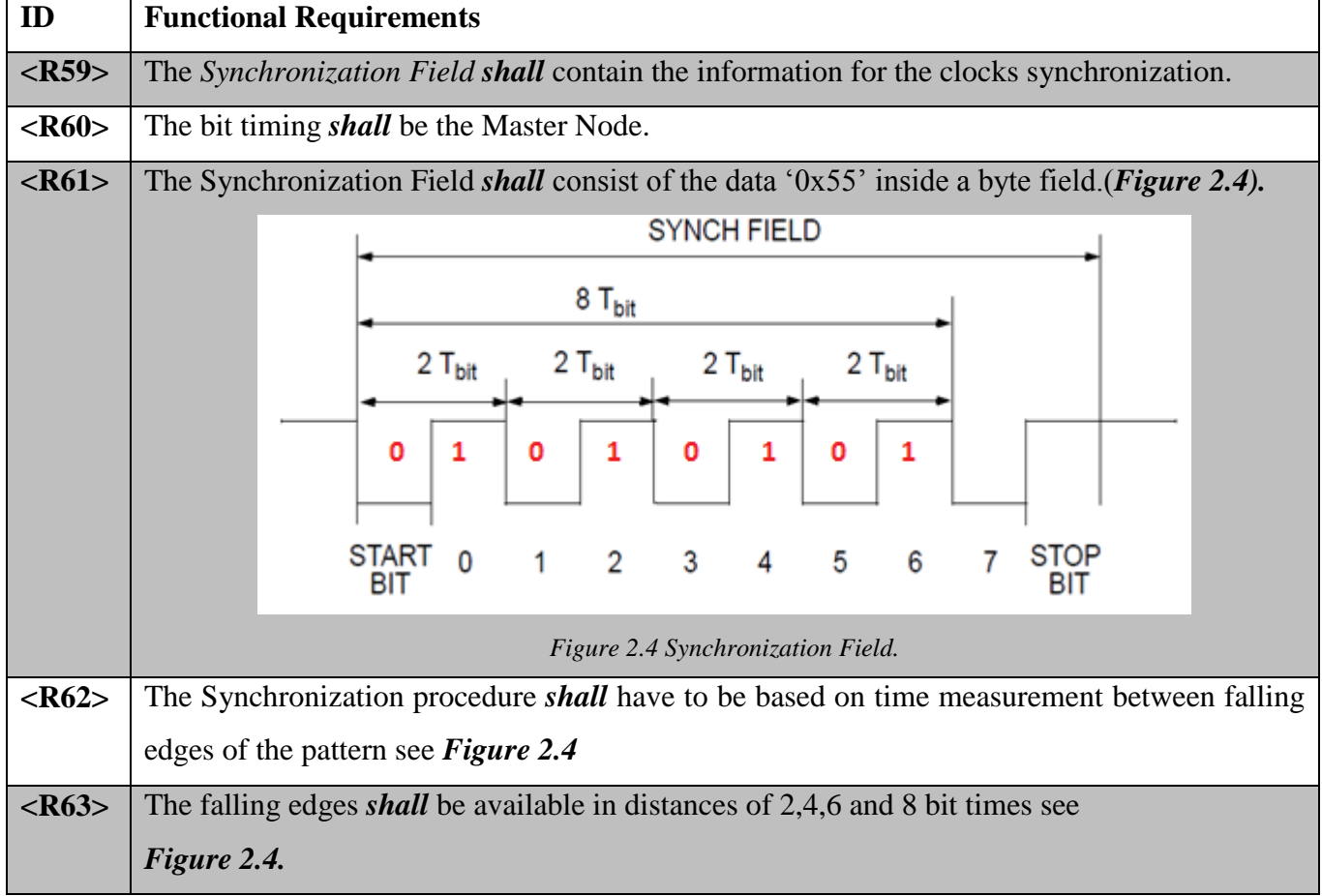

### **3.1.6 Identifier Field**

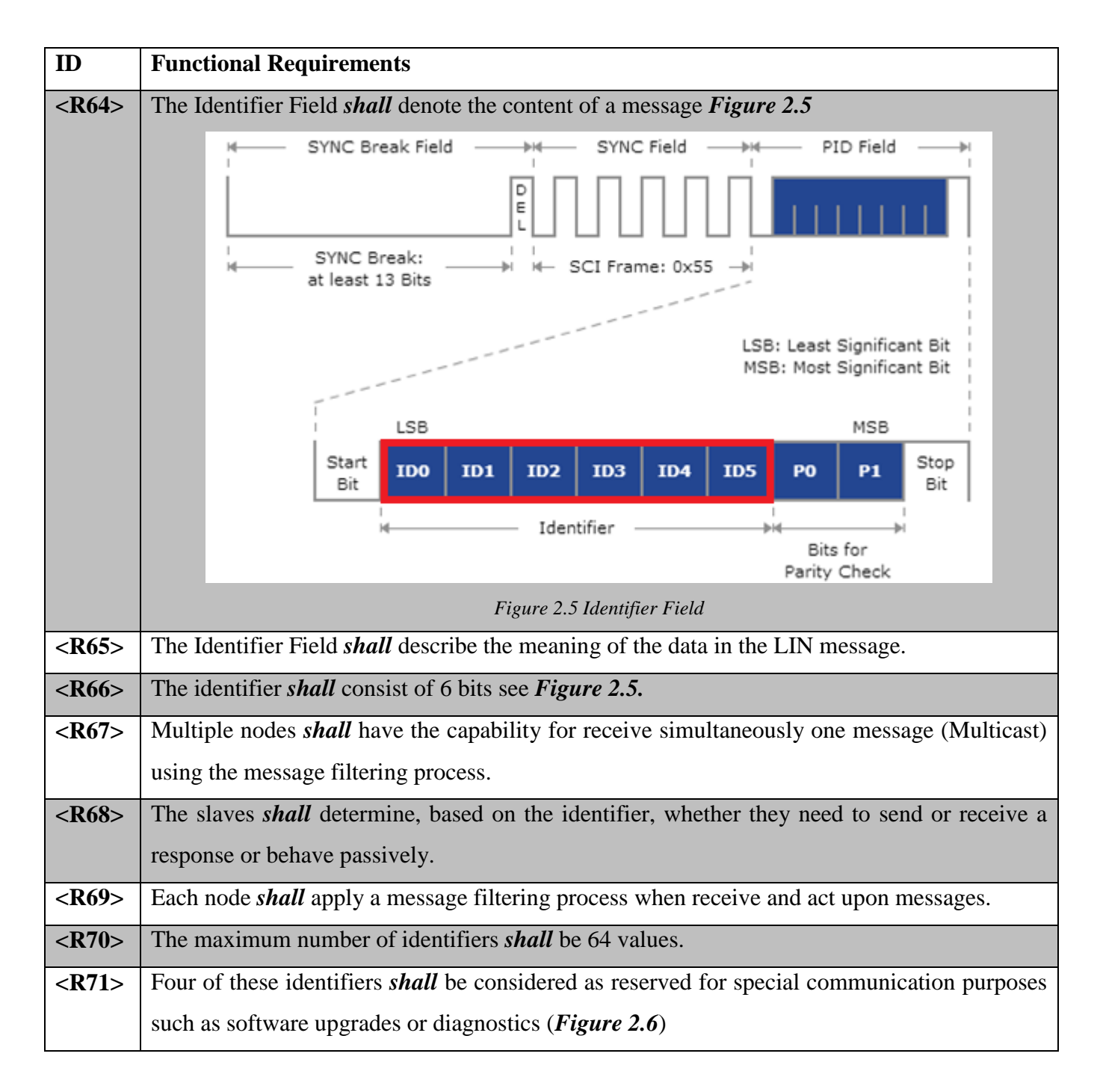

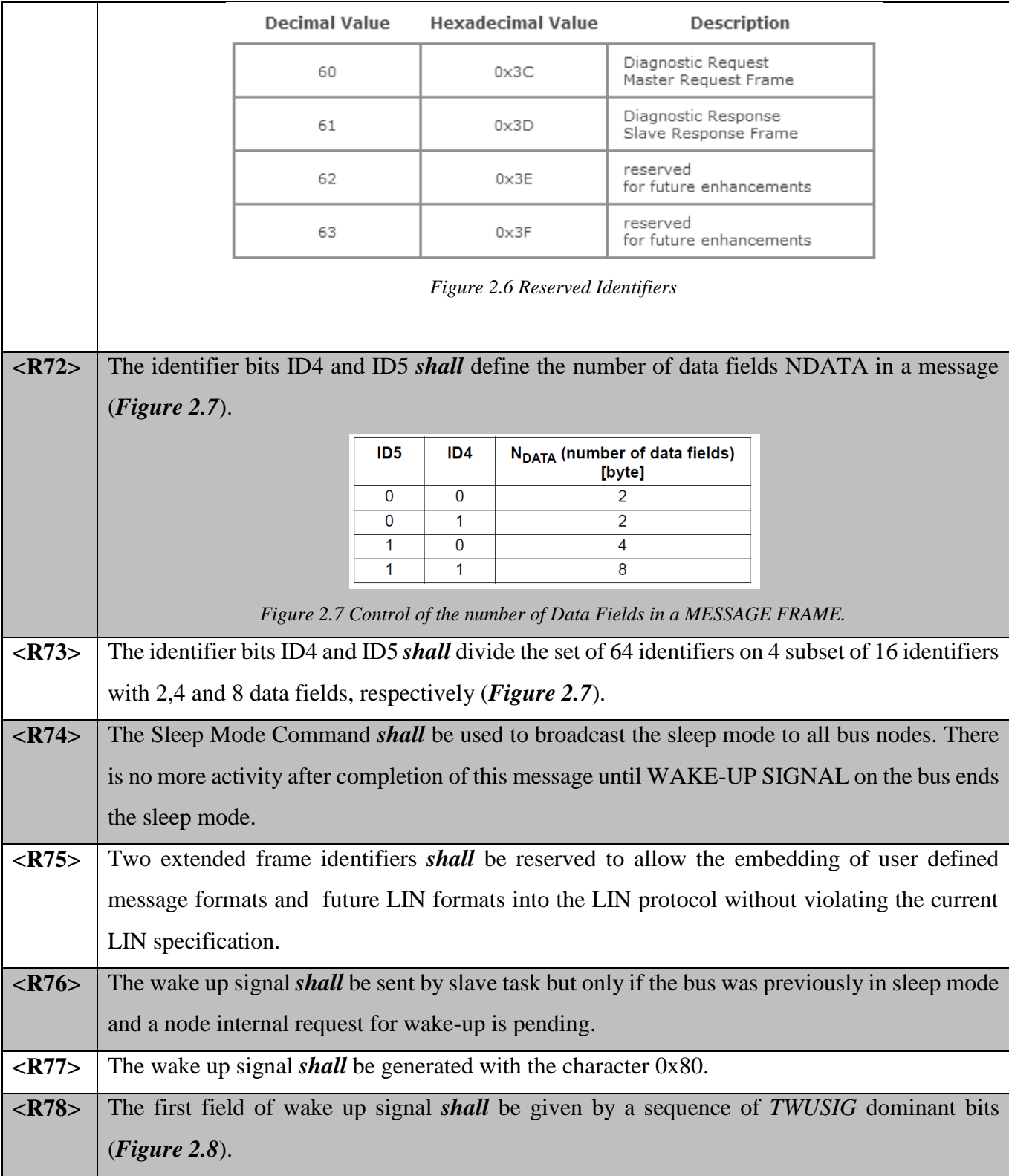

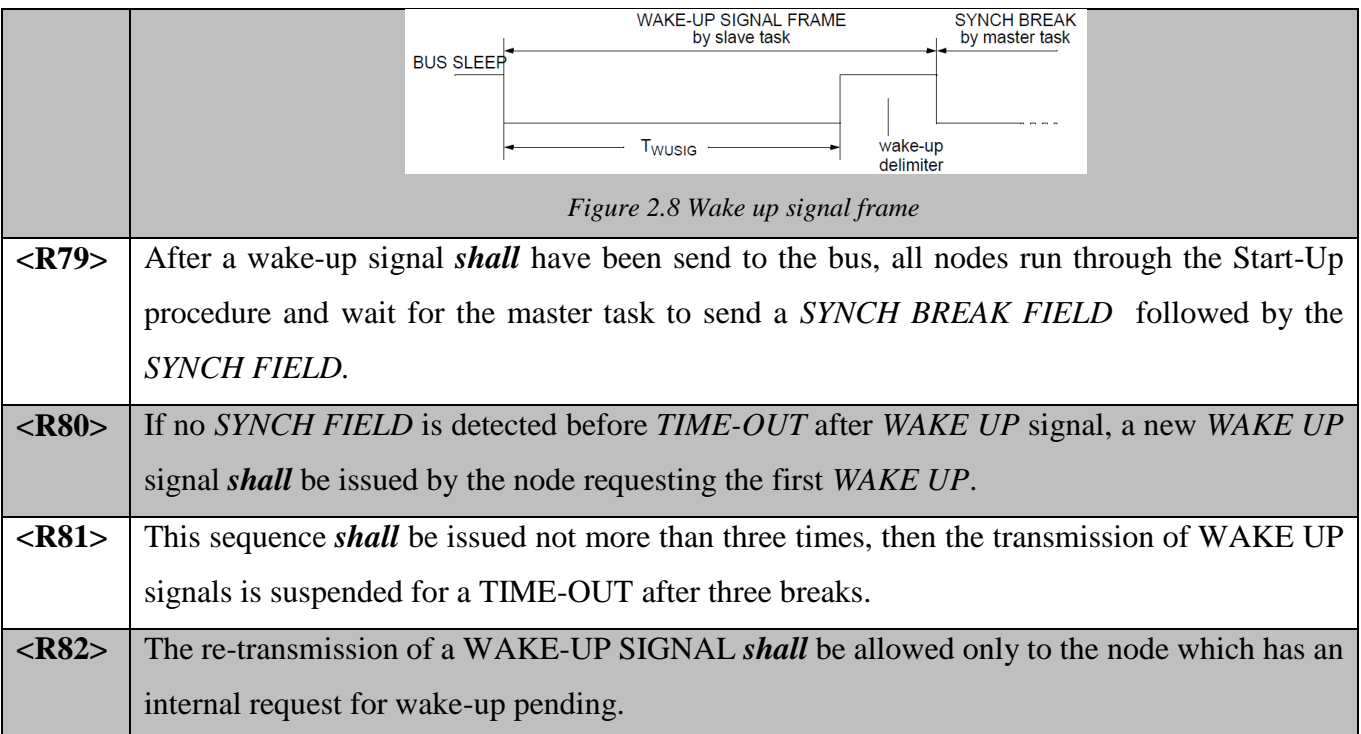

### **3.1.7 Parity Bits**

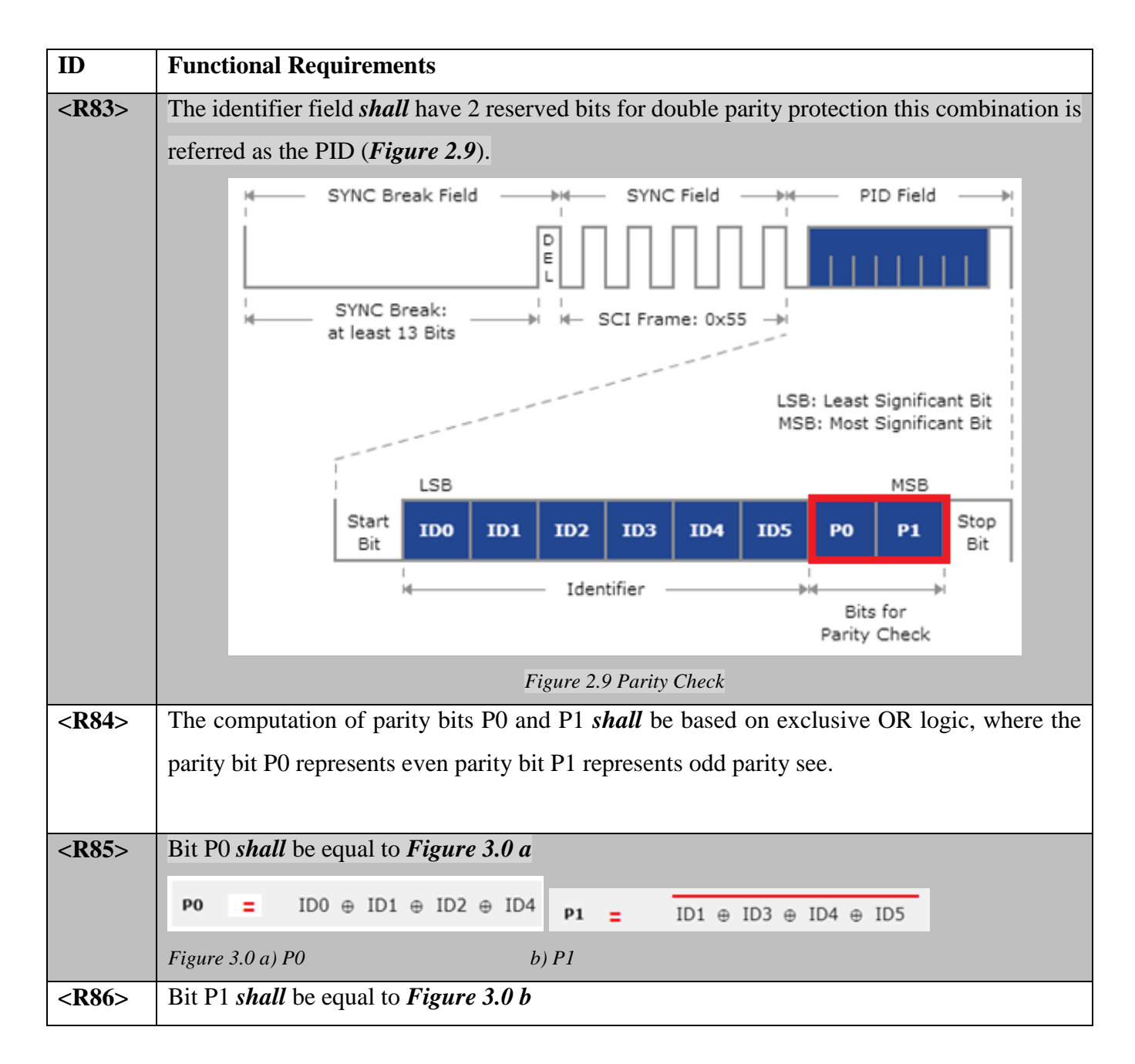

### **3.2. Message Frame Response**

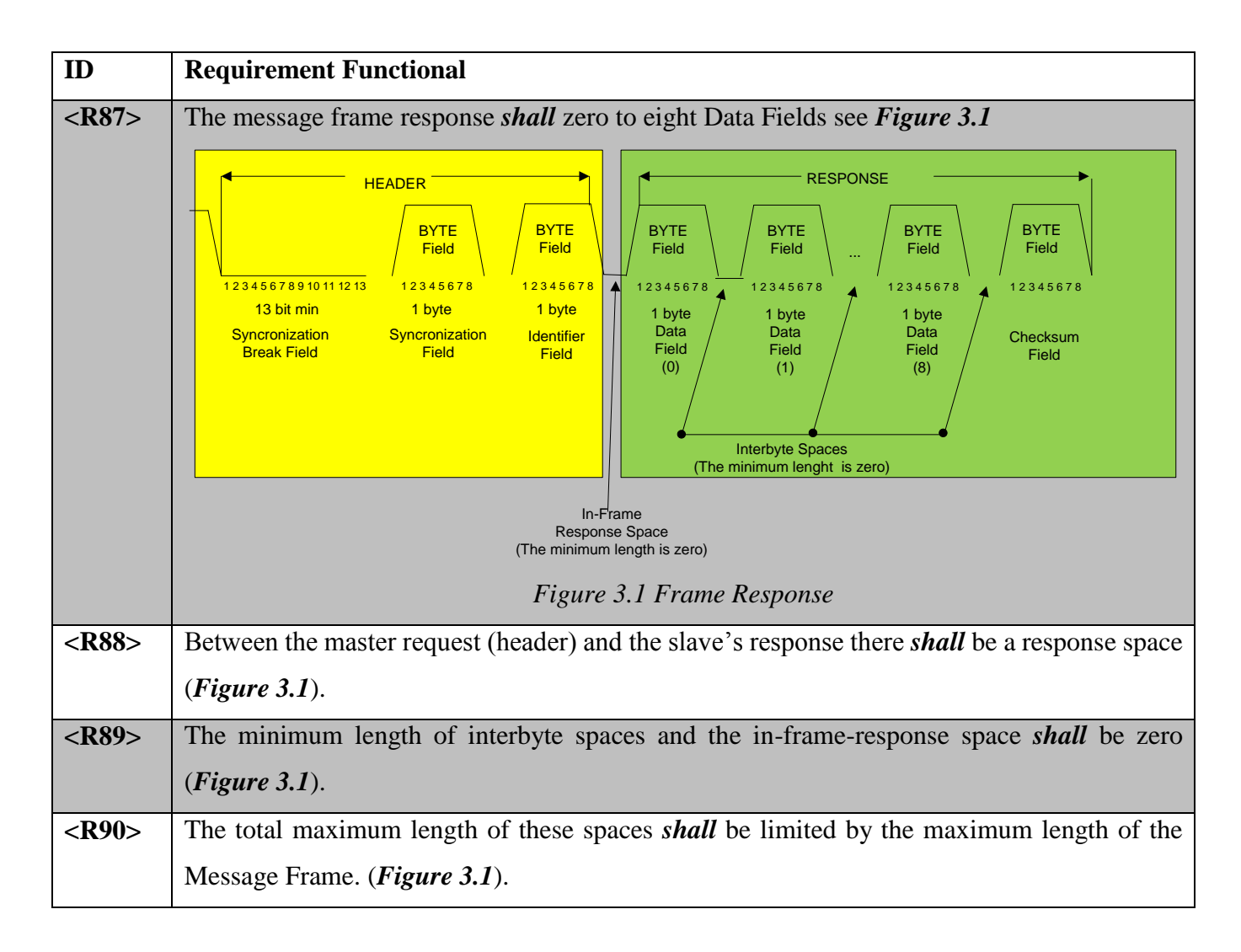

### **3.2.1 Checksum**

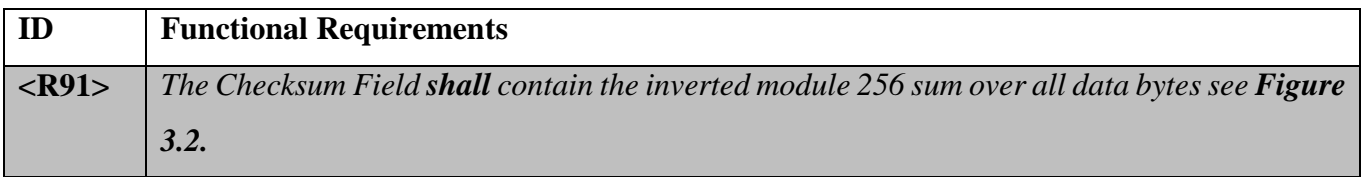

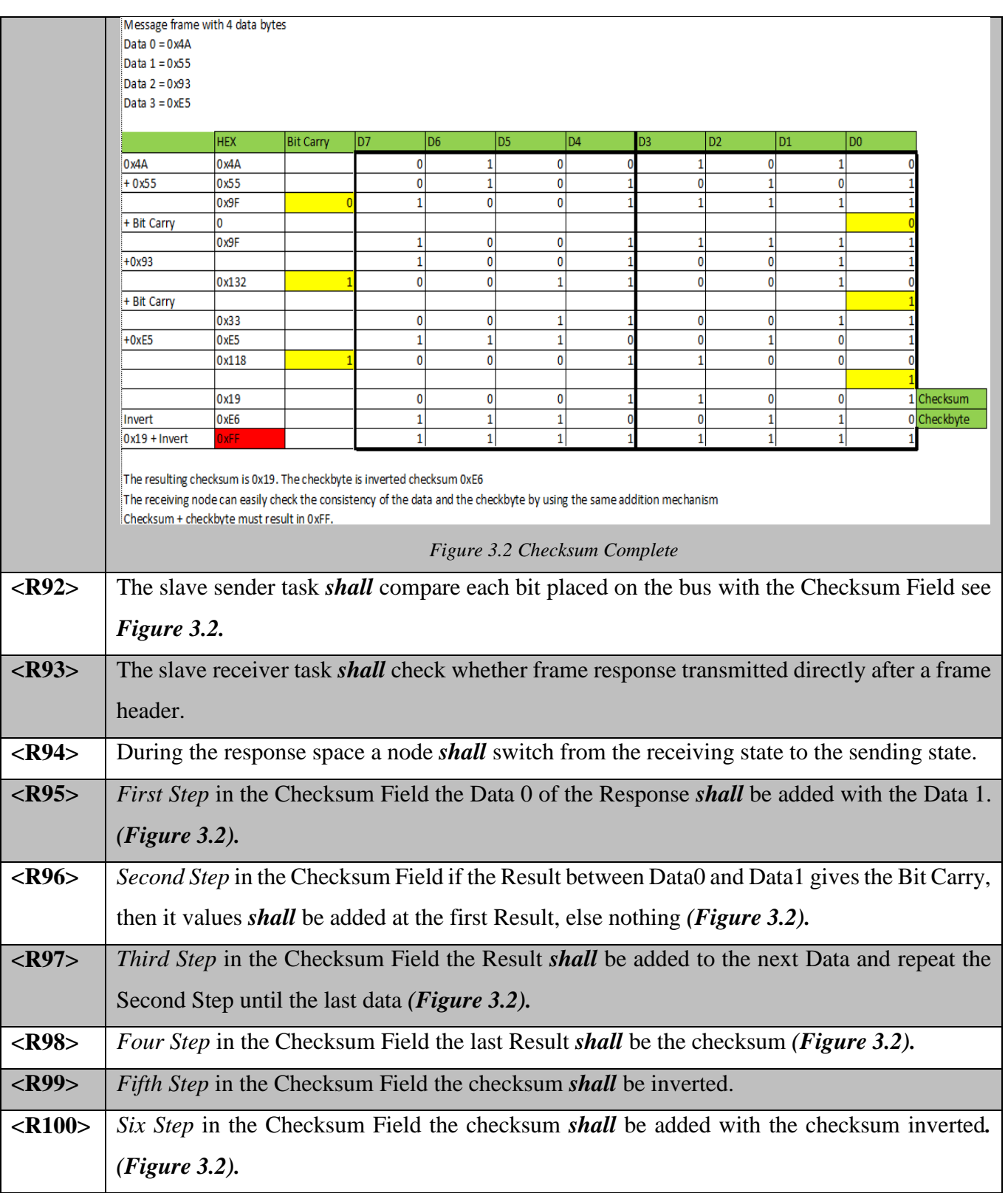

**<R101>** *Seven Step* in the Checksum Field the Result between checksum and checksum inverted *shall* be **0xFF** (*Figure 3.2*).

## **3.3. Scheduler**

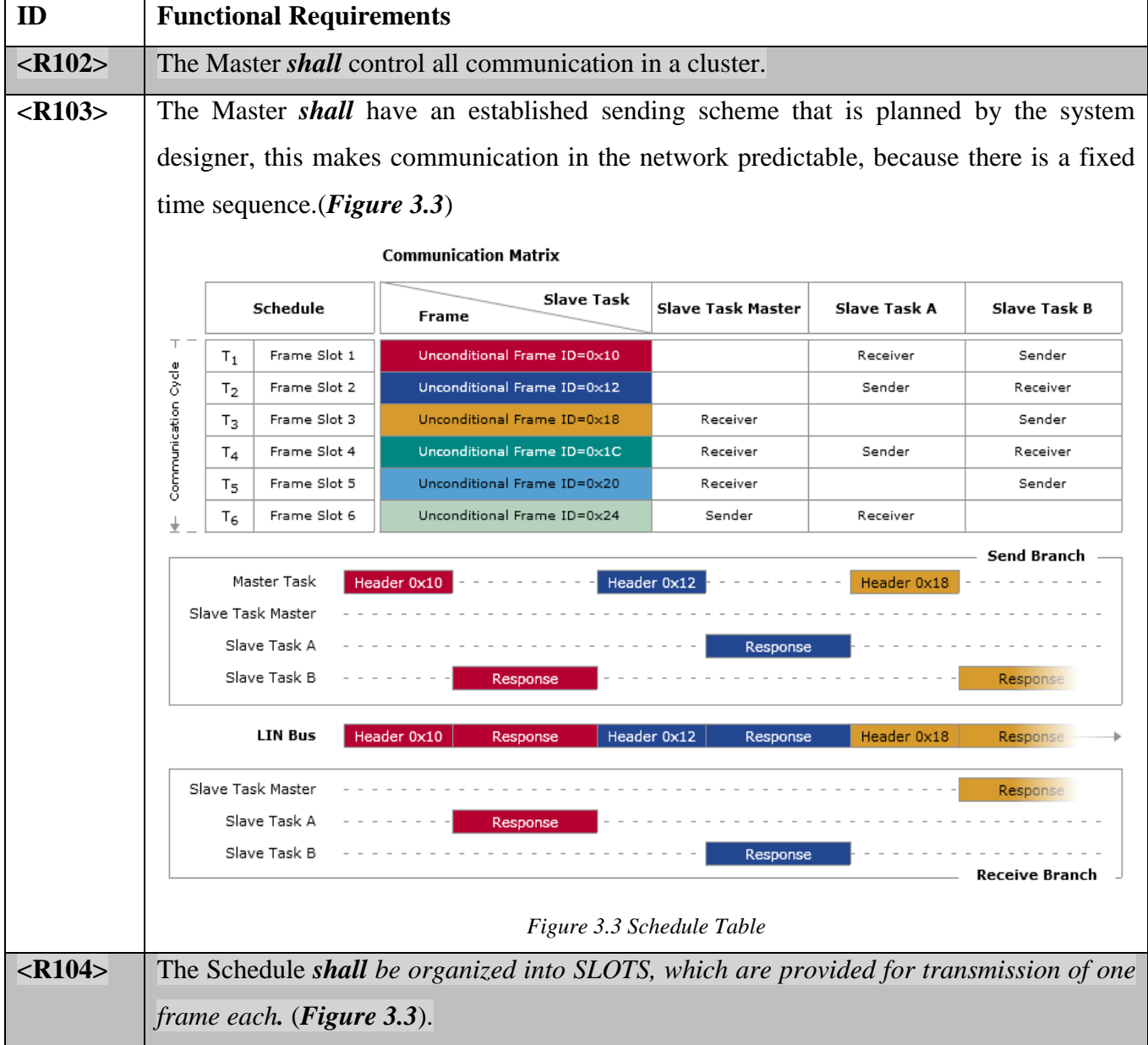

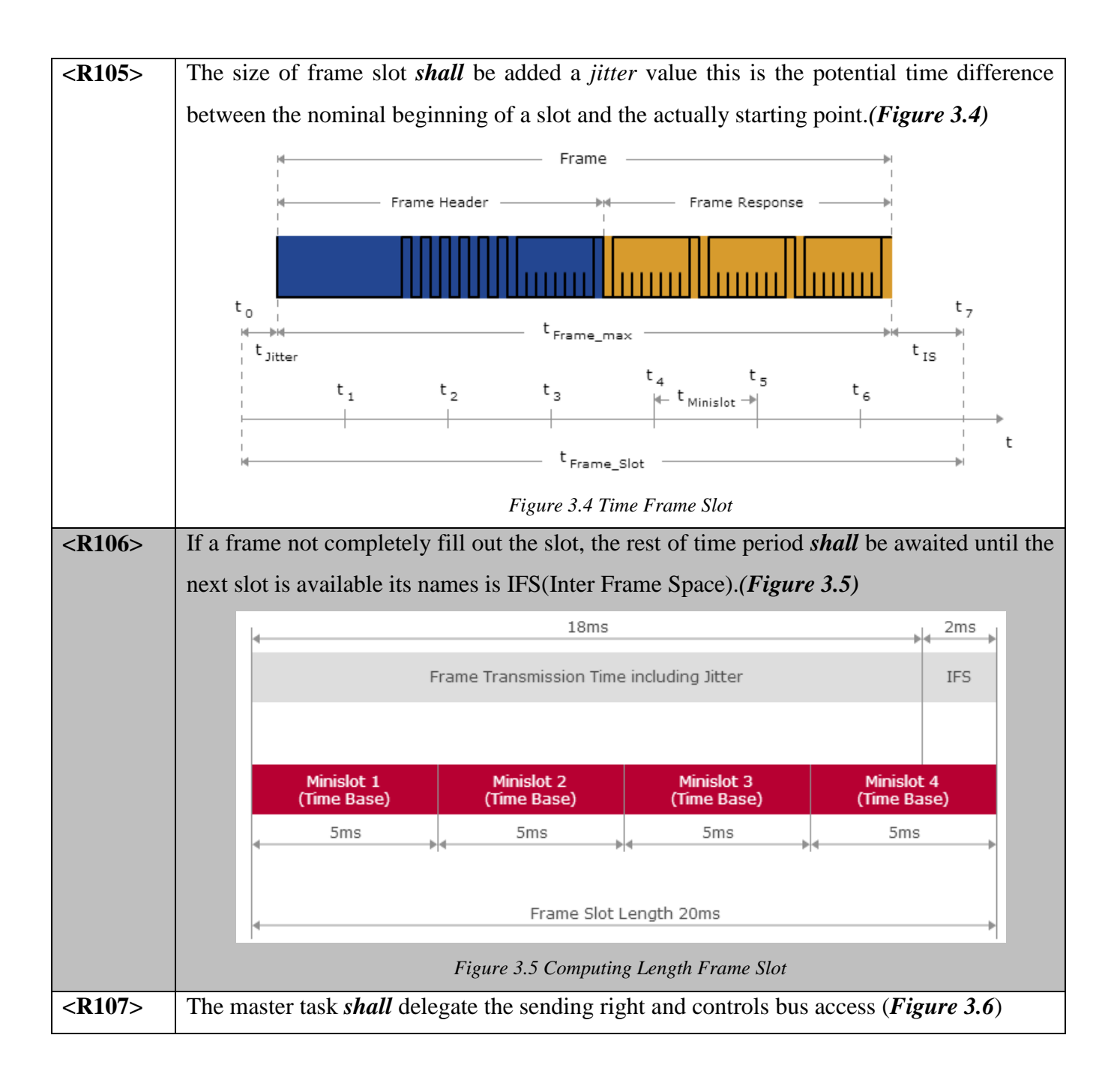

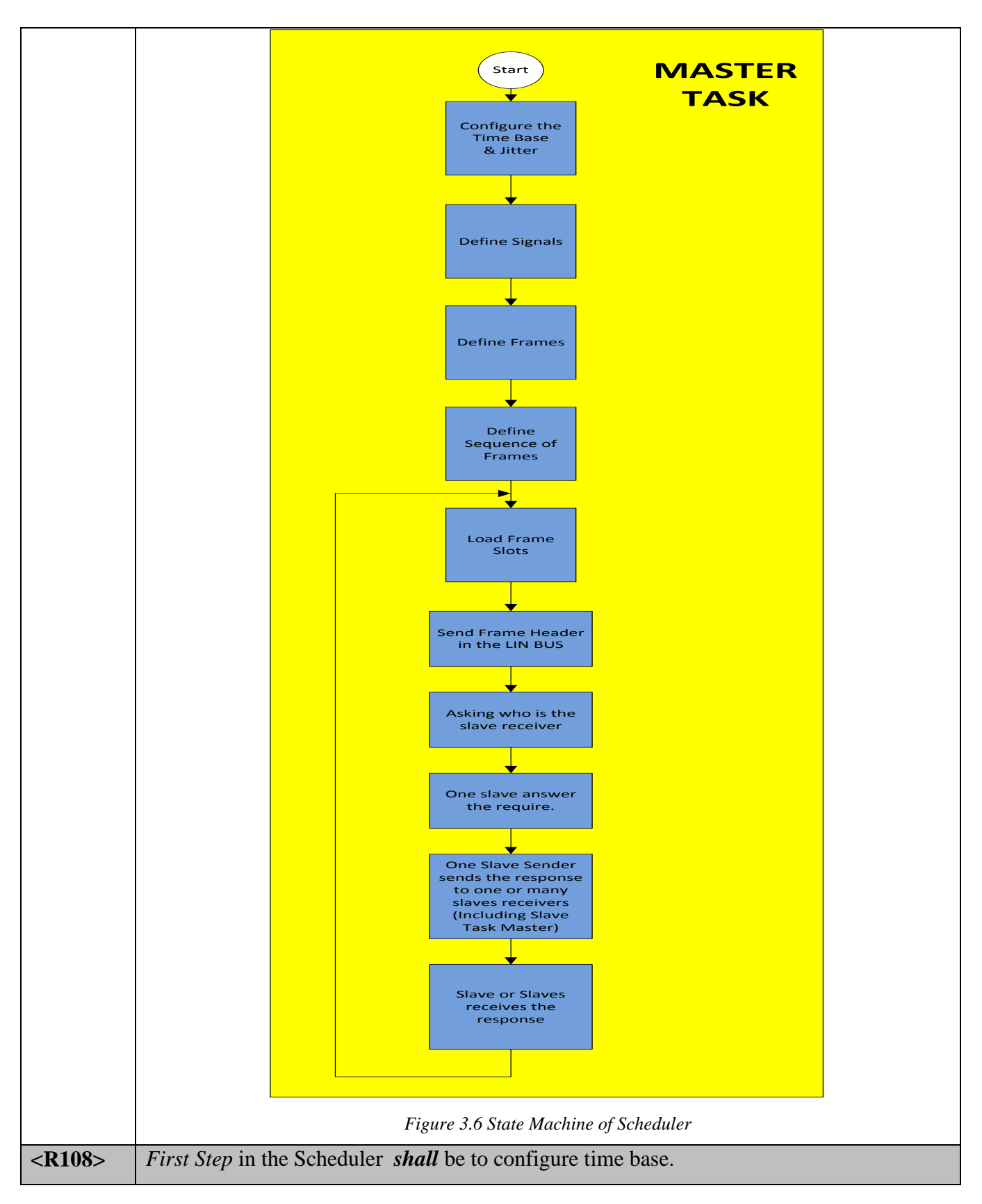

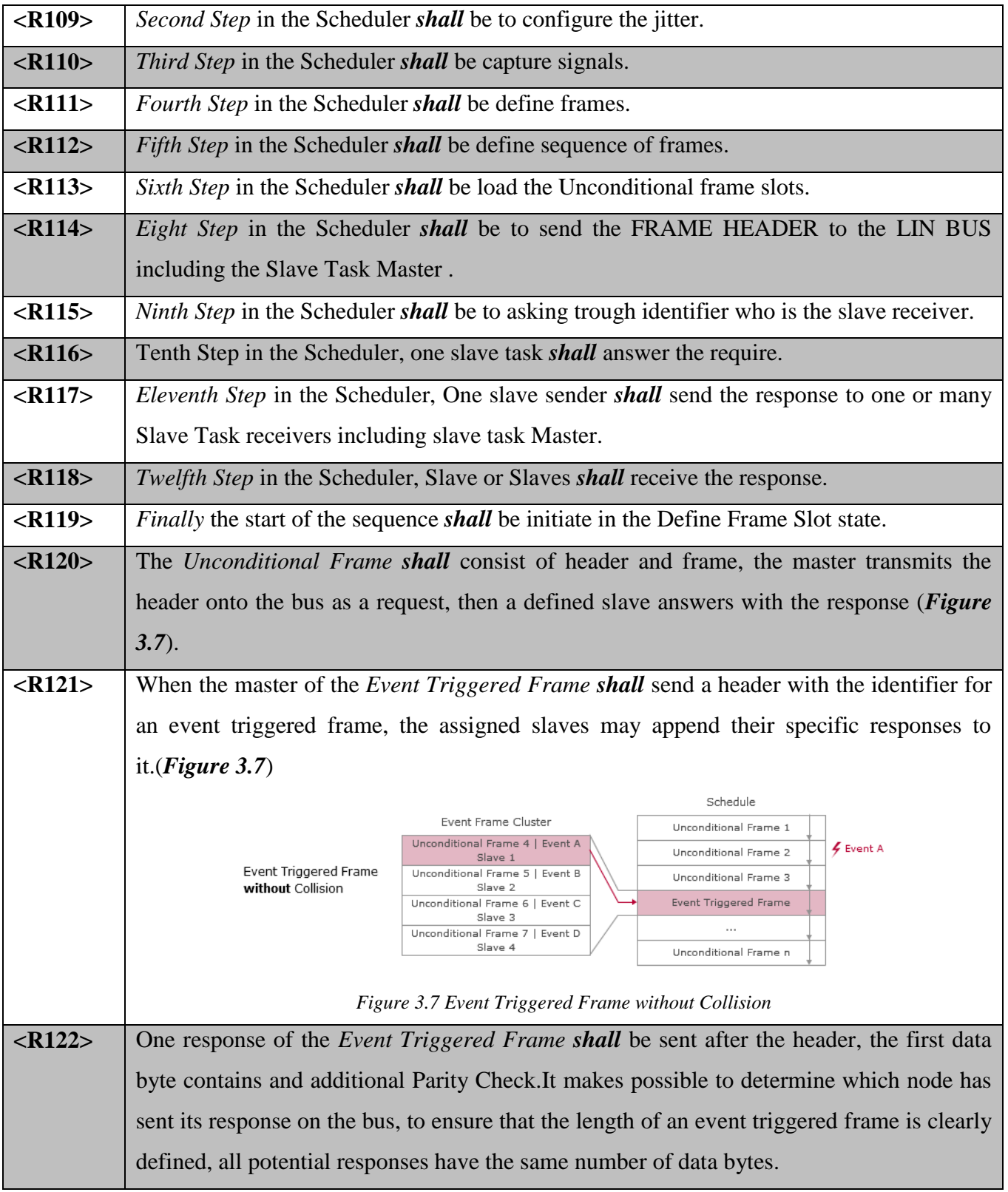

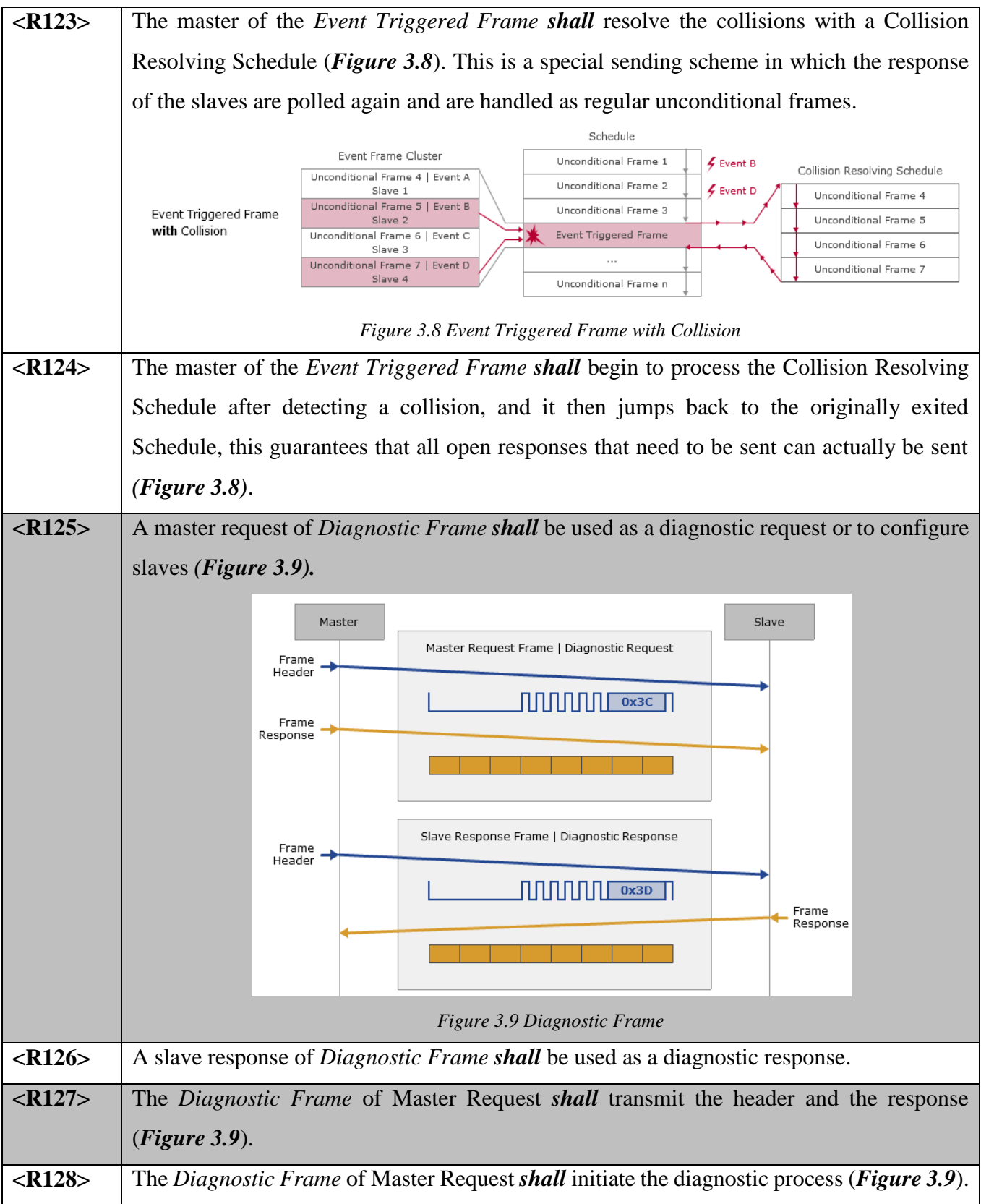

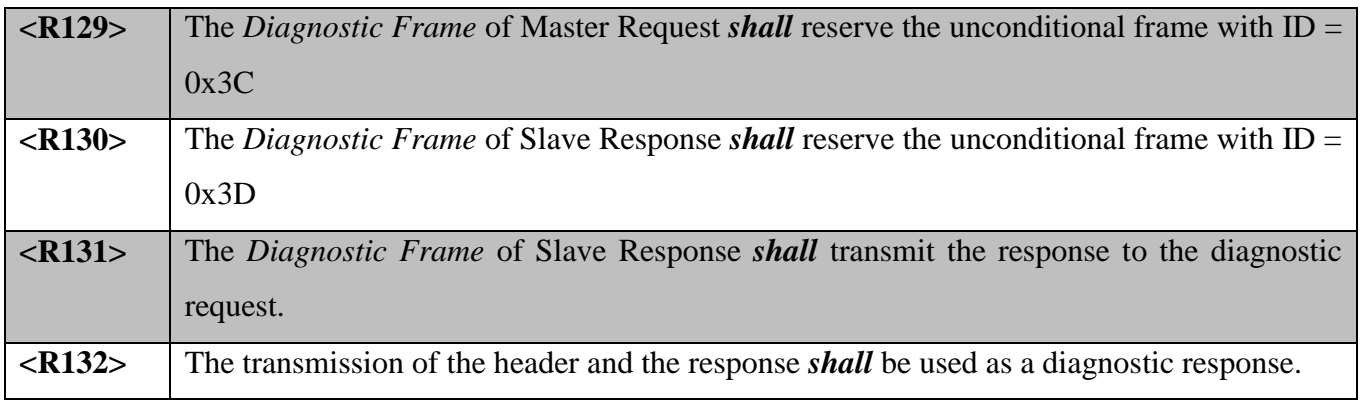

## **3.4. LIN COMMUNICATION**

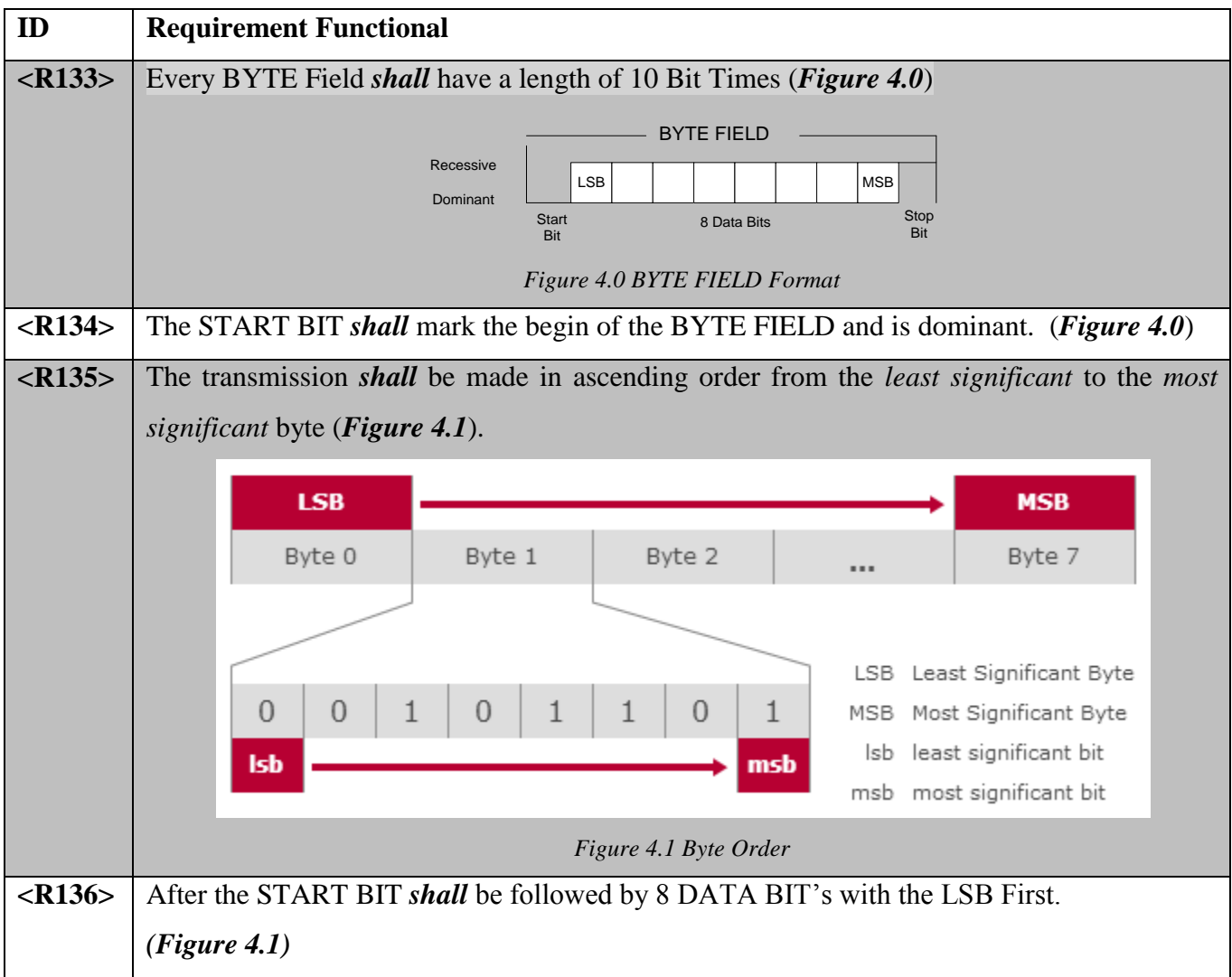

**<R137>** *The STOP BIT shall* mark the end of the *BYTE FIELD and is recessive. (Figure 4.1)*

# **4. Conclusions**

This Project helped me to understand the importance to translate the needs of a client in to technical requirements. Because this information is the base for people who is going to develop the software and hardware architecture. In my next projects I'm going to include this methodology for saving time.

# **5. Bibliography**

Autosar Partnership of vehicle manufacturers, suppliers and other companies from the electronics,

Semiconductor and software industry.

<https://www.autosar.org/>

LIN Protocol Specification by Freescale

[www.cs-group.de/fileadmin/media/Documents/](http://www.cs-group.de/fileadmin/media/Documents/LIN_Specification_Package_2.2A.pdf)**LIN**\_**Specification**\_Package\_2.2A.pdf

LIN Protocol Specification by ST

[http://www.st.com/content/ccc/resource/technical/document/application\\_note/10/30/18/b5/90/bc/4c/73/CD](http://www.st.com/content/ccc/resource/technical/document/application_note/10/30/18/b5/90/bc/4c/73/CD00004273.pdf/files/CD00004273.pdf/jcr:content/translations/en.CD00004273.pdf) [00004273.pdf/files/CD00004273.pdf/jcr:content/translations/en.CD00004273.pdf](http://www.st.com/content/ccc/resource/technical/document/application_note/10/30/18/b5/90/bc/4c/73/CD00004273.pdf/files/CD00004273.pdf/jcr:content/translations/en.CD00004273.pdf)

Vector provides OEMs and suppliers of automotive and related industries a professional an open development platform of tools, software components and services for creating embedded systems.

<https://vector.com/>
#### C. DESIGNING AND IMPLEMENTATION OF AUTOMOTIVE ELECTRONIC **CONTROL MODULE.**

# **Content**

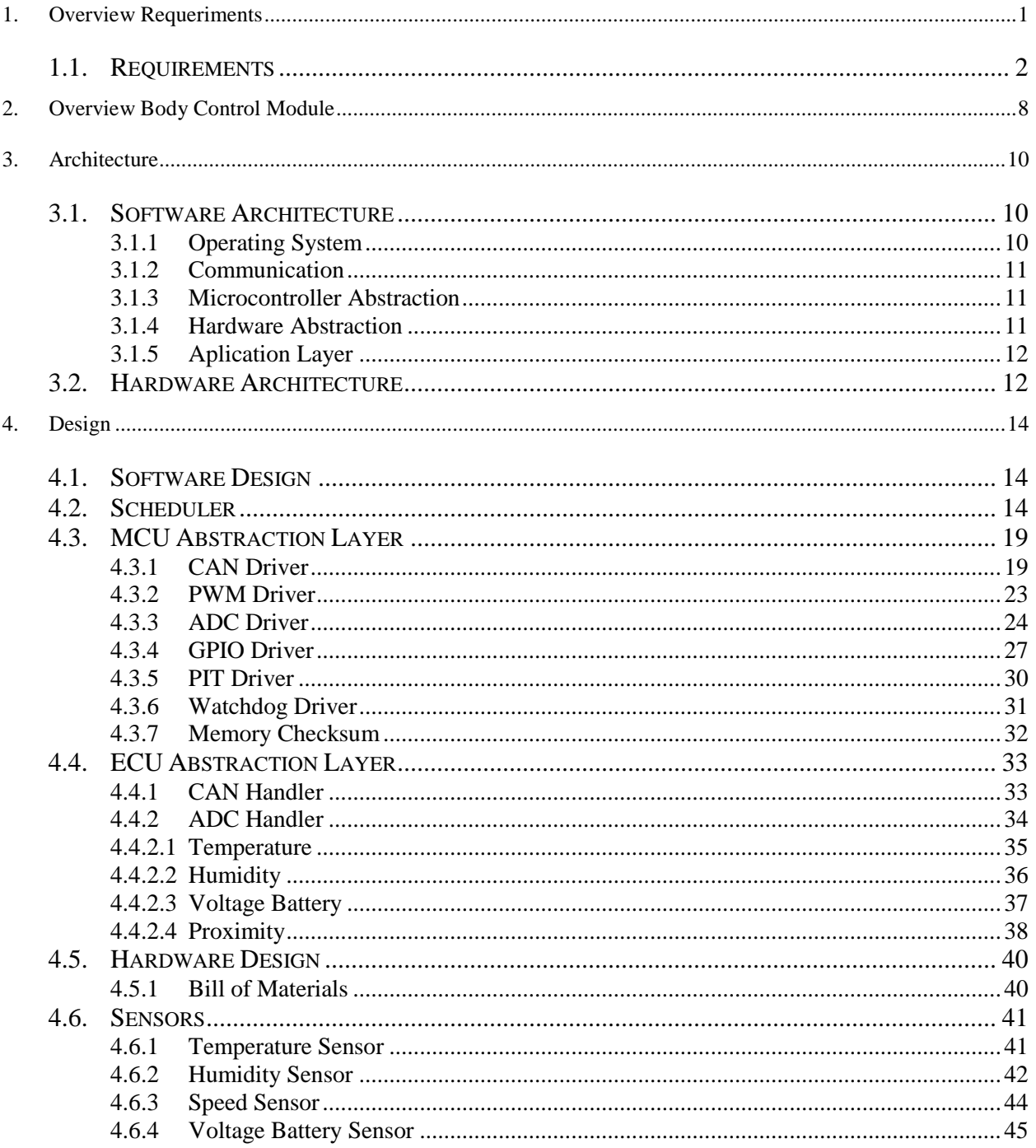

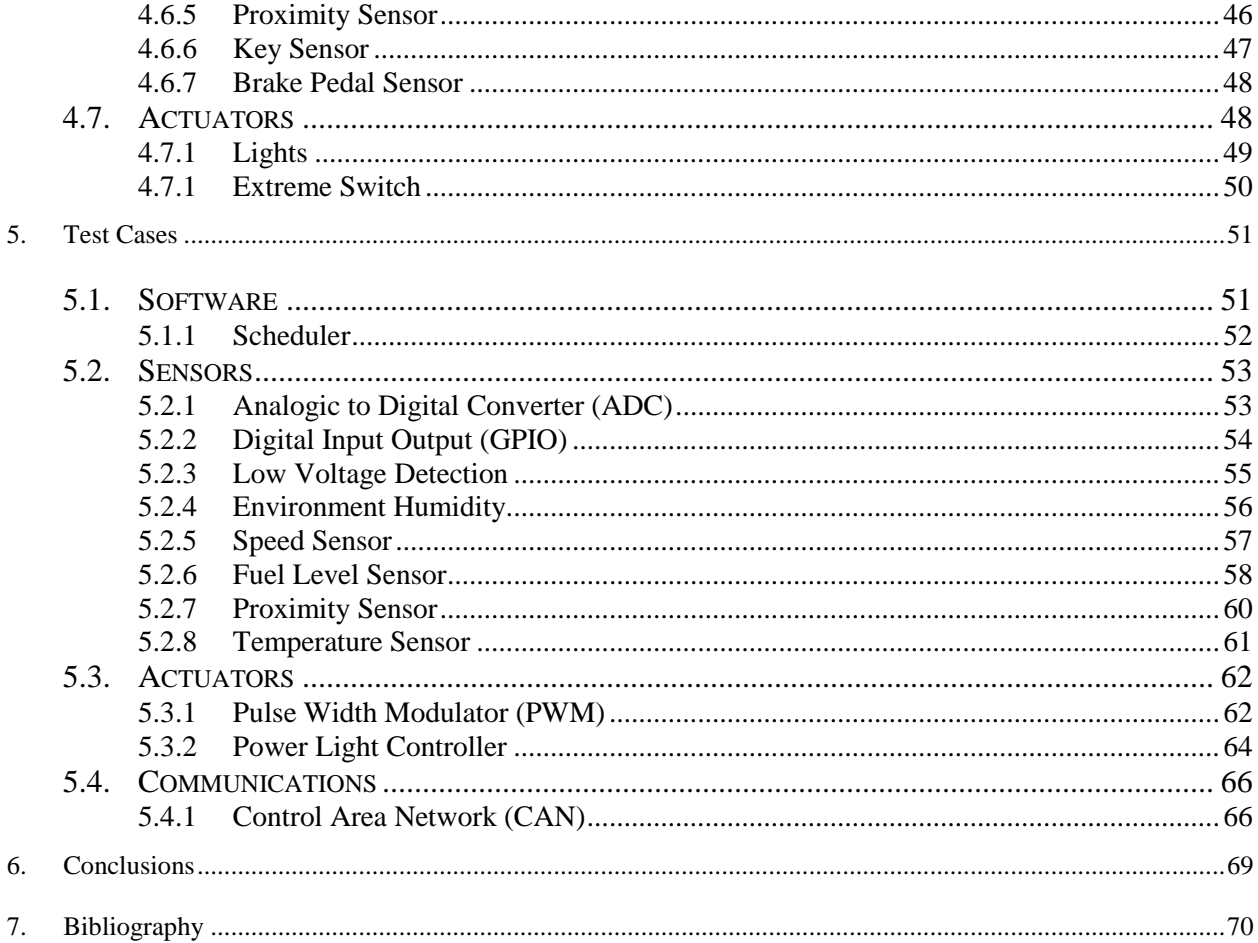

# **1. Overview Requeriments**

The present document describes the requirements given by customer either functional or not functional. The requirements are divided by functional area, this mean, are categorized, there are requirements to Control, Communication, Hardware, etc. This information was extracted from the document "Final Project" that it was provider by costumers. The requirements also are at traceability matrix in order to tracking the progress of them. Once that the requirements was generated, must be review by developers and costumers to verify that none of them is unambiguous, unnecessary or not feasible.

 From this document begins to build the architecture and design of the project, hence the importance of remaining well described. From this same document will be generated the test bench to test the proper operation of the system.

 The requirements shall have these key words in bold to specify that this requirements must be implemented, or how it should be implemented, or if it is nice to have. Each requirement must be have at least one of the key words.

 Each requirements has its own ID, this one conformed by letter and numbers, FR means Functional Requirement and the numbers are incremental for every requirements that has been added into the list.

| <b>LINK</b>       | <b>KEY WORD</b> |
|-------------------|-----------------|
| <b>Duty</b>       | Shall/Must      |
| Wish              | Should          |
| Intent            | Will            |
| <b>Suggestion</b> | Can             |
| <b>Comment</b>    |                 |

Table 1. Key Words

# **1.1. Requirements**

This chapter displays the requirements associated to ID. The words in bold shows the severity of the requirement. The ID match with traceability matrix file.

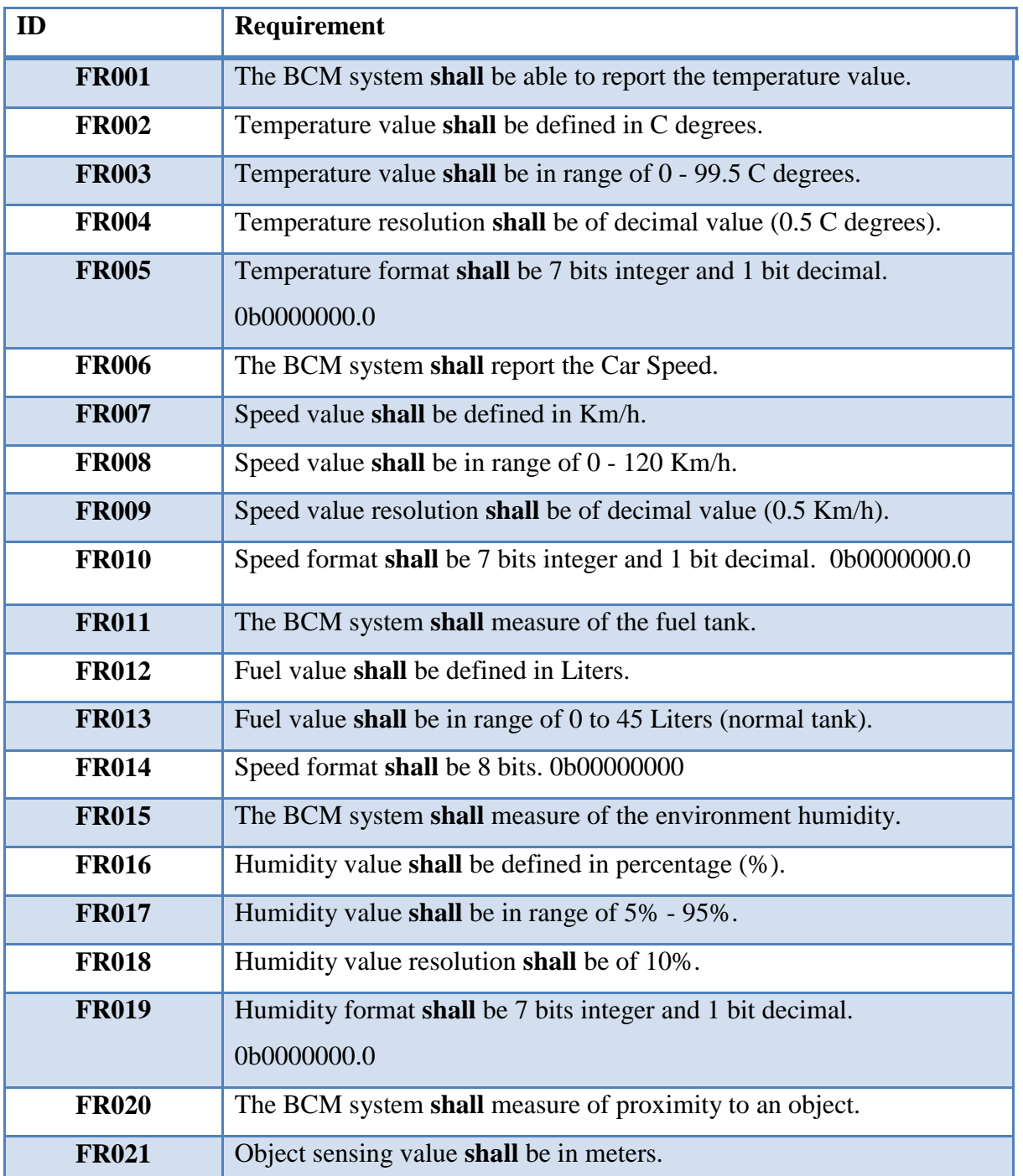

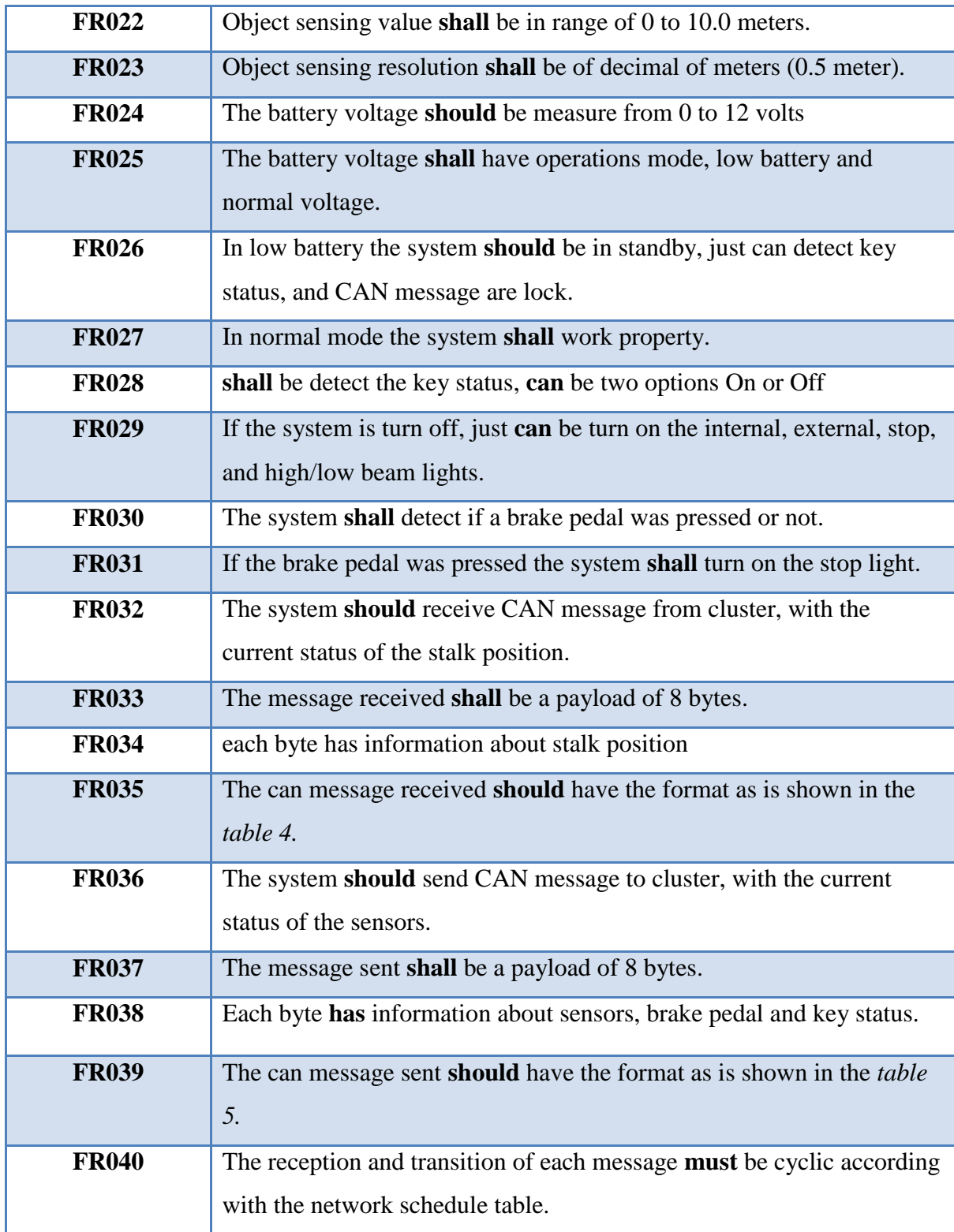

| <b>FR041</b> | The system shall be able process data according with the values in the<br><i>table 3</i> these values are from cluster.                            |
|--------------|----------------------------------------------------------------------------------------------------|
|              |                                                                                                    |
| <b>FR042</b> | The system shall be capable to open circuit of any the actuators.                                                                                  |
| <b>FR043</b> | All the actuators <b>must</b> to be isolated from the microcontroller.                                                                             |
| <b>FR044</b> | All the actuators shall be activated across a Relay                                                                                                |
| <b>FR045</b> | All the digit signals <b>shall</b> be 3.3v.                                                                                                    |
| <b>FR046</b> | All the analog signals <b>shall</b> be from 0 to $3.3v$ .                                                                                          |
| <b>FR047</b> | The system shall have 4 analog pines to use like sensors inputs.<br>• Driver assistance<br>• Environment humidity<br>• Fuel Level<br>• Brake pedal |
| <b>FR048</b> | The system shall have 1 analog pin to use like sensor input.<br>• Key position strategy                                                            |
| <b>FR049</b> | The system shall have 2 pines to interaction with the actuators.<br>• Interior lighting<br>• Exterior lighting                                     |

Table 2*.* Requirements

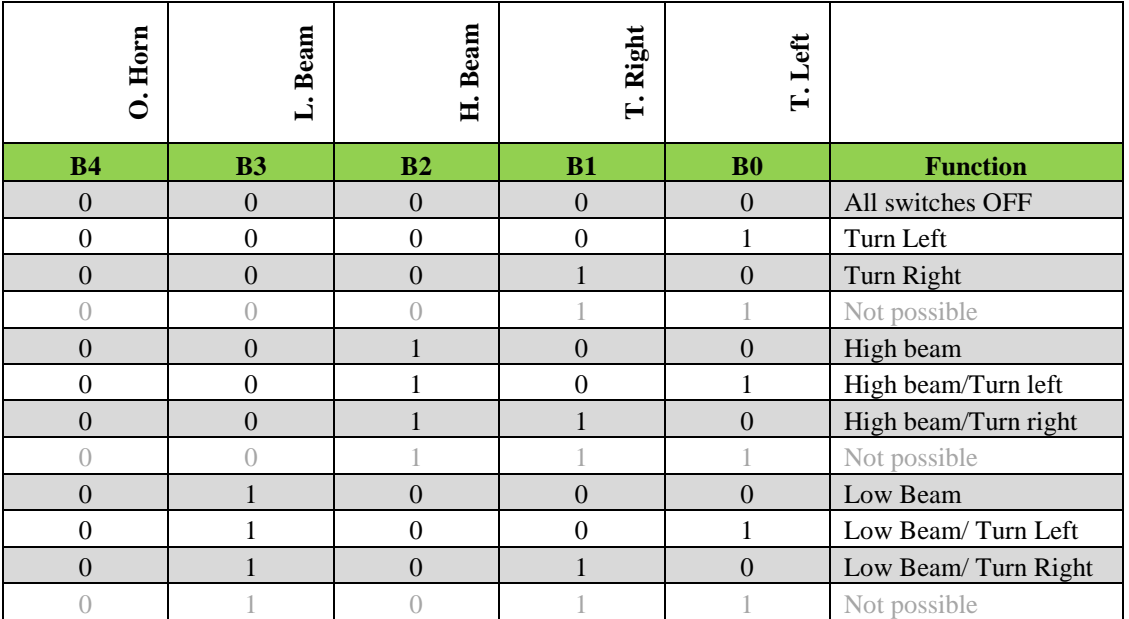

|   |                  |                  | $\left( \right)$ | $\bigcap$        | Not possible                      |
|---|------------------|------------------|------------------|------------------|-----------------------------------|
| 0 |                  |                  |                  |                  | Not possible                      |
|   |                  |                  |                  | $\bigcap$        | Not possible                      |
|   |                  |                  |                  |                  | Not possible                      |
|   | $\mathbf{0}$     | $\theta$         | $\overline{0}$   | $\boldsymbol{0}$ | <b>Optical Horn</b>               |
|   | $\boldsymbol{0}$ | $\boldsymbol{0}$ | $\boldsymbol{0}$ |                  | Optical Horn/Turn Left            |
|   | $\boldsymbol{0}$ | $\overline{0}$   | 1                | $\mathbf{0}$     | <b>Optical Horn/Turn</b><br>Right |
|   | $\bigcap$        | $\left( \right)$ |                  |                  | Not possible                      |
|   |                  |                  |                  |                  | Not possible                      |
|   |                  |                  |                  |                  | Not possible                      |
|   | $\bigcap$        |                  |                  | $\cap$           | Not possible                      |
|   |                  |                  |                  |                  | Not possible                      |
|   |                  | $\bigcap$        | $\bigcap$        | $\bigcap$        | Not possible                      |
|   |                  |                  |                  |                  | Not possible                      |
|   |                  |                  |                  | $\left( \right)$ | Not possible                      |
|   |                  |                  |                  |                  | Not possible                      |
|   |                  |                  | $\bigcap$        | $\bigcap$        | Not possible                      |
|   |                  |                  |                  |                  | Not possible                      |
|   |                  |                  |                  | $\bigcap$        | Not possible                      |
|   |                  |                  |                  |                  | Not possible                      |

Table 3. Light Position

| ខួ | ≘ |                               |                | त              | ៉ូច              |                                                                            |
|----|---|-------------------------------|----------------|----------------|------------------|----------------------------------------------------------------------------|
|    |   | Cluster 100h CLSTR SGN LIGTHS | 2 <sup>1</sup> | 1 <sup>1</sup> | 0 Interior Light | Reports current status of the Interior Light signal ( $0 =$ OFF, $1 =$ ON) |
|    |   |                               |                |                | 1 Exterior Ligth | Reports current status of the Exterior Light signal ( $0 =$ OFF, $1 =$ ON) |
|    |   | <b>ICLSTR SGN STALK I</b>     | 5 <sub>1</sub> |                | 21 Optical Hotn  | Reports current status of the Optical Horn ( $0 =$ OFF, $1 =$ ON)          |
|    |   |                               |                |                | 3 Low Beam       | Reports current status of the Low Beam $(0 = OFF, 1 = ON)$                 |
|    |   |                               |                |                | 4 High Beam      | Reports current status of the High Beam ( $0 =$ OFF, $1 =$ ON)             |
|    |   |                               |                | 1.             | 5 Turn Rigth     | Reports current status of the Turn Right ( $0 =$ OFF, $1 =$ ON)            |
|    |   |                               |                |                | 6 Turn Left      | Reports current status of the Turn Left ( $0 =$ OFF, $1 =$ ON)             |
|    |   |                               |                |                | 7 Reserved       | <b>Unused</b>                                                              |

Table 4. Message Received

|            |                          | Packet Name            |                |                |        | <b>Signal Name</b>                   | Functi                                                                     |
|------------|--------------------------|------------------------|----------------|----------------|--------|--------------------------------------|----------------------------------------------------------------------------|
|            |                          |                        | Length         |                | ä      |                                      |                                                                            |
|            |                          |                        |                |                |        |                                      |                                                                            |
| <b>CO</b>  |                          |                        | ž              | Signal Byte    | Signal |                                      |                                                                            |
|            | ≘                        |                        |                |                |        |                                      |                                                                            |
| Cluster    |                          | 100h CLSTR_SGN_LIGTHS  | $\overline{2}$ | 1 <sup>1</sup> |        | 0 Interior Light                     | Reports current status of the Interior Light signal ( $0 =$ OFF, $1 =$ ON) |
|            |                          |                        |                |                |        | 1 Exterior Ligth                     | Reports current status of the Exterior Light signal ( $0 =$ OFF, $1 =$ ON) |
|            |                          | <b>CLSTR_SGN_STALK</b> | 5 <sub>1</sub> | 1i             |        | 2 Optical Hotn                       | Reports current status of the Optical Horn $(0 = OFF, 1 = ON)$             |
|            |                          |                        |                | 1!             |        | 3 Low Beam                           | Reports current status of the Low Beam ( $0 =$ OFF, $1 =$ ON)              |
|            |                          |                        |                |                |        | 4 High Beam                          | Reports current status of the High Beam ( $0 =$ OFF, $1 =$ ON)             |
|            |                          |                        |                |                |        | 5 Turn Rigth                         | Reports current status of the Turn Right ( $0 =$ OFF, $1 =$ ON)            |
|            |                          |                        |                |                |        | 6 Turn Left                          | Reports current status of the Turn Left $(0 = OFF, 1 = ON)$                |
|            |                          |                        | 1!             |                |        | 1 7 Reserved                         | <b>Unused</b>                                                              |
|            |                          |                        |                |                |        |                                      | Table 4. Message Received                                                  |
|            |                          |                        |                |                |        |                                      |                                                                            |
|            |                          |                        |                |                |        |                                      |                                                                            |
|            |                          |                        |                |                |        |                                      |                                                                            |
|            |                          |                        |                |                |        |                                      |                                                                            |
|            |                          |                        |                |                | ä      |                                      | i<br>F                                                                     |
|            |                          |                        |                |                |        |                                      |                                                                            |
|            |                          |                        |                |                |        |                                      |                                                                            |
| <b>CO</b>  | $\mathbf{\underline{o}}$ | Packet Name            | Pck Length     | Signal Byte    | Signal | Signal Name                          | Signal                                                                     |
| <b>BCM</b> |                          | 200h BCM SGN           | 64             | 1 <sup>1</sup> |        | 0 Temperature                        | Environment temperature (Celcius)                                          |
|            |                          |                        |                | 2 <sub>1</sub> |        | 0 Speed                              | Car Speed (Km\h)                                                           |
|            |                          |                        |                | 3 <sup>1</sup> |        | 0 Fuel Level                         | Measure of the fuel tank                                                   |
|            |                          |                        |                | 4 <sup>1</sup> |        | 0 Humidity                           | Measurement of the environment humidity                                    |
|            |                          |                        |                | 5 <sup>1</sup> |        | 0 Key Status                         | Key OFF = $0$<br>$Key ON = 1$                                              |
|            |                          |                        |                | 6              |        | 0 Object Sensing                     | Measurement of proximity to an object                                      |
|            |                          |                        |                | 7 <sup>1</sup> |        | 0 Low Voltage Status Normal Mode = 0 | Low Voltage mode $= 1$                                                     |
|            |                          |                        |                |                |        | <b>Baterry Voltage</b>               | Measurement of Batter voltage                                              |
|            |                          |                        |                | 8 <sup>1</sup> |        | 0 Reserved                           | <b>Unused</b>                                                              |

Table 4. Message Transmitter

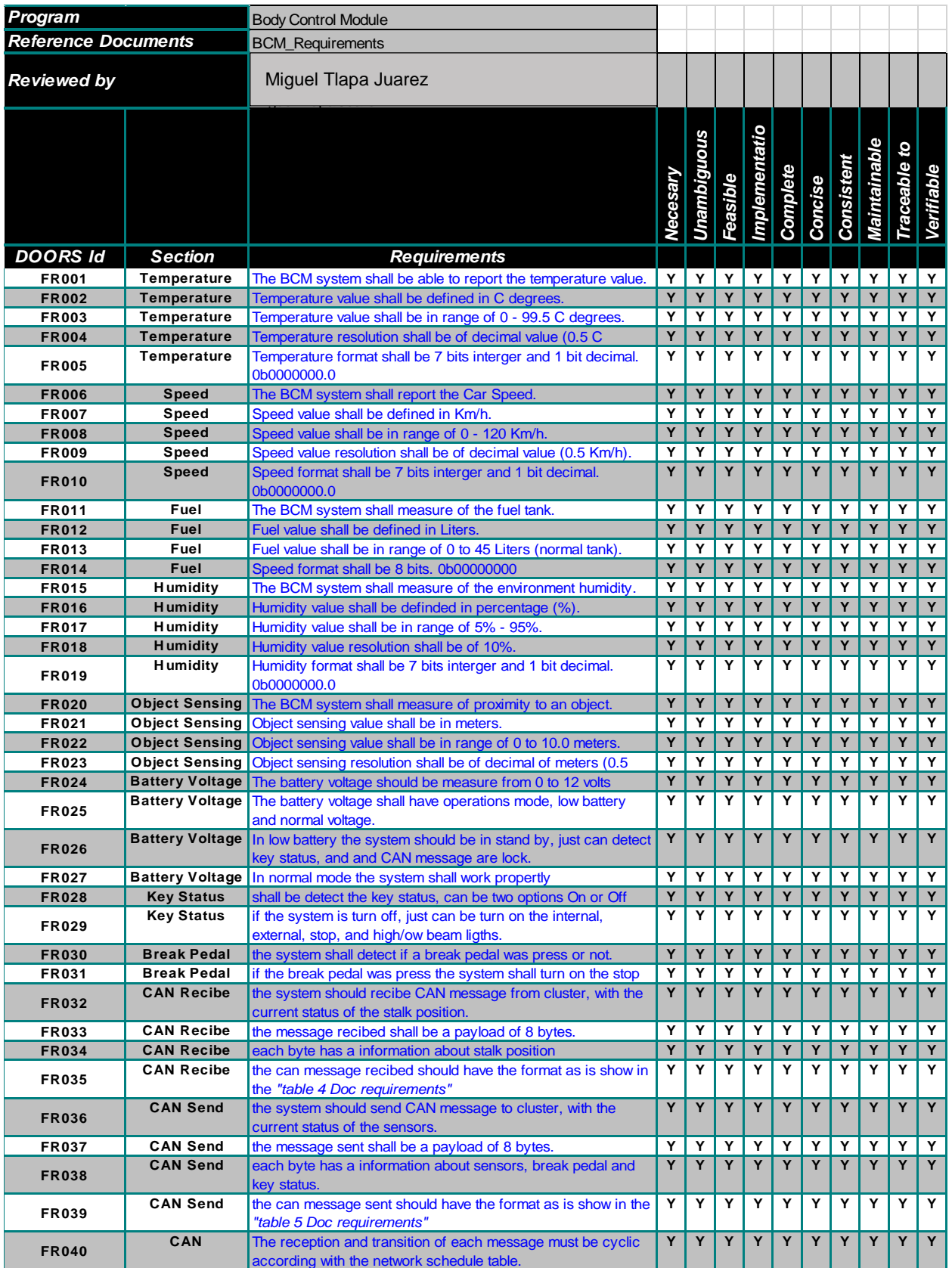

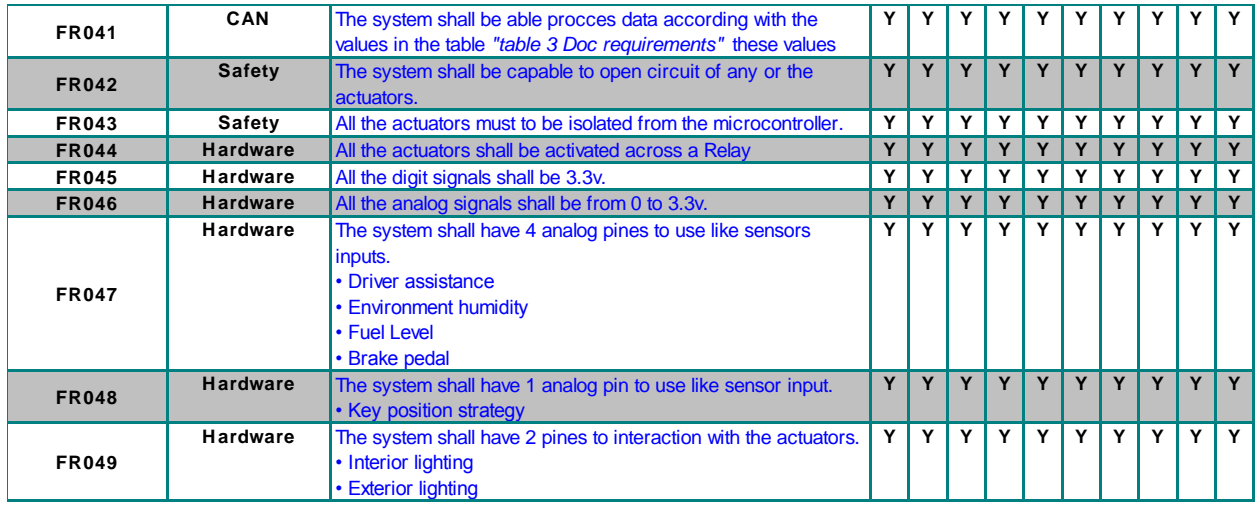

Table 5: Traceability matrix

# **2. Overview Body Control Module**

In automotive electronics, body control module (BCM) is a generic term for an [electronic](http://en.wikipedia.org/wiki/Electronic_control_unit)  [control unit](http://en.wikipedia.org/wiki/Electronic_control_unit) responsible for monitoring and controlling various electronic accessories in a vehicle's body. Typically in a car the BCM controls the [power windows,](http://en.wikipedia.org/wiki/Power_windows) [power mirrors,](http://en.wikipedia.org/wiki/Power_mirrors) [air conditioning,](http://en.wikipedia.org/wiki/Air_conditioning) [immobilizer](http://en.wikipedia.org/wiki/Immobilizer) system, [central locking,](http://en.wikipedia.org/wiki/Central_locking) etc. *"The Load Control can either be directly from BCM or via CAN/LIN communication with remote ECUS. The central body controller often incorporates RFID functions like remote keyless entry and immobilizer* (Texas Instruments, 2013)*".*

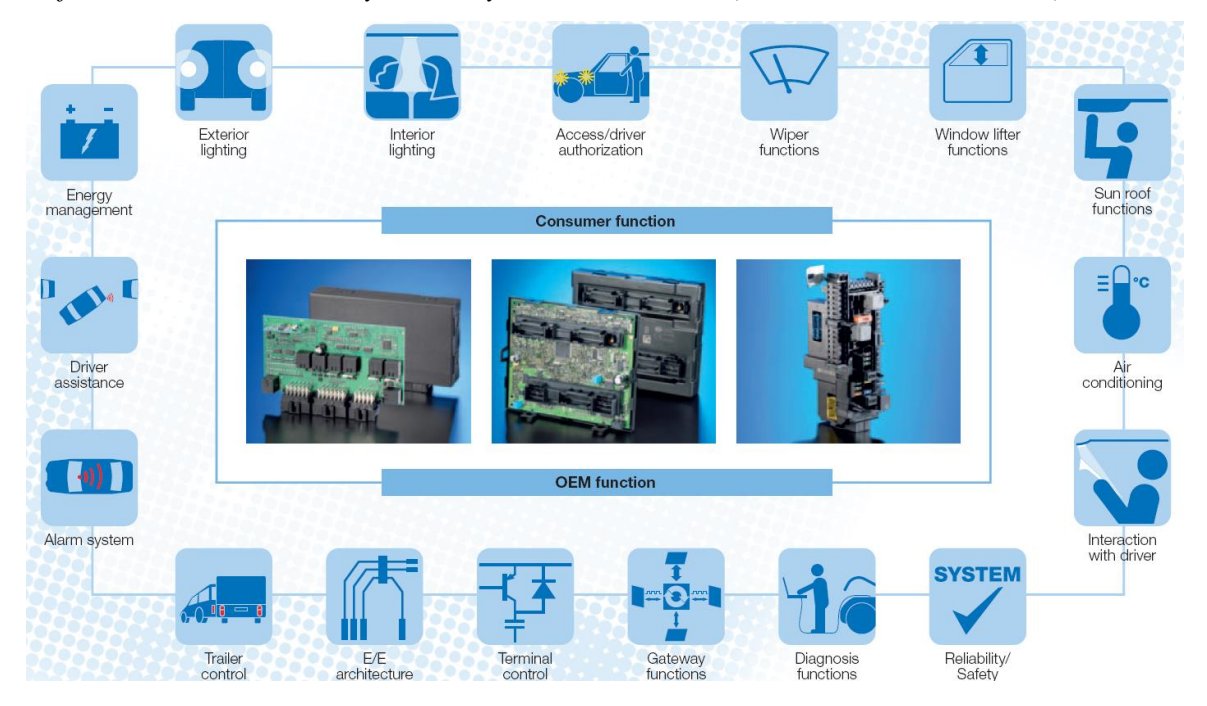

Figure 1. BCM system

<span id="page-81-0"></span>Optimization and advanced developments in terms of comfort, safety and variety are already presenting a great challenge to the vehicle electric system. The Body Control Module (BCM) is the core component for the realization of a broad range of functions. This central control unit can combine classic power distribution and the safeguarding of relay and fuse boxes with the advantages of intelligent, micro-controller controlled systems. In addition, BCMs play a deciding role in cost efficiency as they allow for the amount wiring within the vehicle to be significantly reduced by providing interfaces for bus systems. Depending on the architecture approach different variants of central control units can be created from numerous combination possibilities. From more universal entry-level BCMs to highly integrated variants see *[Figure 1.](#page-81-0)*

 The *[Figure 2](#page-82-0)* is a block diagram that describes the interaction with the external world, for instance: measure the temperature inside the car and regular it with the air conditioning, this is the reason whereby the BCM take over the sensors and actuators.

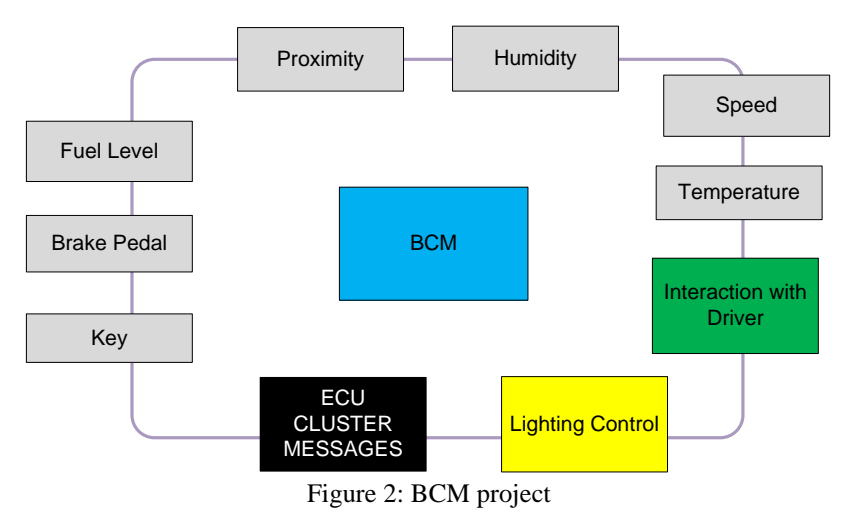

<span id="page-82-0"></span>The BCM project was developed in based to the requirements given for the costumers, and checked every one by the developers, the requirements are in Requirements section, noteworthy that the scheduler (part of a RTOS) was proposed by the developers team.

# **3. Architecture**

This chapter describes the software and hardware architecture. To software architecture is taken as reference the model AUTOSAR (Automotive Open System Architecture), but does not comply with AUTOSAR, it just used some elements like the sorting of software layers.

#### **3.1. Software Architecture**

In order to cover the requirements specification of this implementation, software architecture was proposed, based only in the structure of software layers suggested by AUTOSAR, and it is not compliant with the AUTOSAR spec.

This implementation considers using the next software layers:

- **Application Layer**
- **ECU Abstraction Layer**
- **MCU Abstraction Layer**
- **System services layer**

#### **3.1.1 Operating System**

This layer will contain the Scheduler, Hardware configuration and Interrupt handler. **Scheduler:** This module will be responsible for managing the CPU usage, some of its features are:

- o configured and scaled statically
- o amenable to reasoning of real-time performance
- o will provides a priority-based scheduling

**Interrupt Handler:** It module will be in charge of manage the next system interrupts:

- o Periodic Timer Interrupts
- o Communication Interrupts
- o I/O Interrupts

#### **3.1.2 Communication**

 This layer will be responsible of handling the communication Framework, of CAN and SPI interphases, the I/O management for these interphases and, Network management.

#### **3.1.3 Microcontroller Abstraction**

 Access to the hardware is routed through the Microcontroller Abstraction layer (MCAL) to avoid direct access to microcontroller registers from higher-level software. MCAL will be used as hardware specific layer that ensures a standard interface to the components of the ECU Software Layer. It will manage the microcontroller peripherals and will provide the components of the ECU with microcontroller independent values. MCAL also will implement notification mechanisms to support the distribution of commands, responses and information to different processes. This layer will include handling of:

- o Digital I/O (DIO)
- o Analog/Digital Converter (ADC)
- o Pulse Width (De)Modulator (PWM, PWD)
- o Capture Compare Unit (CCU)
- o Watchdog Timer (WDT)
- o Serial Peripheral Interface (SPI)
- o Controller Area Network Bus (CAN)

#### **3.1.4 Hardware Abstraction**

 The ECU Abstraction will provide a software interface to the electrical values of any specific ECU to decouple higher-level software from all underlying hardware dependencies.

#### **3.1.5 Aplication Layer**

This layer will be in charge of the low power management, enabling the possibly for change the operation mode of the BCM to low consumption mode.

Application Low Power Management Onboard Device Abstraction ח ר Communication Hardware Abstraction **I I** I/O Hardware Abstraction **System Services** ADC CAN Handler SPI Handler SPI Handler SPI Handler SPI Handler SPI Handler SPI Handler דו Communication Drivers Interrupt System Drivers I/O Drivers **Schedule** Operative S **ADC Driver**<br>ADC Driver<br>GPIO Driver PLL Driver<br>**Watchdog Driver** PIT Driver<br>PIL Driver PWM Driver PWM Driver PWM Driver PWM Driver PWM Driver PWM Driver<br>PWM Driver PWM Driver PWM Driver PWM Driver PWM ADC Driver PIT PLLSPI Driver<br>
SPI Driver<br>
SPI Driver Microcontroller  $\frac{1}{2}$   $\frac{1}{2}$   $\frac{1}{2}$ FLASH CAN SPI PULLER OF SPINS SERVICE PLASH CAN SPINS SERVICE PLASH CAN SPINS SERVICE PLASH CAN SPINS SERVICE PLASH CAN SPINS SERVICE PLASH CAN SPINS SERVICE PLASH CAN SPINS SERVICE PLASH CAN SPINS SERVICE PLASH CAN SPINS

Software architecture is implemented as shown in block diagram of the *[Figure 3.](#page-85-0)*

Figure 3: Software architecture

### <span id="page-85-0"></span>**3.2. Hardware Architecture**

This section describes how interact all stages in the hardware such as control stages, power stage, etc. The *[Figure 4](#page-86-0)* shown those stages, it also shown that the system work with a closed control system, a clear example is the temperature control (only in automatic mode) the control must keep the same temperature. The sensors are connected into the analog/digital input, known as GPIO. To manage actuators the BCM used as power stage an Extreme Switch board, this one has four PWM input ports, it also has a serial communication (SPI is not used) full description will be seen in hardware design section.

The BCM communicates with other systems through the CAN network. It is able to transmit and receive messages from the cluster.

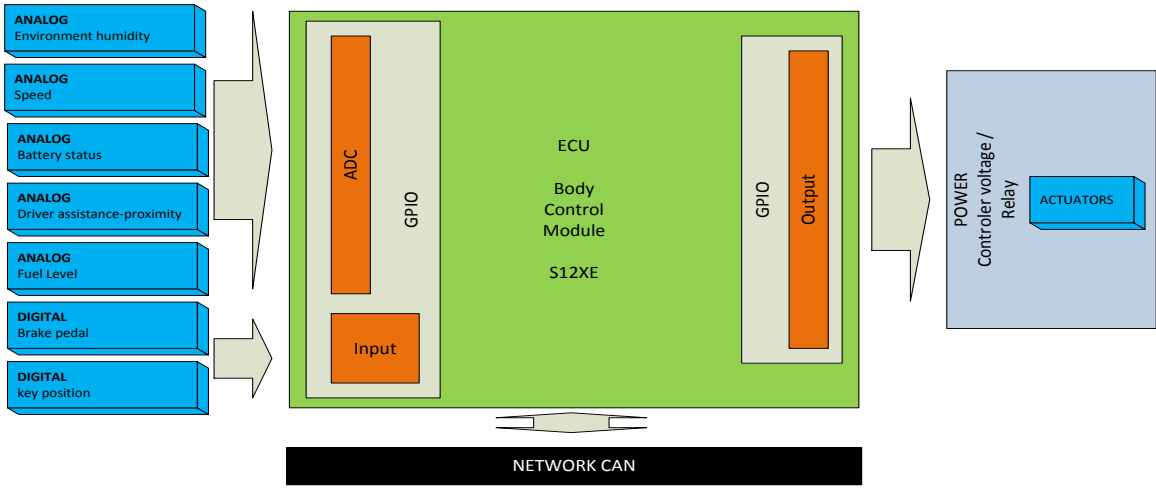

Figure 4: Hardware architecture

<span id="page-86-0"></span> The ECU is a kit develop board DEMO9S12XEP100 by Freescale, these are the main characteristics:

- 112-pin LQFP MC9S12XEP100 MCU
- Selectable 4 MHz Crystal and a provision for an oscillator module (socketed)
- Built-in USB to BDM interface for in-circuit debugging
- Provision for a BDM connector for external in-circuit debugging
- Header connectors with all MCU signals
- One CAN connector with transceiver
- Two LIN connector with one transceiver
- One RS-232 connector with transceiver
- Four user LEDs
- Four DIP-switches
- Potentiometer for analog input
- Light sensor
- 2 push buttons
- Reset Push Button

# **4. Design**

 This chapter delves into the design of each block of the software and hardware architecture, it also delves into the scheduler design since it is not part of the requirements is the core part of the project.

### **4.1. Software Design**

Taking the previous concept the last Chapter, building the architecture that was adapted to the requirements.

 The design exhibit an architectural structure, contain interfaces that reduces the complexity of connections between modules and external environment.

 Below is described the cycle life to develop the BCM project. Some of the next steps had to rethink because functionalities were added to the project.

- 1. **Requirements:** First identify the problem and classify the requirements in functional and not-functional.
- 2. **Analyze and build the model of problem:** In this part building the first version of model, it was based in AUTOSAR but at the end it just take AUTOSAR as reference.
- 3. **Postulate a design solution:** In this point, taking the elements and modules necessary for building the architecture of software.
- 4. **Validate Solution:** V-Model permitted to validate the design.
- 5. **Refine Design Solution:** This step is iterative in all design.
- 6. **Implement Solution:** Programming the software design in C language using the IDE of Freescale (Code Warrior 10.3).

#### **4.2. Scheduler**

The BCM project does not use a real time operative system as such, rather uses only a part of it, due to is not necessary to use a RTOS to this implementation. The real time scheduler uses a real time periodic interrupt (implemented by hardware) in order to generate the heartbeat of the operative system, this heartbeat is known as the OS tick.

The flow of interrupt service routine (ISR) of the timer interrupt is described in the *[Figure 5,](#page-88-0)* keep in mind to setting the timer interrupt, must be configured before the PLL.

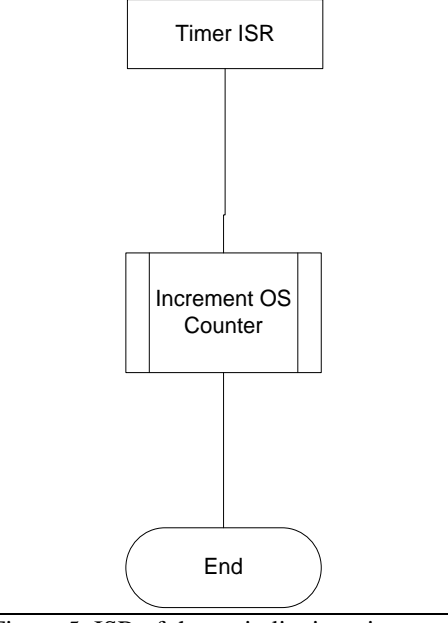

Figure 5: ISR of the periodic timer interrupt

<span id="page-88-0"></span> The configuration of the tasks to be executed is performed by the task tables, this tables are a set of periodic task which will be executed for the scheduler to the operation of the BCM.

 This implementation can have different task tables to offer flexibility for configure different modes of operation for the BCM. The modes of operation can be selected as *normal mode* and *low voltage mode*. *[Table 6](#page-89-0)* show how these tables are structured.

 A Fully cooperative scheduling algorithm is used to schedule the execution of the all task in the system.

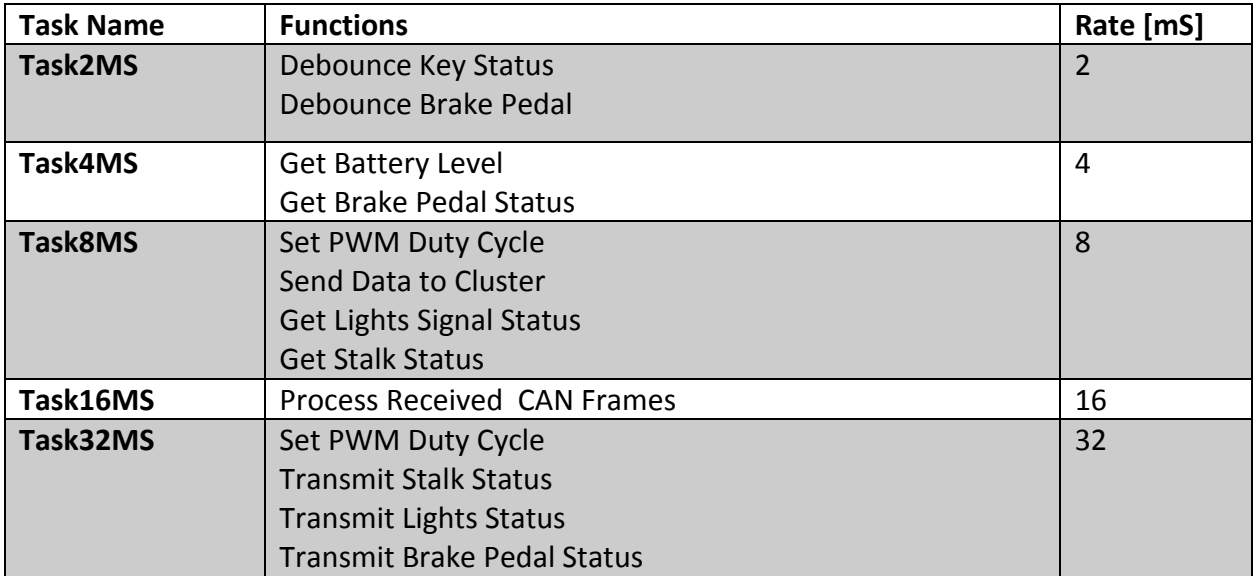

Table 6: Task table definitions

<span id="page-89-0"></span> At the begin of the execution of the tasks, the selection of the active table must be performed. This means that after the hardware configuration, the real time scheduler needs to find the active task table, validate that the table is the correct one and store the address of the valid table for the Kernel.

This procedure is represented in the flow diagram of the *[Figure 6](#page-90-0).*

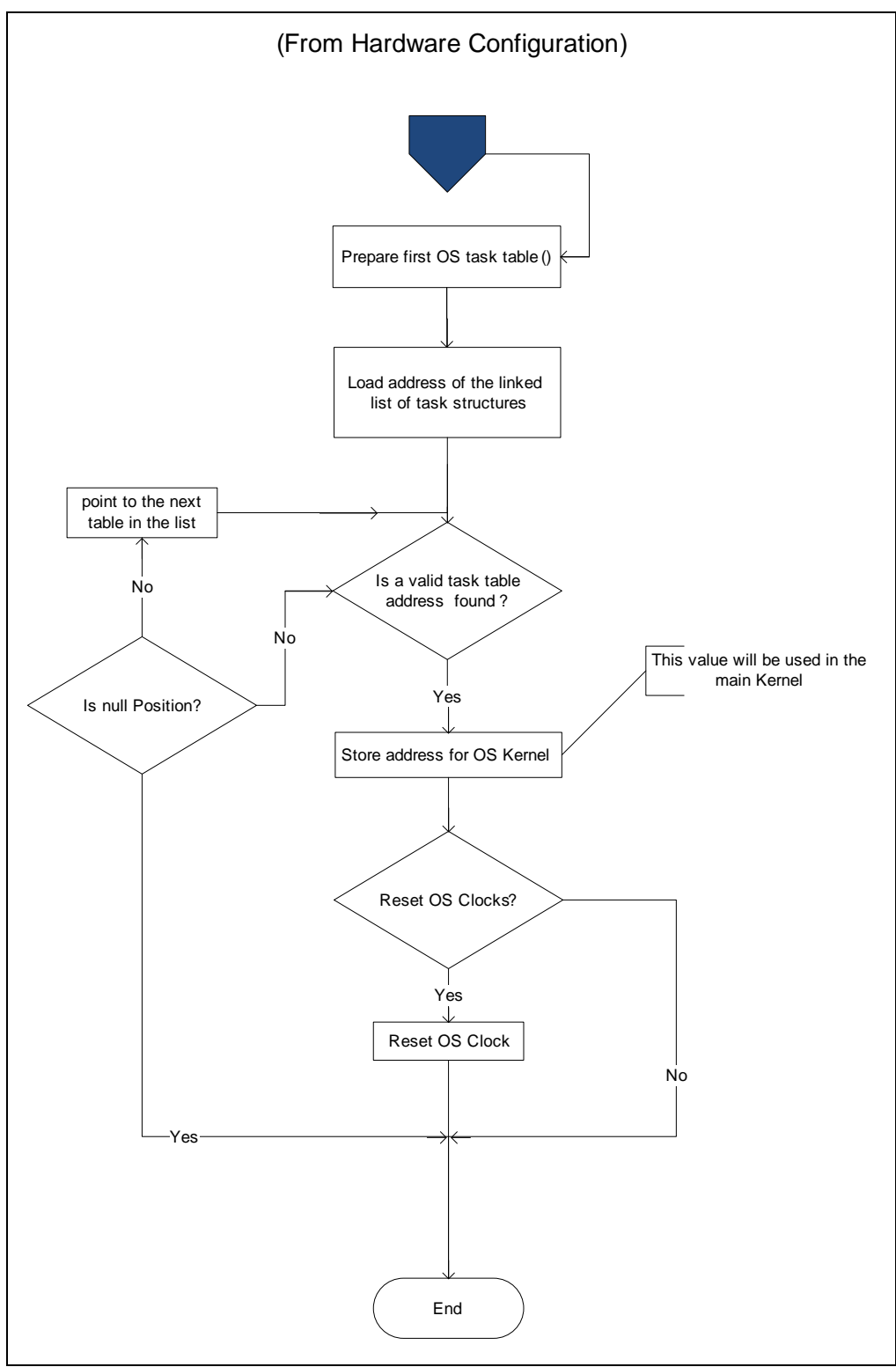

<span id="page-90-0"></span>Figure 6: Flow Diagram of the preparation of the first OS task table.

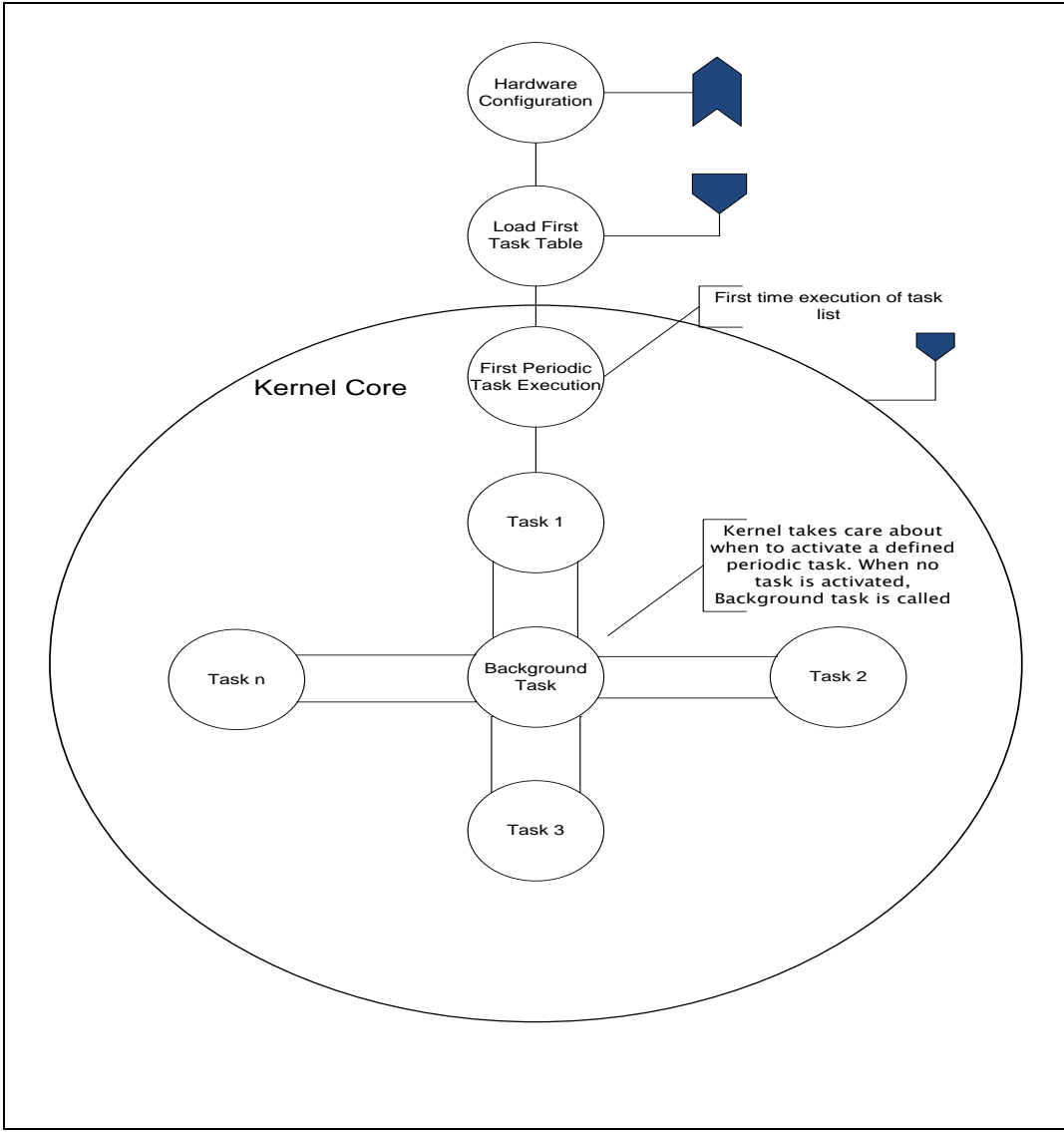

 The decision of which task will be executed will be performed by the kernel of the scheduler. The logic implementation of this module is illustrated in *[Figure 7.](#page-91-0)*

<span id="page-91-0"></span>Figure 7: OS kernel block diagram.

#### **4.3. MCU Abstraction Layer**

This layer is the lowest software layer of the basic software. It contains internal drivers, which are software modules with direct access to the microcontroller internal peripherals and memory mapped microcontroller external devices. Its task is to make higher software layers independent of microcontroller.

#### **4.3.1 CAN Driver**

CAN Bus is a vehicle bus standard designed to allow microcontrollers and devices to communicate with each other a vehicle without a host computer. Also it is a message-basedprotocol, designed specifically for automotive. *"The module is a communication controller implementing the CAN 2.0A/B protocol as defined in the Bosch specification dated September 1991"* (Freescale Semiconductor, MC9S12XEP100 Reference Manual, 2012). Some characteristic are:

- Implementation of the CAN protocol Version 2.0A/B
	- Standard and extended data frames
	- Zero to eight bytes data length
	- Programmable bit rate up to 1 Mbps1
	- Support for remote frames
- Five receive buffers with FIFO storage scheme
- Three transmit buffers with internal prioritization using a "local priority" concept
- Flexible maskable identifier filter supports two full-size (32-bit) extended identifier filters, or four 16-bit filters, or eight 8-bit filters
- Programmable wake-up functionality with integrated low-pass filter
- Programmable loopback mode supports self-test operation
- Programmable listen-only mode for monitoring of CAN bus
- Programmable bus-off recovery functionality
- Separate signaling and interrupt capabilities for all CAN receiver and transmitter error states (warning, error passive, bus-off)
- Programmable MSCAN clock source either bus clock or oscillator clock
- Internal timer for time-stamping of received and transmitted messages
- Three low-power modes: sleep, power down, and MSCAN enable
- Global initialization of configuration registers

 The CAN bus driver allows communication between BCM and Cluster, it is able to send/receive messages, *[Figure](#page-93-0)* **8**.

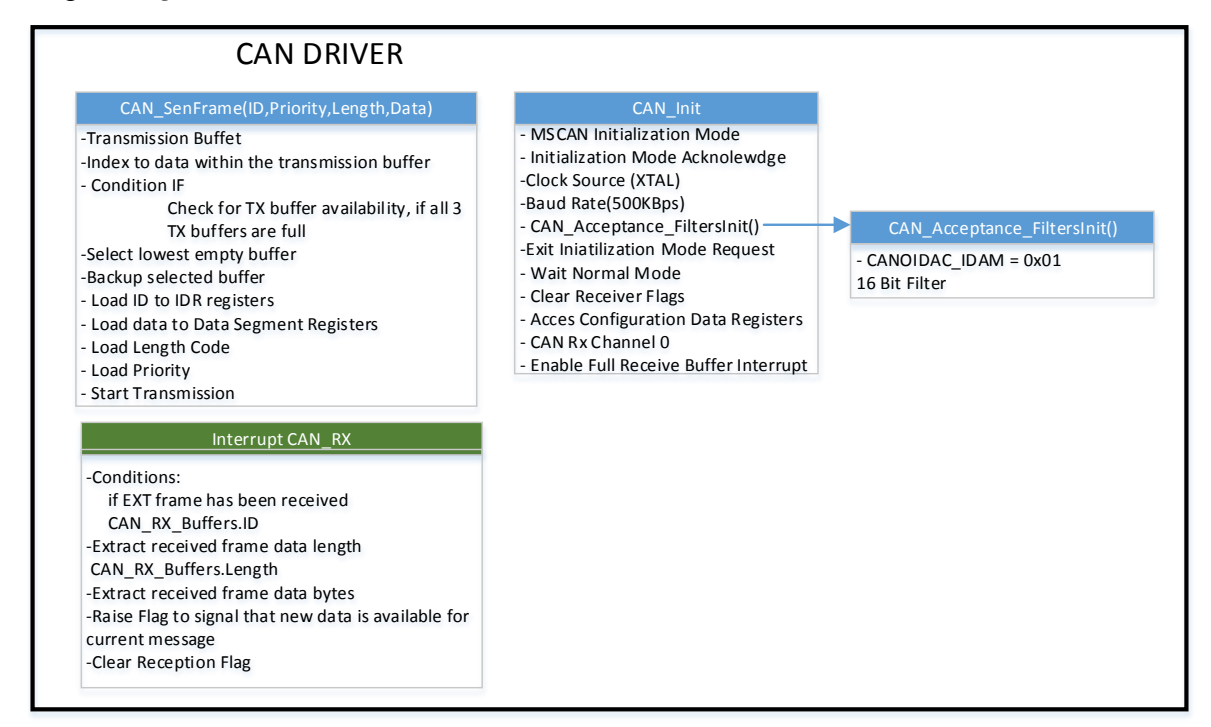

<span id="page-93-0"></span>Figure 8: CAN block diagram.

*void vfnCAN\_init (void)*

| <b>Description</b>      | This function initialize and configure CAN, wait for initialization            |  |  |
|-------------------------|--------------------------------------------------------------------------------|--|--|
|                         | mode acknowledge                                                               |  |  |
| <b>Parameter 1</b>      | Void                                                                           |  |  |
| <b>Return Value</b>     | Void                                                                           |  |  |
| <b>Precondition</b>     | Function can only be called when the all drivers are<br><i>initialization.</i> |  |  |
| <b>Post condition</b>   | Enabling MSCAN, configure baud rate, acceptance filters.                       |  |  |
| <b>Error Conditions</b> | <b>None</b>                                                                    |  |  |

*void vfnCAN\_BaudRateConfig (void)*

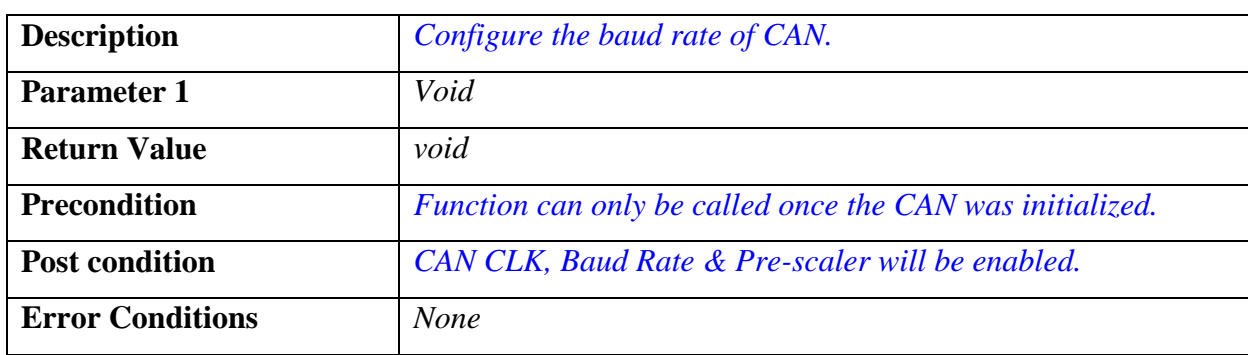

# *UINT8 u8CAN\_SendFrame(UINT32 u32ID, UINT8 u8Prio, UINT8 u8Length, UINT8 \*u8TxData)*

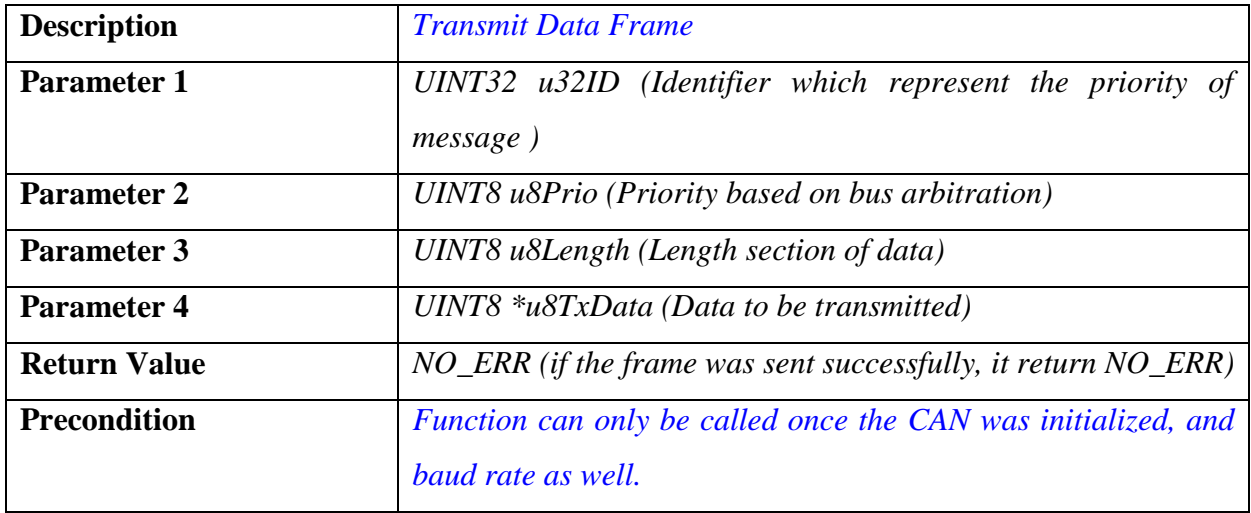

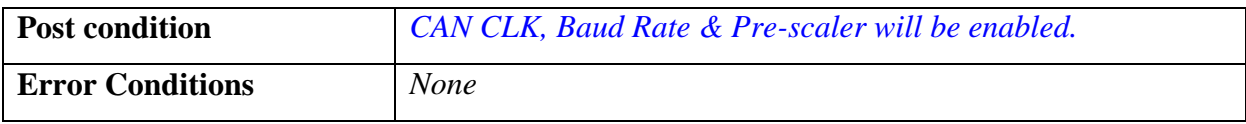

#### **4.3.2 PWM Driver**

 The pwm driver is used to control the intensity of the light such as external or internal. The BCM system has pwm signals that are connected into the input of the Extreme switch, this driver has four functions that are shown in *[Figure 9.](#page-96-0)* 

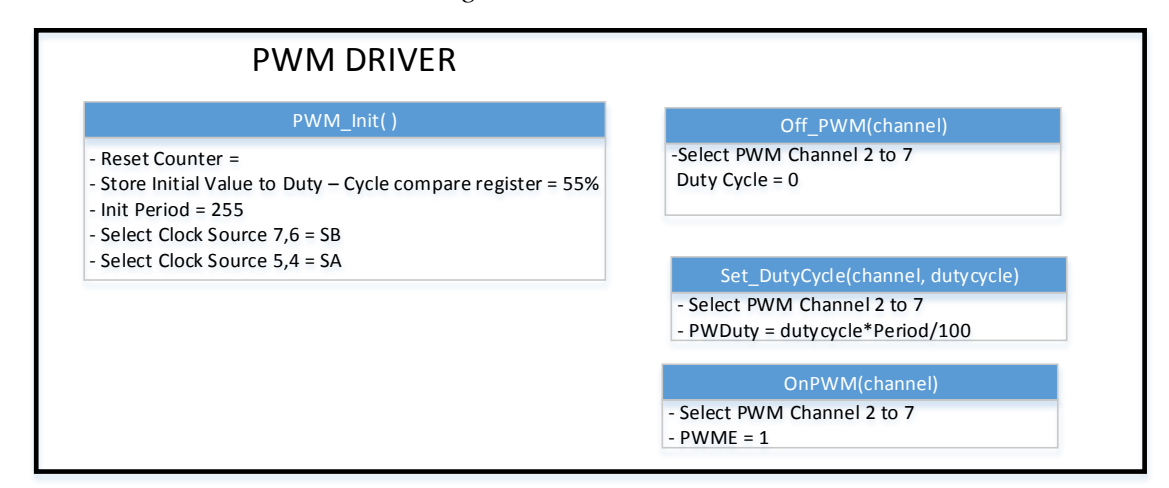

Figure 9: PWM block diagram

<span id="page-96-0"></span>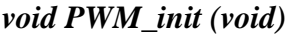

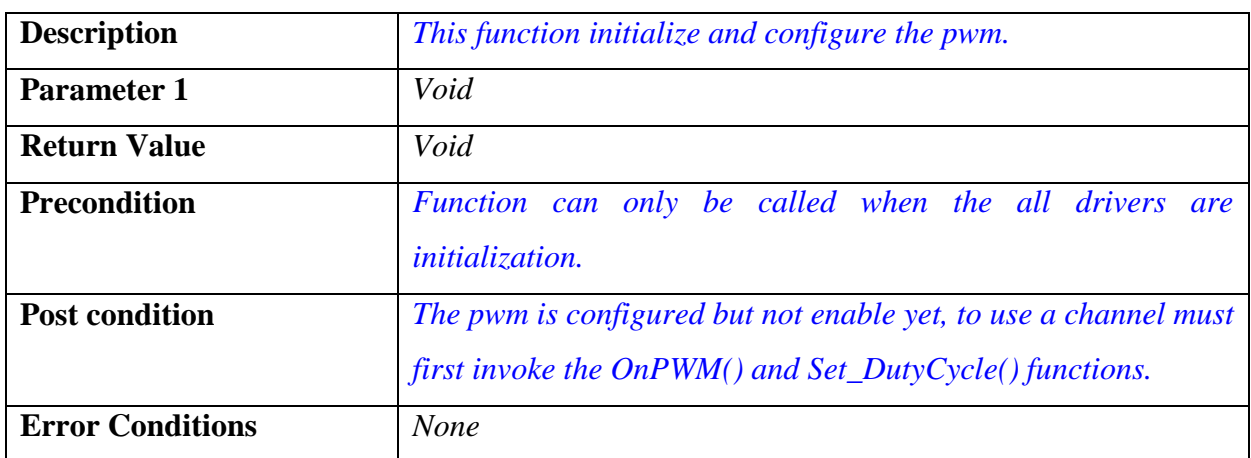

#### *void On\_PWM (int channel[0:4])*

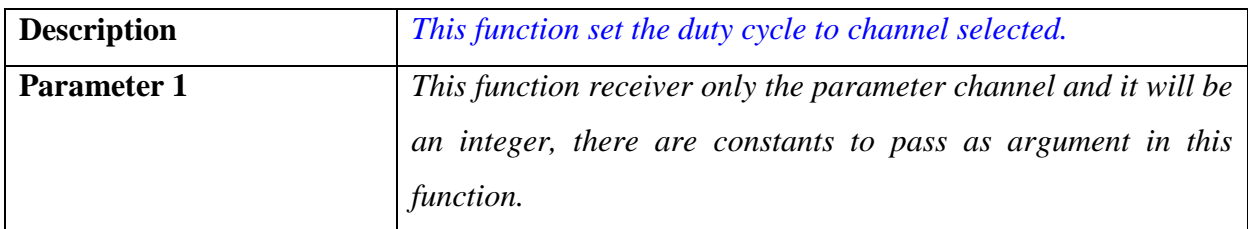

| <b>Return Value</b>     | void                                                        |
|-------------------------|-------------------------------------------------------------|
| <b>Precondition</b>     | Function can only be called once the pwm was initialized.   |
| <b>Post condition</b>   | The PWM is working now, but it has a default duty cycle, is |
|                         | necessary to modify it using a Set_DutyCycle() function.    |
| <b>Error Conditions</b> | <b>None</b>                                                 |

*void Off\_PWM (int channel[0:4])*

| <b>Description</b>      | This function turn off the channel selected.                                                                                                 |
|-------------------------|----------------------------------------------------------------------------------------------------|
| <b>Parameter 1</b>      | This function receiver only the parameter channel and it will be<br>an integer, there are constants to pass as argument in this<br>function. |
| <b>Return Value</b>     | Void                                                                                                    |
| <b>Precondition</b>     | Function can only be called once the channel was turned on.                                                                                  |
| <b>Post condition</b>   | The channel selected was turned off.                                                                                                    |
| <b>Error Conditions</b> | None                                                                                                    |

*void Set\_DutyCycle (int dutycycle, int channel[0:4])*

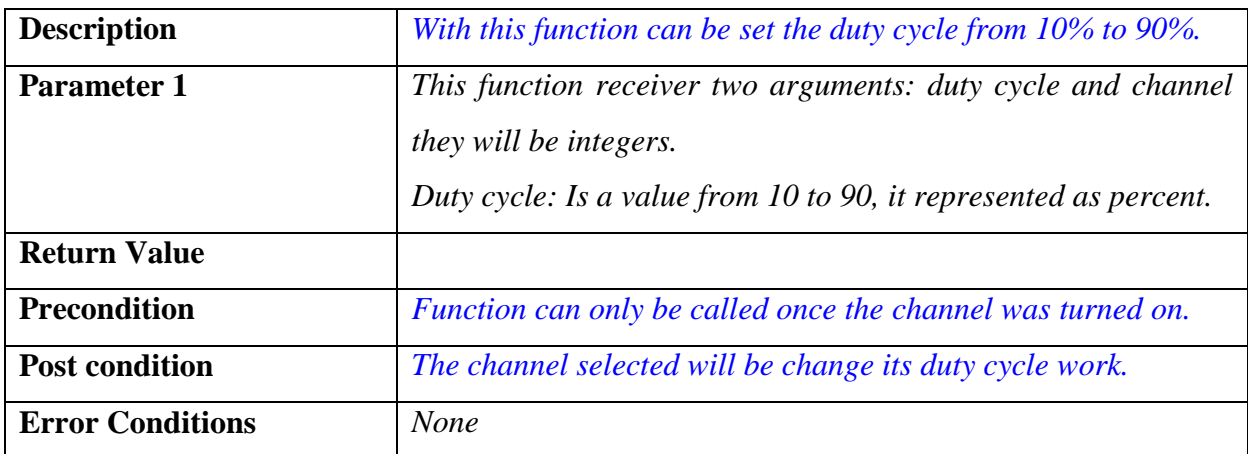

### **4.3.3 ADC Driver**

 The major part of the sensors that used the BCM are analogs, these sensors are connected into ADC port to get a digital value. The ADC can be configured to 10 or 12 bits of resolution. With the purpose to get the best measure is configured as 12 bits and it is working in interrupt mode. The sensors that are connected in ADC ports are: temperature, humidity, speed, voltage battery, proximity, they are describe in hardware design section.

The functions contained in the ADC driver are shown in

*[Figure](#page-98-0)* 10.

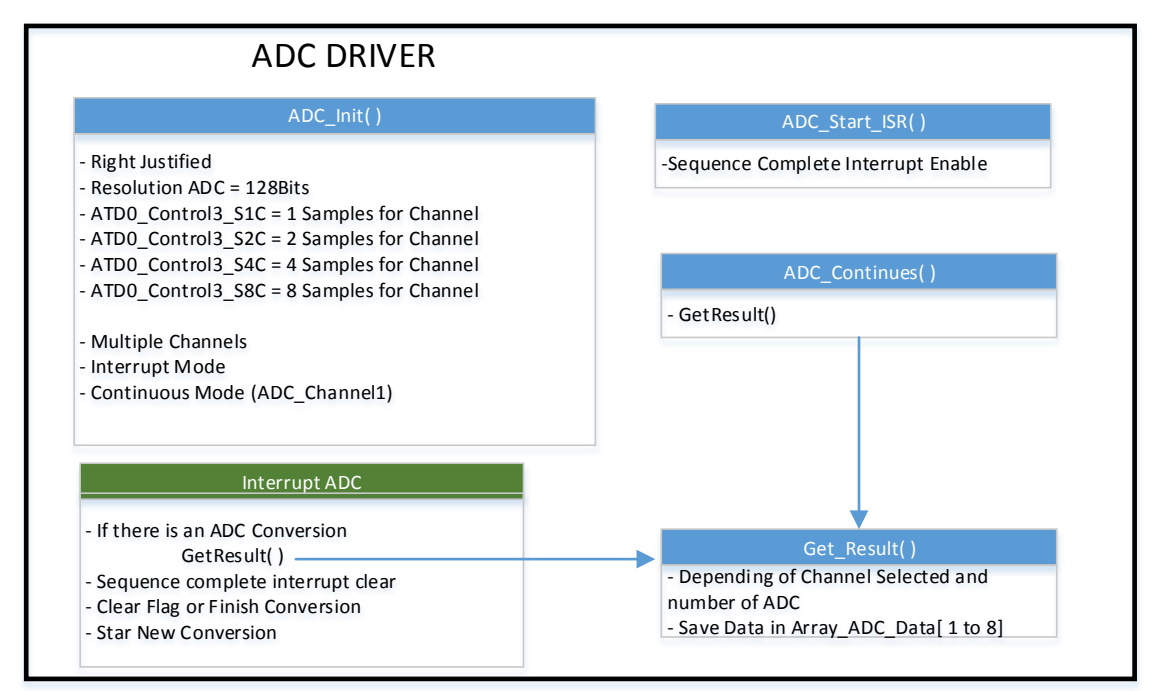

<span id="page-98-0"></span>Figure 10: ADC block diagram

*void ADC\_init (void)*

| <b>Description</b>    | This function initialize and configure the ADC.             |
|-----------------------|-------------------------------------------------------------|
|                       | <b>Resolution, Numbers of Samples for channels</b>          |
|                       | <b>Multiple Channel Conversions</b>                         |
| <b>Parameter 1</b>    | Void                                                        |
| <b>Return Value</b>   | Void                                                        |
| <b>Precondition</b>   | Function can only be called once the channel was turned on. |
| <b>Post condition</b> | The adc is configured but not enable yet.                   |

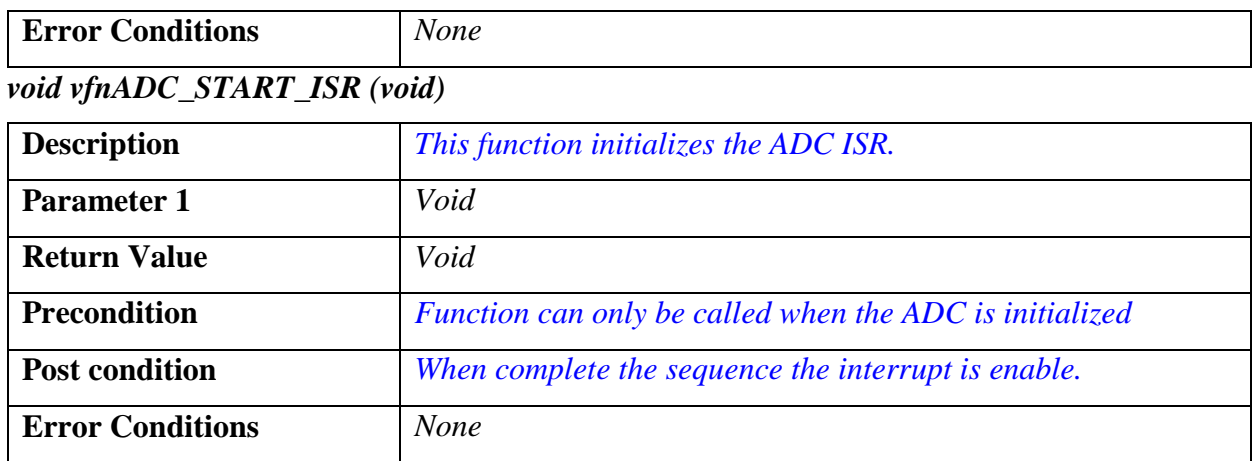

### *void vfnGetResult (void)*

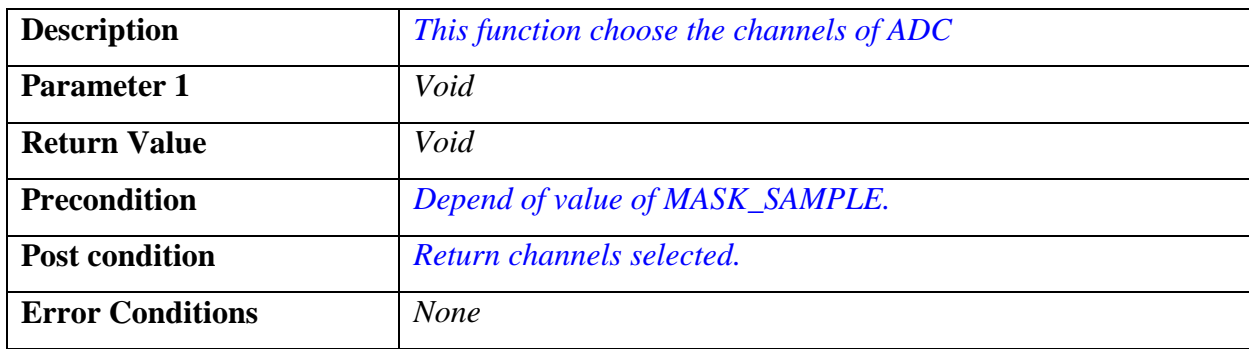

### *void vfnADC\_Continues(void)*

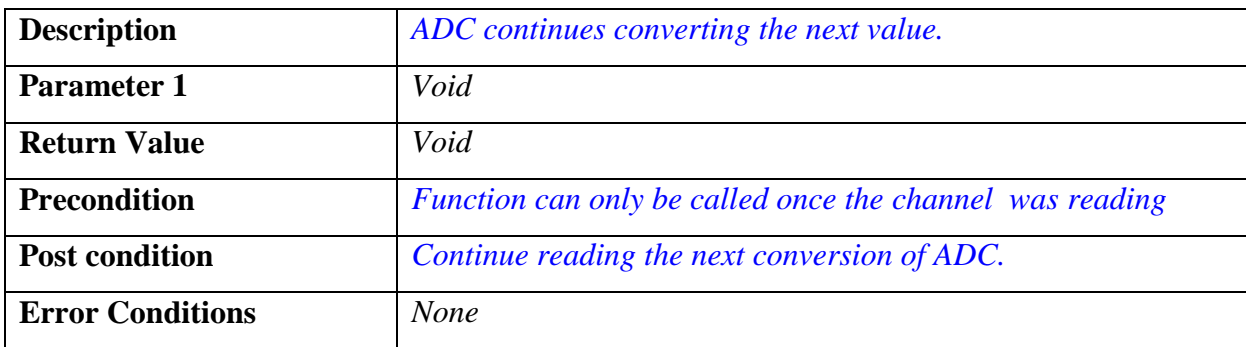

#### **4.3.4 GPIO Driver**

 The GPIO port are used to indicate the status in the system performance. To do that, only are used the LEDs from kit develop board, BCM reports if CAN bus lost the communication or if it is working in low power. The key and the brake pedal are connected also in a GPIO ports. The function to use a port are shown in

*[Figure](#page-100-0)* **11**.

<span id="page-100-0"></span>

| <b>GPIO DRIVER</b>                                                                           |                                                                     |
|----------------------------------------------------------------------------------------------|---------------------------------------------------------------------|
| GPIO_Init()                                                                                  | OnOffRst ExSwitch(status)                                           |
| PORT INITIALIZATION Assign<br>Led1 to Led4<br>- A0 to $A3 =$ OUTPUT<br>- A4 to A7 = $OUTPUT$ | PortA PA7 = status                                                  |
| $-$ BO to B3 = INPUT<br>- B4 to $B7 = 0$ UTPUT                                               | TurnOnOffBrakePedalLights(status)                                   |
| - $CO$ to $C7 = OUTPUT$<br>- D0 to D7 = OUTPUT                                               | PortB_PB5 = status                                                  |
| - E2 to E7 = $OUTPUT$<br>Data Direction<br>- $K0$ to $K7 = 0$ UTPUT                          | TurnOnOffKeyLight(status)                                           |
| - T0 to T7 = OUTPUT<br>$-M0$<br>$=$ INPUT<br>- M1 to M7 = OUTPUT                             | PortB_PA0 = status                                                  |
| $-$ P0 to P1 = INPUT<br>Push B1,B2<br>- P2 to P3 = $OUTPUT$                                  | TurnOnOffExterior(status)                                           |
| - $P4$ to $P7 = 0$ UTPUT<br>PWM4 to PWM7<br>- HO<br>= INPUT<br>SPI1 MISO                     | PortB PB6 = status                                                  |
| - H1 to $H2 = 0$ UTPUT<br>SPI1 MOSI, SPI1 CLK<br>- H3<br>= OUTPUT                            | TurnOnOffError(status)                                              |
| $-H4 = INPUT$<br>- H5 to H6 = OUTPUT<br>SPI2 MISO SPI2 CLK<br>- H7<br>= OUTPUT               | PortA PA3 = status                                                  |
| - $RO$ to $R7 = OUTPUT$<br>- L0 to L7 = OUTPUT                                               | Debounce Key Status()                                               |
| - F0 to F7 = $OUTPUT$<br>The Value of All Ports = LOW                                        | -Actual_Key_State check if the value is valid<br>for less 4 times   |
| - Configuration ATD0 Analog Inputs<br>Port0AD0 to 0AD7 = OFF, OUTPUT                         |                                                                     |
| Port1AD0 to 1AD1 = ON, INPUT                                                                 | Debounce Brake Pedal()                                              |
| Port1AD2 to 1AD5 = OFF, INPUT<br>Port1AD6 to 1AD7 = OFF, OUTPUT                              | -Actual_Pedal_State check if the value is<br>valid for less 4 times |
| -Configuration CAN<br>$-$ (CAN 0) RXCAN = PM0 & TXCAN = PM1                                  |                                                                     |
| $-(CAN 4)$ RXCAN = PJ6 & TXCAN = PJ7                                                         |                                                                     |
| -Configuration SPI                                                                           |                                                                     |
| - SPI1 MISO, MOSI, SCK, SCK, SS<br>- SPI2 MISO, MOSI, SCK, SCK, SS                           |                                                                     |
| - Timer<br>- Timer Output Compare2 is available in PP2                                       |                                                                     |
| - Timer Output Compare 3 is available in PP3                                                 |                                                                     |
| -Analog<br>Analog Input AD0 to AD7= OFF                                                      |                                                                     |

Figure 11: GPIO block diagram

*void GPIO\_init (void)*

| <b>Description</b>      | This function initialize and configure the Input/Ouput Ports of                |  |  |
|-------------------------|--------------------------------------------------------------------------------|--|--|
|                         | <i>Microcontroller.</i>                                                        |  |  |
|                         | INPUT & OUTPUT (Turn OFF) the logic level is LOW                               |  |  |
|                         | <b>Receiver and Transmitter of CAN</b>                                         |  |  |
|                         | <b>Timers</b>                                                                  |  |  |
|                         | ADC                                                                            |  |  |
| <b>Parameter 1</b>      | Void                                                                           |  |  |
| <b>Return Value</b>     | Void                                                                           |  |  |
| <b>Precondition</b>     | Function can only be called when the all drivers are<br><i>initialization.</i> |  |  |
| <b>Post condition</b>   | This GPIO will be configured                                                   |  |  |
| <b>Error Conditions</b> | <b>None</b>                                                                    |  |  |

*void TurnOnOffBrakePedalLights(UINT8 status)*

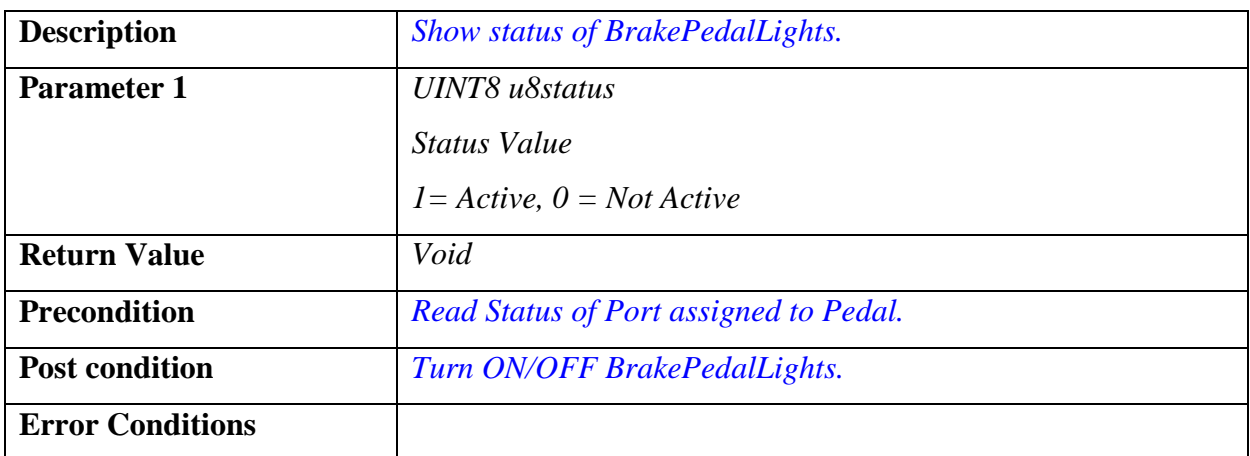

# *void TurnOnOffKeyLight(UINT8 u8Status)*

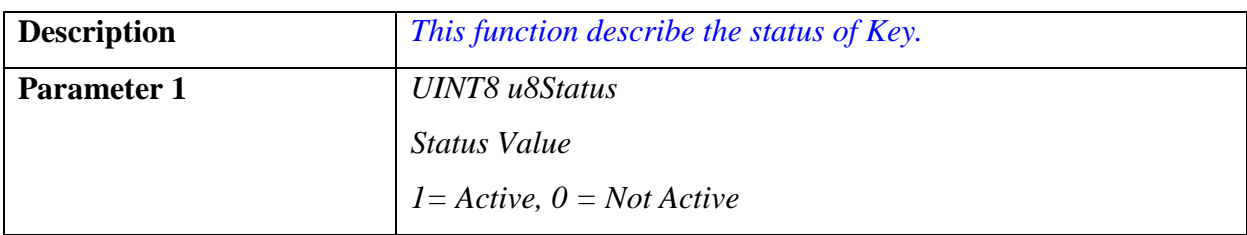

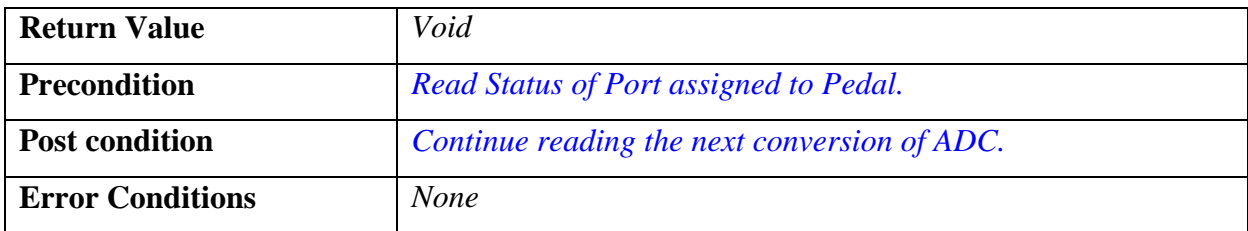

### *void TurnOnOffExterior(UINT8 u8Status)*

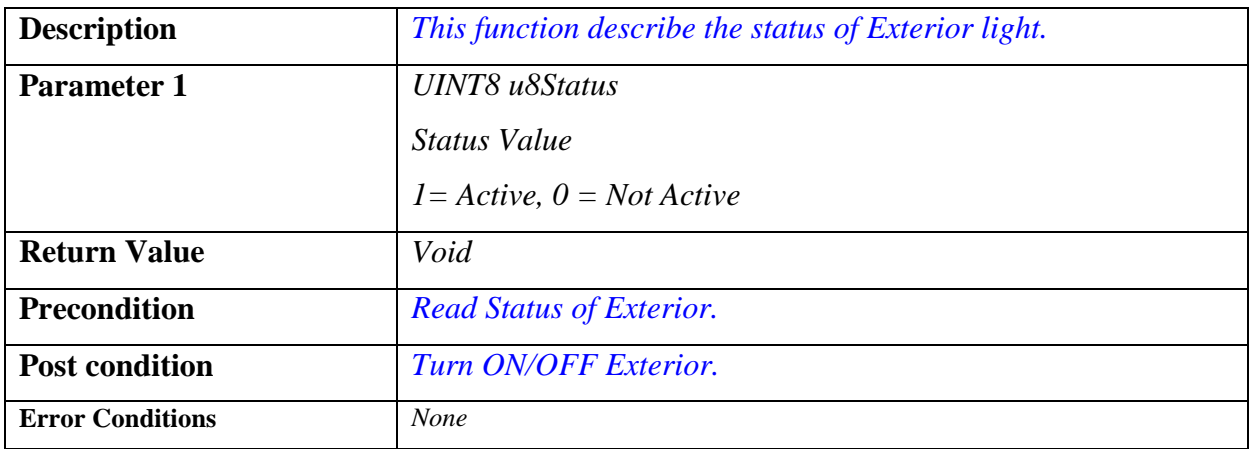

### *void TurnOnOffInterior(UINT8 u8Status)*

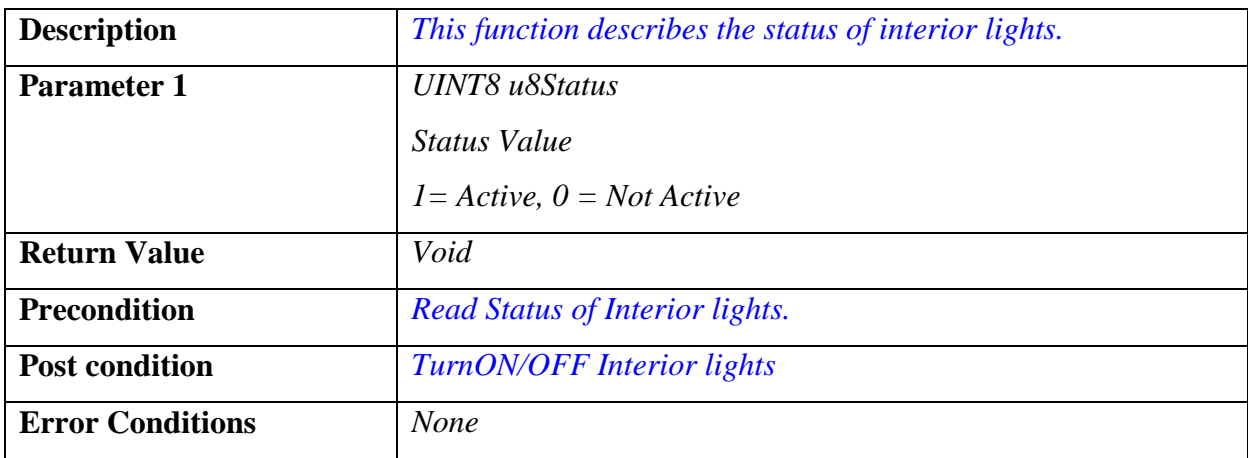

# *void vfnDebounceKeyStatus(void)*

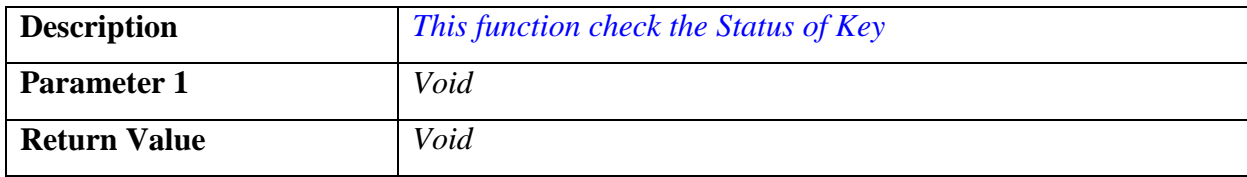

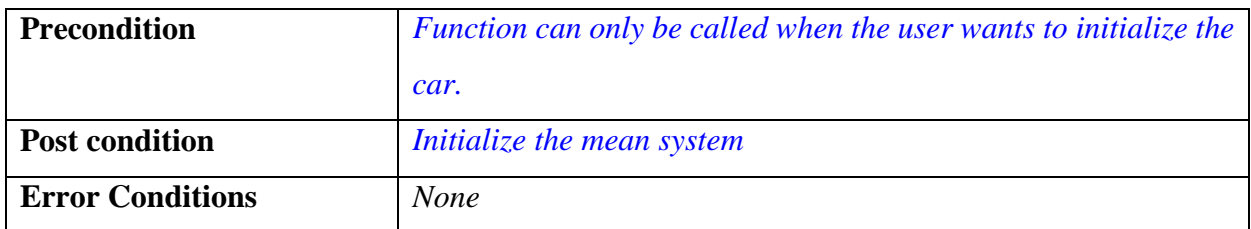

#### **4.3.5 PIT Driver**

The PIT driver are describe in *[Figure 12](#page-103-0)*.

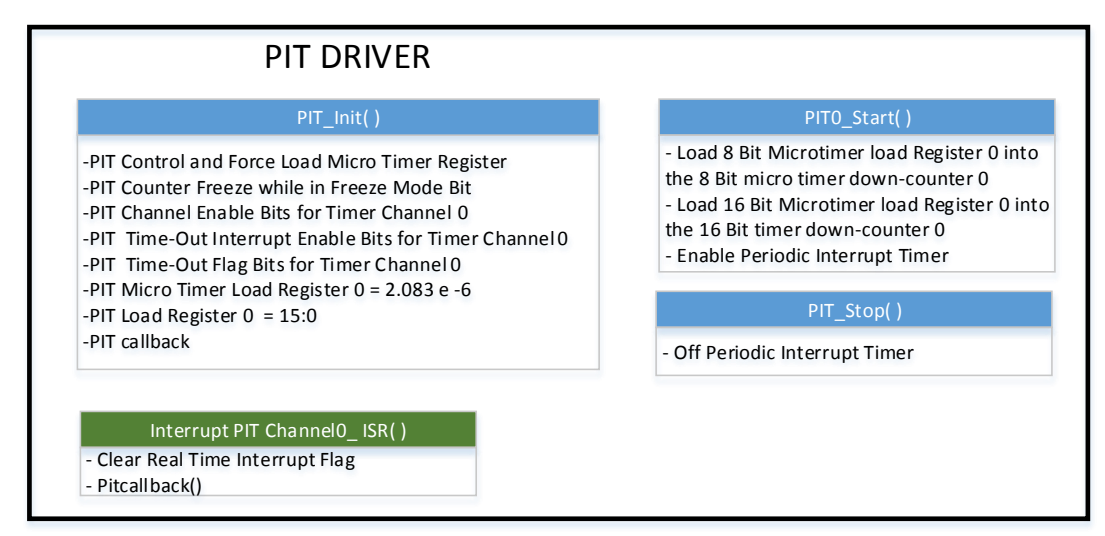

Figure 12: PIT block diagram.

<span id="page-103-0"></span>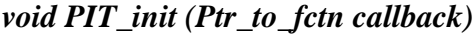

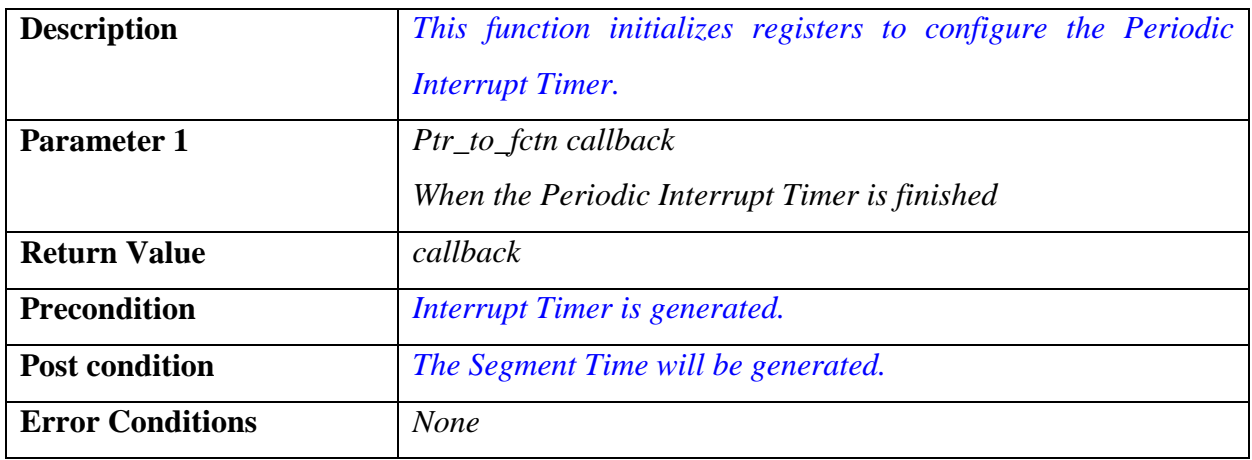

*void vfnPIT0\_Start (void)*

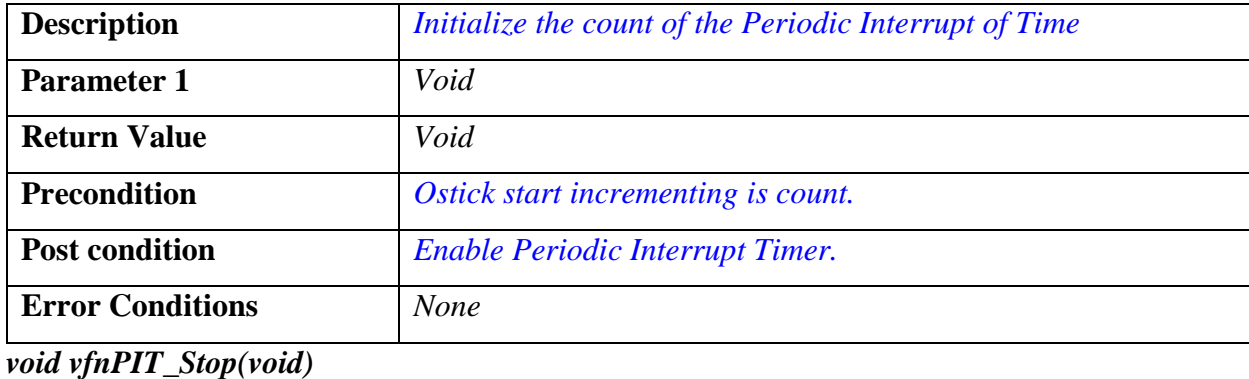

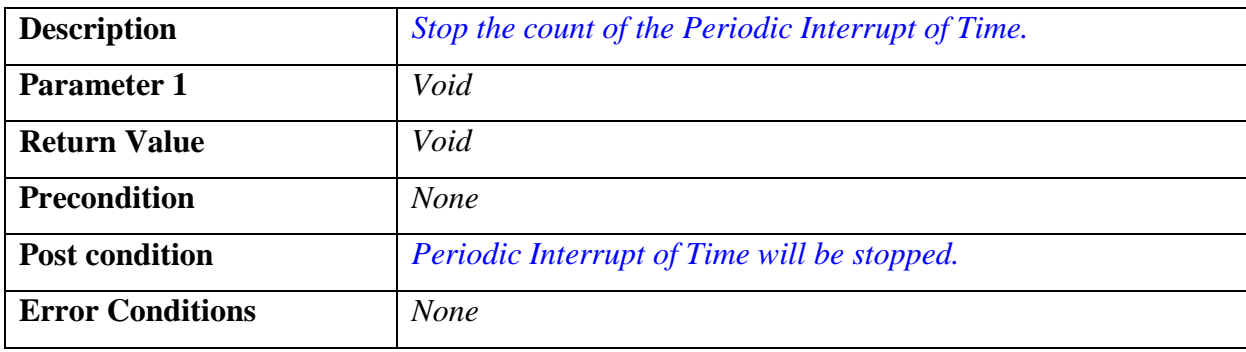

#### **4.3.6 Watchdog Driver**

The watchdog (WD) timer is a common feature on many MCUs. The purpose of the watchdog is to allow the system or application a means to recover in the case of errant code execution or other events that may cause uncontrolled operation of the MCU. Typically, a watchdog is a continuously running timer that may be configured by the application so that it expirers or rolls over at a predetermined time interval. This interval is usually determined by the system clock frequency and a watchdog timeout value that is set by the application.

 The application must perform some specific action before the time occurs, which causes a reset of the watchdog timer, and a restart of the timeout count. The required action may be writing a specific location in memory, setting or clearing a bit, or some other method. The application must service the watchdog periodically at intervals short enough to prevent the timeout. The WD must have the same time value that the task with the less execution time, in this case is 2ms.

#### **4.3.7 Memory Checksum**

The Memory Checksum is a small size code, its purpose is detecting errors that may have been introduced during its transition or storage. The integrity of the data can be checked at any later time by re-computing the checksum and comparing it with the stored one. If the checksums match, the data was likely not accidentally altered. The checksum algorithm will yield high probability when the data is accidentally corrupted, if the checksums match, the data has the same high probability of being free of accidental errors.

Once the code is finished, the developers use a part of code to calculate the 1s complement checksum, this value is put in the memory. To verify checksum when the system is running, the background function calculate the checksum and add the 1s complement checksum value which had been put in the memory, and if the result is different to zero, therefore the memory was corrupted.

In the linker file must assigned a memory space to save the value of the 1s complement.

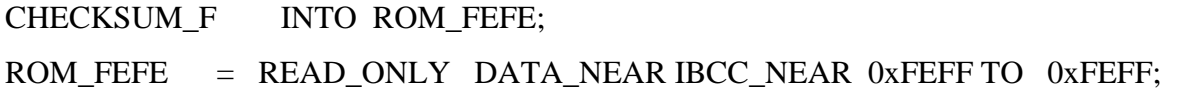

 With the pragma directive it assigned the value to a variable, this value will be stored into the memory space that it had been reserved.

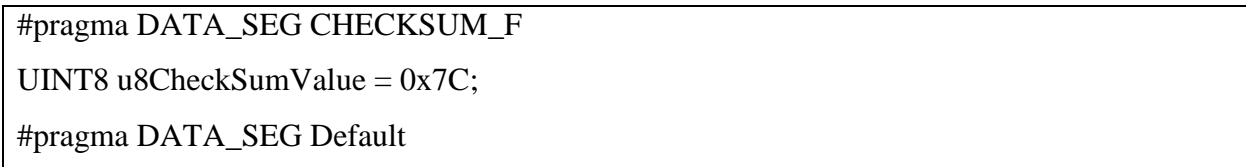

 Now, it add up all the memory flash together with the checksum value put on previously in the memory flash, and the result must be "0".

 The *[Figure 13](#page-106-0)* is a screenshot when the memory flash has been added up. The letter A is the result of add up all the memory flash and letter B is the value that was put on into the memory flash.

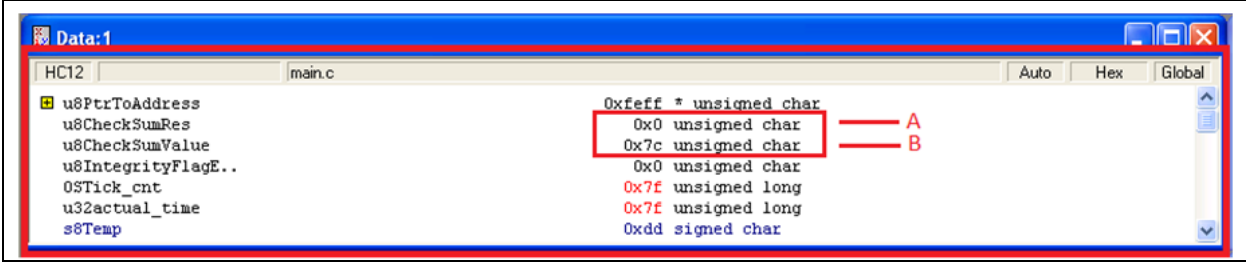

Figure 13: Checksum

### <span id="page-106-0"></span>**4.4. ECU Abstraction Layer**

 This layer mainly makes use of the MCU functions has the low level drivers, particularly this layer not make use of the registers *"This layer interfaces the drivers of the Microcontroller Abstraction Layer. It also contains drivers for external devices. It offers an API for access to peripherals and devices regardless of their location (microcontroller internal/external) and their connection to the microcontroller"* (Mitidieri, 2008).

 It task is to make higher software layers independent of ECU hardware layout. An interface contains the functionality to abstract the hardware realization of a specific device for upper layers. It provides a generic API to access a specific type of device independent on the number of existing devices of that type an independent on the hardware realization of the different devices. The interface does not change the content of the data.

 In general the interface are located in this Layer. A handler is a specific interface which controls the concurrent, multiple and asynchronous access of one or multiple clients to one or more drivers, it does not change the content of the data.

How to apply this layer in BCM project will be described in the next sections.

#### **4.4.1 CAN Handler**

It contains some functions that permit to obtain the signals of different sensors sending by cluster and send messages with the system status, *[Figure 14](#page-107-0)* has these functions.

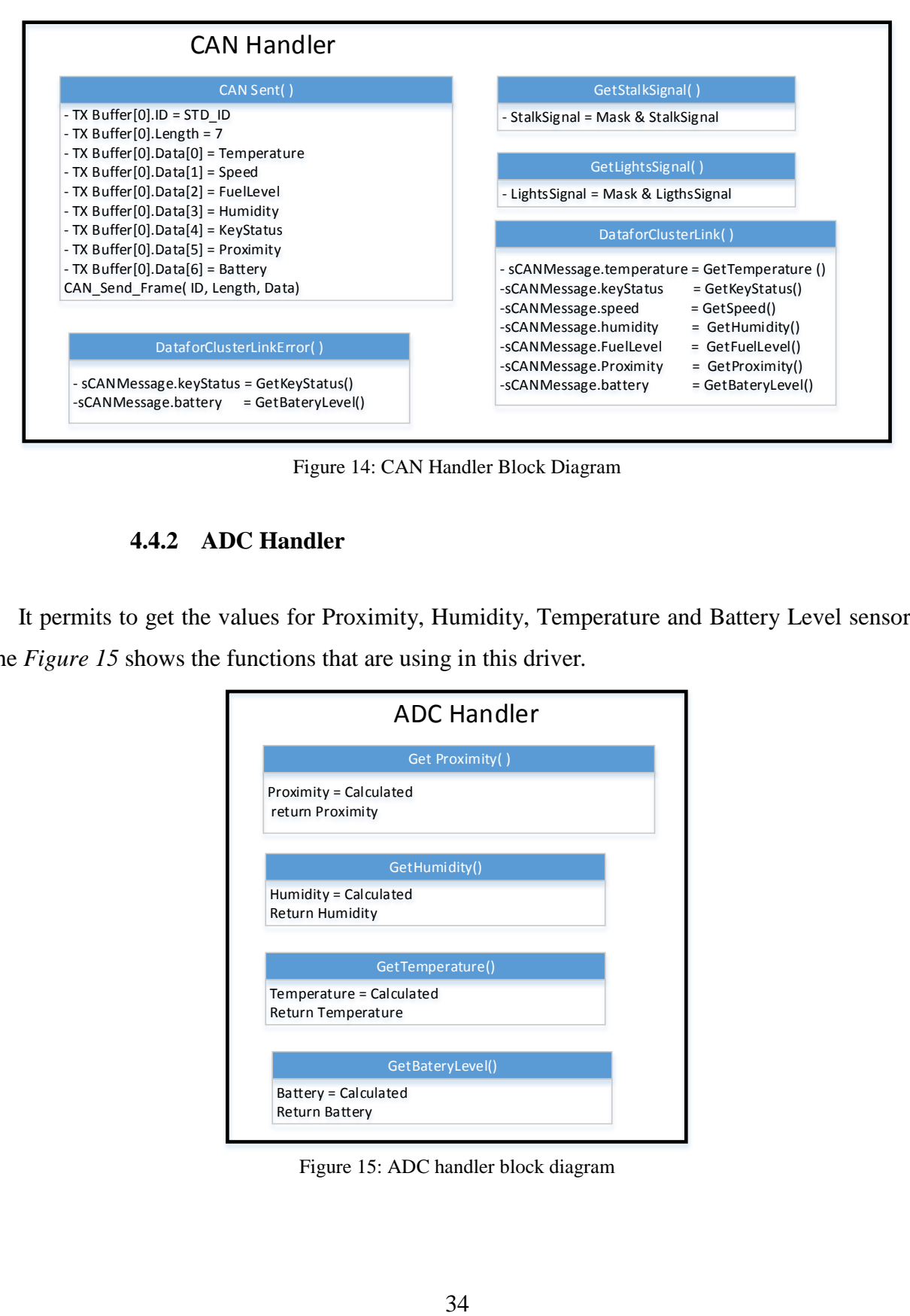

Figure 14: CAN Handler Block Diagram

#### **4.4.2 ADC Handler**

<span id="page-107-0"></span> It permits to get the values for Proximity, Humidity, Temperature and Battery Level sensors, the *[Figure 15](#page-107-1)* shows the functions that are using in this driver*.*

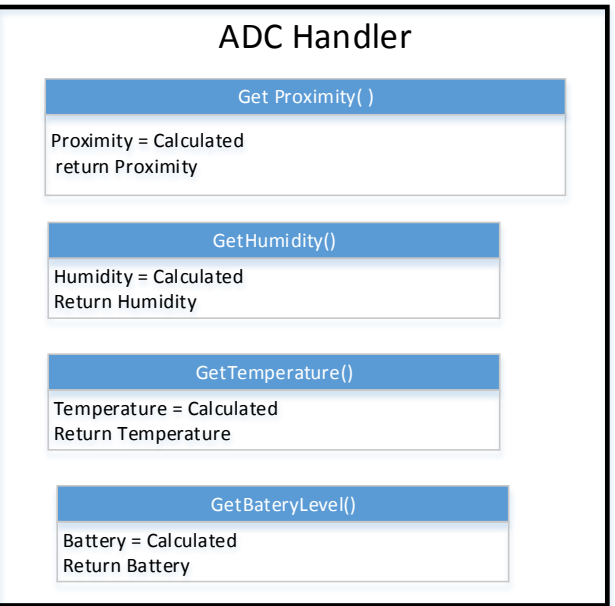

<span id="page-107-1"></span>Figure 15: ADC handler block diagram
Below is described the flow diagrams to perform a conversion to the value that the user can interpret, for instance to degree, RH%, km/h. take in mine, these values are send to cluster and this one is shown in the display. These functions are in a low priority task.

#### **4.4.2.1 Temperature**

**Temperature:** a centigrade degree is equal to 10mv, this value is given by LM35 sensor and it is linear. The ADC resolution is 12 bits which is equal to 4095 units, and the CONSTCENT constant defined is 500 due to 5v in the input of the microcontroller.

As well the sensor is linear if it has 300mv in the output, which means, the temperature is 30 °C, now 300mv in digital value are 250u, if the operation is performed it will get the value in Celsius.

$$
Cent = \frac{ADCValue * CONSTCENT}{RESOLUTION} = \frac{250 * 500}{4095} = \frac{1250000}{4095} = 30.52^{\circ}C
$$

As well is not using float point the result is 30 °C.

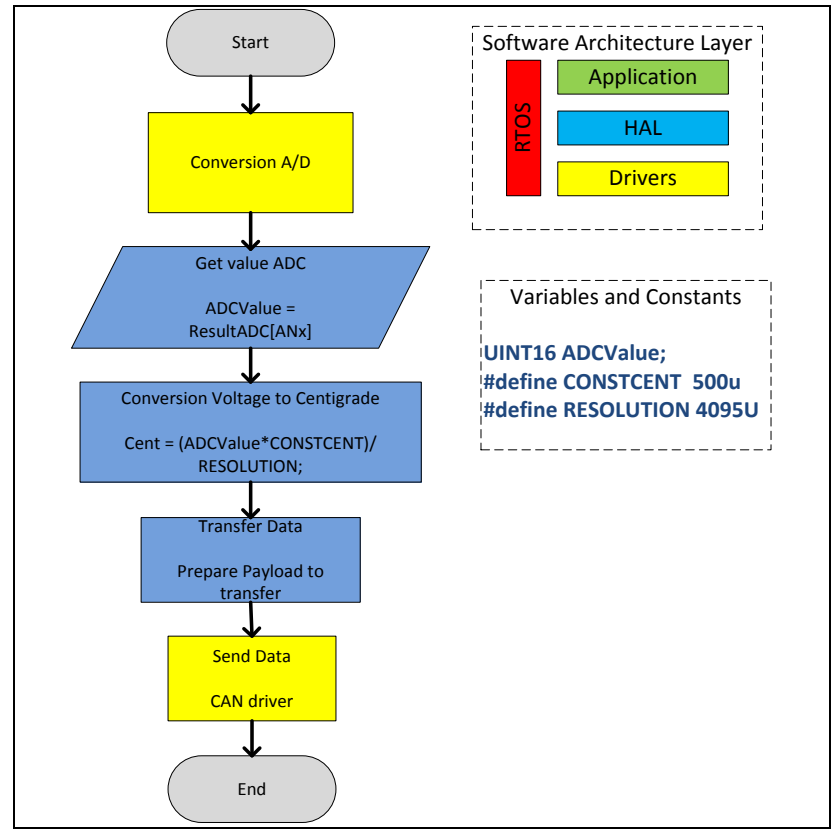

Figure 16: Converter ADC Digital Value to Centigrade.

### **4.4.2.2 Humidity**

**Humidity:** The humidity range from 10 %RH to 90 %RH, which means, in voltage range are 1 to 2.9v, it has an offset of 1v or 833 units, and the max range is 2497 units. If the operation is performed it will get the value in %RH. Assuming that it has a 2v in the output, which means, the humidity is 60 %RH.

$$
HUM = \frac{ADCValue * MAX\_PORC}{MAX\_RANGE} = \frac{1666 * 90}{2497} = 60.04 %RH
$$

As well is not using float point the result is 60 %RH.

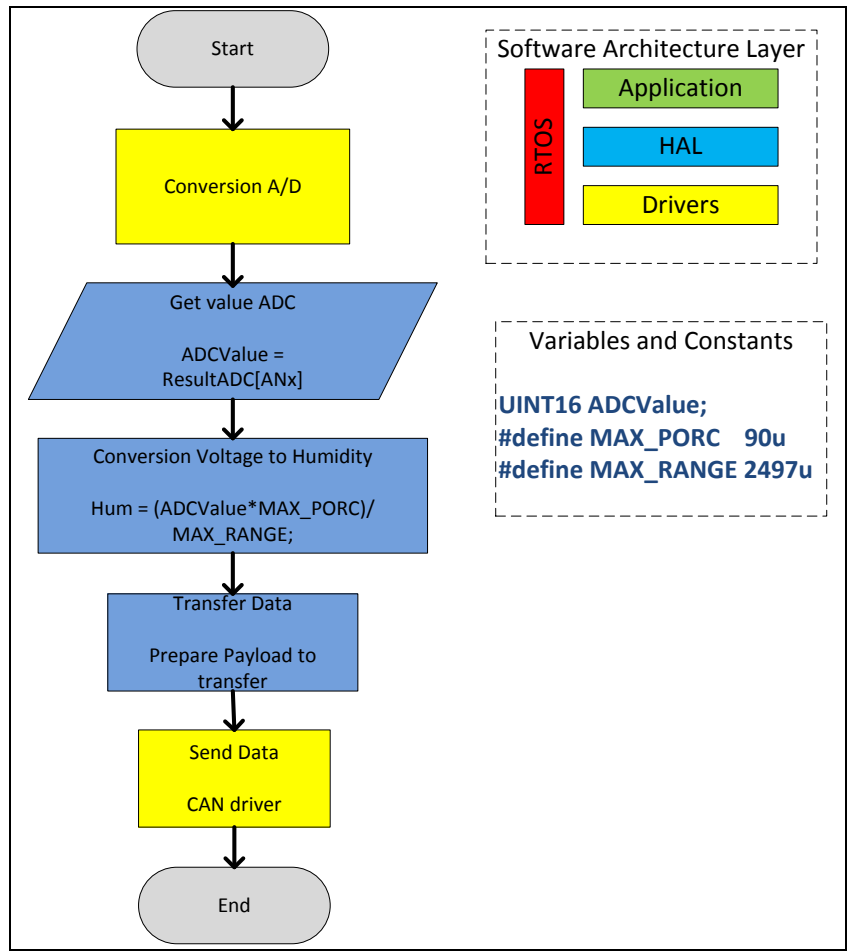

Figure 17: Converter ADC Digital Value to Humidity

### **4.4.2.3 Voltage Battery**

**Battery Voltage:** this is the only part of code that it is on the application layer. The CONSTVOLT constant defined is obtained divided 4095 (ADC resolution) by 12 (max battery voltage). If the operation is performed it will get the value in Voltage. Assuming that it has a 4.5v in the output, which means, the voltage is 11v.

$$
Voltage = \frac{ADCValue}{CONTSVOLT} = \frac{3750}{341} = 10.99v
$$

As well is not using float point the result is 11v.

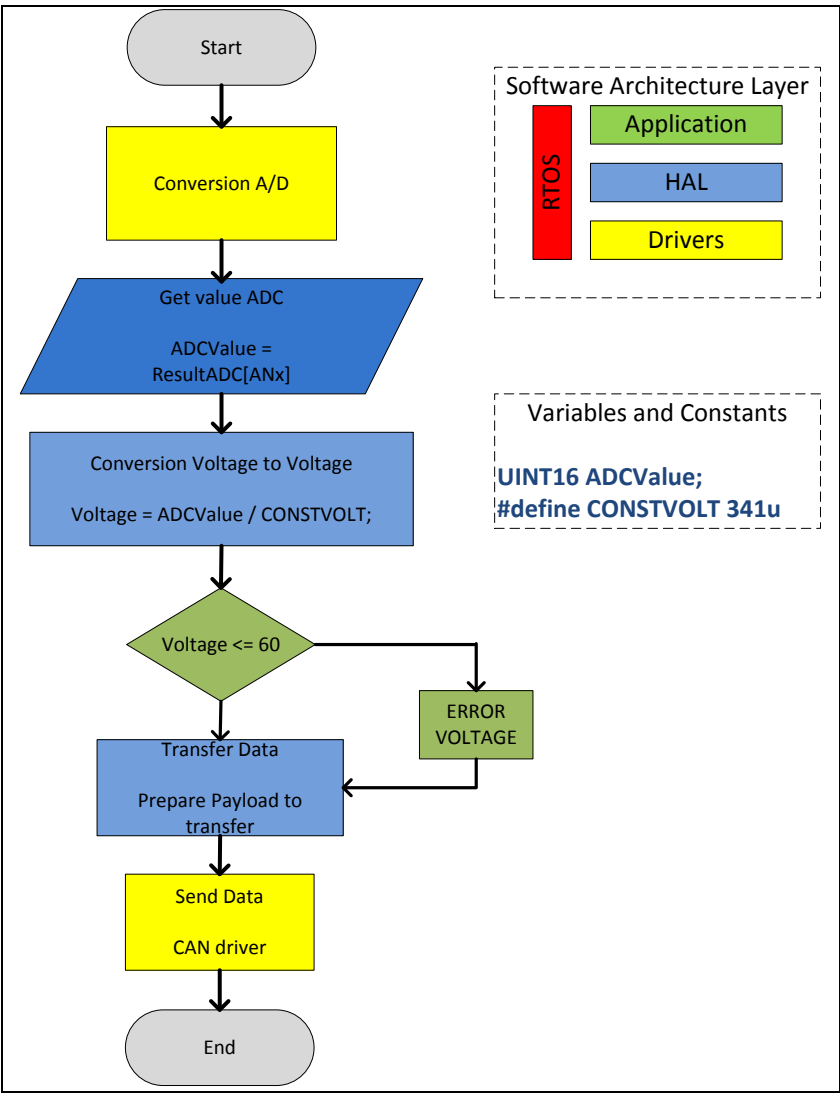

Figure 18: Converter ADC Value to Voltage

### **4.4.2.4 Proximity**

**Proximity:** to explain this flow chart it will be used an example, assuming that the proximity sensor has an object to a 4 meters (400cm), its output voltage is 1.53, this voltage once converted in digital value is 1280 units. The proximity resolution is:

$$
Res_{Sensor} = \frac{5}{512} = 9.8 \, mv = 1 \, in \, or \, 2.54 \, cm
$$

And the ADC resolution is:

$$
Res\_ADC = \frac{5}{4095} = 1.22mv
$$

If Res\_Sensor is divided by Res\_ADC the result is 8, which means, each 8 units is equal to 2.54cm. The RESOLUTION\_IN\_CM constant is Res\_Sensor but multiplied by 100, in order to does not used float point, at the end of the operation the result is divided by 100 to get the value in centimeters.

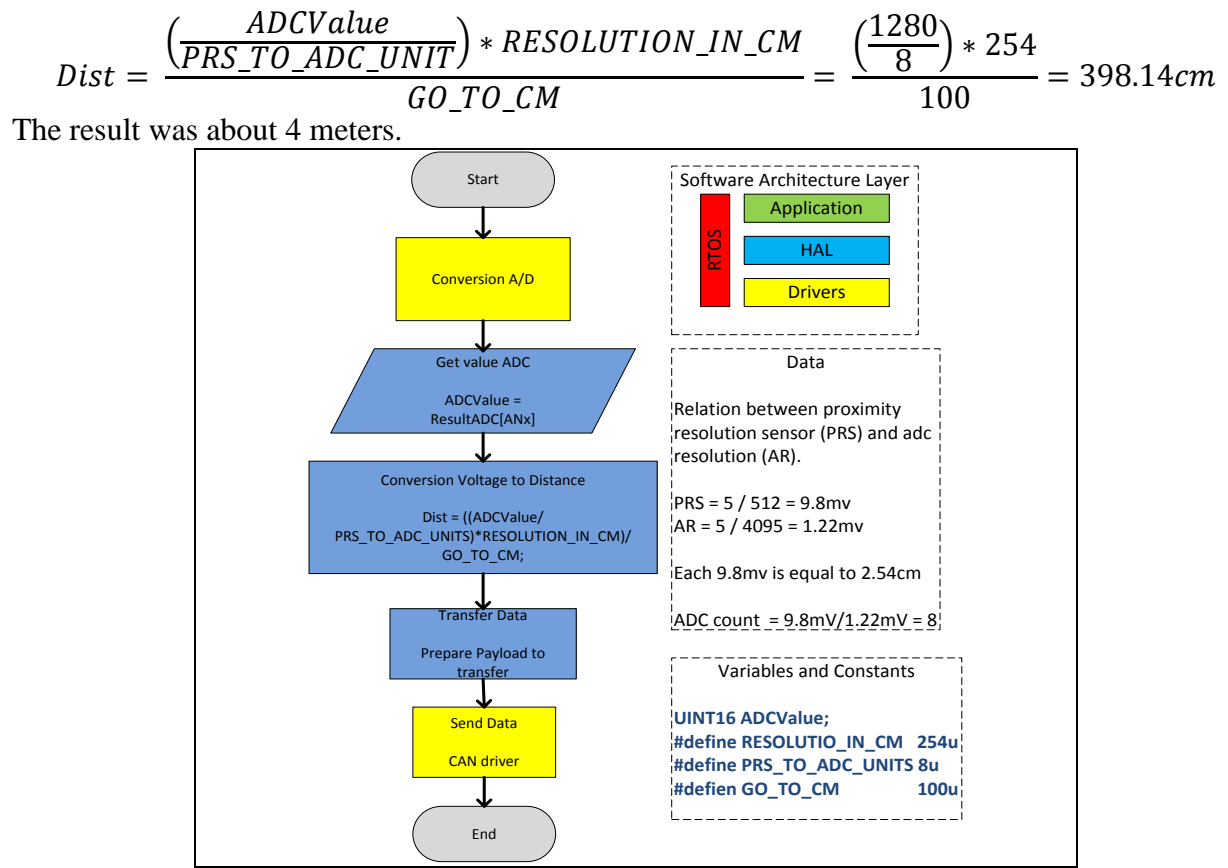

Figure 19: Converter ADC to Distances

### **4.5. Hardware Design**

This section has a description of the sensors, its schematic circuit, characteristic curve and diagram flow to make a conversion from analog to digital, such as equations and formulas to perform a conversion. It also has a brief description about each IC that are using in the project.

#### **4.5.1 Bill of Materials**

 The *table 2* shows all components that are used in the BCM project. Should be noted that the components of *[Table 7](#page-113-0)* were not used due to it just was a prototype and were used only potentiometers, but in the code is implemented as if it were using the sensors that are shown in the *[Table 7](#page-113-0)*.

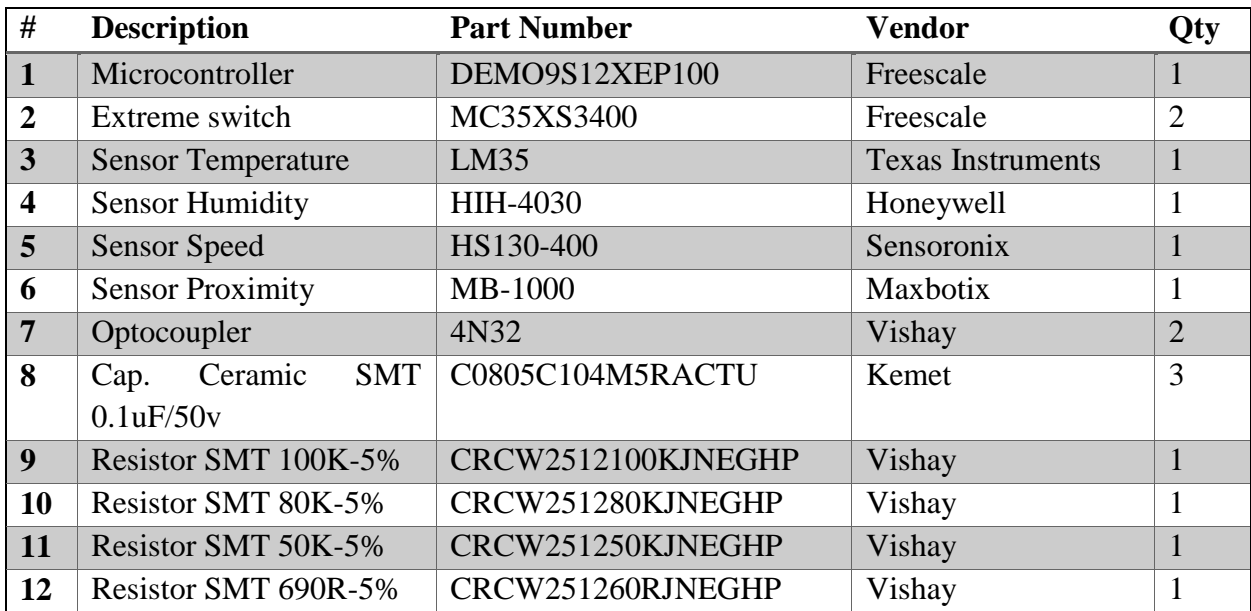

<span id="page-113-0"></span>Table 7: Bill of materials

#### **4.6. Sensors**

The BCM uses a variety of sensors both analog and digital, in this way can understand the environment and it take action through of the actuators, and send the status to the cluster and show it to the users.

Those sensors that give its value in a voltage range must be connected into the ADC port, to change the analog value to a digital value. The others sensors that give a digital value, are connected into a digital port but before that, it must be isolated through an optocoupler.

The *table 8* shows which sensors are analog and which ones are digitals, all of them work with voltage level not more than 5v.

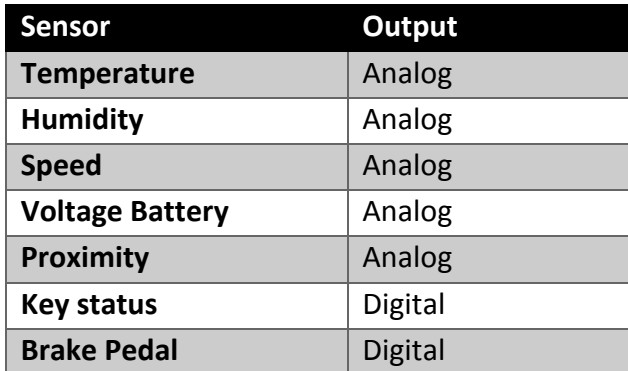

Table 8: output's sensors

#### **4.6.1 Temperature Sensor**

The LM35 series are precision integrated-circuit temperature sensors, whose output voltage is linearly proportional to the Celsius (Centigrade) temperature. The LM35's low output impedance, linear output, and precise inherent calibration make interfacing to readout or control circuitry especially easy. It can be used with single power supplies, or with plus and minus supplies. This sensor was implemented in the BCM project as it shows in *[Figure 20.](#page-115-0)*

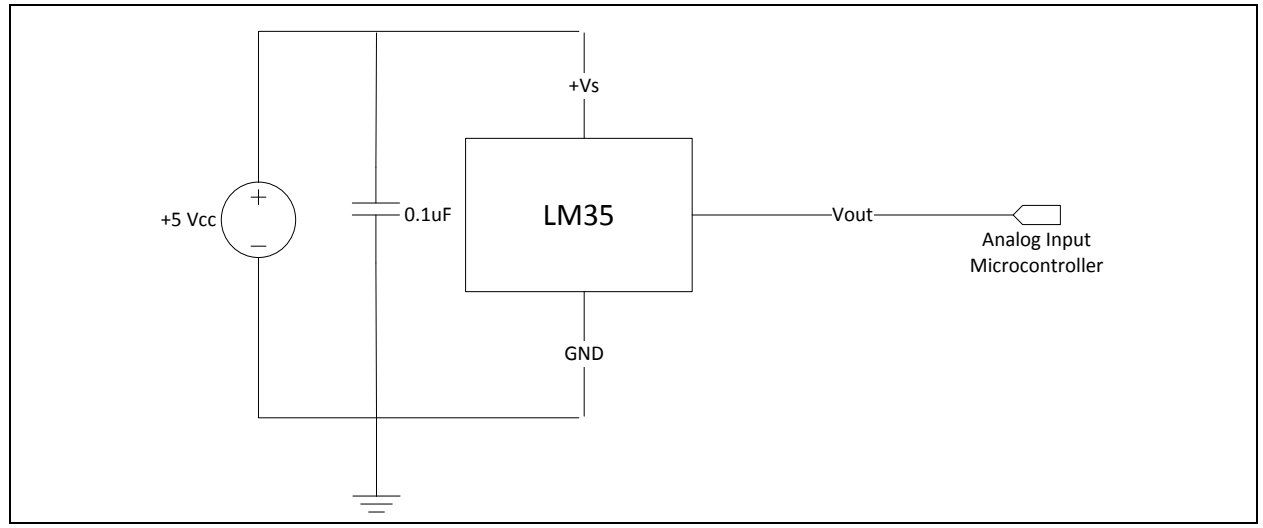

Figure 20: Sensor Temperature Schematic

<span id="page-115-0"></span>This is a typical performance characteristic to the LM35 sensor. The

*[Figure](#page-115-1)* 21 describe the behavior of the device with different range of voltage and temperature, it can see that the behavior is linear. The formulas to change the value from analog to digital were taken from the

*[Figure](#page-115-1)* 21*.*

<span id="page-115-1"></span>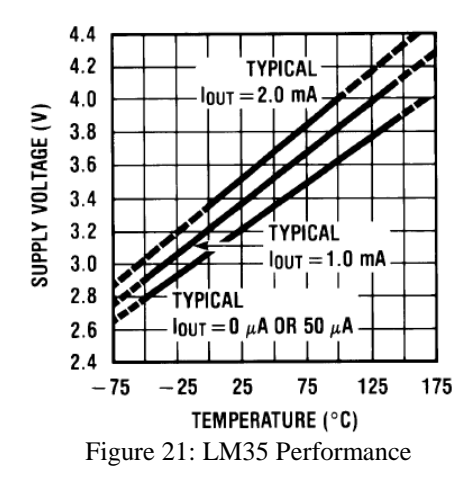

**4.6.2 Humidity Sensor**

HIH-4030 humidity sensor measures relative humidity (%RH) and outputs the result as an analog voltage on the pin labeled OUT. The sensor output can be read by an ADC on a microcontroller and varies nearly linearly with humidity, which makes the readings easy to

process. The humidity sensor is powered with 5 V and typically draws 200 μA. The pins on the board have a 0.1" spacing, making them compatible with 0.1" male header pins and standard breadboards and per boards. The *[Figure 22](#page-116-0)* shows the circuit implemented in the BCM.

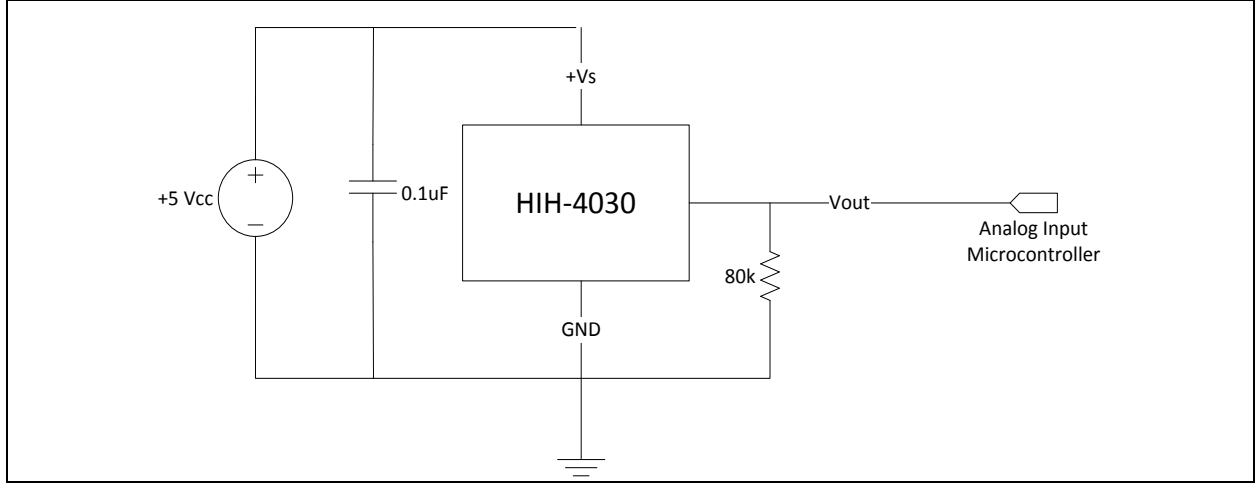

Figure 22: Sensor Humidity Schematic

<span id="page-116-0"></span> Ranges of humidity measurements are from 10 to 90 degrees. This way, we can see that the output voltages that must be measure with the analog port (ADC) are from 1 to 3.5 volts. Note that the best case is the bold line.

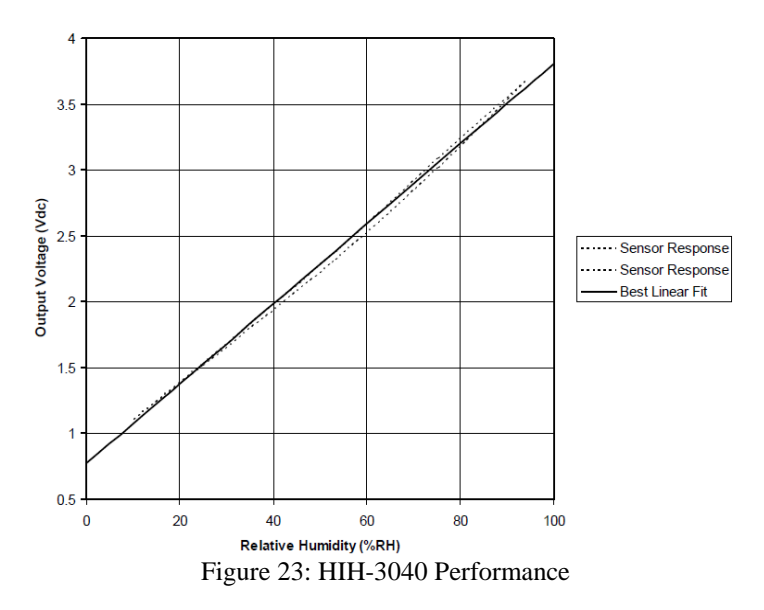

#### **4.6.3 Speed Sensor**

The Hall element is constructed from a thin sheet of conductive material with output connections perpendicular to the direction of current flow. When subjected to a magnetic field, it responds with an output voltage proportional to the magnetic field strength. The voltage output is very small  $(\mu V)$  and requires additional electronics to achieve useful voltage levels. When the Hall element is combined with the associated electronics, it forms a Hall Effect sensor" (Honeywell .Inc, 2005).

 Hall-Effect Zero speed sensors provide very precise measurements of movement event at zero speed which makes the Hall-Effect zero speed sensors ideal for speed measurements. Hall-Effect sensors provide digital output with constant amplitude signal regardless of variation of the speed.

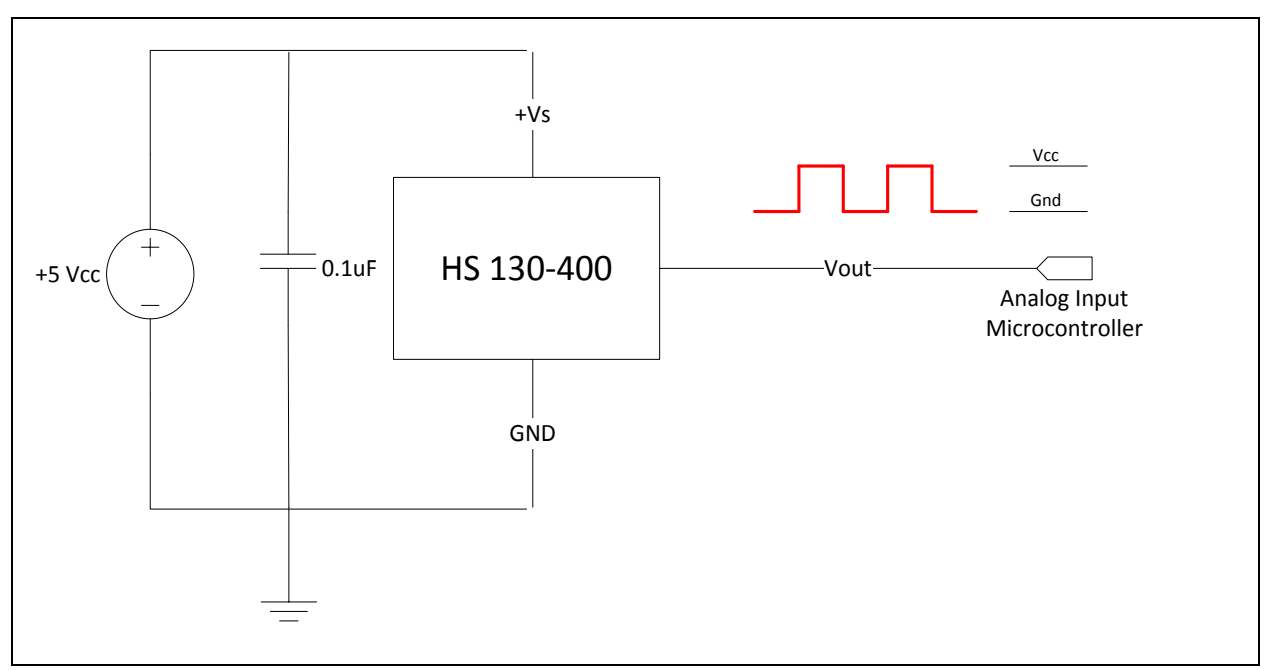

This sensor was implemented in the BCM project as it shows in *[Figure 24](#page-117-0)*.

Figure 24: Sensor Speed Schematic

<span id="page-117-0"></span> To explain the *[Figure 25](#page-118-0)* must make clear the operation of this sensor. Air gap is a distance between target gear and the sensor, the gear pitch is teeth number plus 2 divided by outside diameter. The output from this sensor is a digital signal (square wave), the frequency output depend of two factors, the teeth number and the speed of the shaft.

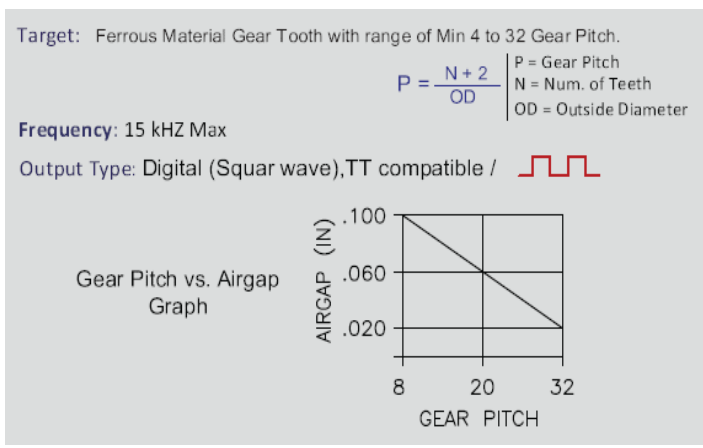

Figure 25: Performance Gear Pitch/Airgap Graphic

### **4.6.4 Voltage Battery Sensor**

<span id="page-118-0"></span>The voltage value of the battery is measurement using a voltage divider. This one return a value from 0 to 4.5v. The resistor value using in the circuit of the *[Figure 26](#page-118-1)* must be above the kilo ohms to get a small amount current. To obtain the R1 resistor value is explained in the *equation 1*.

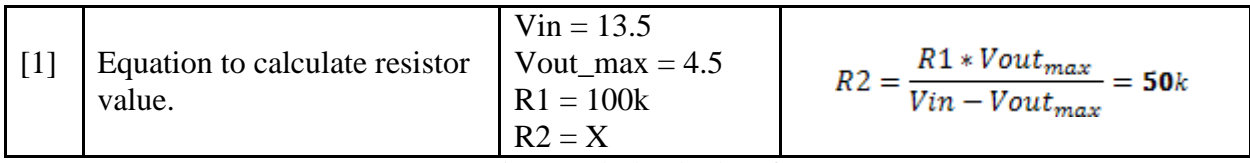

Equation 1: Calculated value of R2

In this way can be calculated the low voltage condition, this is the only part where the BCM makes a decision, that's mean, is the only code that has the application layer.

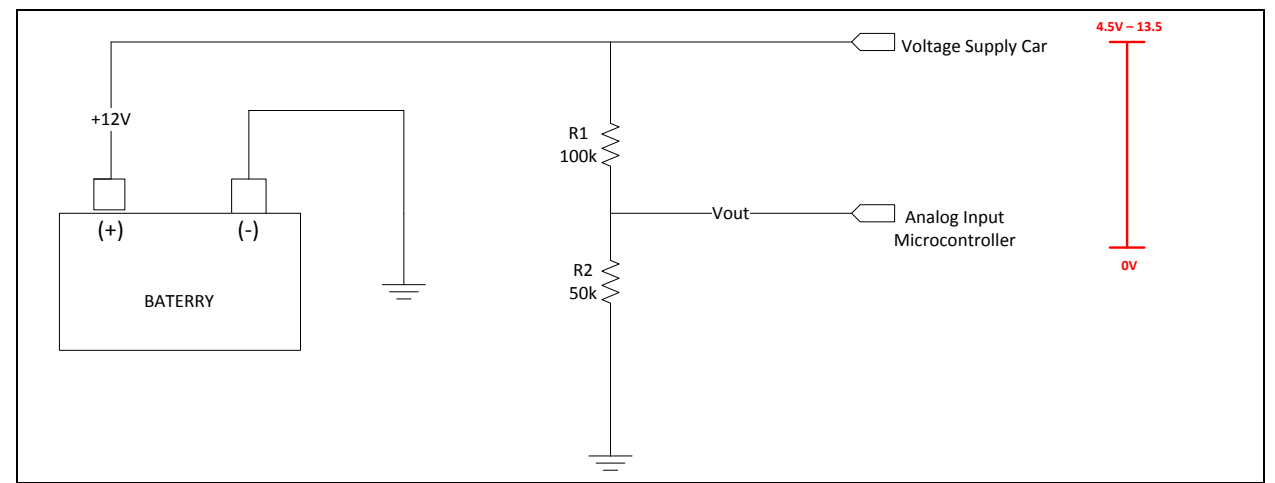

<span id="page-118-1"></span>Figure 26: Sensor Status Battery

#### **4.6.5 Proximity Sensor**

 This compact sonar range detects objects from 0 to 6.45 m with a resolution of 2.5 cm for distances beyond. Unlike other sonar range finders, the LV-MaxSonar has virtually no dead zone: it can detect even small objects up to and touching the front sensor face. The LV-MaxSonar provide three outputs types: analog output with a scaling factor of (Vcc/512) per inch, serial output Rx/Tx the RS232 standard, and a PWM output, the distance can be calculated using the scale factor of 147uS per inch, but in this case is only used the analog output. The *[Figure 27](#page-119-0)* shows how was implemented this device.

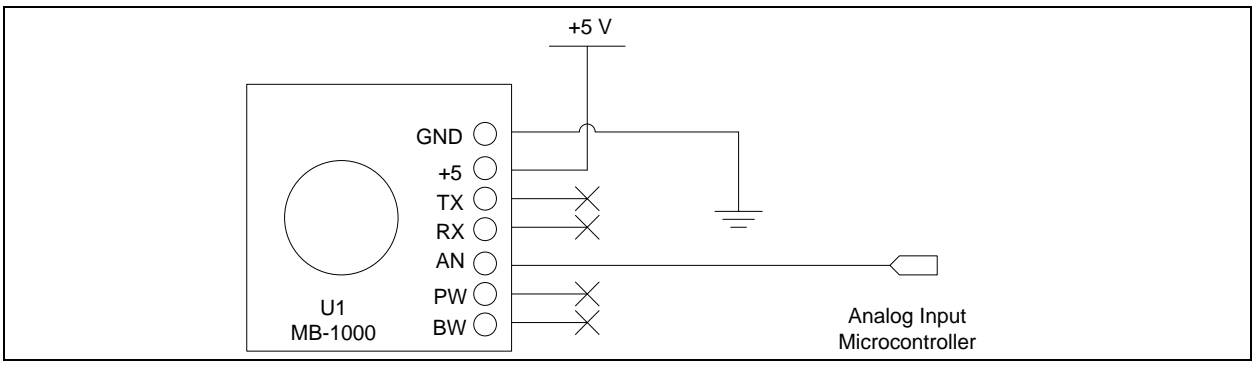

<span id="page-119-0"></span>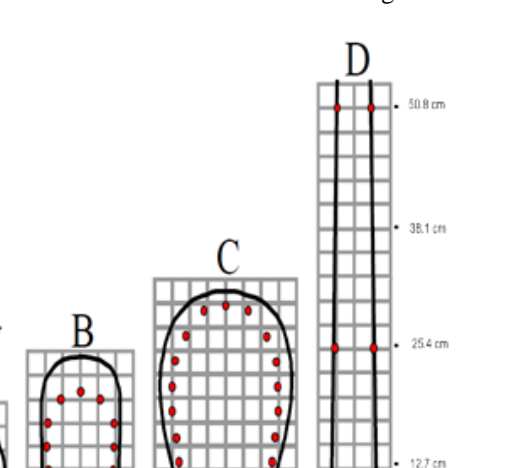

Figure 28: beam characteristics

Figure 27: Sensor Proximity

A) 0.635-cm diameter dowel, note the narrow beam for close small objects.

(B) 2.54-cm diameter dowel, note the long narrow detection pattern.

(C) 8.25-cm diameter rod, note the long controlled detection pattern.

(D) 27.94-cm wide board moved left to right with the board parallel to the front sensor face and the sensor stationary.

 Outputs analog voltage with a scaling factor of (Vcc/512) per inch. A supply of 5V yields  $\sim$ 9.8mV/in. and 3.3V yields  $\sim$ 6.4mV/in. The output is buffered and corresponds to the most recent range data.

#### **4.6.6 Key Sensor**

The key status signal is captured through an input digital of the microcontroller, when the car is turn on, this signal goes to 5v momently and it is debouncing by microcontroller, noteworthy that key status signal is monitoring in the high priority task due to importance for the operation of the rest of the system, namely, if the car is turn off the BCM does not send any information to the cluster, BCM just perform some functionalities like turn on and off the lights.

|  | Equation to calculate<br>resistor $(R1)$ value. | $\text{Vir}=12$<br>$\text{Icc\_max} = 17 \text{mA}$<br>$R1 = X$ | 7 in<br>$\cdots$ max |
|--|-------------------------------------------------|-----------------------------------------------------------------|----------------------|
|--|-------------------------------------------------|-----------------------------------------------------------------|----------------------|

Equation 2: Get R1 resistor value

The circuit of the *[Figure 29](#page-120-0)* for check the key status signal uses only an optocouple to isolate the battery voltage and uses a digital voltage of 5 volts, the R1 resistor is calculated according to the *equation 2*.

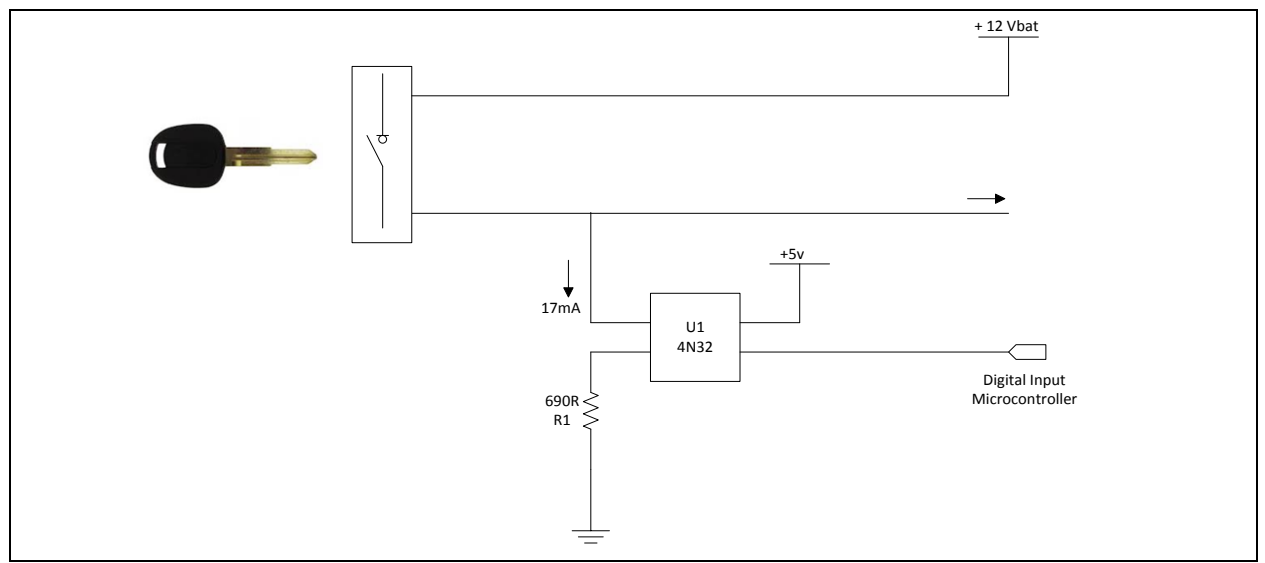

<span id="page-120-0"></span>Figure 29: Sensor Key Status

#### **4.6.7 Brake Pedal Sensor**

This circuit of the *[Figure 30](#page-121-0)* is similar to the key status circuit and it is inside of a high priority task as well. The brake pedal signal is debounced by a task of the scheduler, this signal also handles the brake pedal lights.

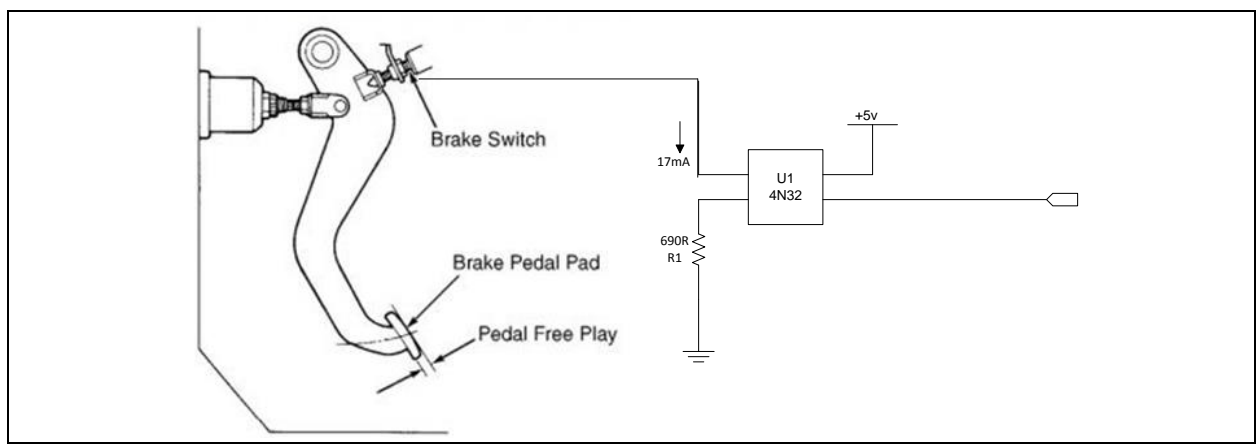

Figure 30: Sensor brake pedal

<span id="page-121-0"></span>The R1 resistor is calculated according to *the equation 3*.

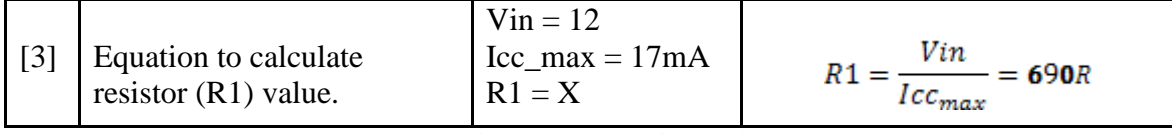

Equation 3: Get R1 resistor value

### **4.7. Actuators**

The BCM handles all the light in the system, these lights are considerate as actuators, but some of them need a load greater than that afforded the microcontroller, so that is necessary to use an extreme switch board to control all the loads. The cluster send us information through CAN to indicate the lights status. This way the BCM knows that light should be off and which one should be on. Worth mentioning that the voltage and current measurements are beyond the scope of this project.

The *[Figure 31](#page-122-0)* describes how the microcontroller, extreme switch boards and actuators interact.

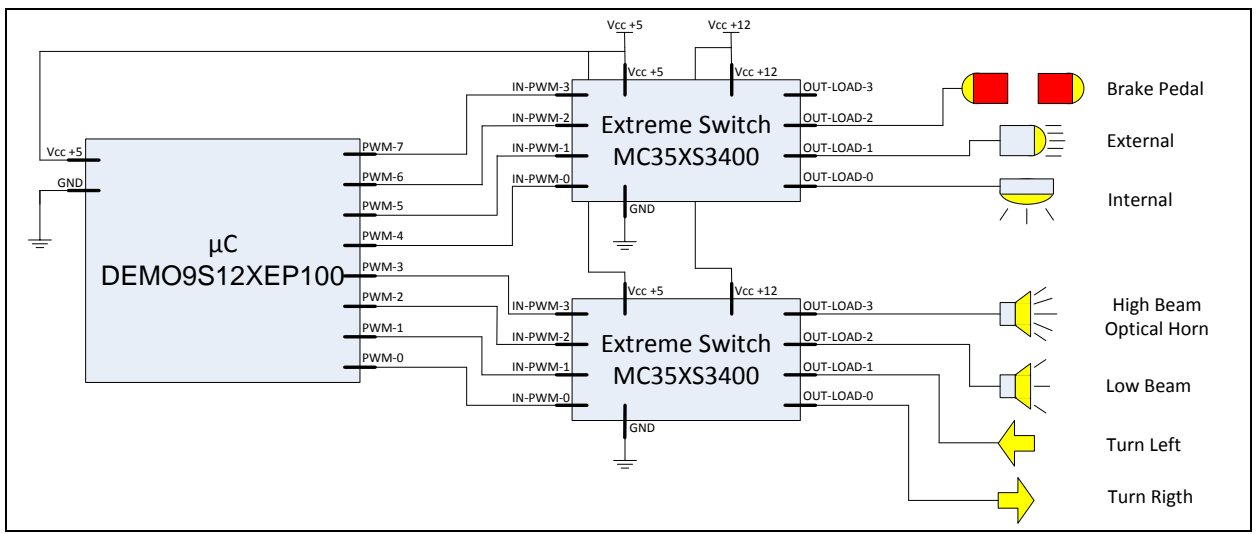

Figure 31: Actuators and extreme switch

#### **4.7.1 Lights**

<span id="page-122-0"></span>The BCM take over lights based of a message that is receiver from the cluster, how are active the lights are described below:

**Brake Pedal:** these lights are active when the brake pedal is pressed, and only when the car is on.

**External:** also called fog lights, it can active only when the car is on.

**Internal:** are the internal lights of the car, and it can active even if the car is off.

**High Beam:** The beam of a vehicle's headlight that provides long-range illumination, it can active only when the car is on.

**Low Beam:** The beam of a vehicle's headlight that provides short-range illumination, it can active only when the car is on.

**Turn Left:** indicates when you take the left direction, it can active only when the car is on. **Turn Right:** indicates when you take the right direction, it can active only when the car is on.

#### **4.7.1 Extreme Switch**

Different types of lamps (e.g. halogen, xenon, LED) are used in a variety of lighting functions, such as low and high beam headlights, daytime running lights, brake lights, indicators and others. Being a safety element for the driver, but also a prime source of energy consumption, modern lighting systems are based on relays replacement for enhanced reliability and wiring harness reduction for weight and fuel saving. The extreme switch product family of intelligent high-side power switches provides extensive diagnostics and fail-safe functionality. Paired with lamp load profile tailoring, these switches address the requirements of modern lighting systems.

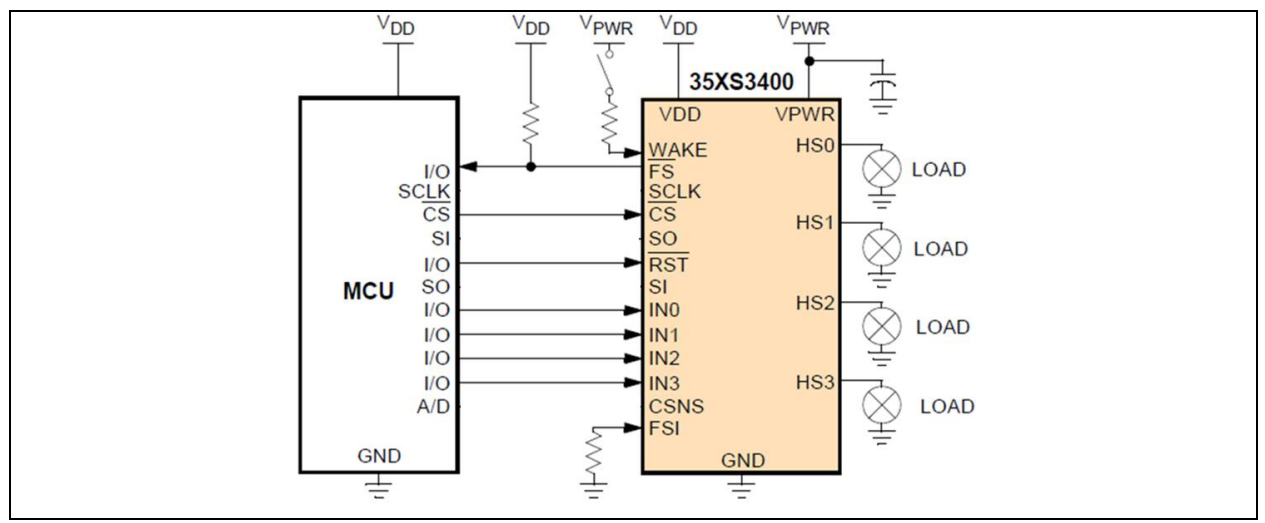

Figure 32: Circuit extreme switch

<span id="page-123-0"></span>To this application are used the PWM ports to control the loads of the extreme switch, the failsafe functionality does not used. The function that control the PWM are in a low priority task due to low importance of the systems, that means, one of the light does not turn on, no matter, because it does not jeopardize the lives of users. The *[Figure 32](#page-123-0)* shows how is implemented the extreme switch circuit in the BCM project.

# **5. Test Cases**

### **5.1. Software**

The purpose of this document is to describe a test procedure of functionality for the Body Controller Module (SYSTEM/INTEGRATION Testing). This test procedure must be performed by the test manager and development team leader with assistance from the individual developers as required.

 Test cases described in this document are grouped to be executed following the preconditions each test case indicates respectively. Each test case contains a number of steps that must be executed under the series which have been defined.

 Each test case that is included in this document represents a set of conditions under which a tester will determine the properly function of each feature of the BMC, the main goal of test cases specified in this document is to provide an environment in which hardware/software interfaces can be tested.

 The interfaces of the BMC are considered as specific pieces which provide access to hardware/software resources of this module, this interfaces gives to the tester an easier way to address the validation of a complex product.

## **5.1.1 Scheduler**

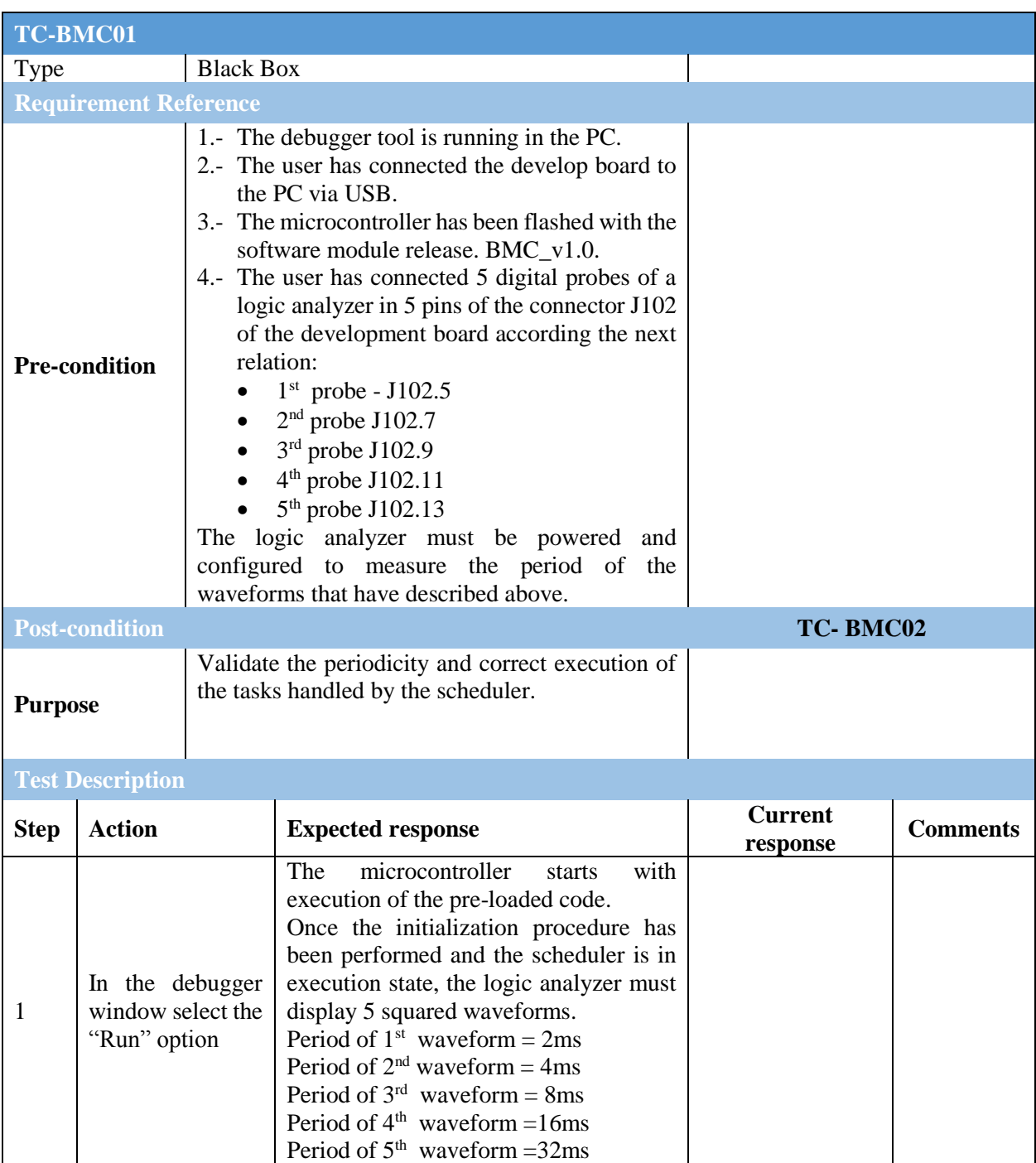

# **5.2. Sensors**

# **5.2.1 Analogic to Digital Converter (ADC)**

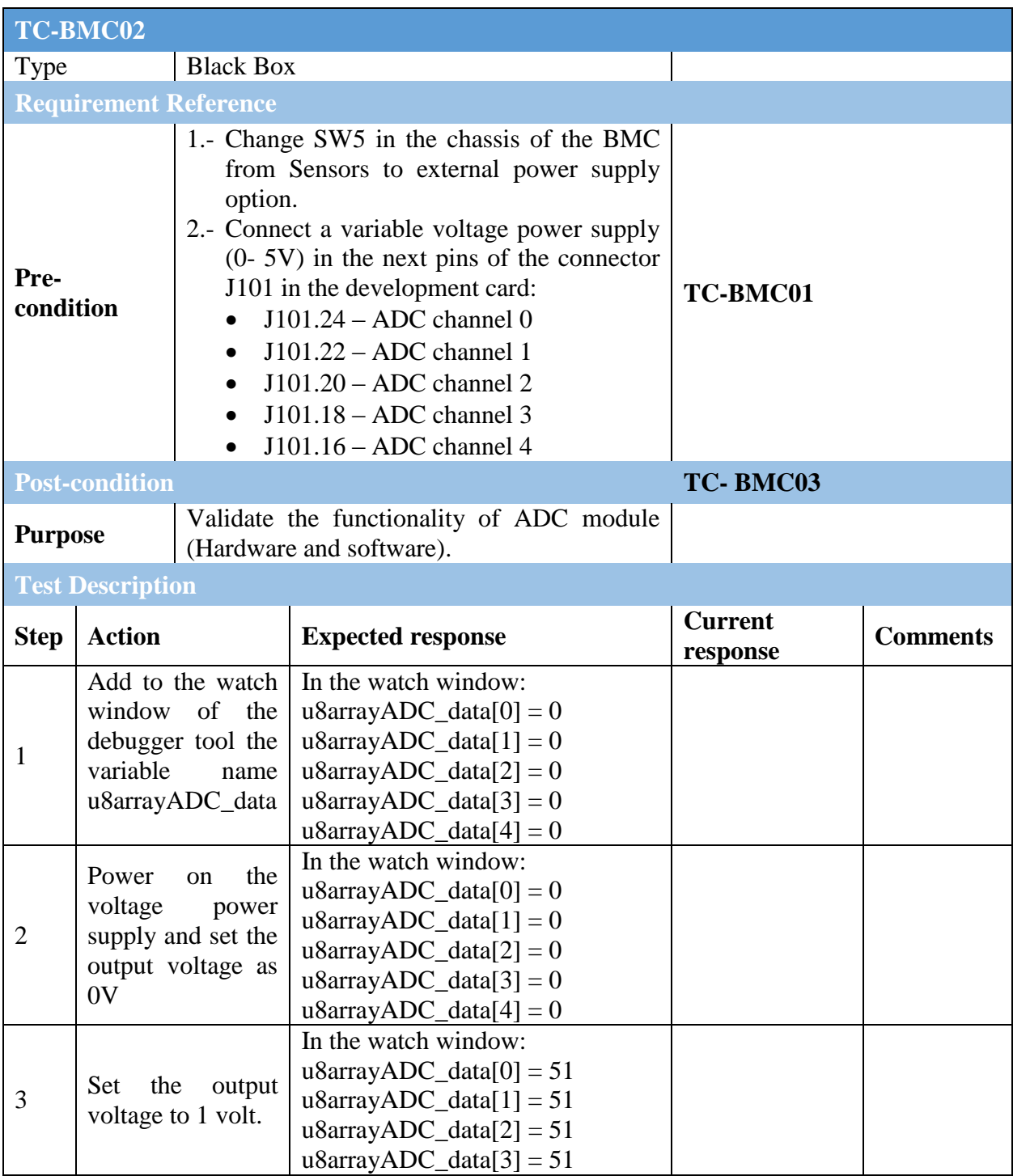

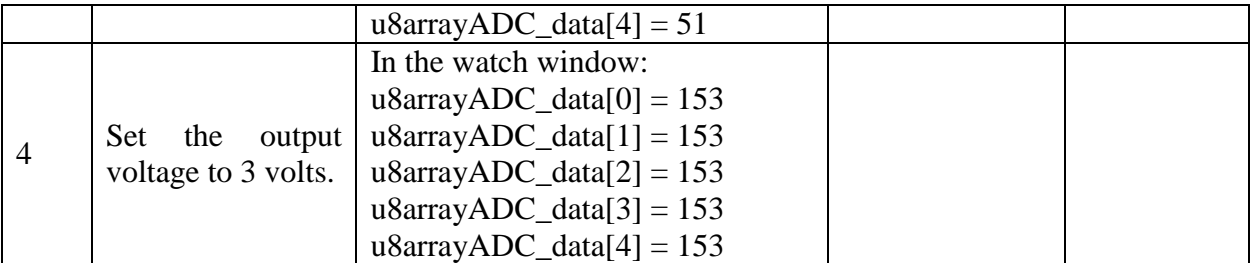

## **5.2.2 Digital Input Output (GPIO)**

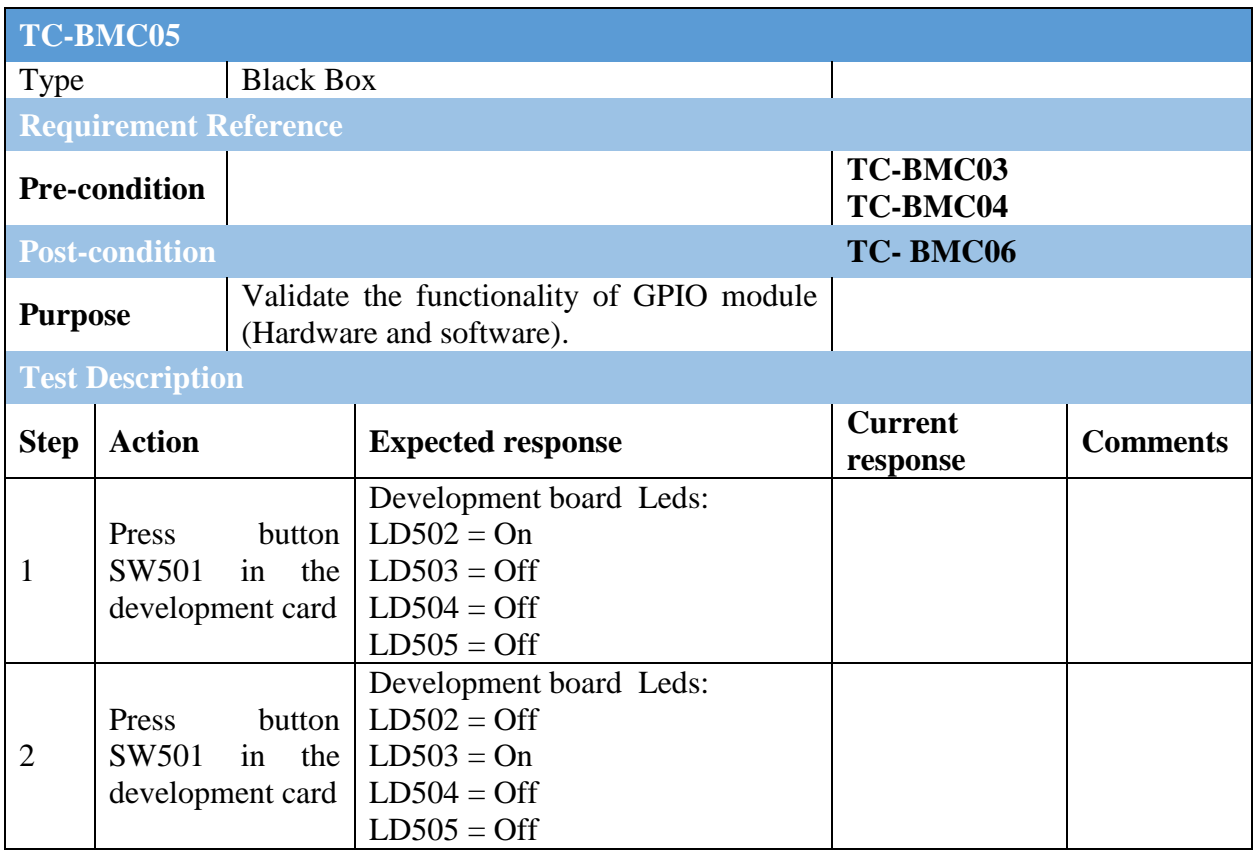

# **5.2.3 Low Voltage Detection**

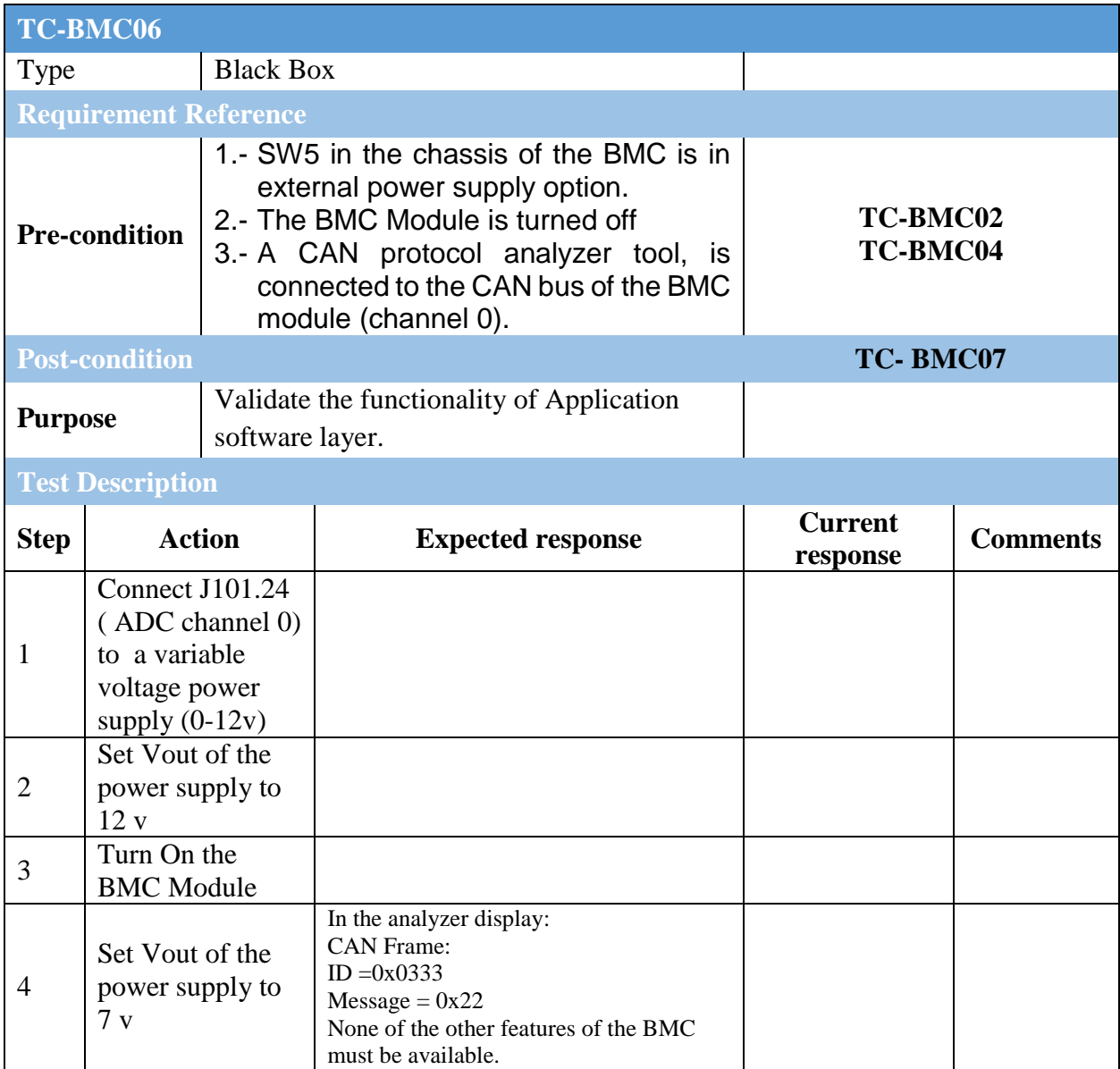

# **5.2.4 Environment Humidity**

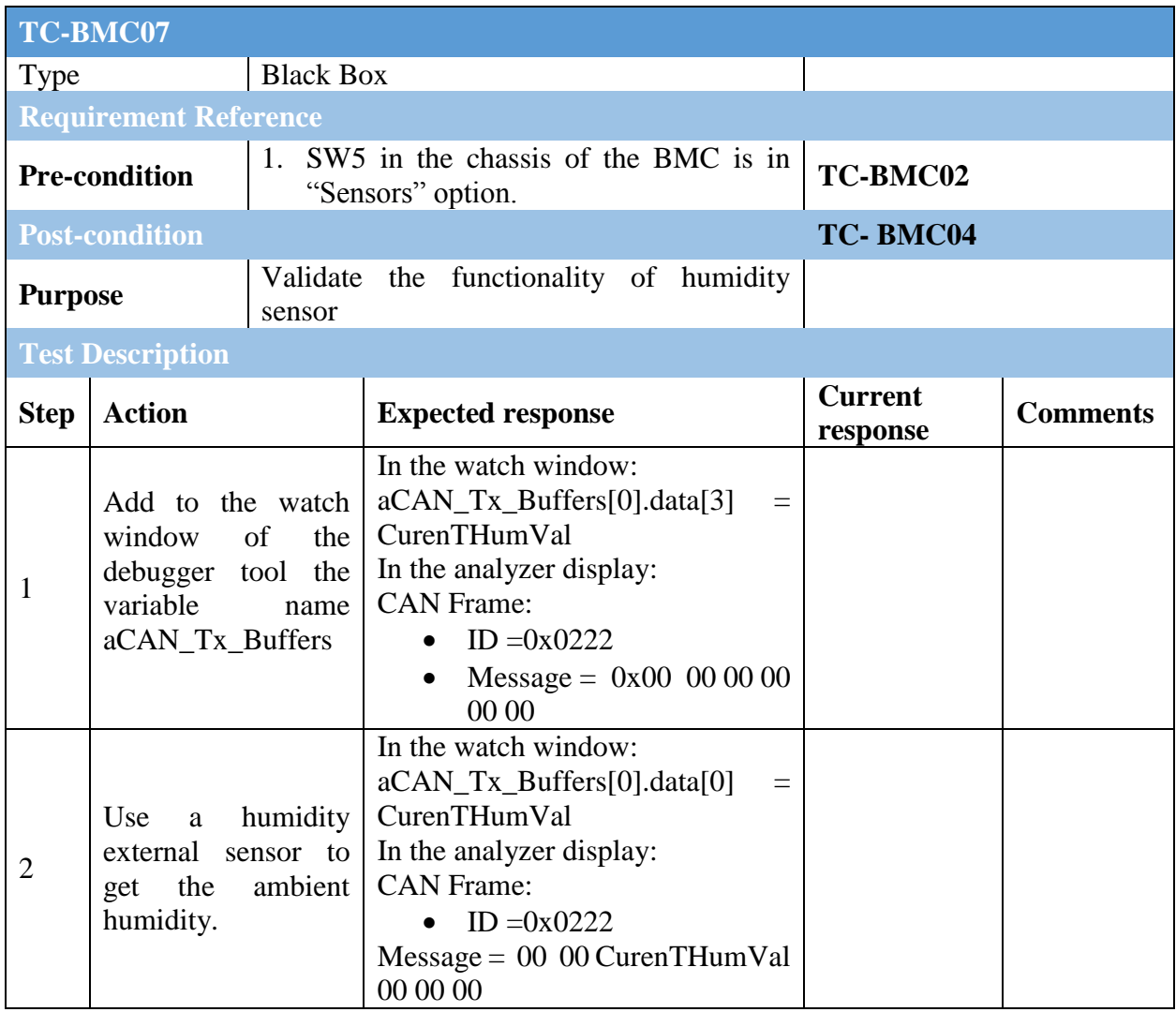

# **5.2.5 Speed Sensor**

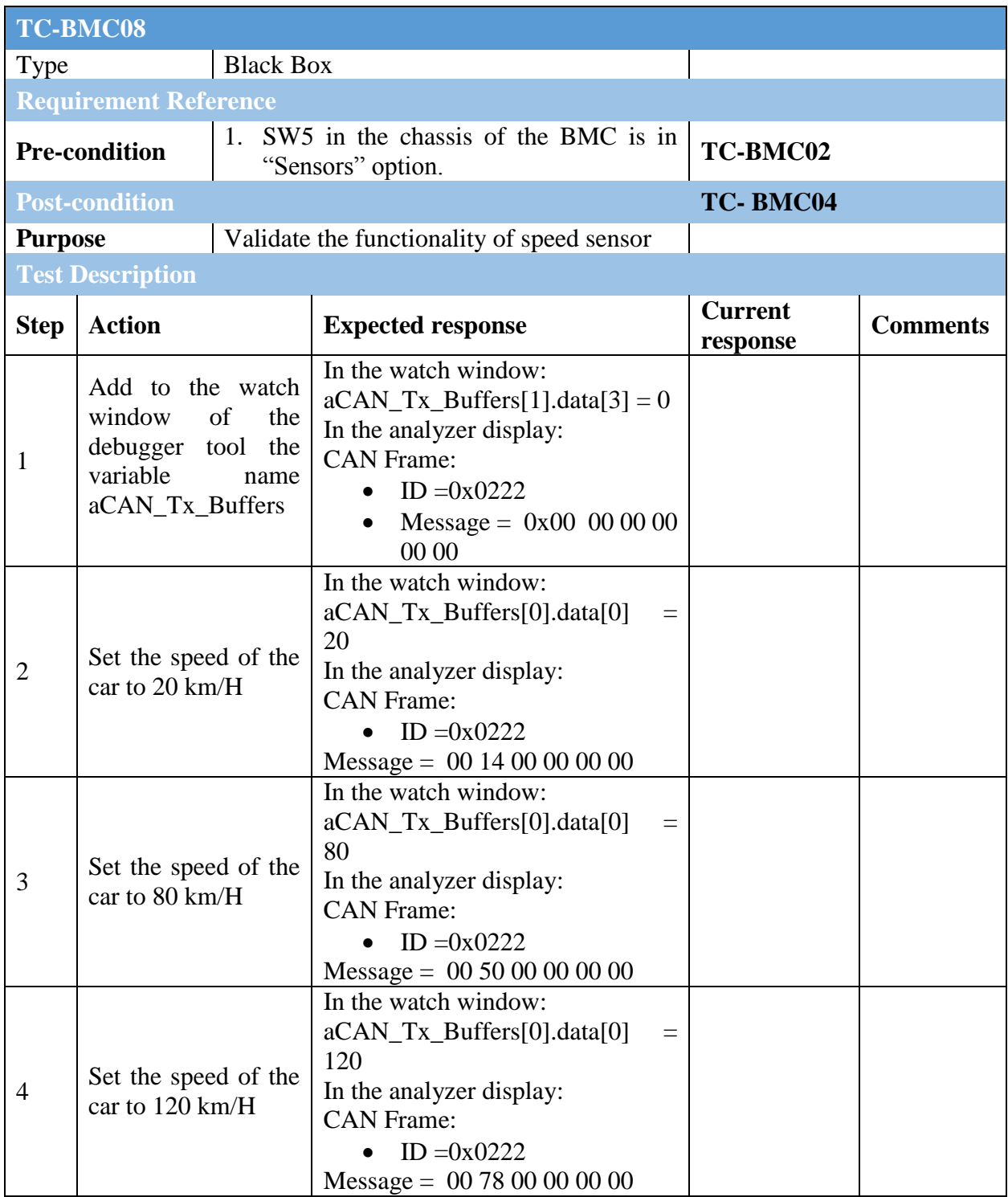

## **5.2.6 Fuel Level Sensor**

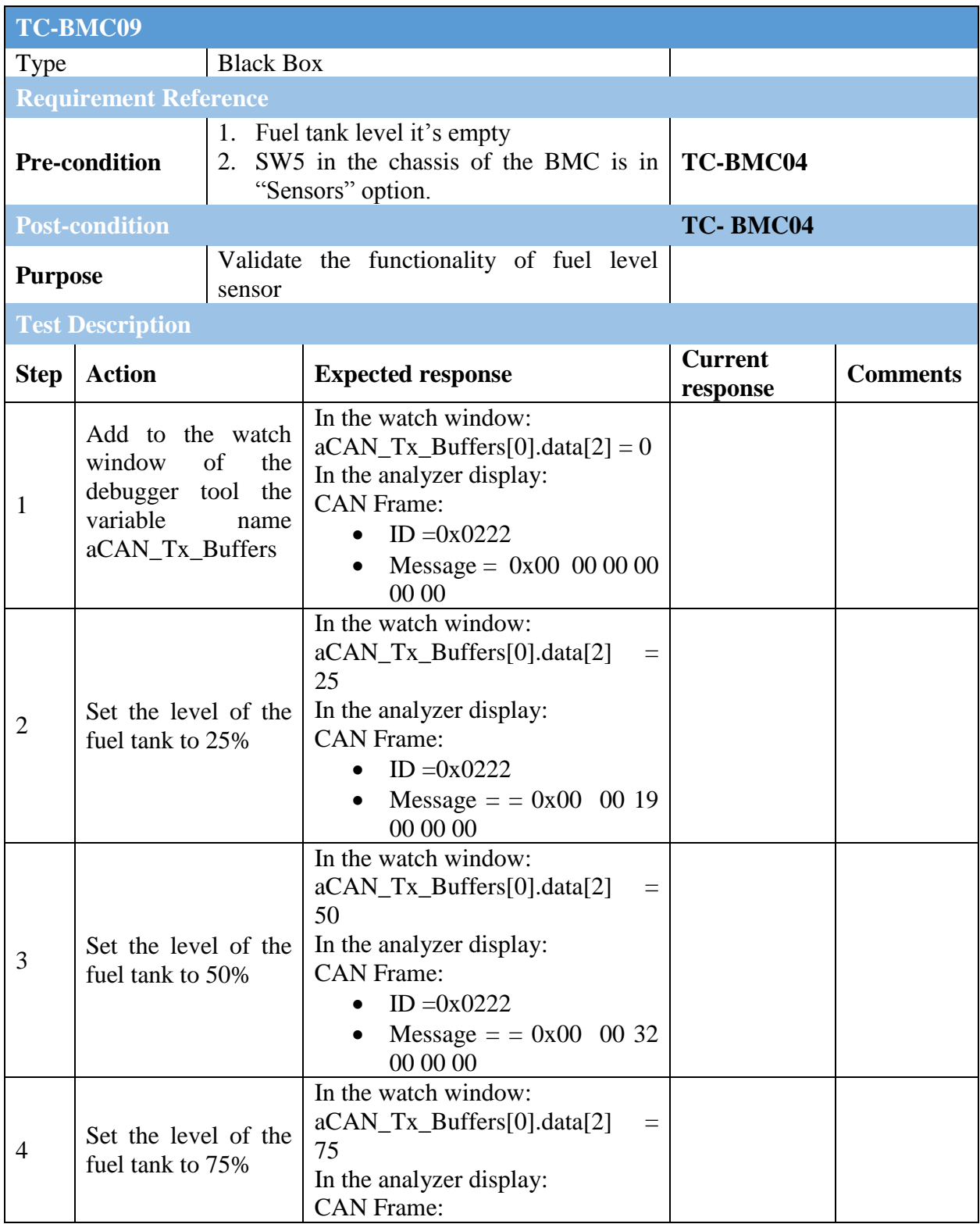

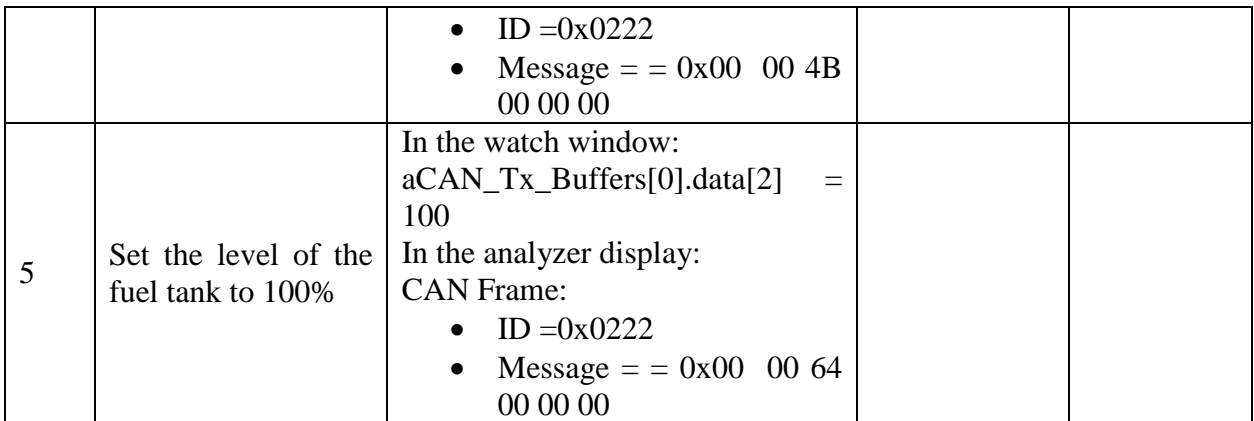

# **5.2.7 Proximity Sensor**

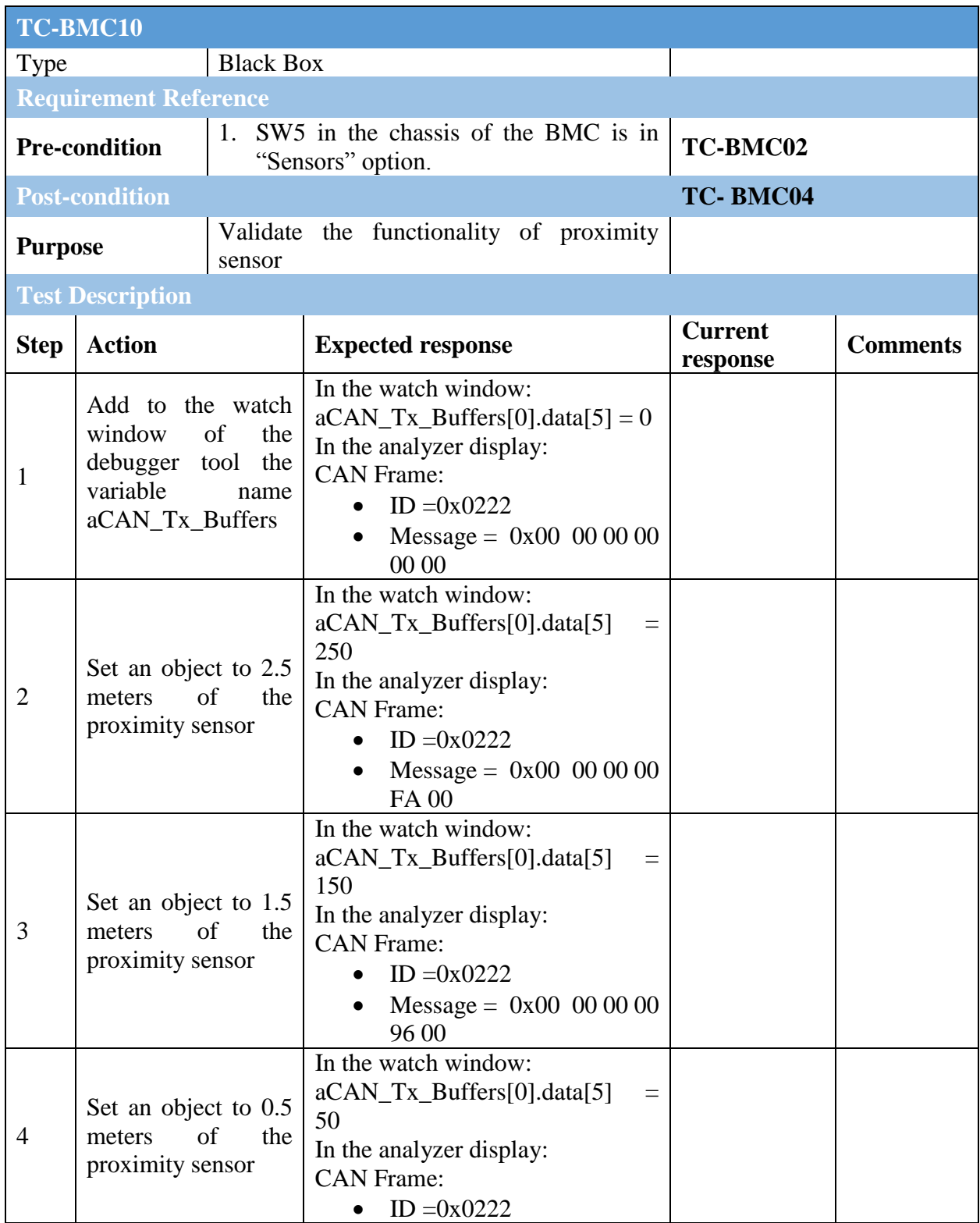

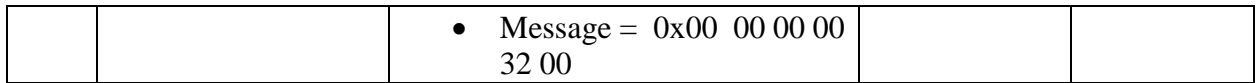

## **5.2.8 Temperature Sensor**

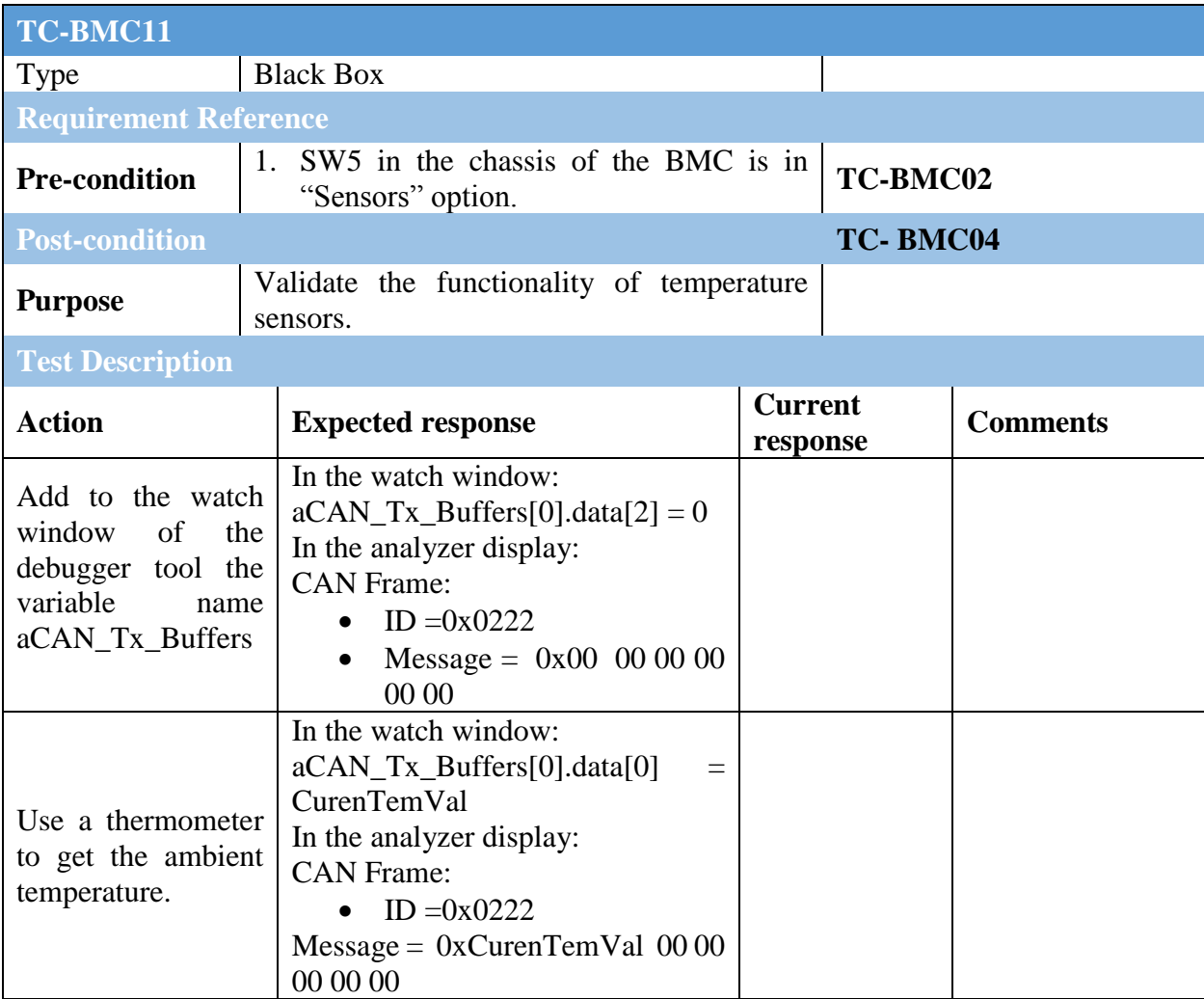

## **5.3. Actuators**

### **5.3.1 Pulse Width Modulator (PWM)**

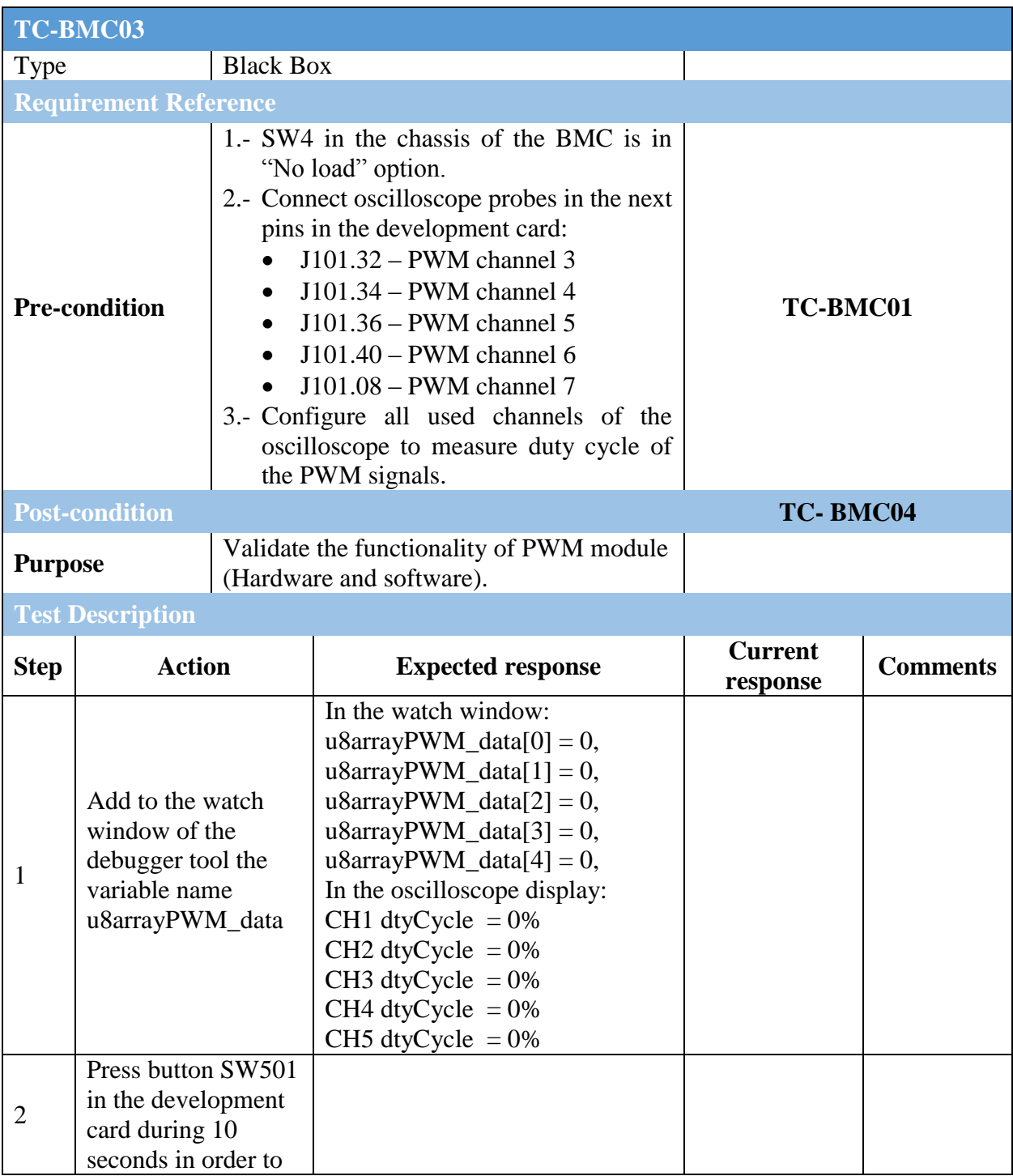

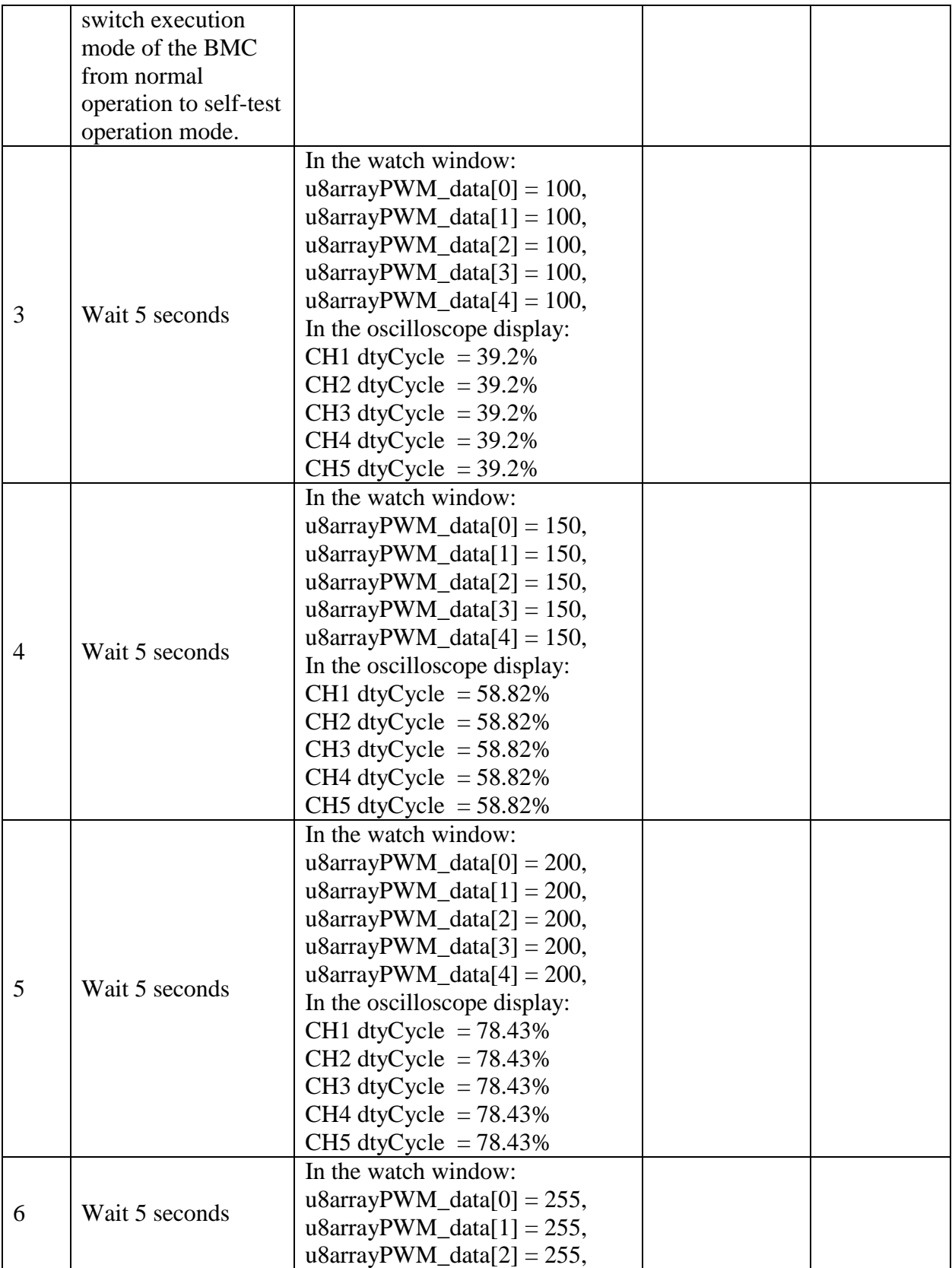

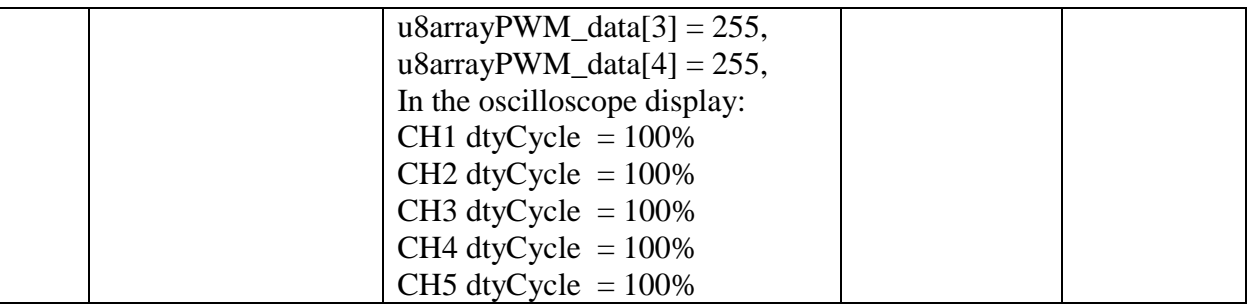

## **5.3.2 Power Light Controller**

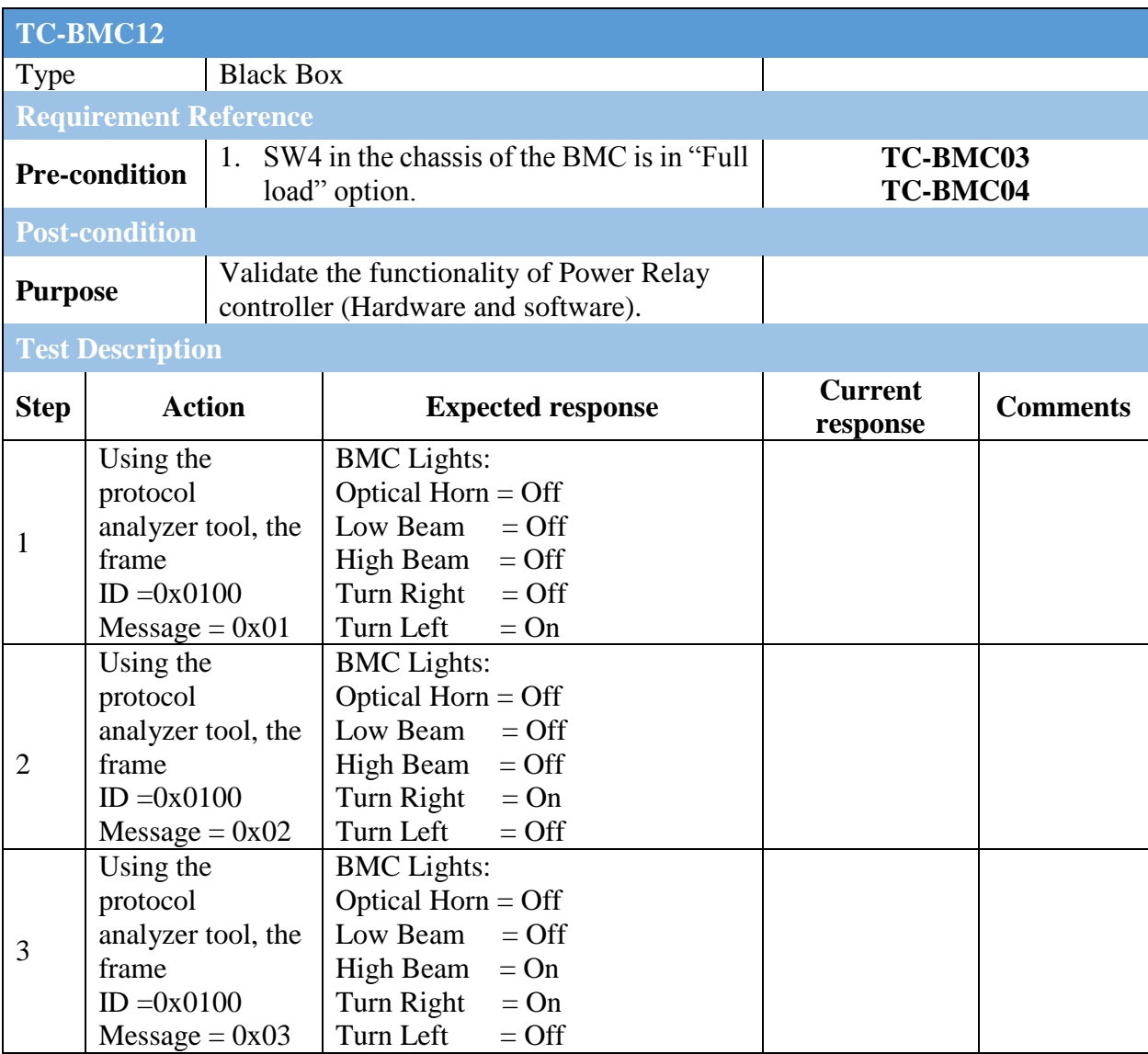

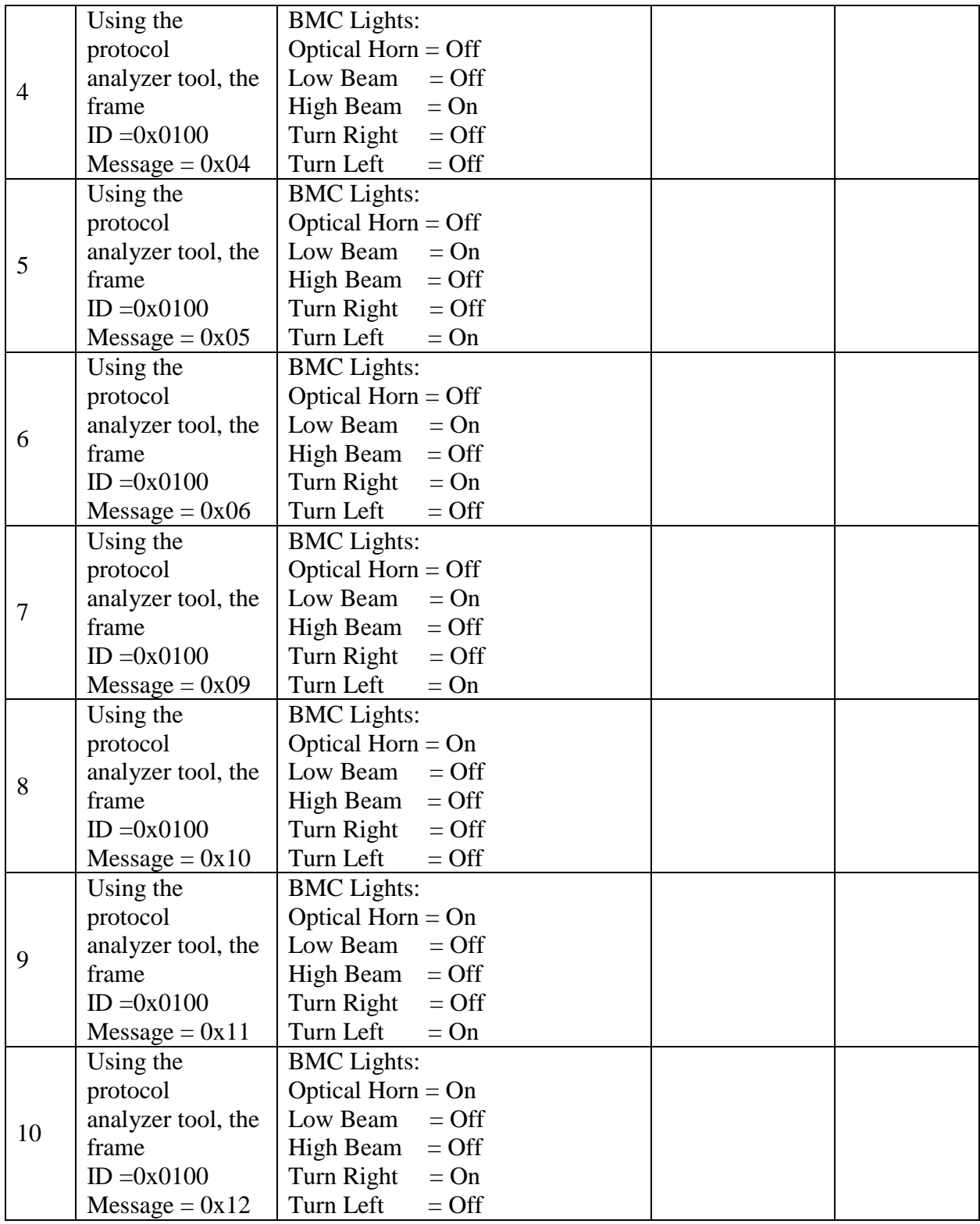

# **5.4. Communications**

### **5.4.1 Control Area Network (CAN)**

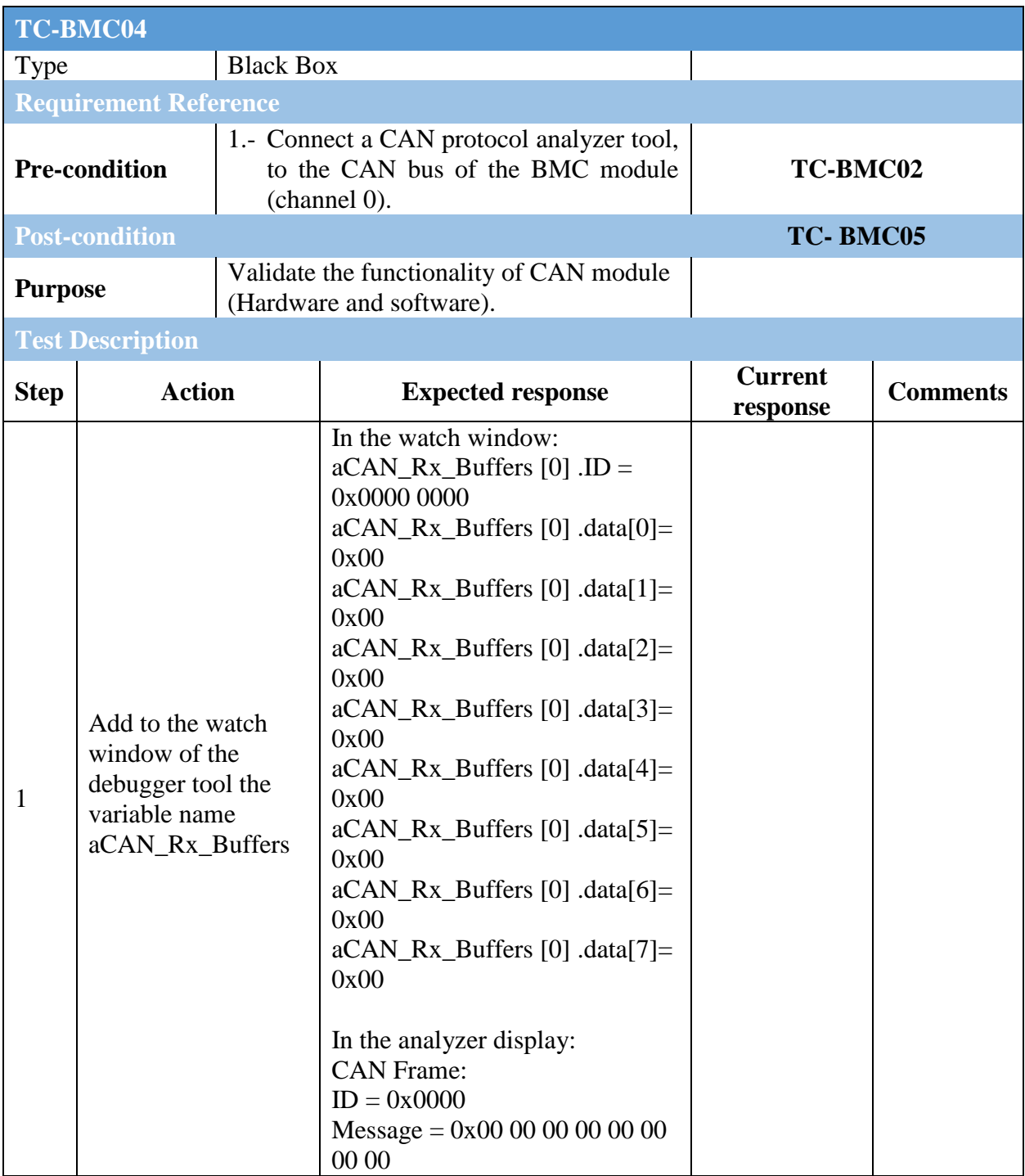

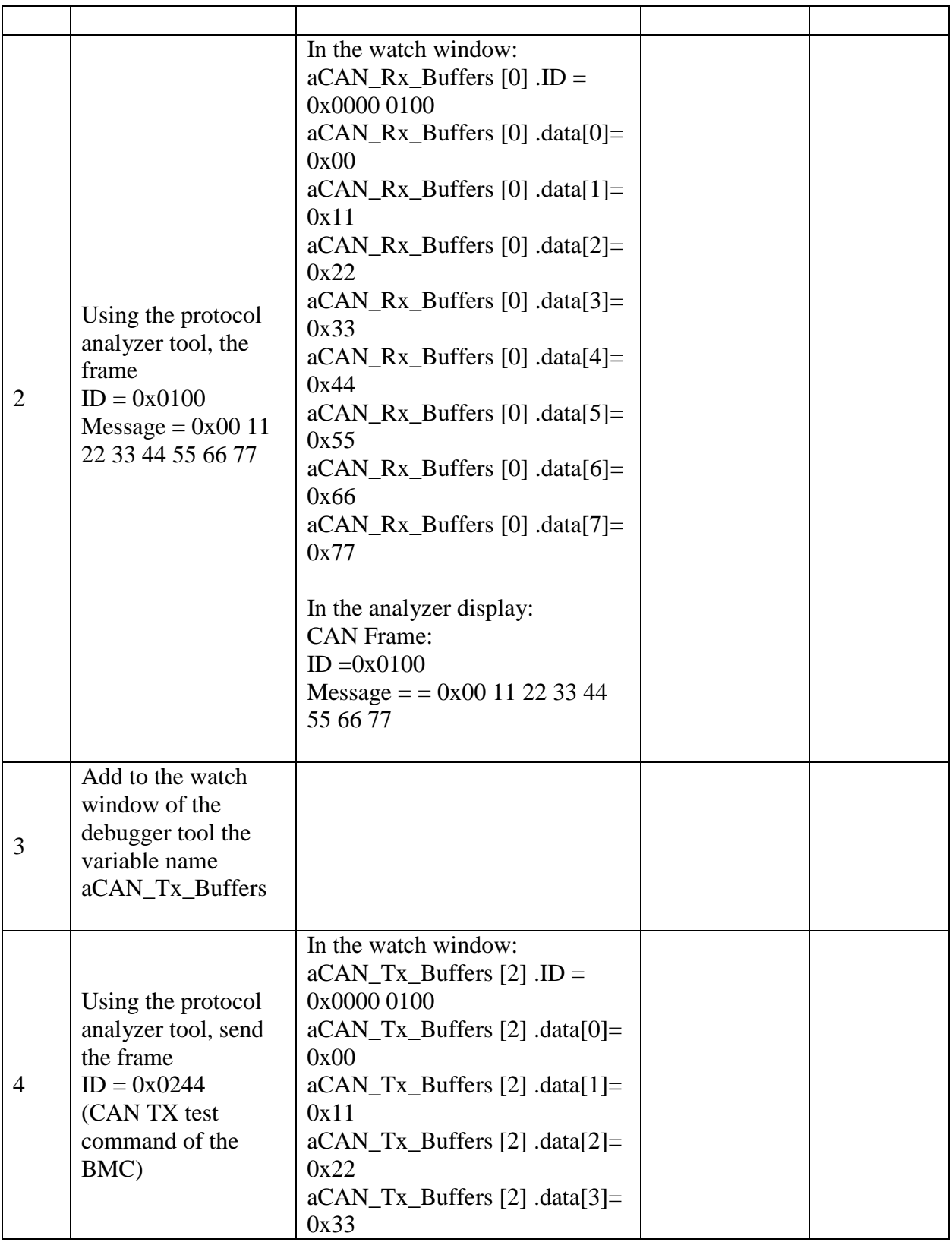

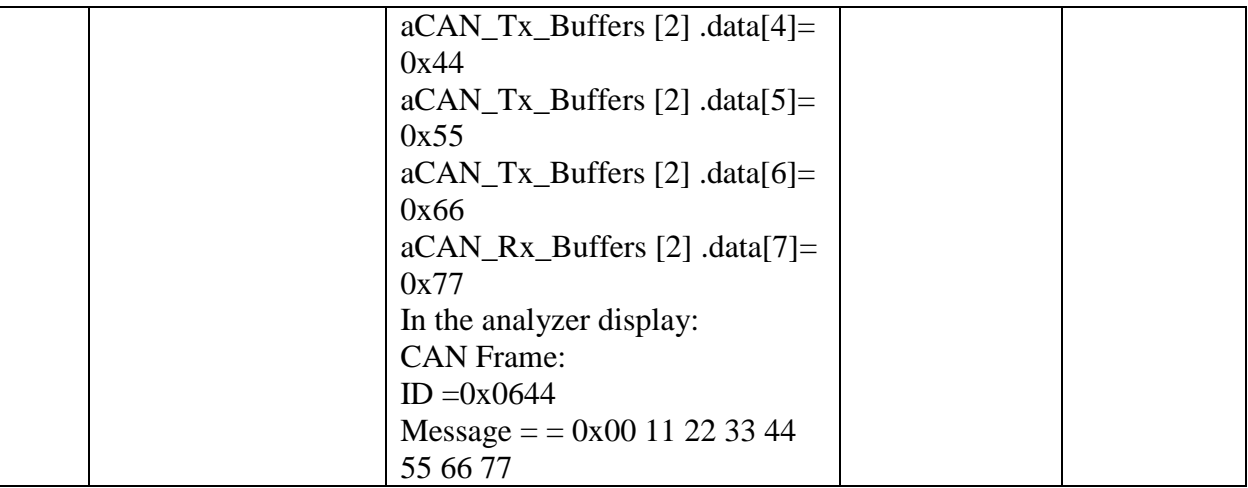

# **6. Conclusions**

This project has provided an example of effective use of design methodology throughout the development of a body controller module. In the architecture selection phase, a simple approach was implemented in order to cover all the project requirements with a low effort of design and codification. From the software development point of view, this approach allows adopt some of the advantages that standardized automotive software architecture brings, but is not restricted to be full complaint with it. The selection of the software architecture was based in AUTOSAR according to characteristics and working principle of BCM, analyzed the external interface and system architecture, and designed a common software structure and basic module that has been applied successfully in the software design of a BCM for one car model.

With the software architecture selected, the focus then shifted to development and validation of software and hardware interfaces. The control system architecture was used to systematically outline the specific requirements of the control strategy for the body controller module. Control software was then developed using C programming language, using modular software architecture facilitate team work and code reusability. To validate and improve the functionality of the BCM a simple prototype box was then developed. This simple prototype allowed implement self-test routines by software thus decreasing the time of validation for product functionality.

One of the main goals of this project was develop a BMC that achieve a steady performance in a real vehicle test, with practical value and significance, although this has not been possible to carry out due to lack of resources. Future work that could build off this thesis could include the implementation of this BMC and collecting real world data to compare results against what was expected to be.

# **7. Bibliography**

- AUTOSAR. (2013). Automotive Open System Architecture. Retrieved from <http://www.autosar.org/>
- Continental AG. (2013). Body Control Modules Hidden But Essential For Every Car. Retrieved from

[http://www.conti-](http://www.conti-online.com/www/automotive_de_en/themes/passenger_cars/interior/body_security/body_control_units_en.html)

[online.com/www/automotive\\_de\\_en/themes/passenger\\_cars/interior/body\\_security/body\\_control](http://www.conti-online.com/www/automotive_de_en/themes/passenger_cars/interior/body_security/body_control_units_en.html) [\\_units\\_en.html](http://www.conti-online.com/www/automotive_de_en/themes/passenger_cars/interior/body_security/body_control_units_en.html)

- Freescale Semiconductor. (2012). MC9S12XEP100 Reference Manual. *Covers MC9S12XE Family*. Freescale Semiconductor. Retrieved from [http://www.freescale.com/files/microcontrollers/doc/data\\_sheet/MC9S12XEP100RMV1.](http://www.freescale.com/files/microcontrollers/doc/data_sheet/MC9S12XEP100RMV1.pdf) [pdf](http://www.freescale.com/files/microcontrollers/doc/data_sheet/MC9S12XEP100RMV1.pdf)
- Freescale Semiconductor. (2013). DEMO9S12XEP100: Demo Board for the 16-bit MC9S12XE and **XS-Families.** Retrieved **Retrieved** from [http://www.freescale.com/webapp/sps/site/prod\\_summary.jsp?code=DEMO9S12XEP100](http://www.freescale.com/webapp/sps/site/prod_summary.jsp?code=DEMO9S12XEP100)
- Freescale Semiconductor. (2013, February). KIT eXtreme Switch Evaluation Board. *KTXSWITCHG3UG*. Retrieved from [http://www.freescale.com/files/analog/doc/user\\_guide/KTXSWITCHG3UG.pdf](http://www.freescale.com/files/analog/doc/user_guide/KTXSWITCHG3UG.pdf)
- Honeywell .Inc. (2005, March). HALL EFFECT SENSING AND APPLICATION. *MICRO SWITCH Sensing and Control*, p. 8. Retrieved from [http://sensing.honeywell.com/index.php?ci\\_id=47847](http://sensing.honeywell.com/index.php?ci_id=47847)
- MaxBotix. (2012). Ultrasonic Sensors by MaxBotix® Inc. *Ultrasonic Sensor Component Modules for OEMs, Engineers, & More*. Retrieved from<http://www.maxbotix.com/>
Mitidieri, A. (2008, December). "Cooperate on standards, compete on implementation.". *AUTOSAR – Automotive Open System Architecture*, p. 16. Retrieved from <http://www.automotive-spin.it/uploads/4/mitidieri-4W.pdf>

Sensoronix. (2012). Hall Effect Zero Speed Sensors. Retrieved from<http://www.sensoronix.com/>

SparkFun Electronics. (2013). Humidity Sensor. *HIH-4030 Breakout*. Retrieved from <https://www.sparkfun.com/products/9569>